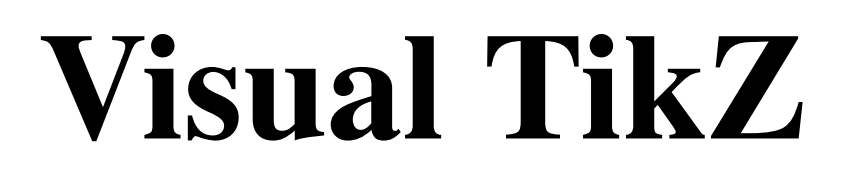

# Version 0.61

Jean Pierre Casteleyn IUT Génie Thermique et Énergie Dunkerque, France

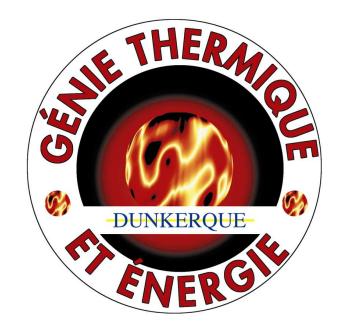

Updated on March 6, 2016

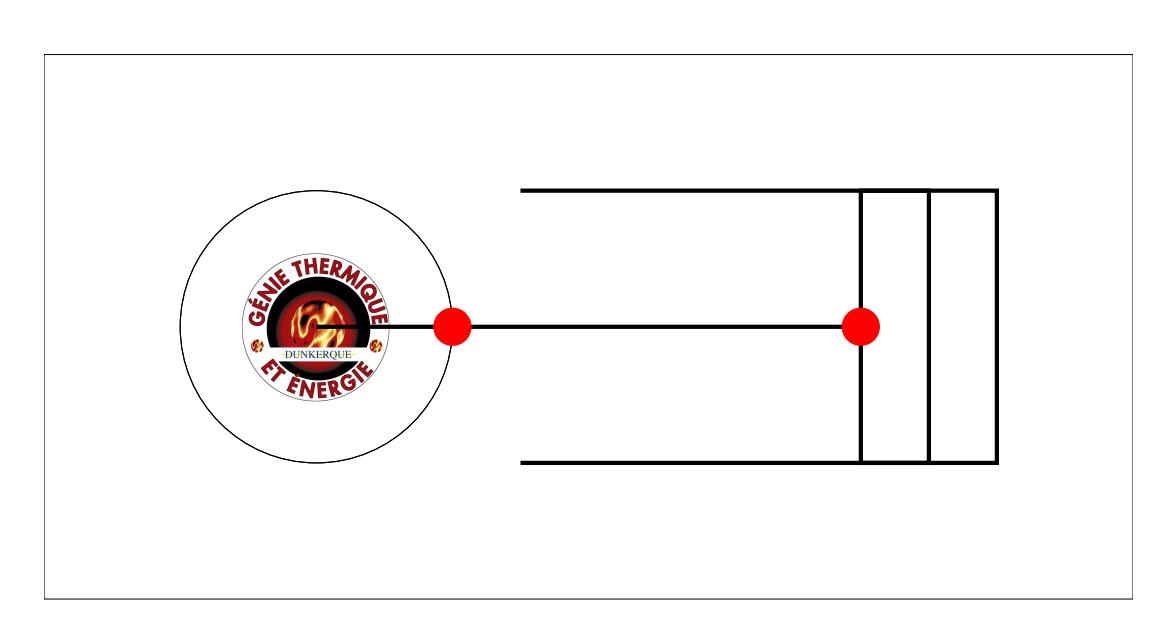

#### **Objectives** :

- an image per command or parameter.
- the minimum text possible.
- the most compleate possible update after update.
- keeping the same structure as VisualPSTricks

**Remarks** : Minimal code given to show the effect of a command or a parameter. The effects are sometime exaggerated .To consult the documentation, I have given the number of the Section in pgfmanual

You can contact me at [my personal email](mailto:jpcdk@yahoo.fr) to

- let me know the mistakes found
- give me your commentaries, your suggestions …

#### **Licence** :

This work may be distributed and/or modified under the conditions of the LaTeX Project Public License, either version 1.3 of this license or (at your option) any later version.

The latest version of this license is in http://www.latex-project.org/lppl.txt and version 1.3 or later is part of all distributions of LaTeX version 2005/12/01 or later.

This work has the LPPL maintenance status 'maintained'.

The Current Maintainer of this work is M. Jean Pierre Casteleyn.

**Thanks to**: Till Tantau Alain Matthes

## **Contents**

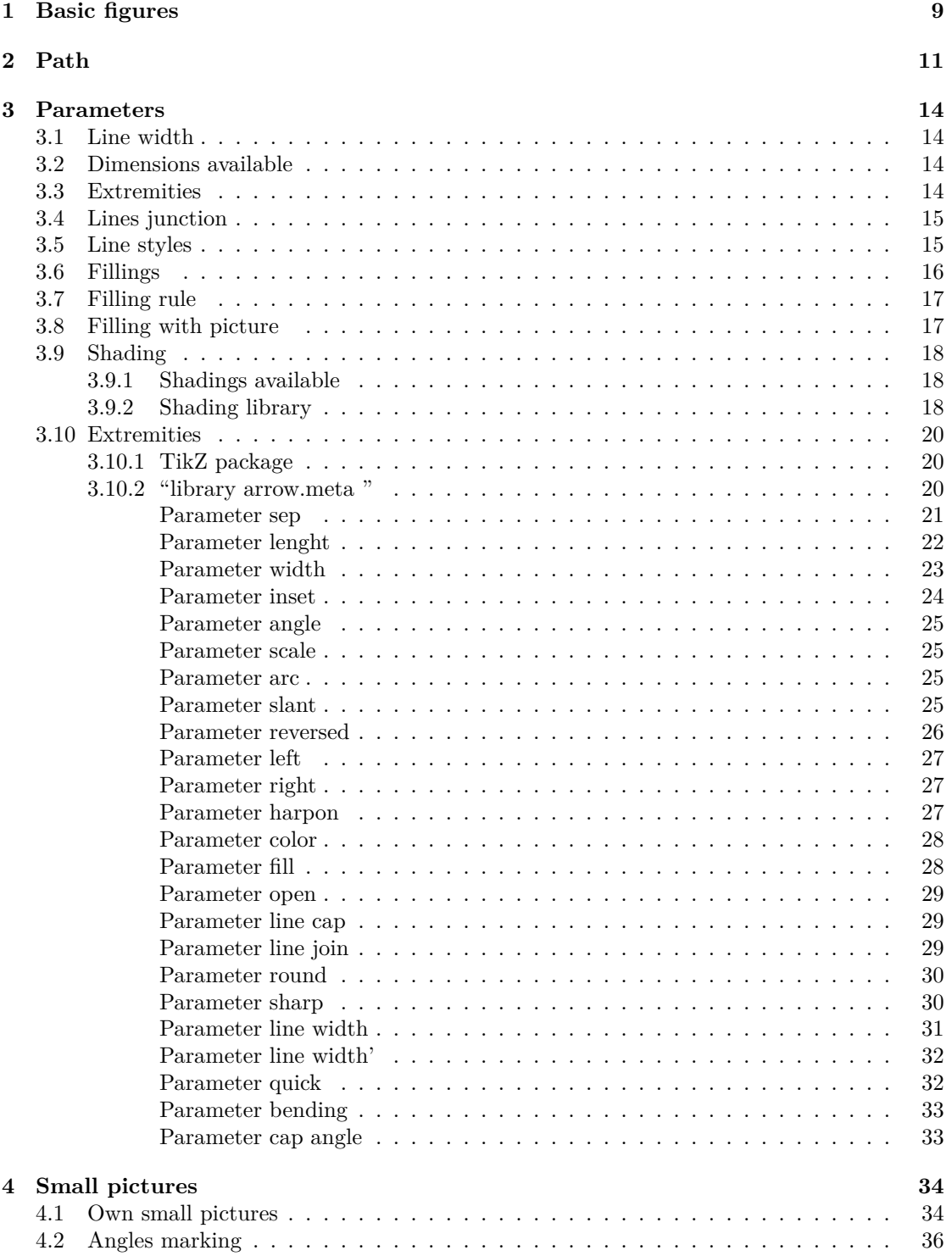

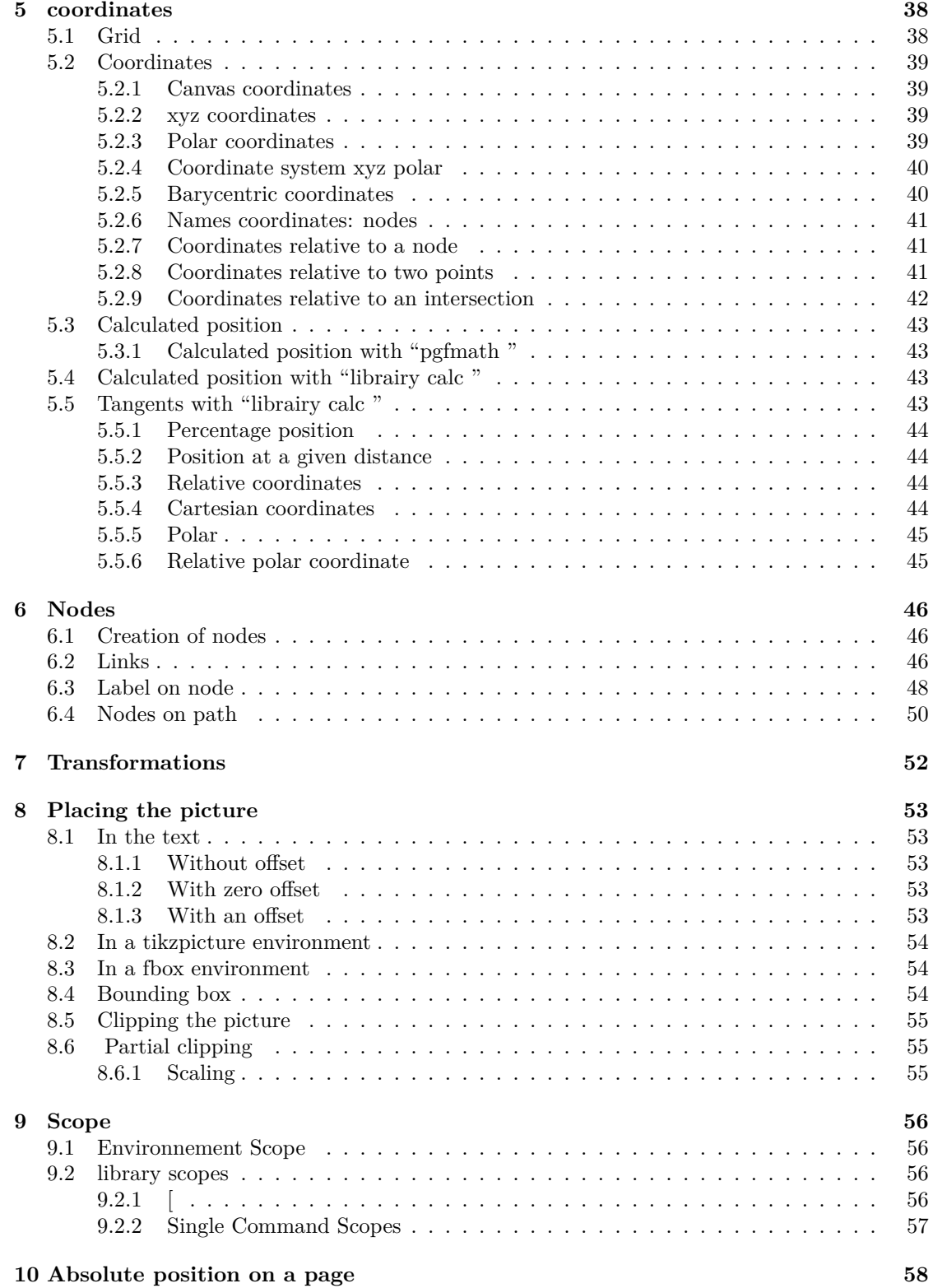

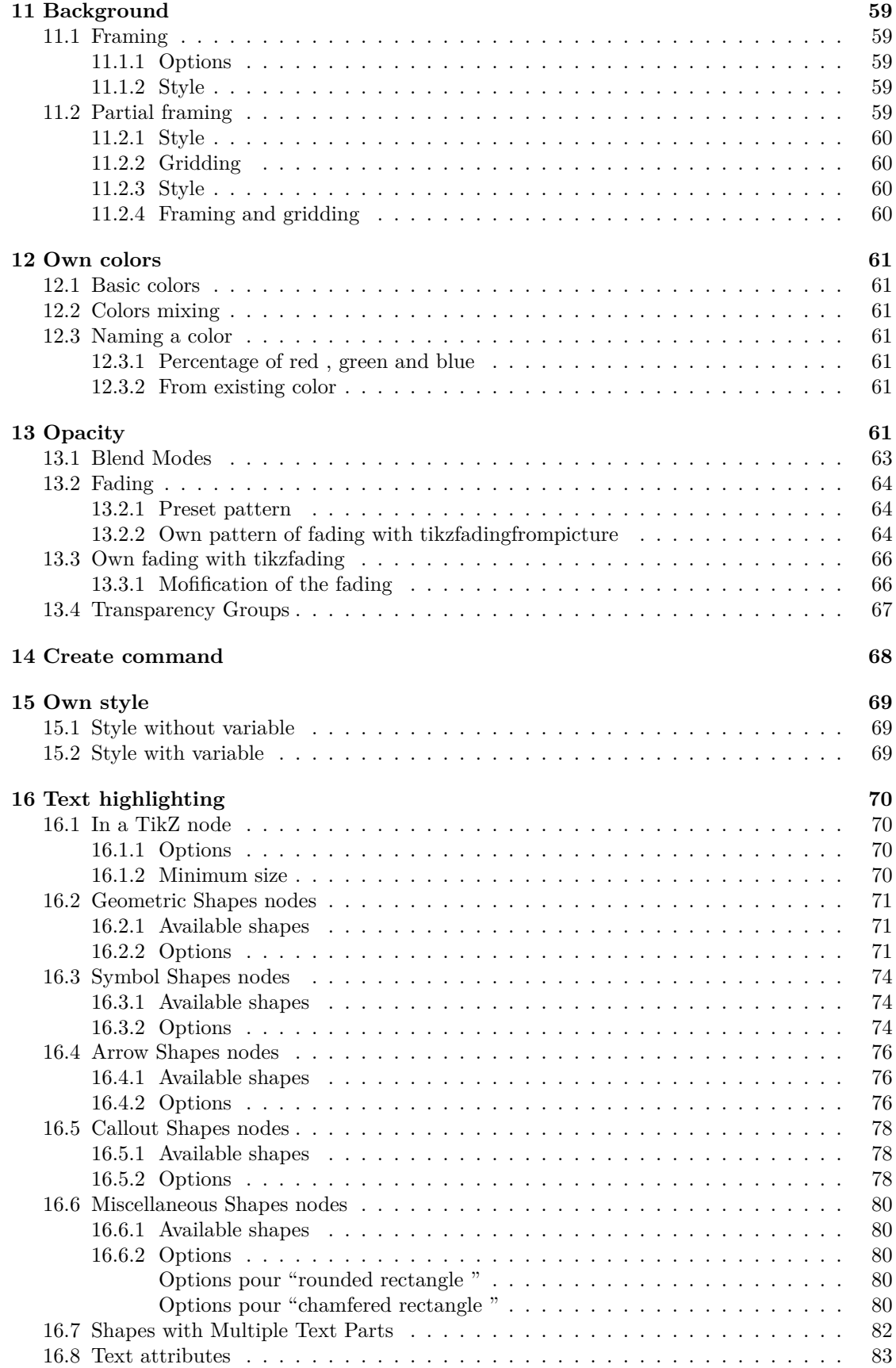

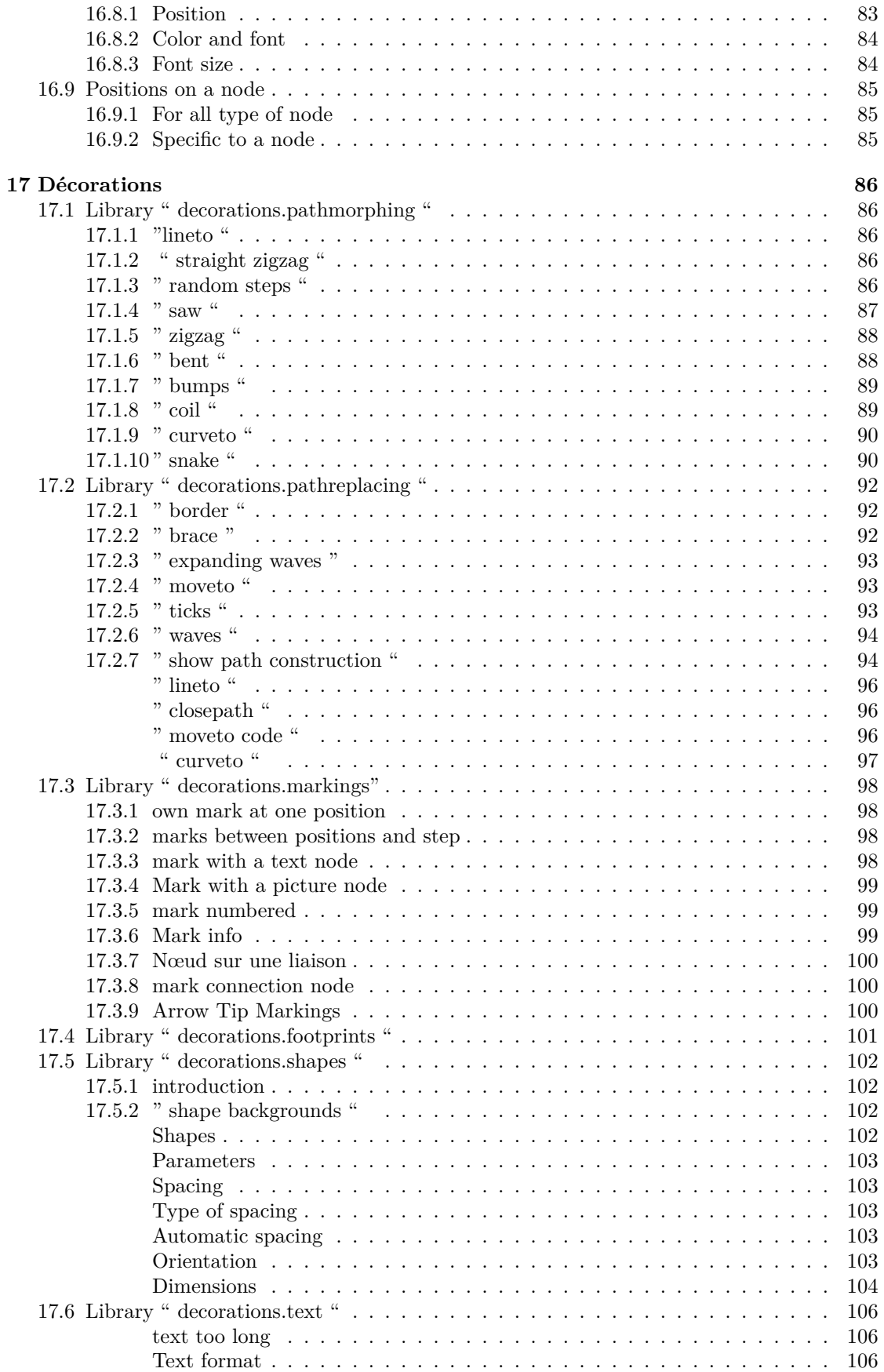

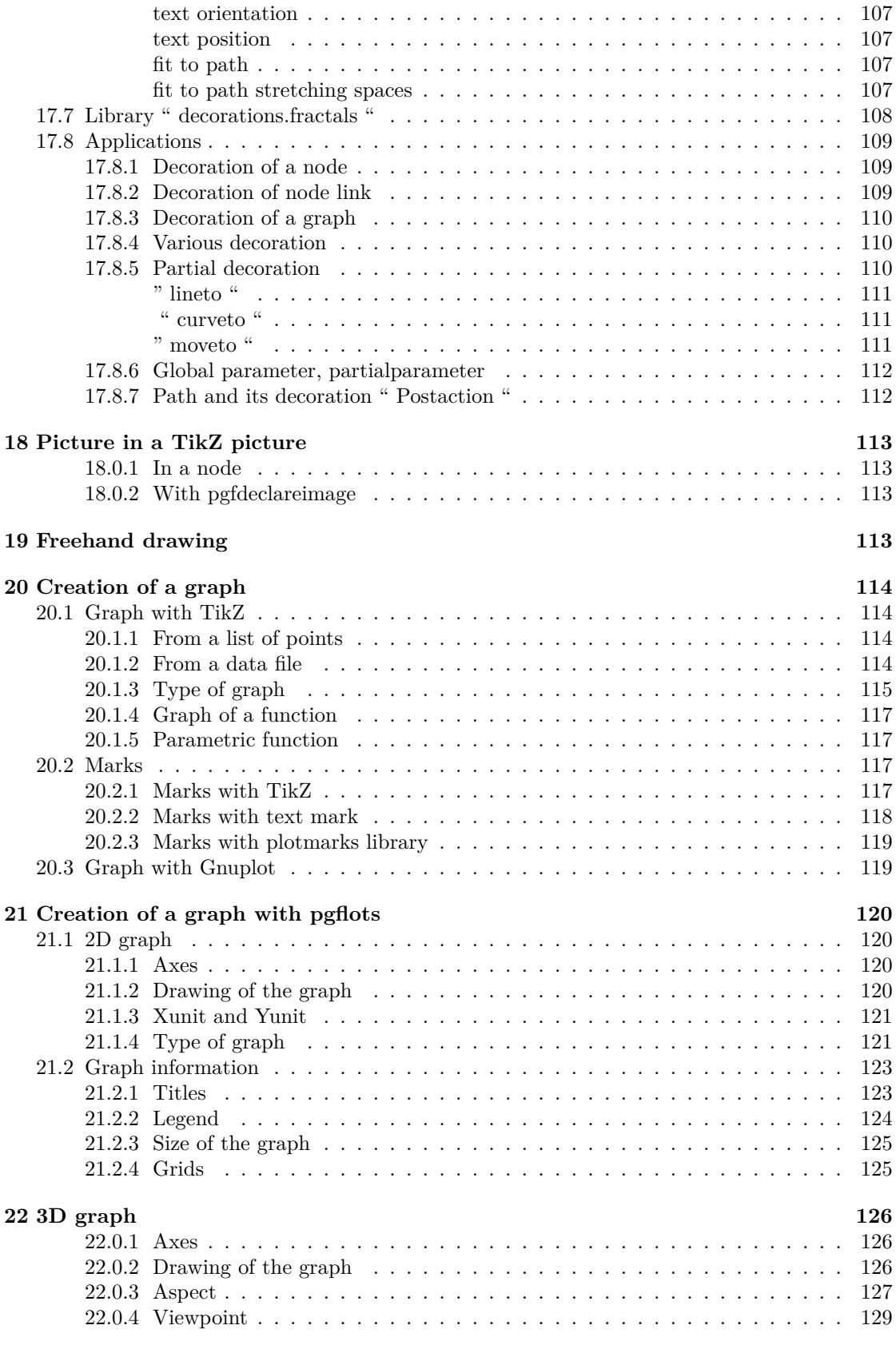

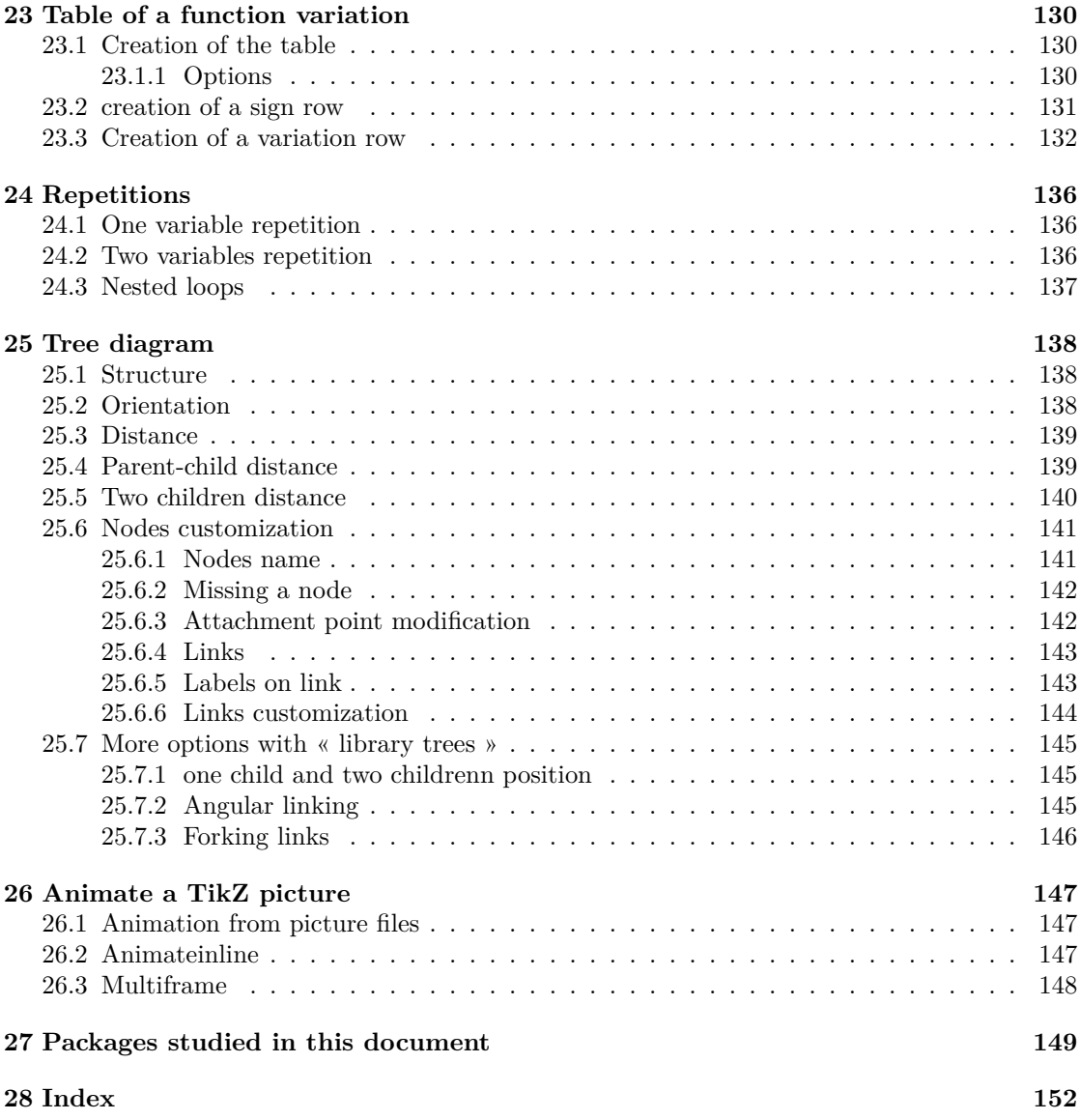

# <span id="page-8-0"></span>**1 Basic figures**

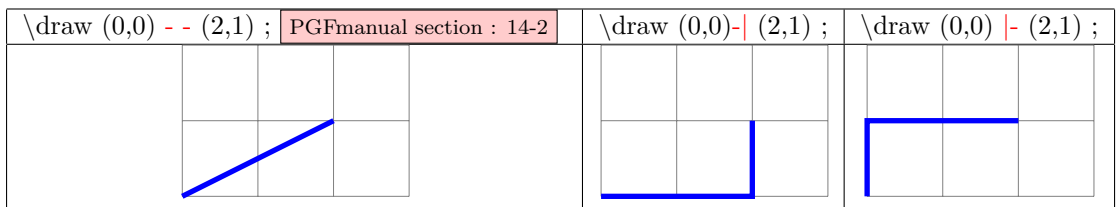

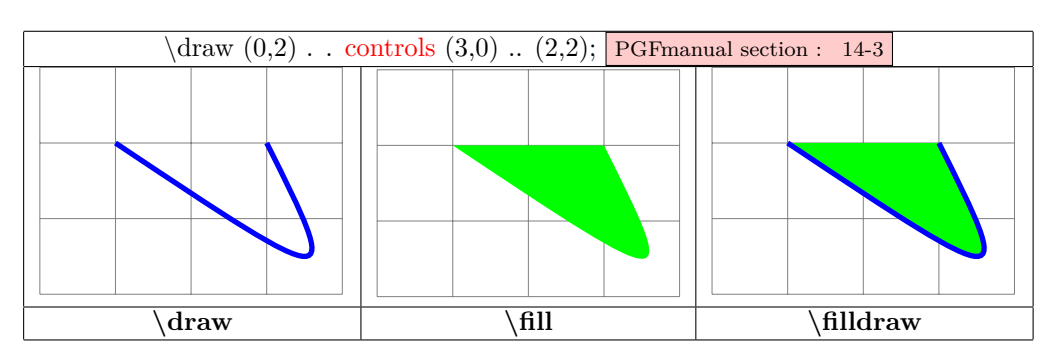

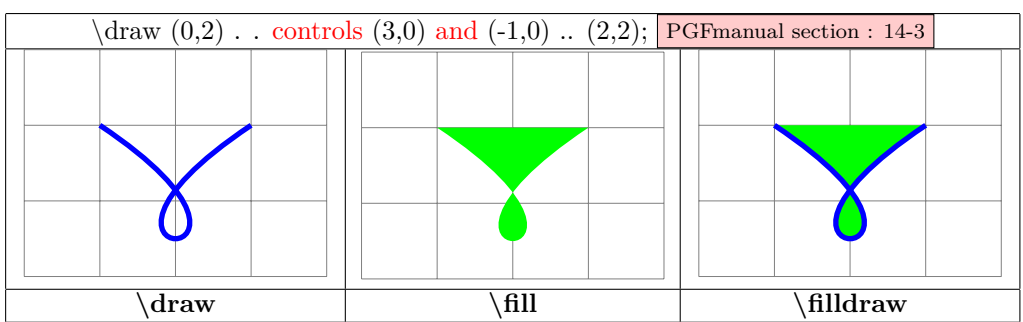

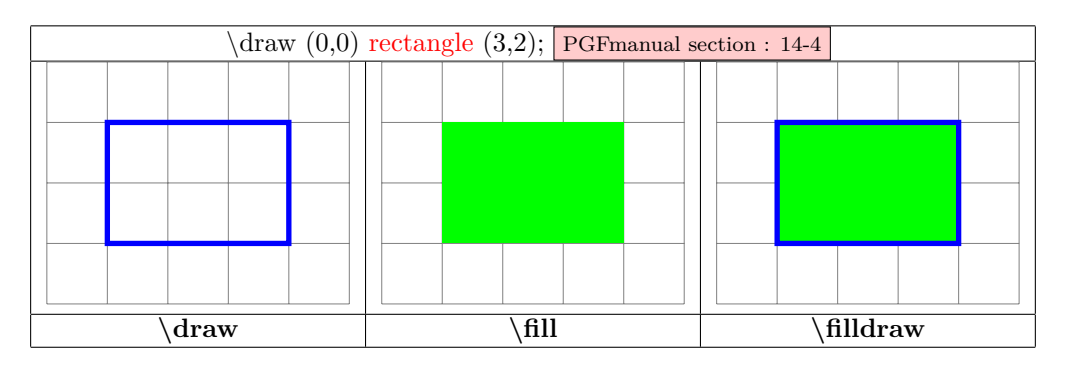

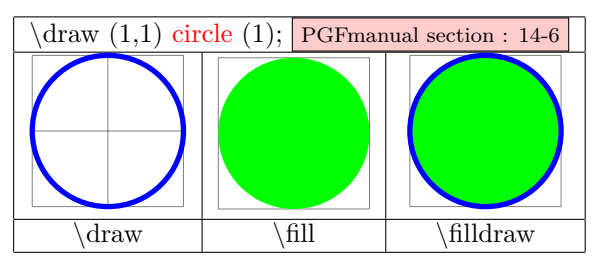

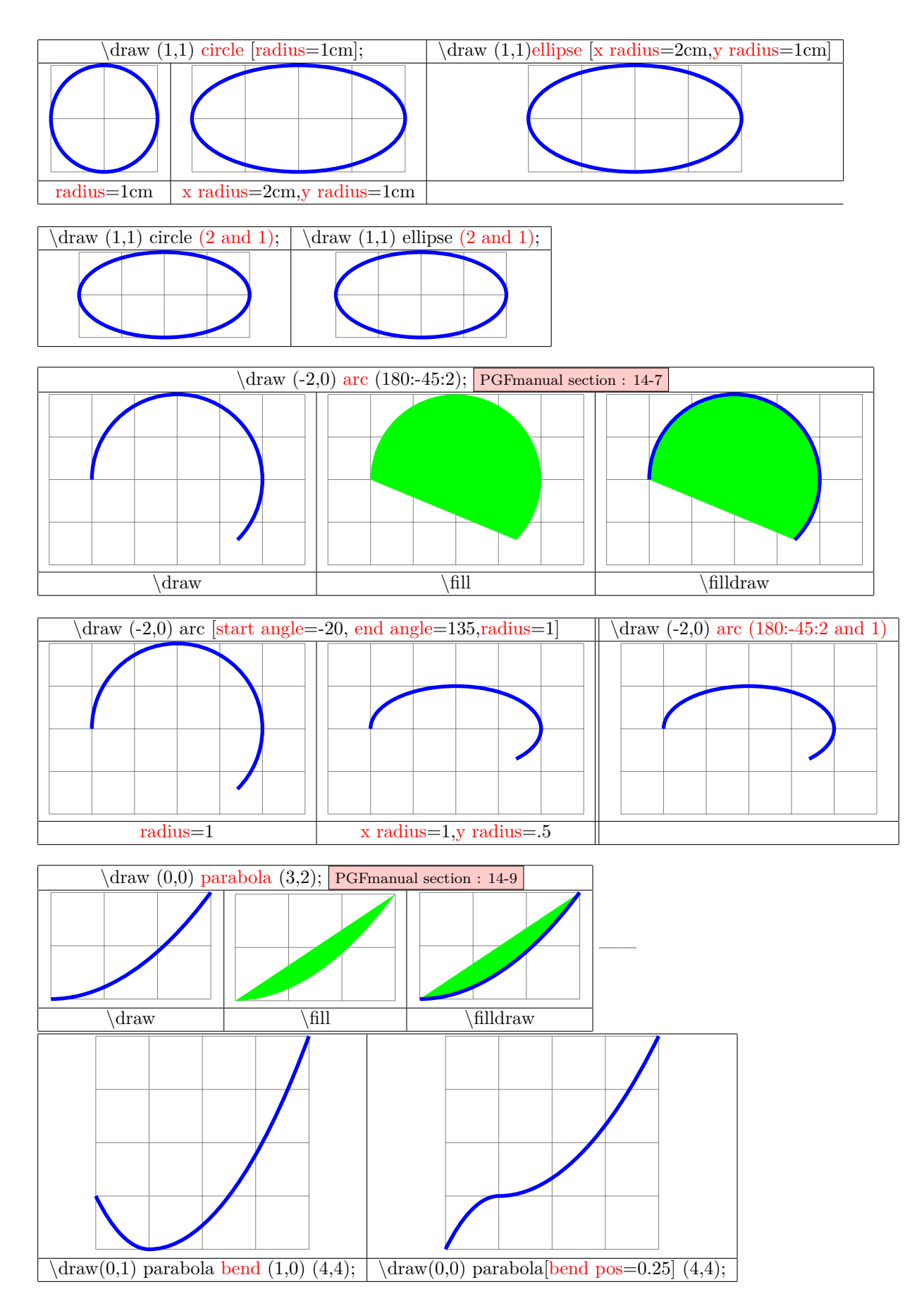

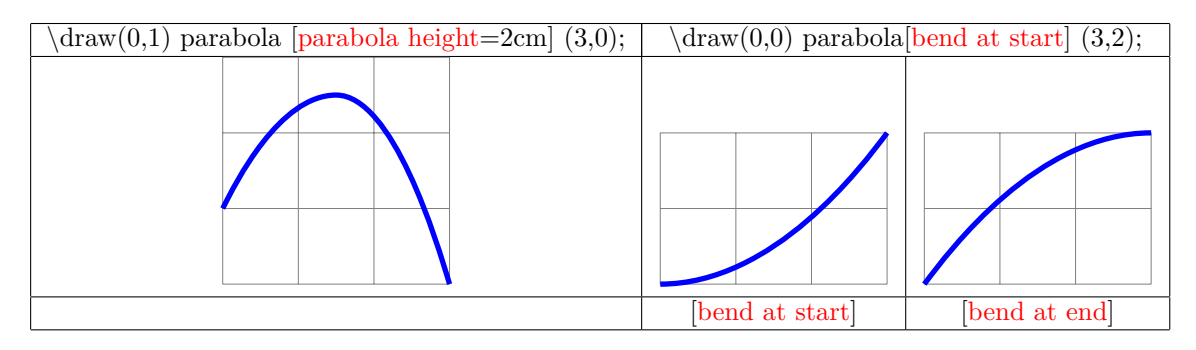

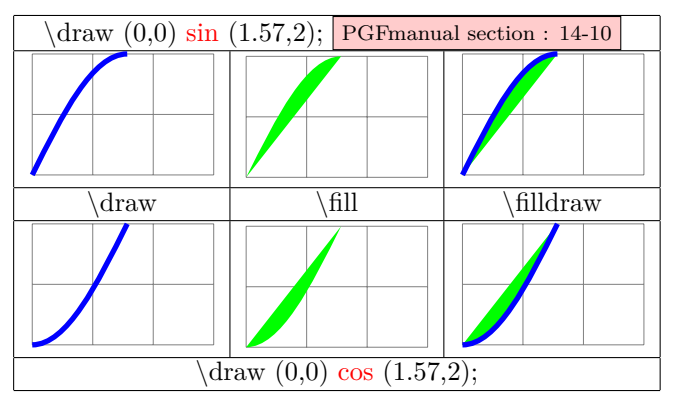

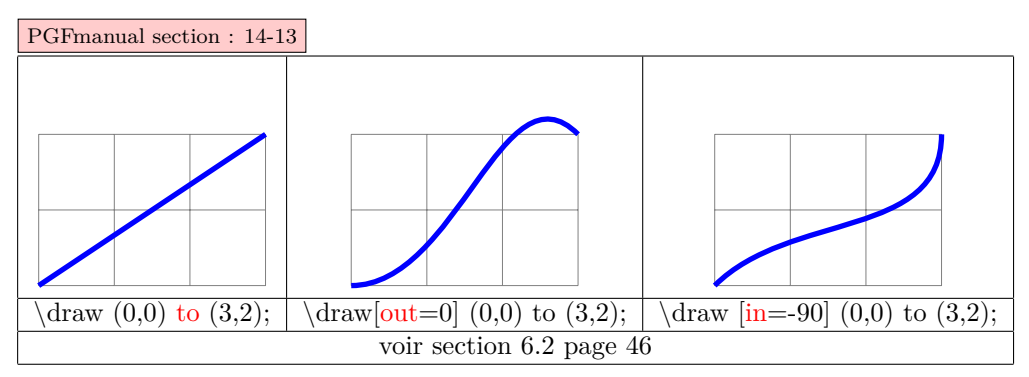

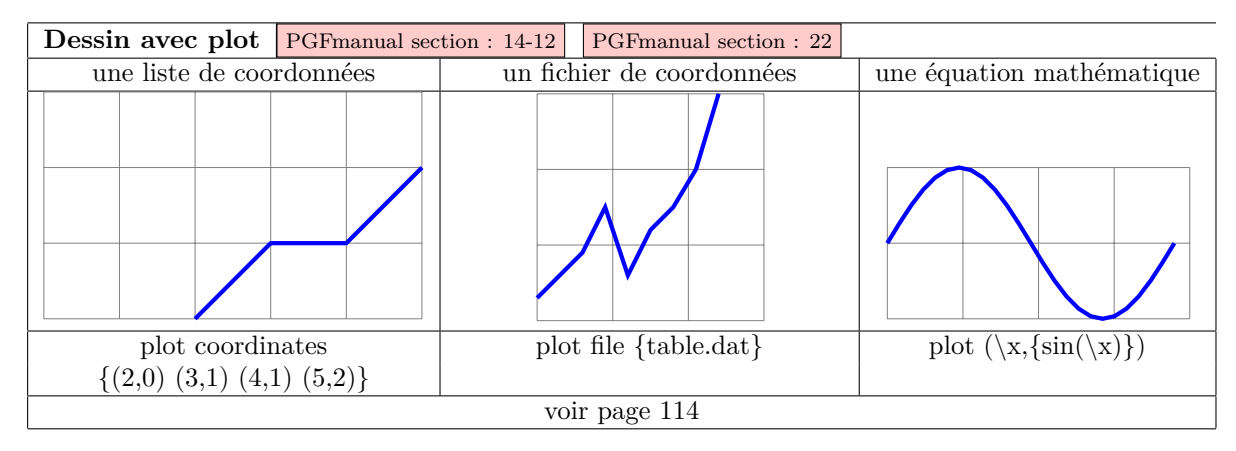

## <span id="page-10-0"></span>**2 Path**

PGFmanual section : 14

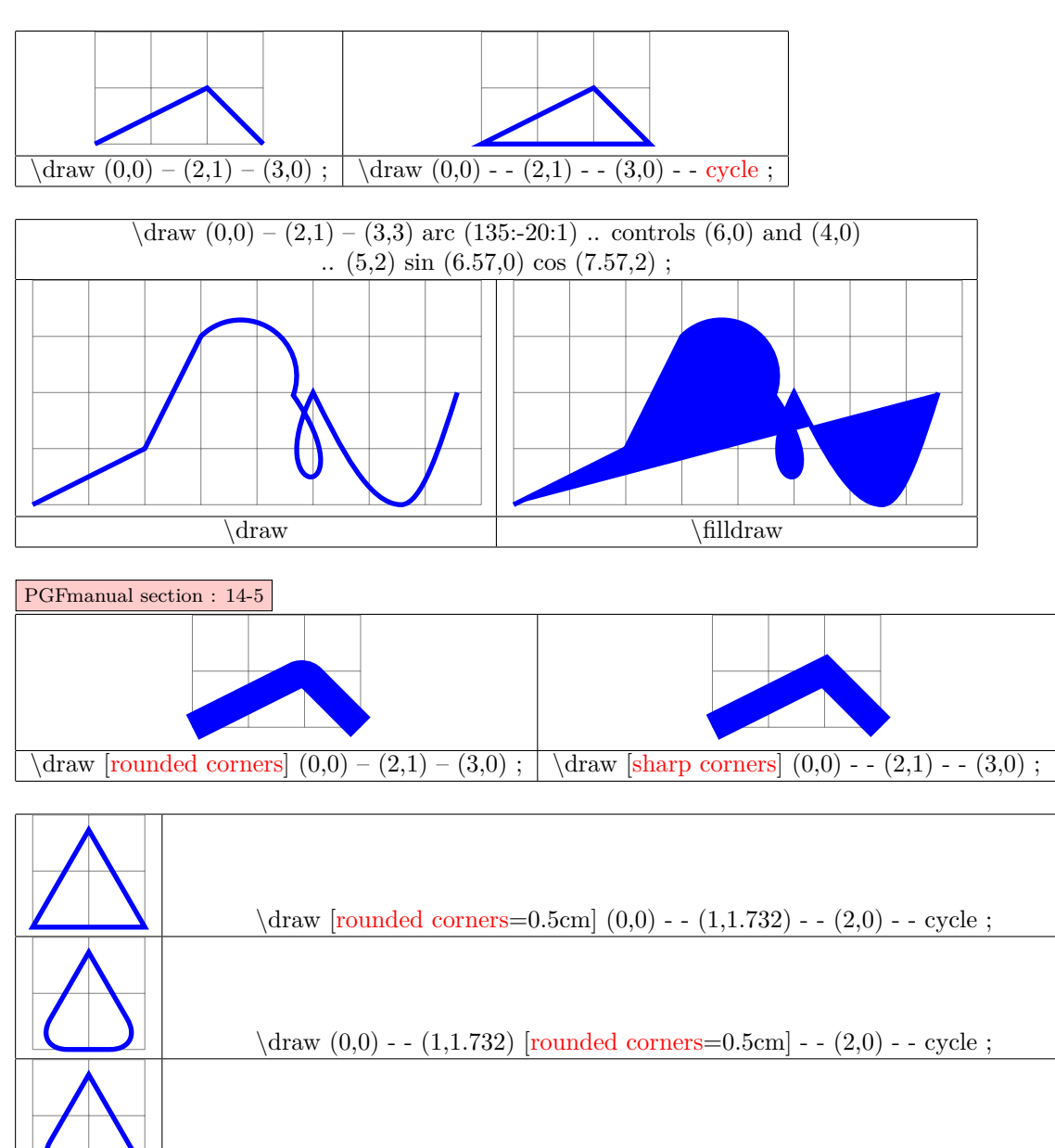

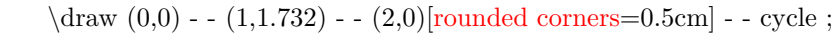

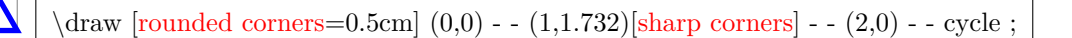

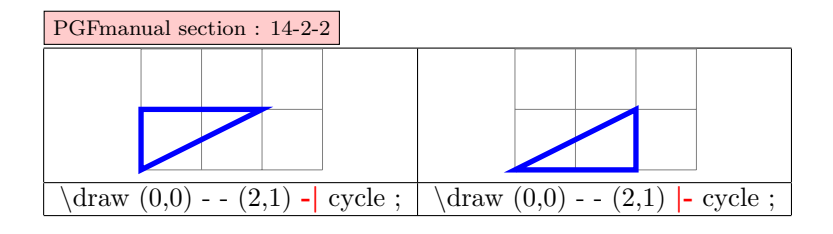

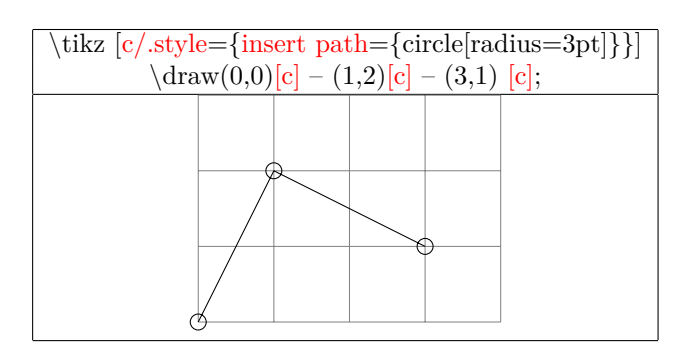

**Coupure de chemin PGFmanual section : 14-1**

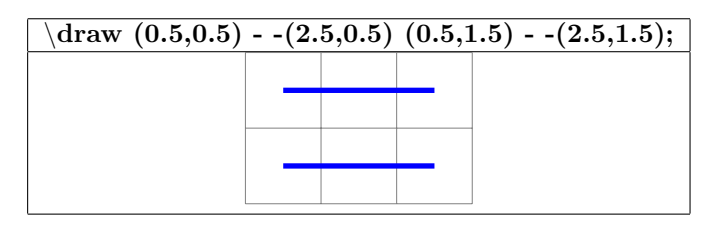

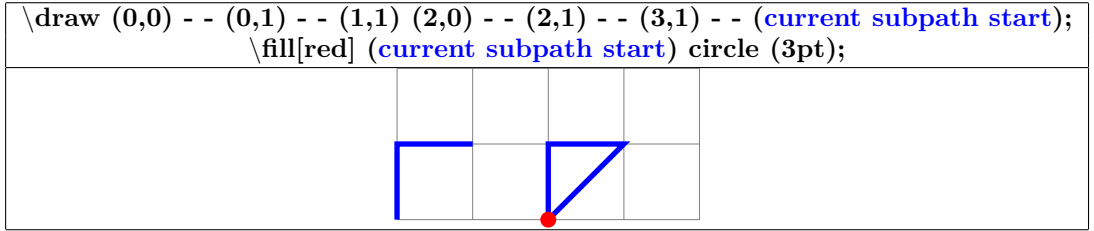

## <span id="page-13-0"></span>**3 Parameters**

## <span id="page-13-1"></span>**3.1 Line width**

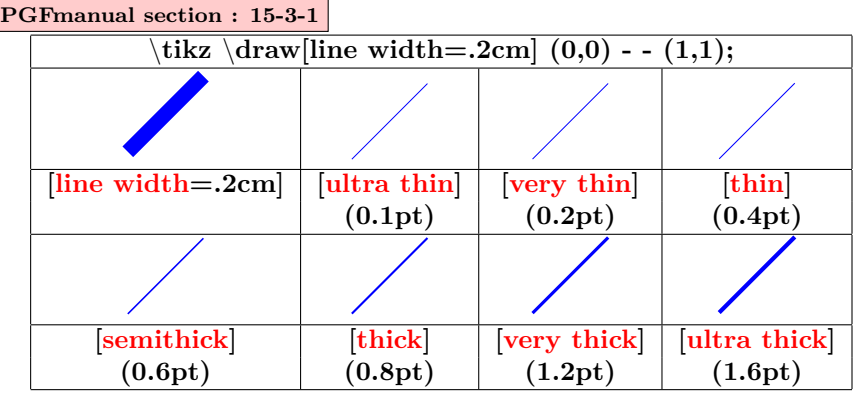

## <span id="page-13-2"></span>**3.2 Dimensions available**

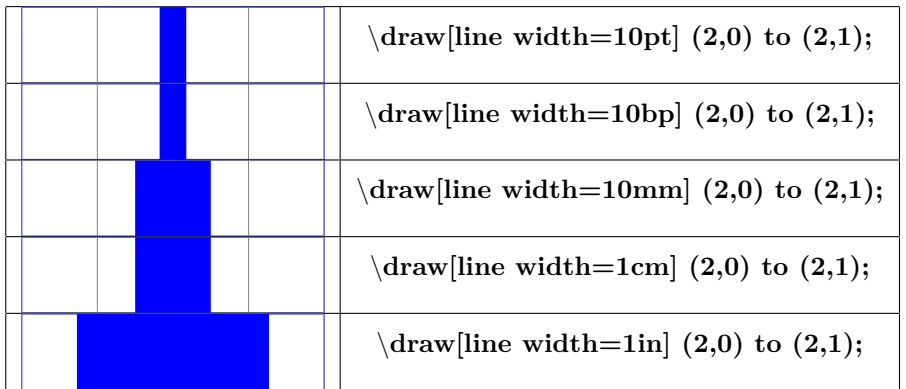

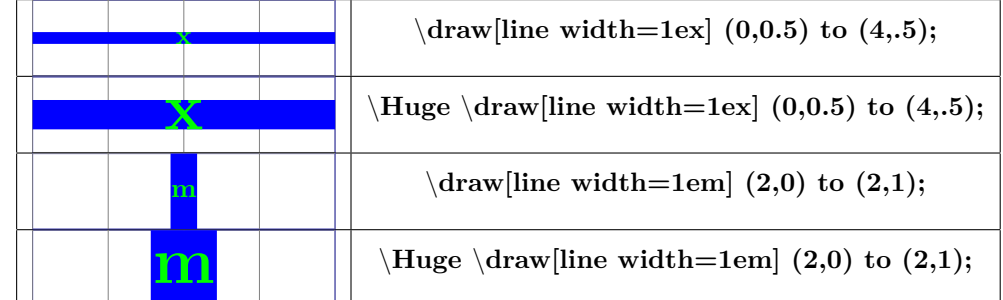

## <span id="page-13-3"></span>**3.3 Extremities**

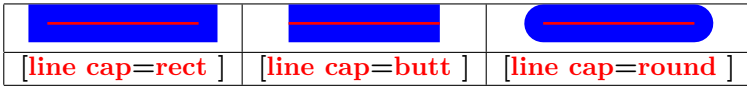

#### <span id="page-14-0"></span>**3.4 Lines junction**

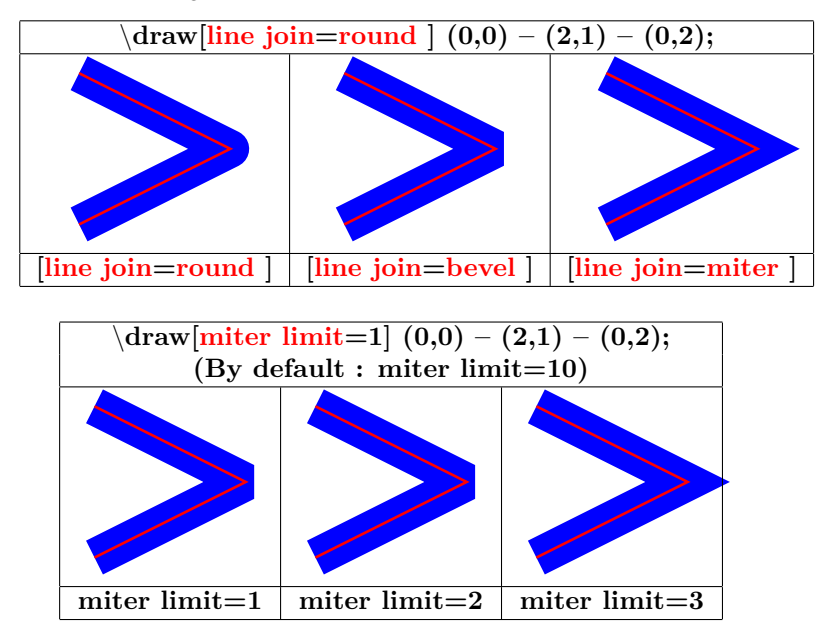

#### <span id="page-14-1"></span>**3.5 Line styles**

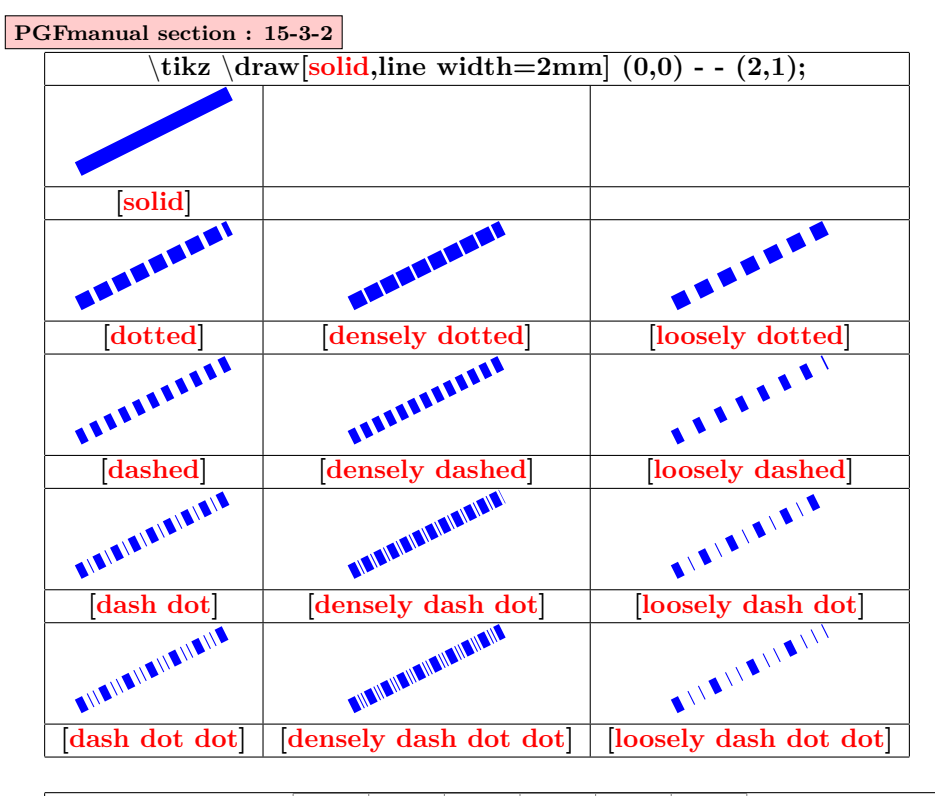

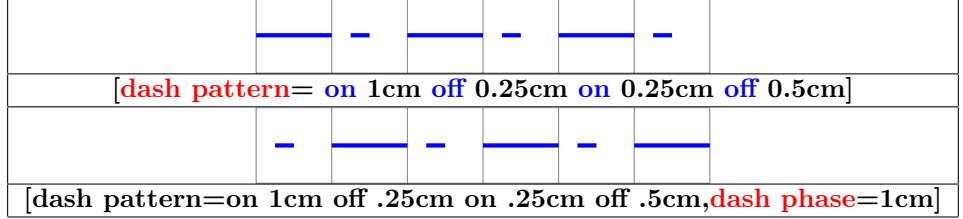

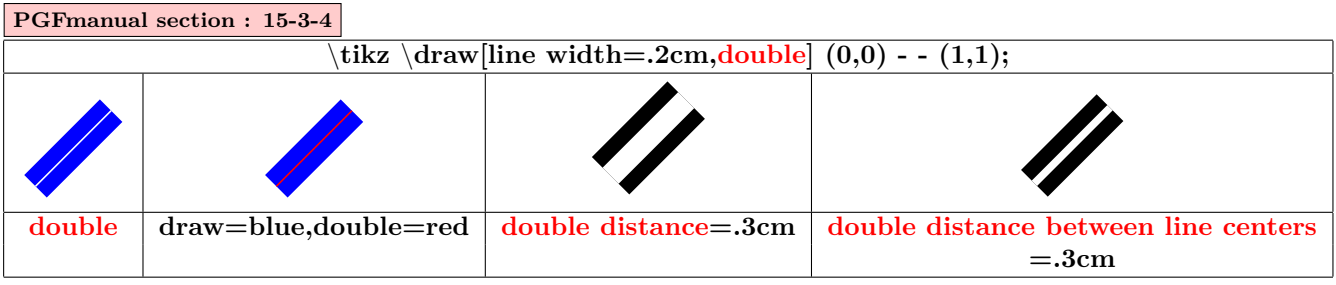

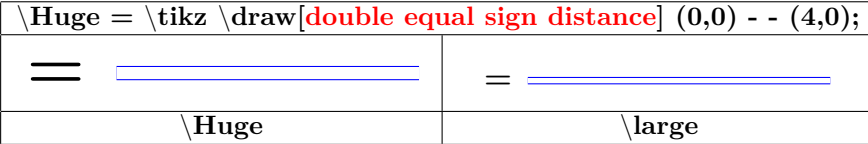

**PGFmanual section : 15-5-1 PGFmanual section : 60**

## <span id="page-15-0"></span>**3.6 Fillings**

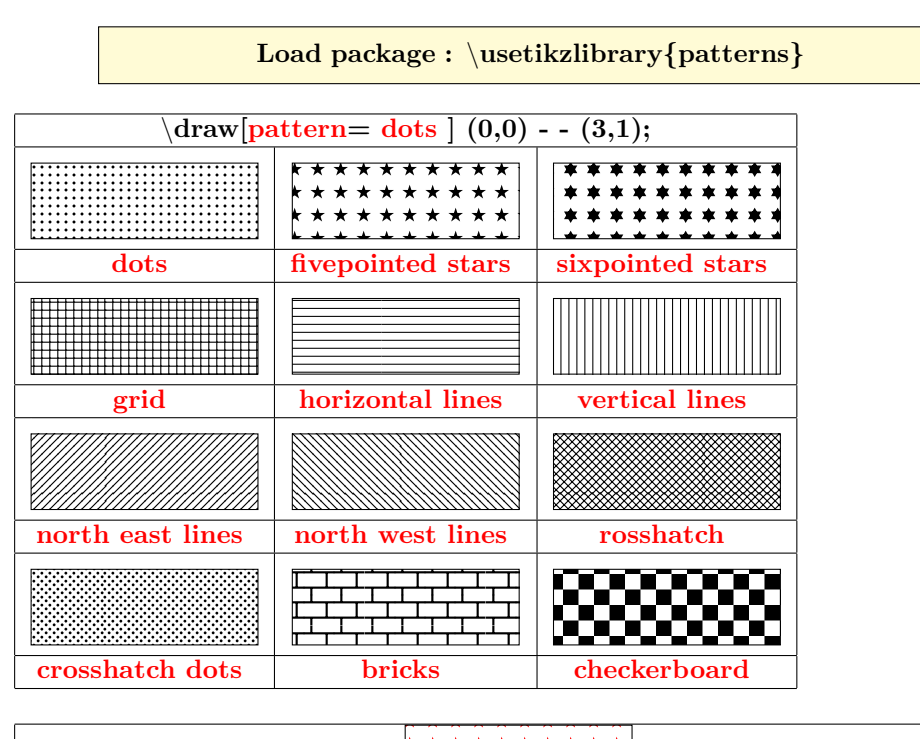

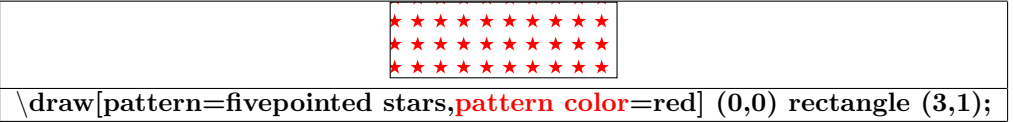

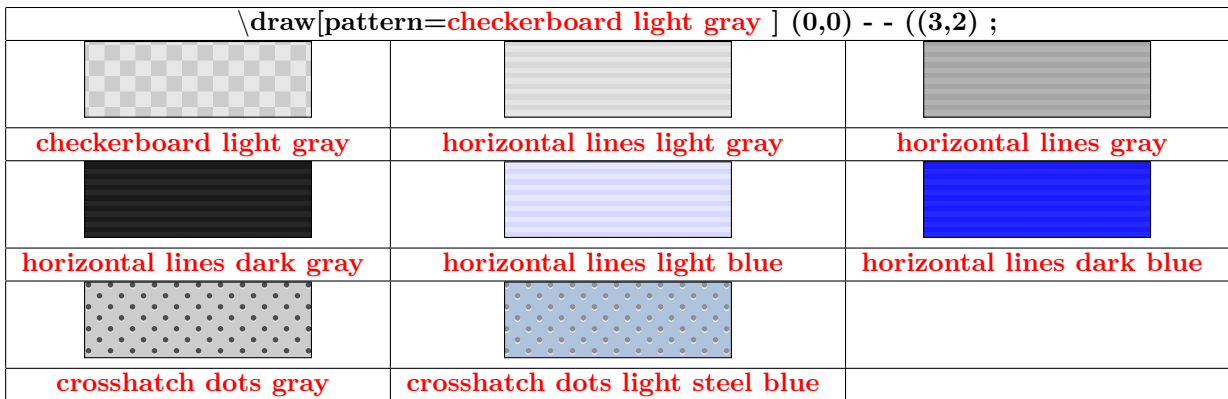

## <span id="page-16-0"></span>**3.7 Filling rule**

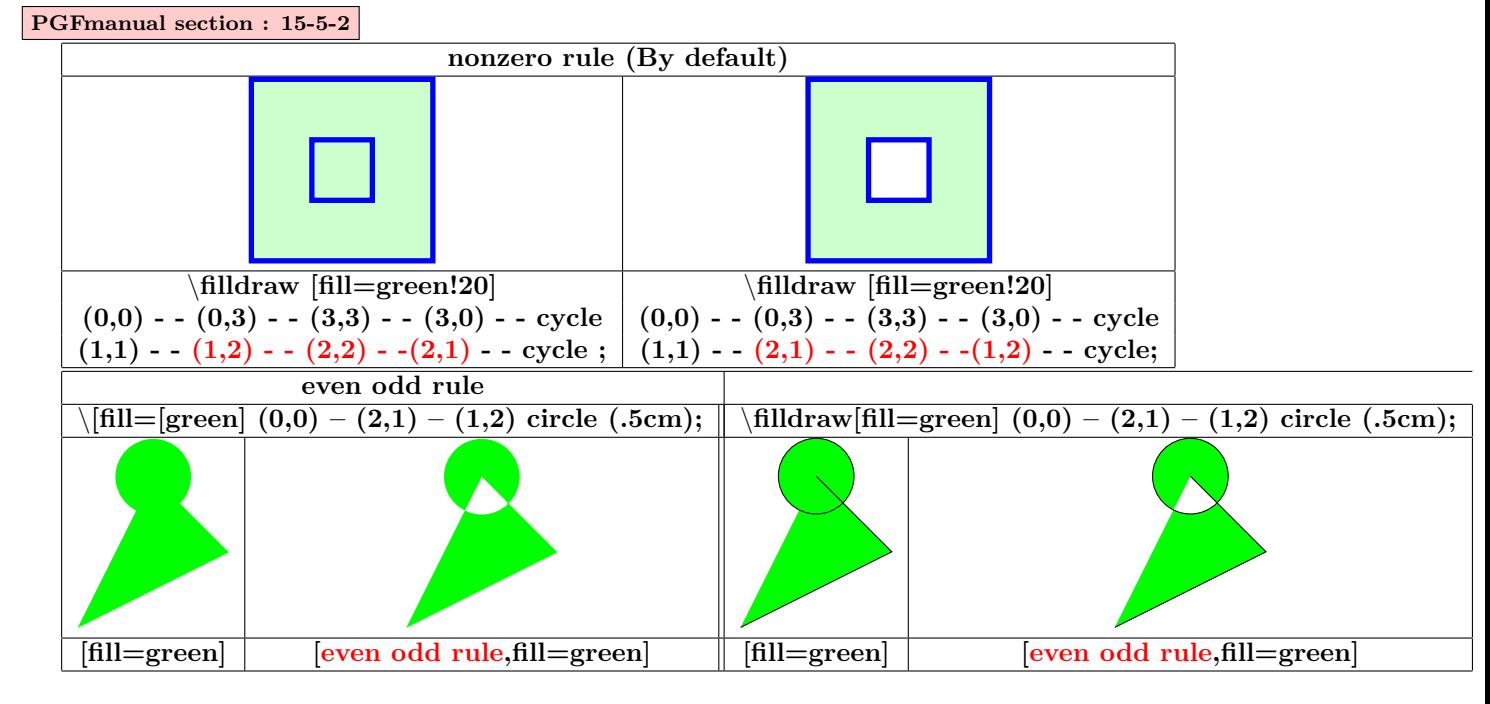

## <span id="page-16-1"></span>**3.8 Filling with picture**

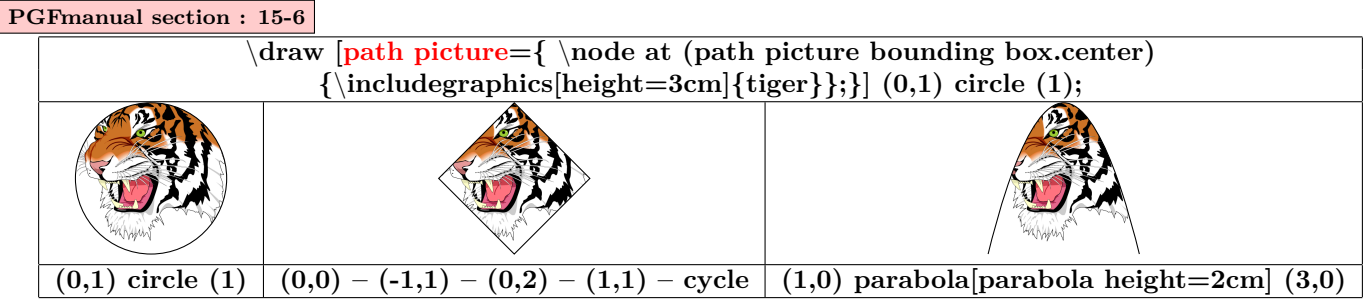

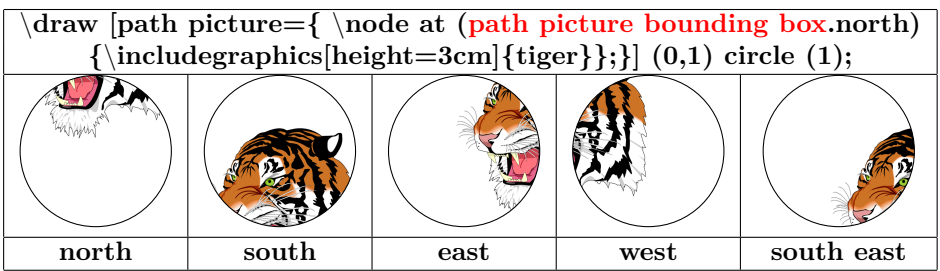

## <span id="page-17-0"></span>**3.9 Shading**

## <span id="page-17-1"></span>**3.9.1 Shadings available**

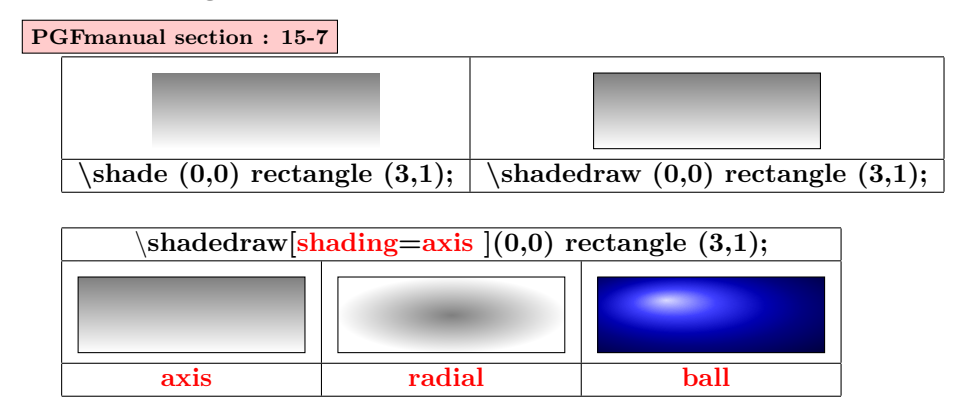

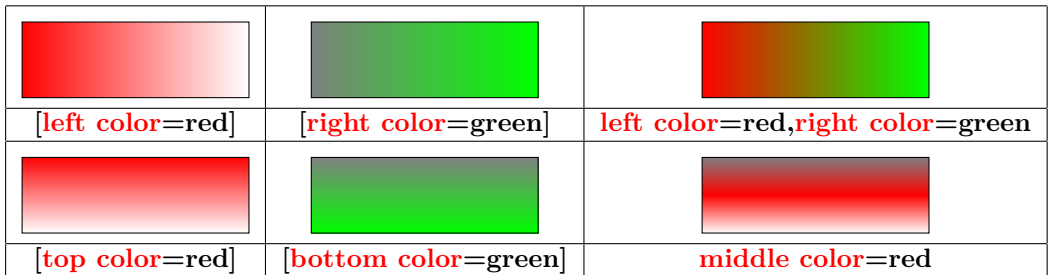

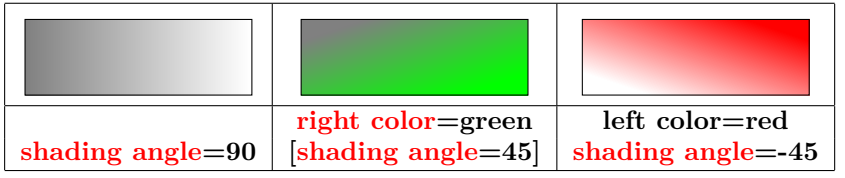

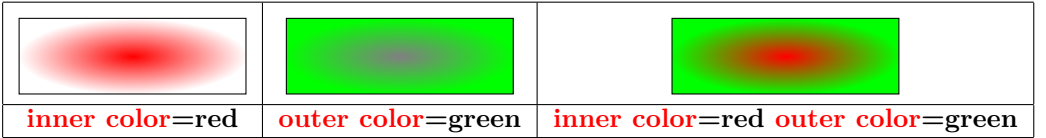

#### <span id="page-17-2"></span>**3.9.2 Shading library**

**PGFmanual section : 65**

**Load package :** \**usetikzlibrary{shadings}**

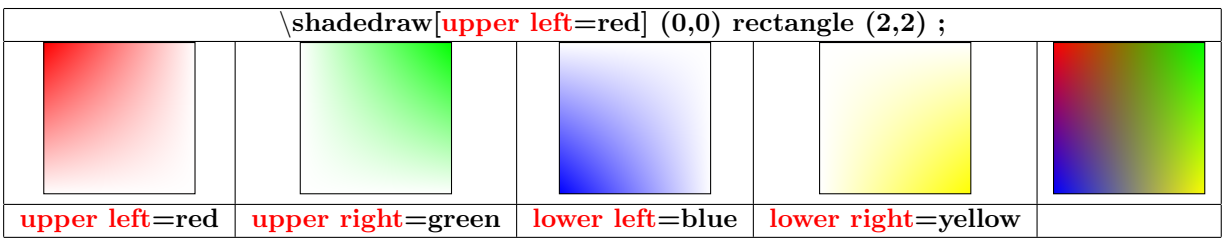

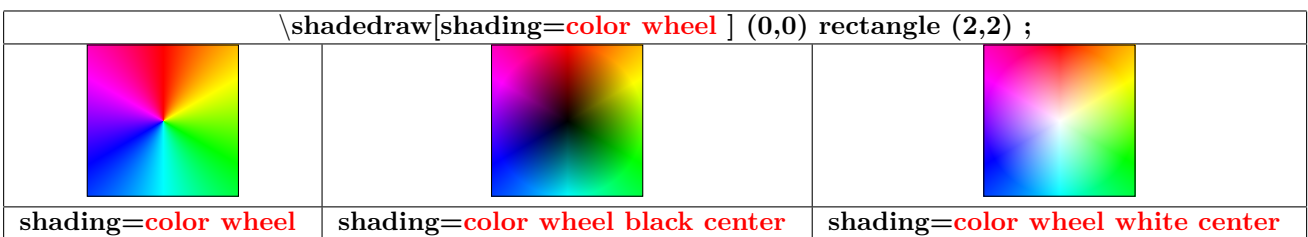

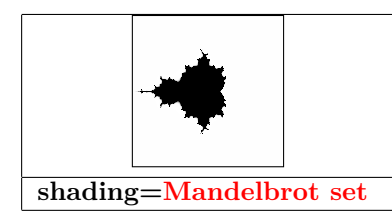

#### <span id="page-19-0"></span>**3.10 Extremities**

#### <span id="page-19-1"></span>**3.10.1 TikZ package**

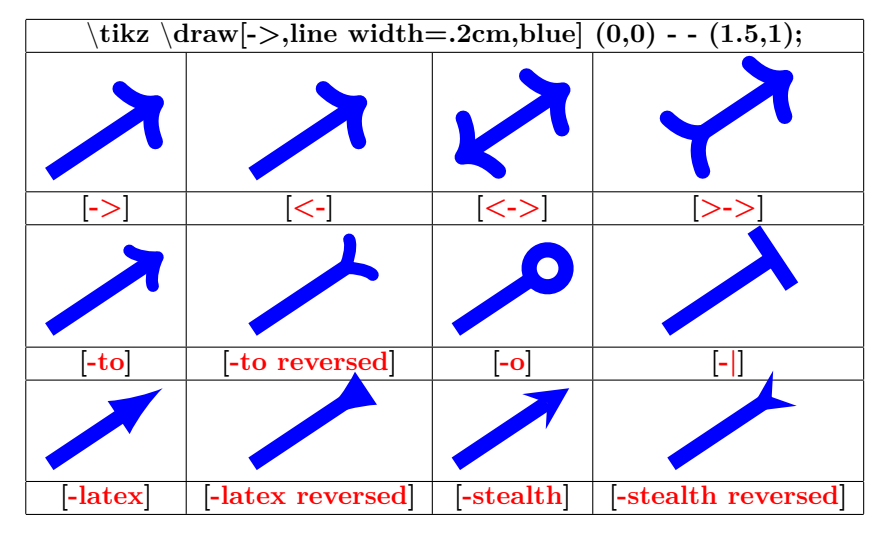

#### <span id="page-19-2"></span>**3.10.2 "library arrow.meta"**

**Load package :** \**usetikzlibrary{arrows.meta}**

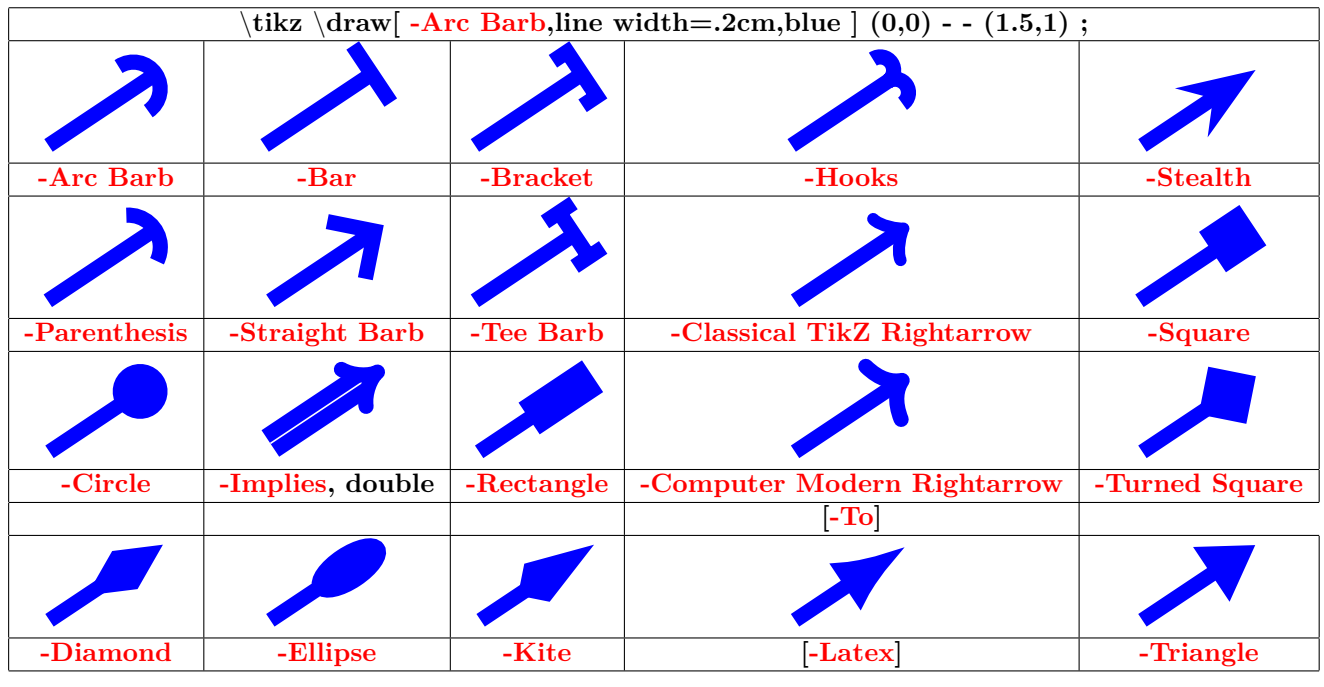

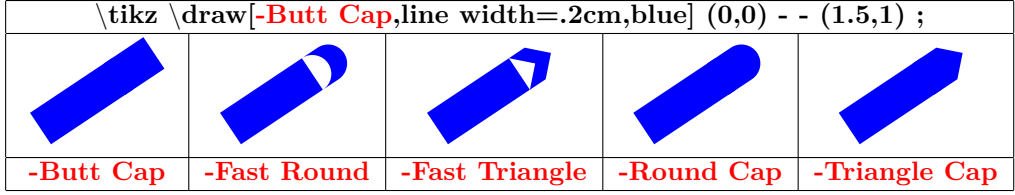

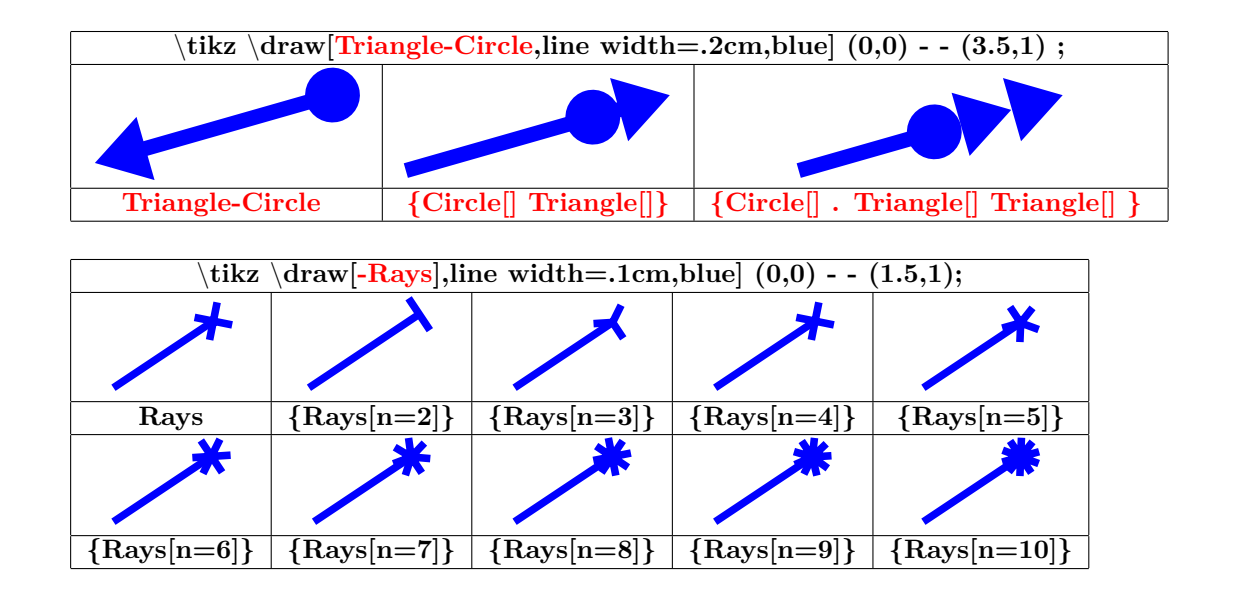

<span id="page-20-0"></span>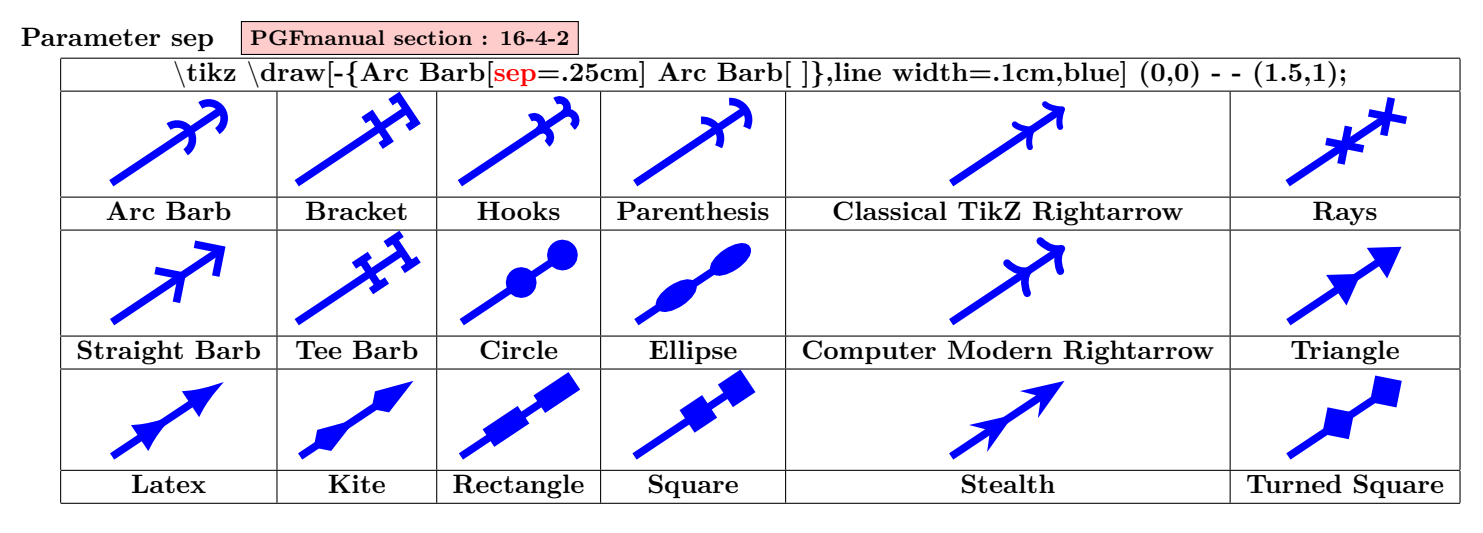

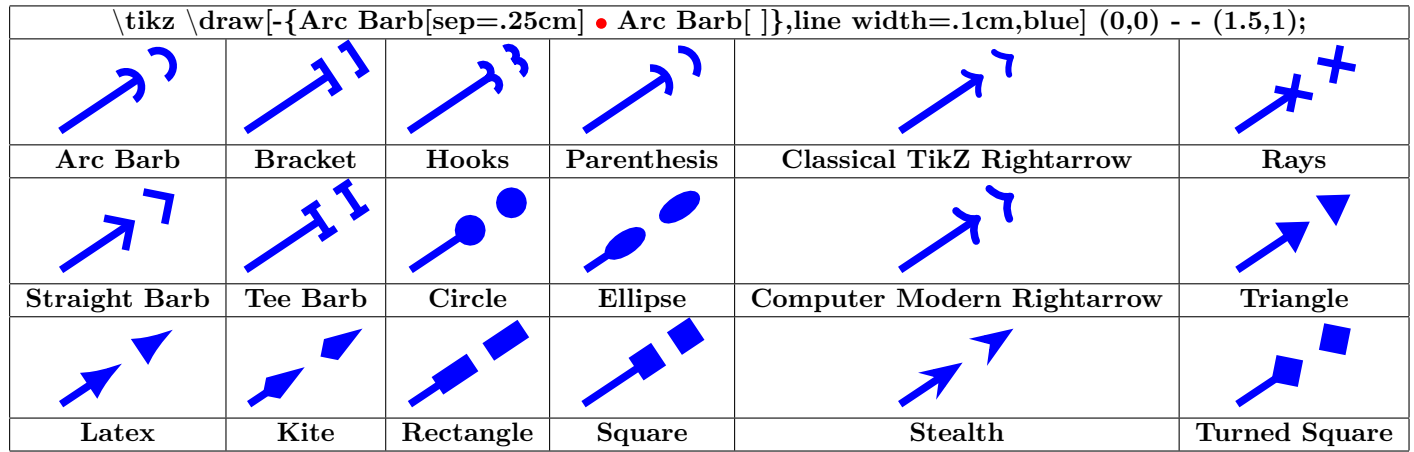

<span id="page-21-0"></span>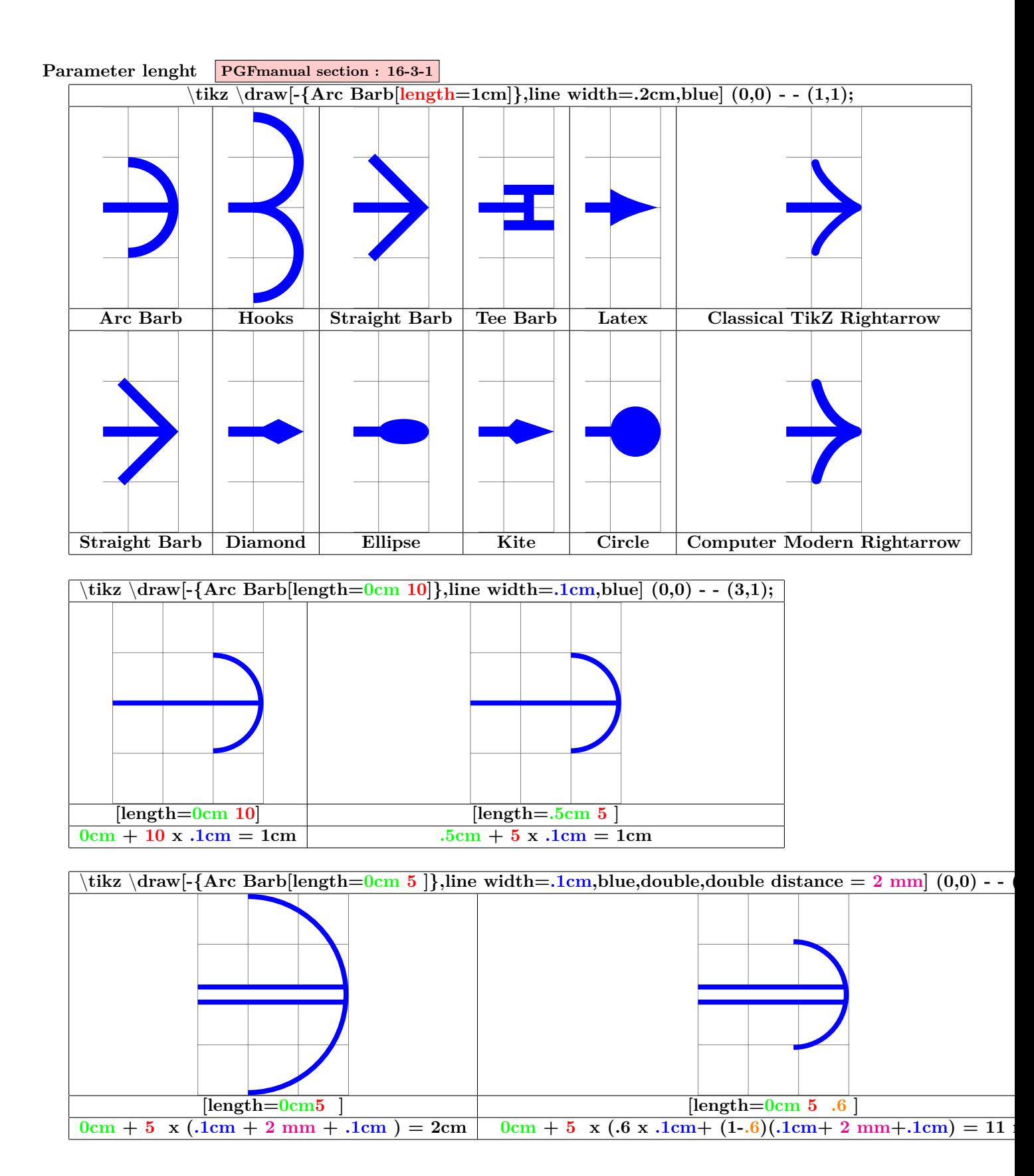

<span id="page-22-0"></span>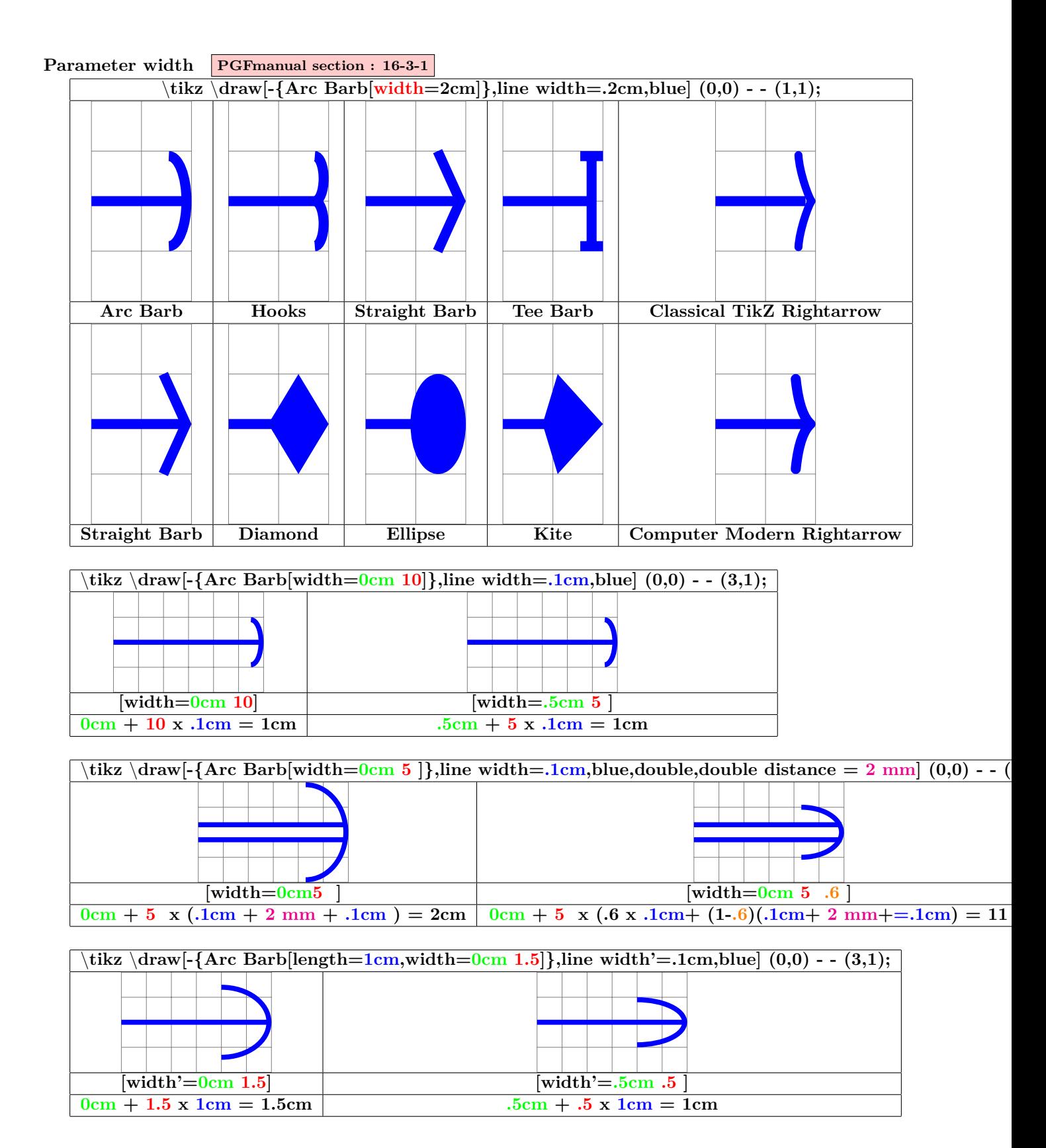

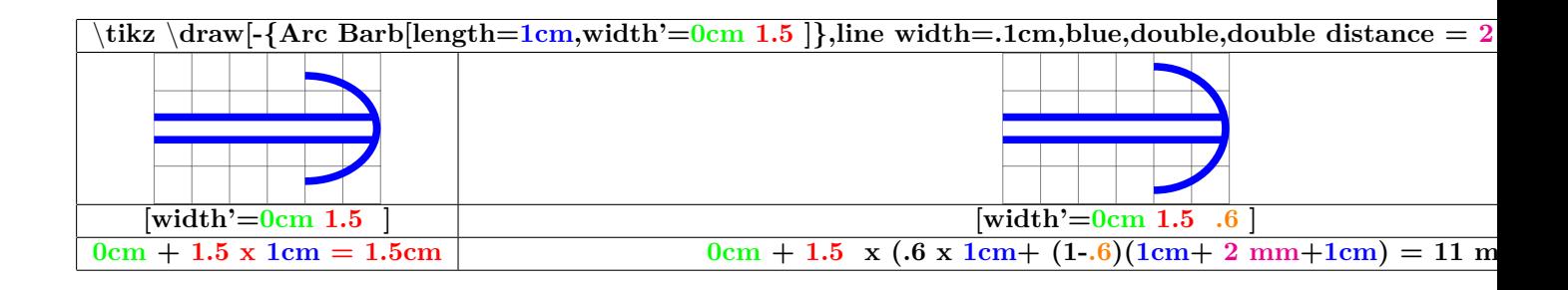

<span id="page-23-0"></span>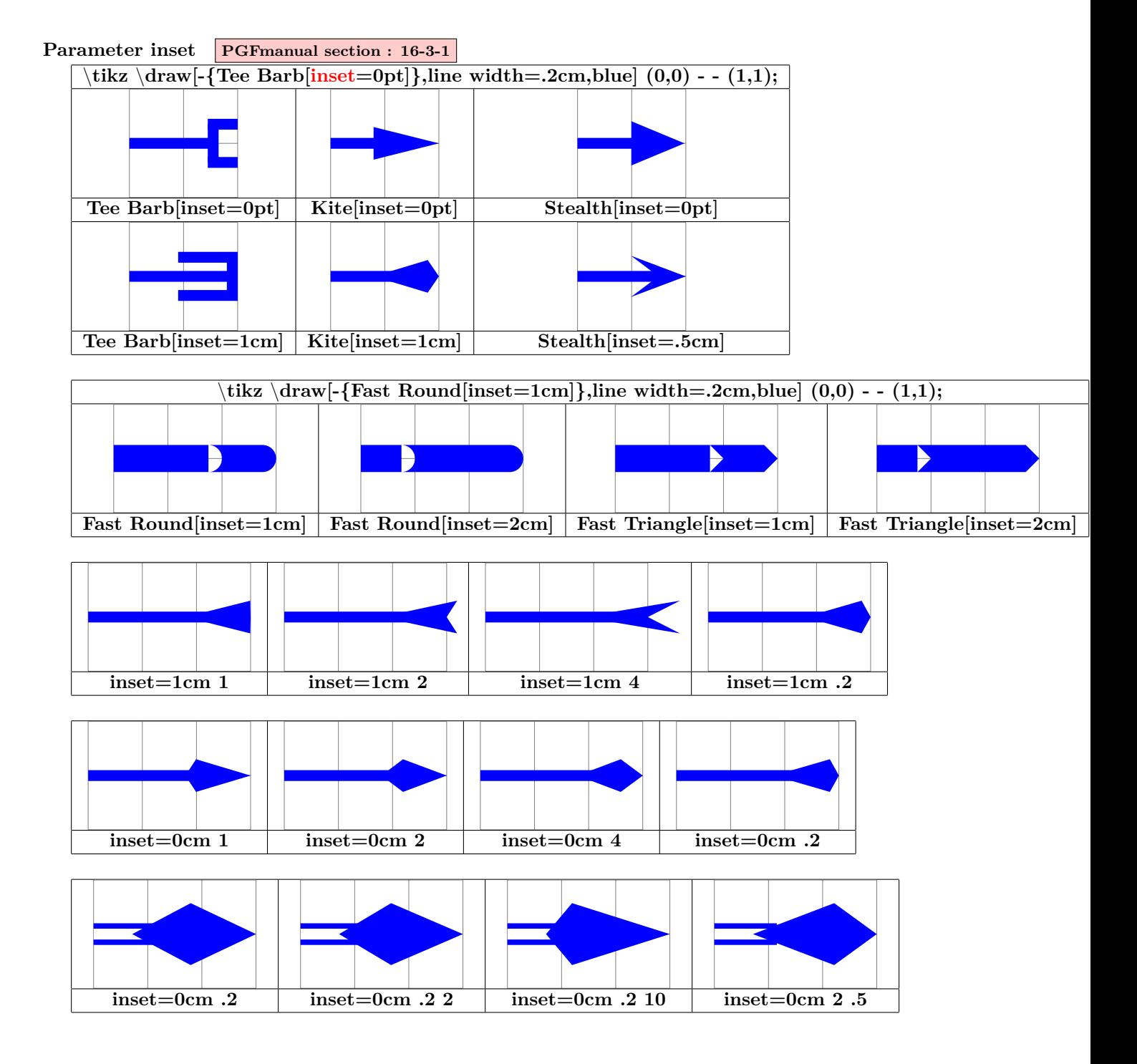

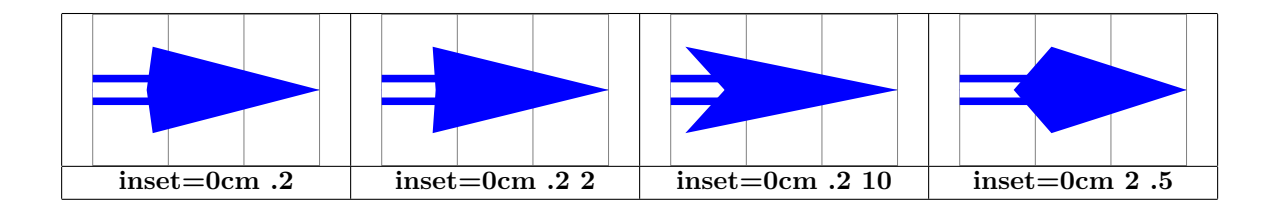

## <span id="page-24-0"></span>**Parameter angle PGFmanual section : 16-3-1**

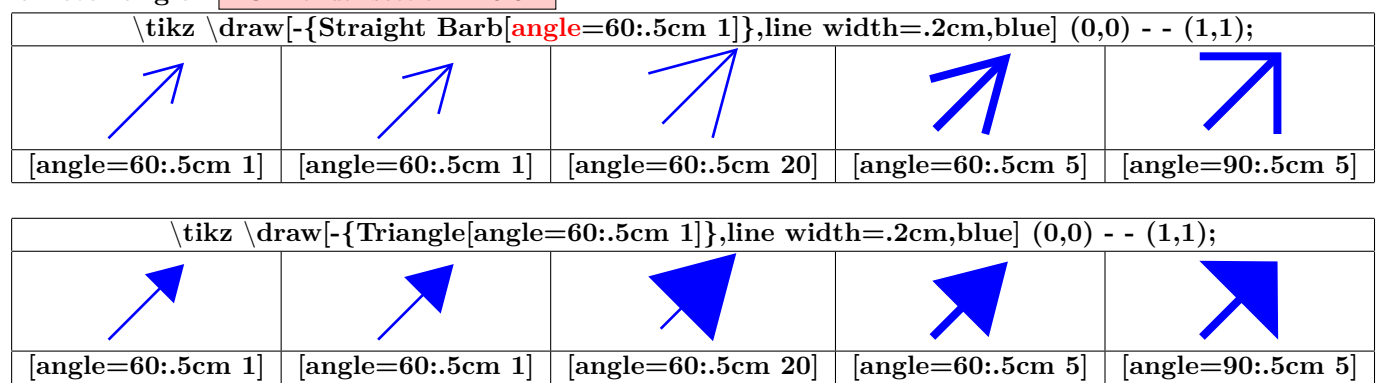

## <span id="page-24-1"></span>**Parameter scale PGFmanual section : 16-3-2**

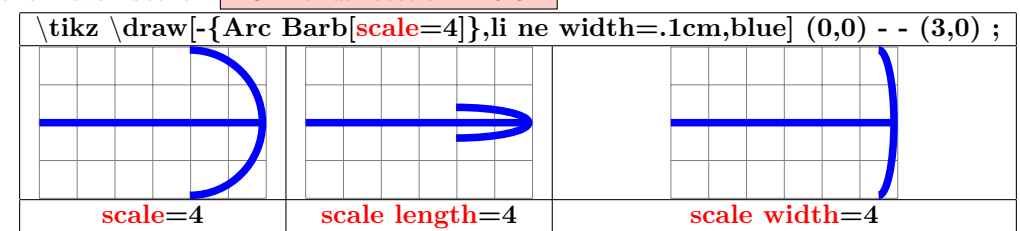

<span id="page-24-2"></span>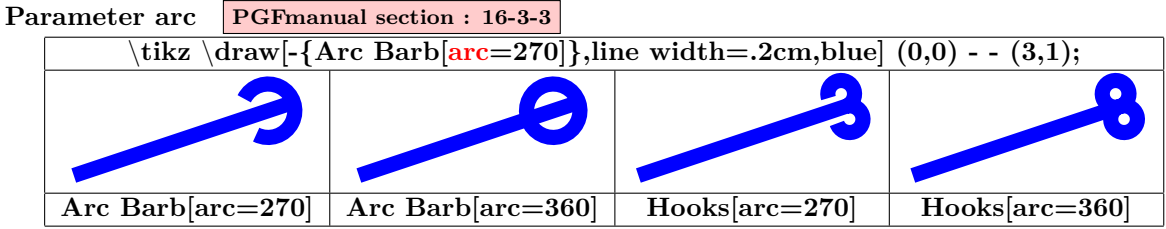

<span id="page-24-3"></span>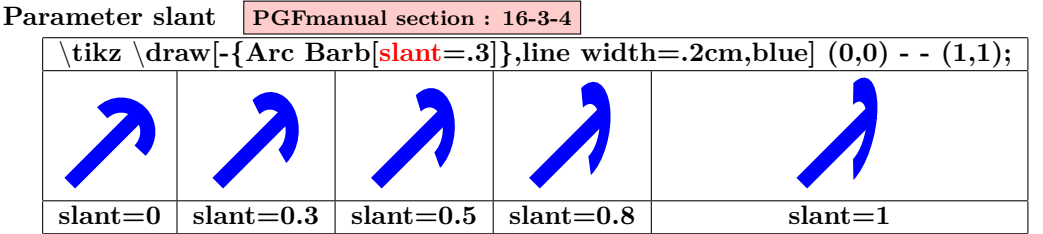

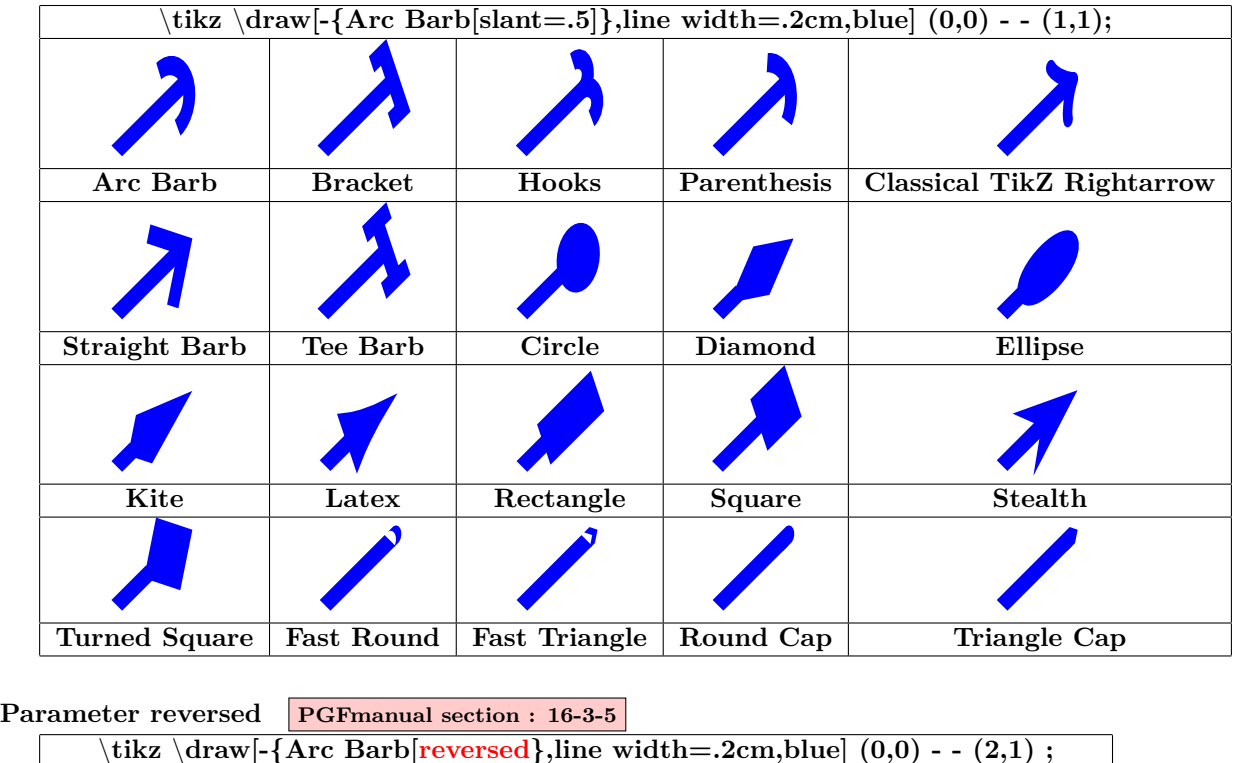

<span id="page-25-0"></span>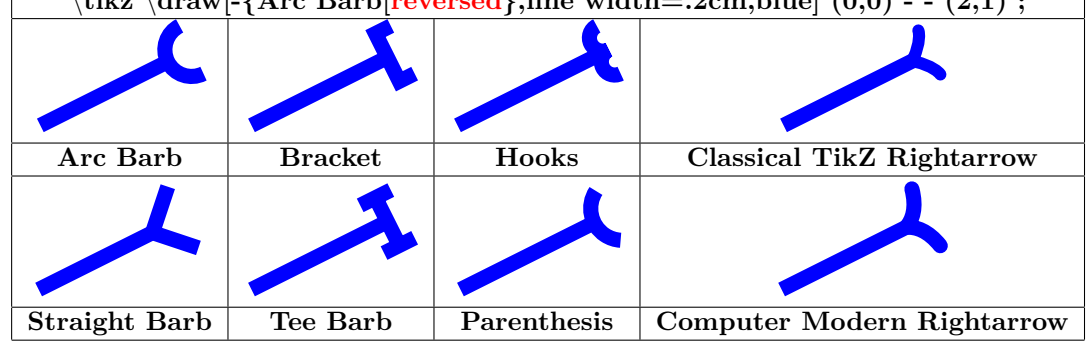

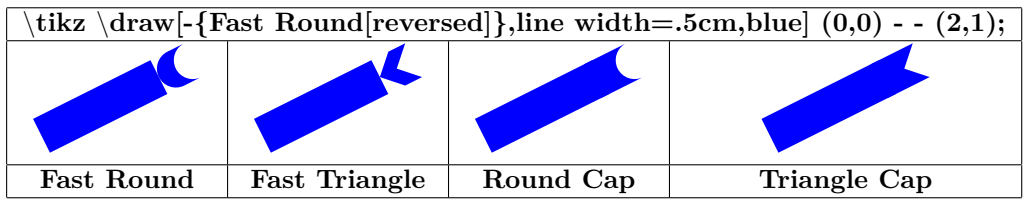

<span id="page-26-0"></span>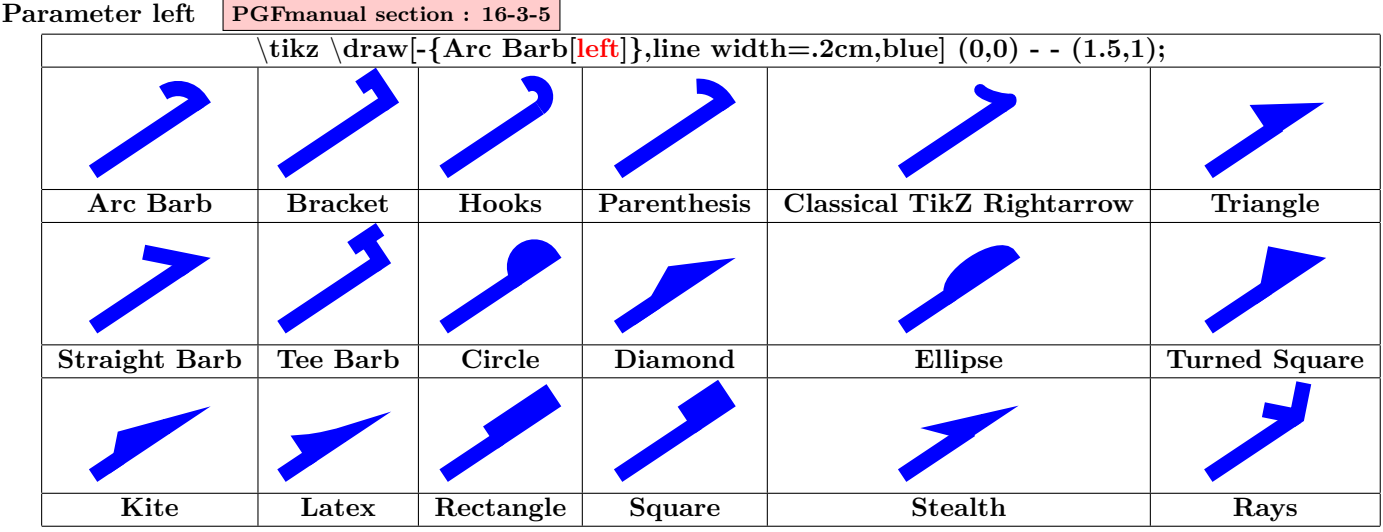

<span id="page-26-1"></span>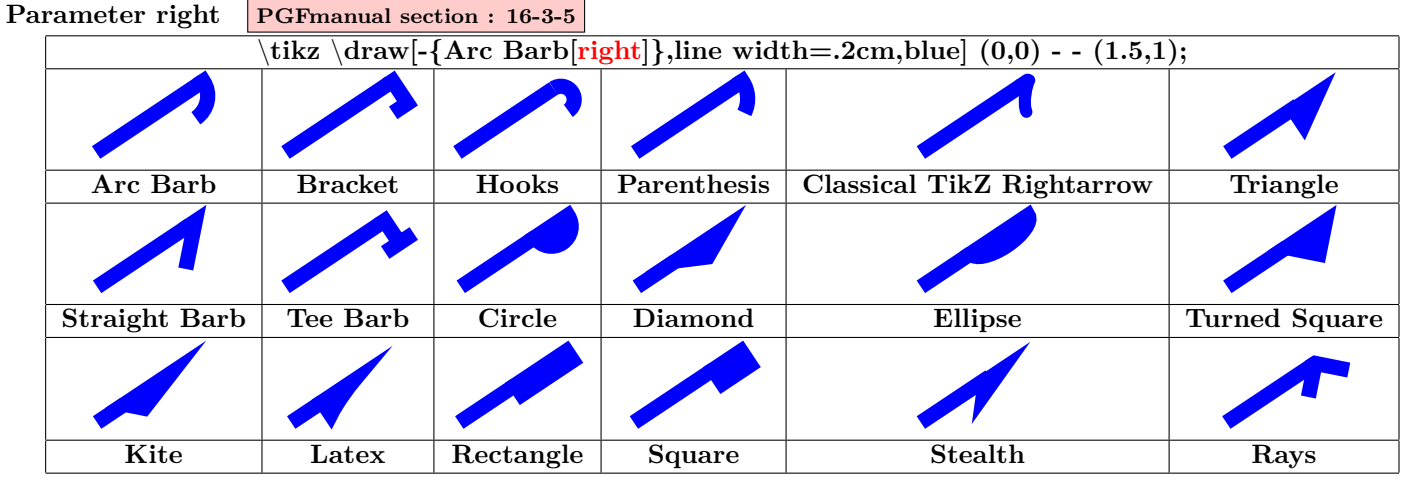

<span id="page-26-2"></span>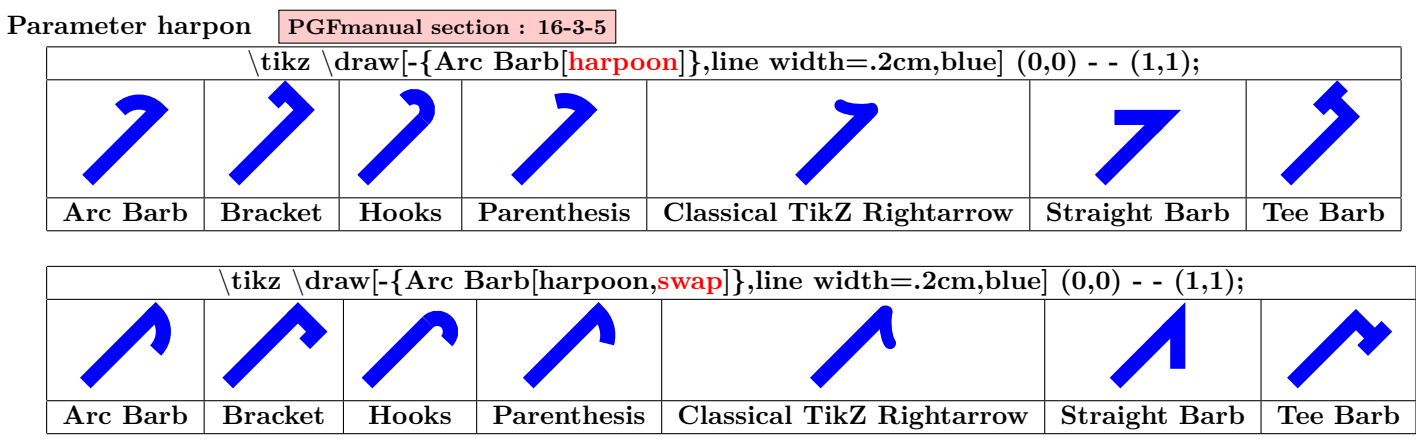

<span id="page-27-0"></span>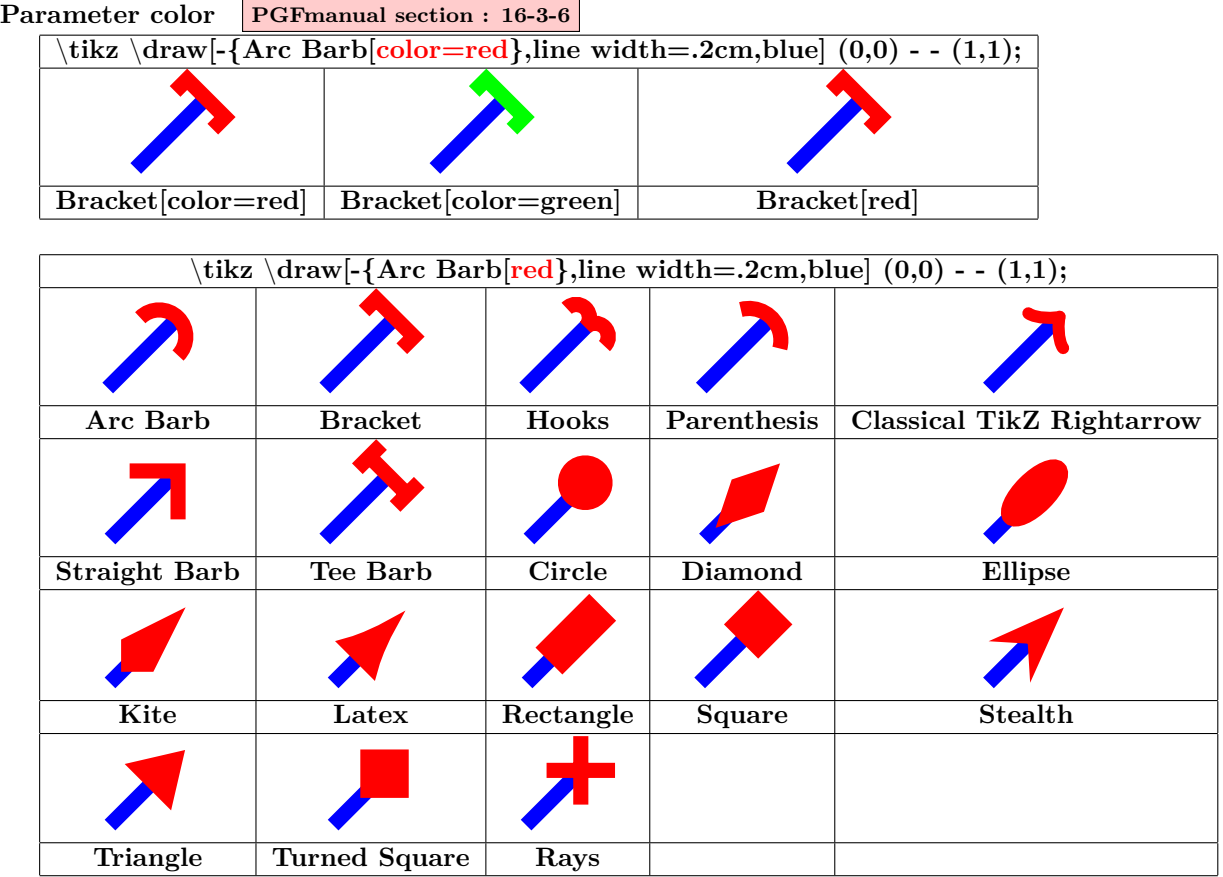

<span id="page-27-1"></span>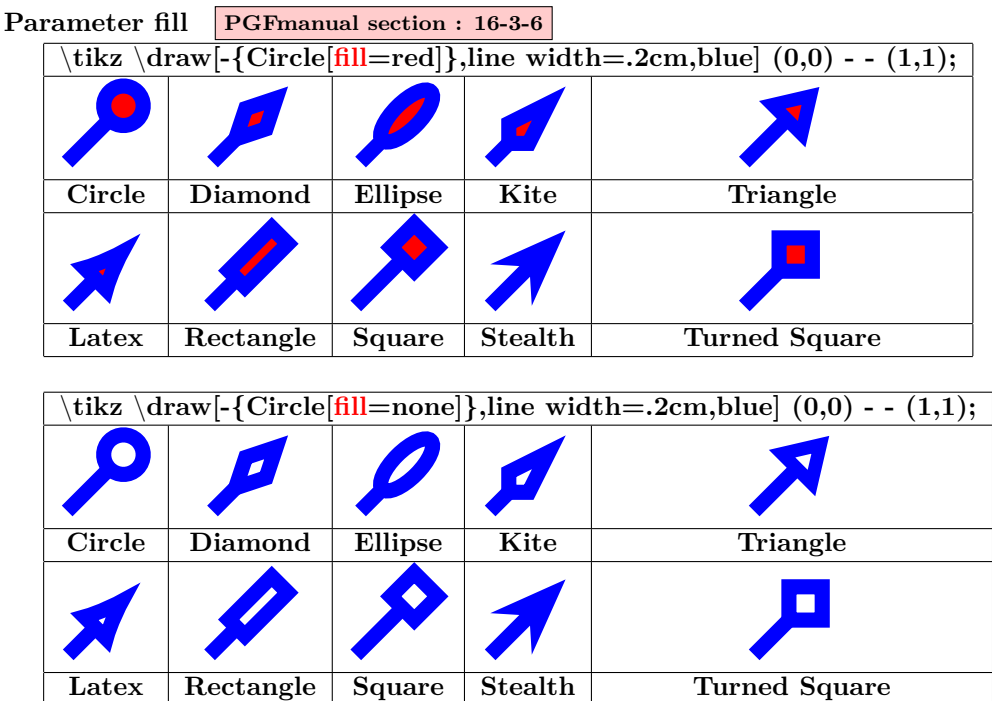

<span id="page-28-0"></span>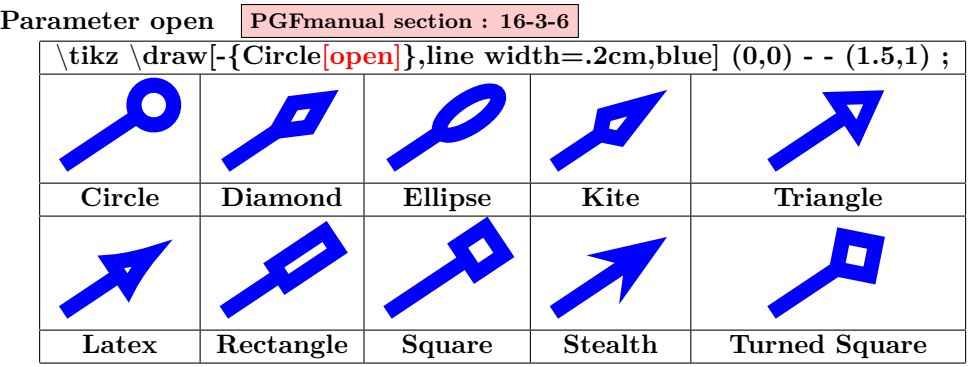

<span id="page-28-1"></span>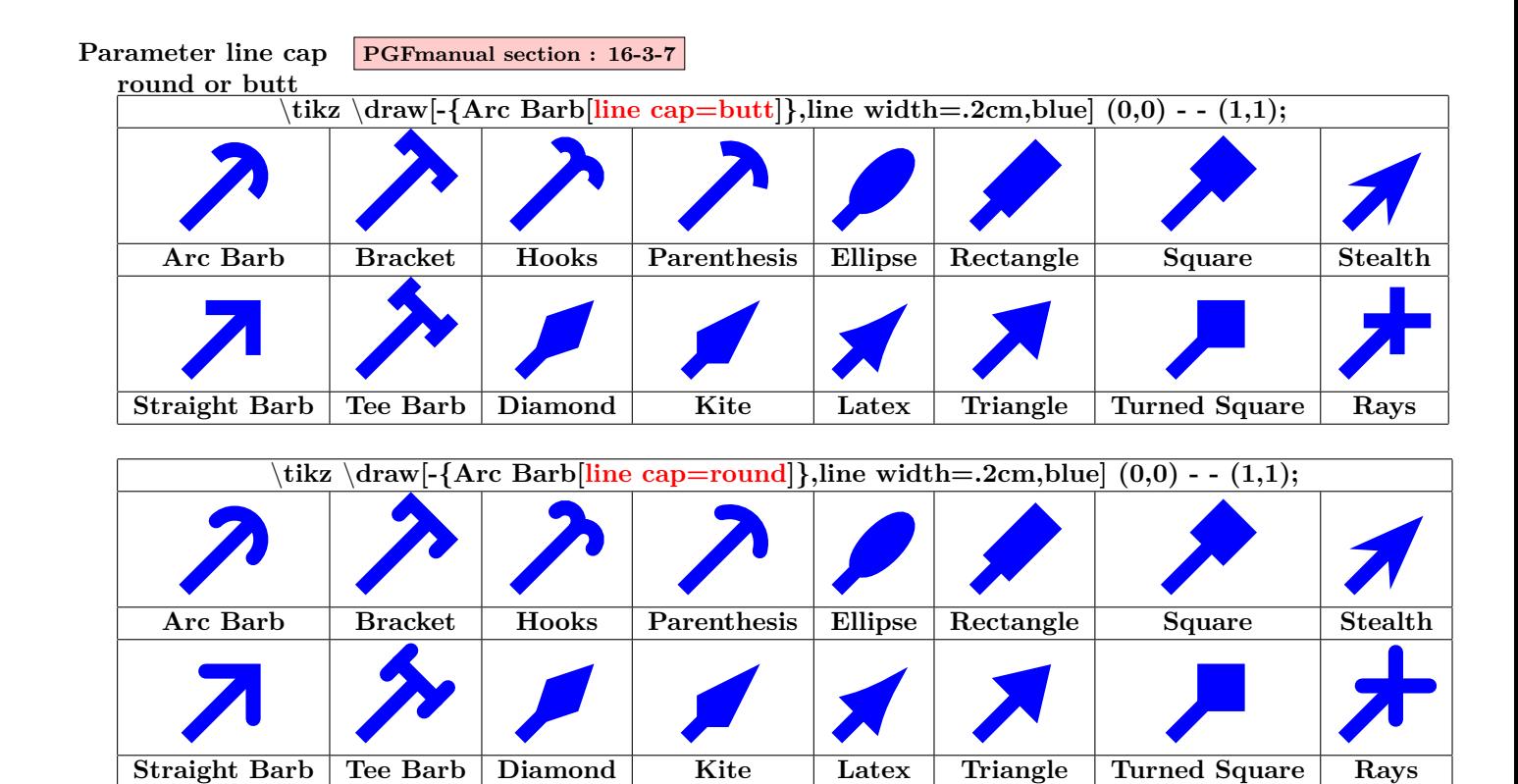

<span id="page-28-2"></span>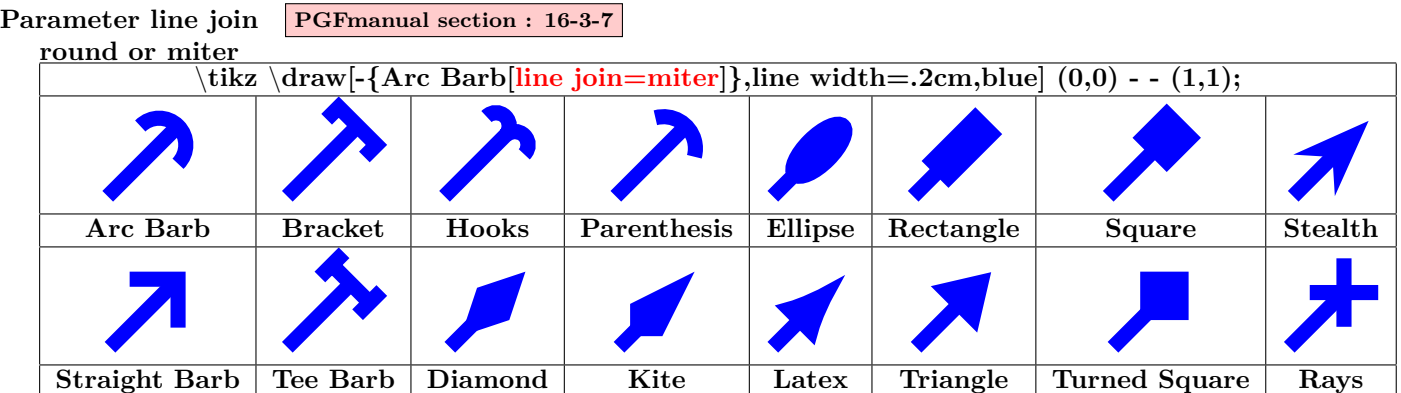

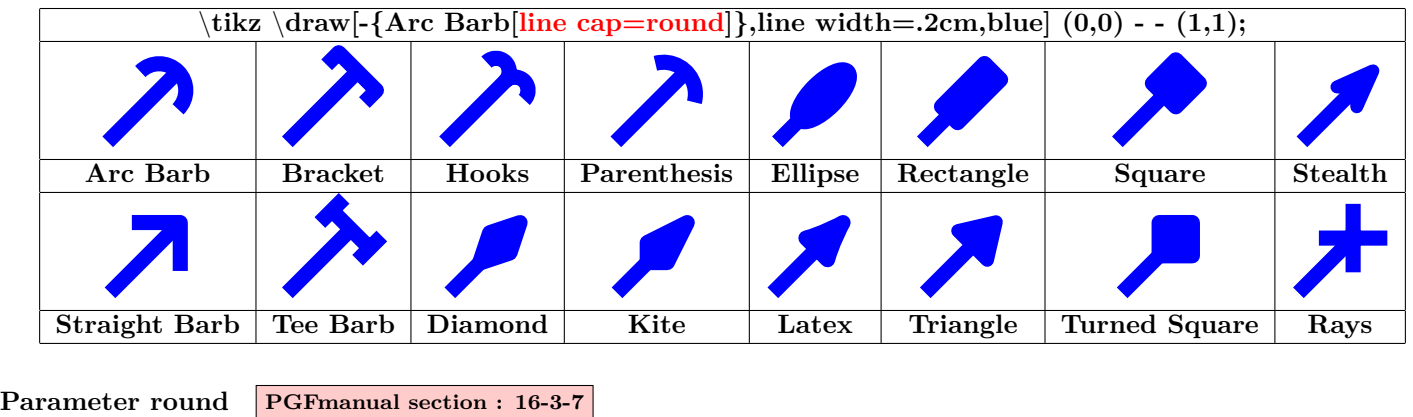

<span id="page-29-0"></span>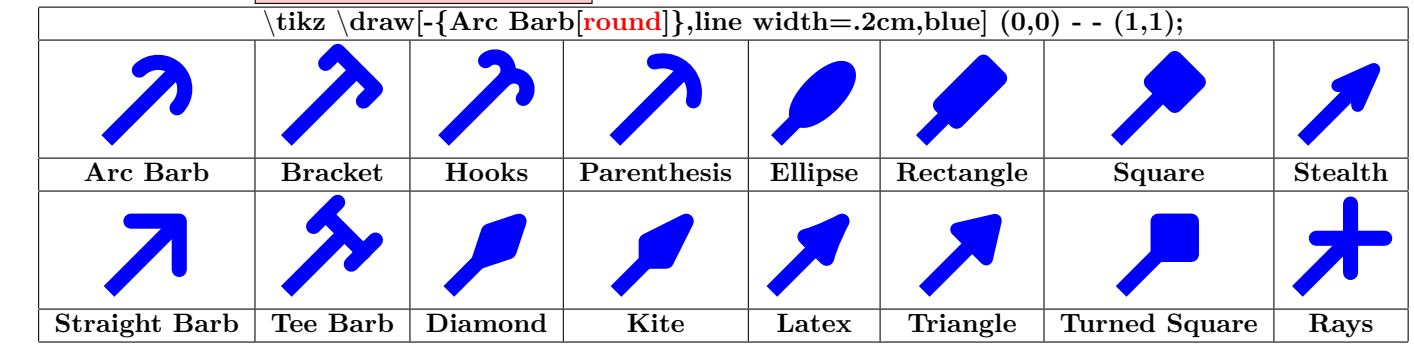

<span id="page-29-1"></span>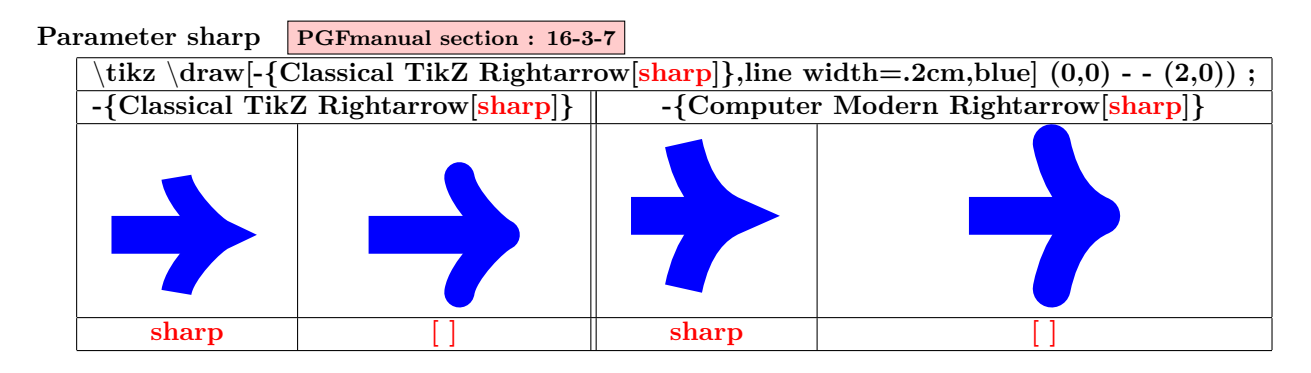

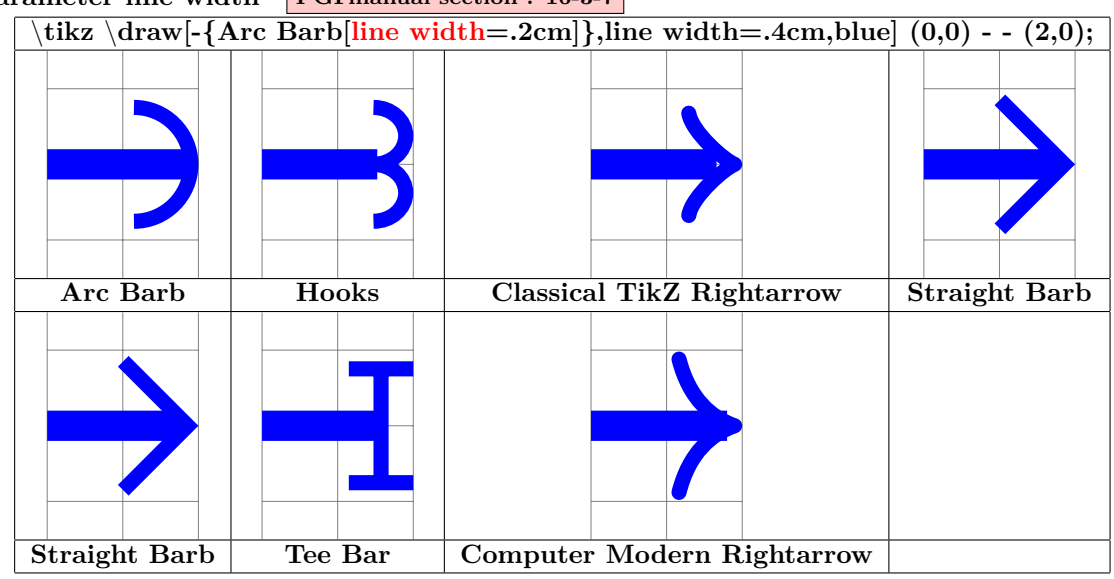

<span id="page-30-0"></span>**Parameter line width PGFmanual section : 16-3-7**

\**tikz** \**draw[-{Arc Barb[line width=0cm 10]},line width=.1cm,blue] (0,0) - - (3,1);**

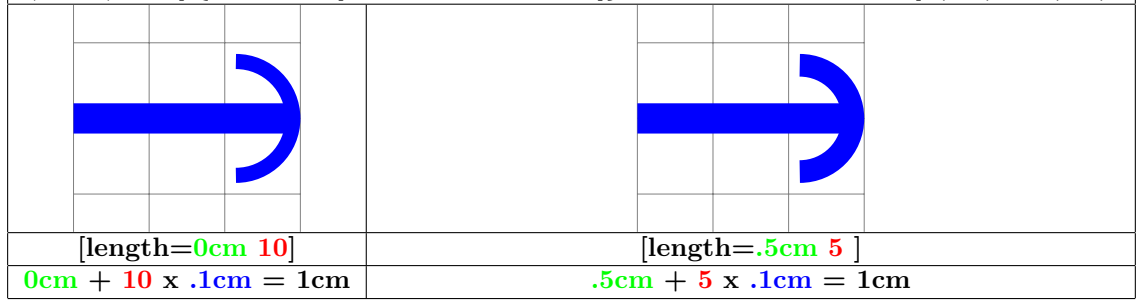

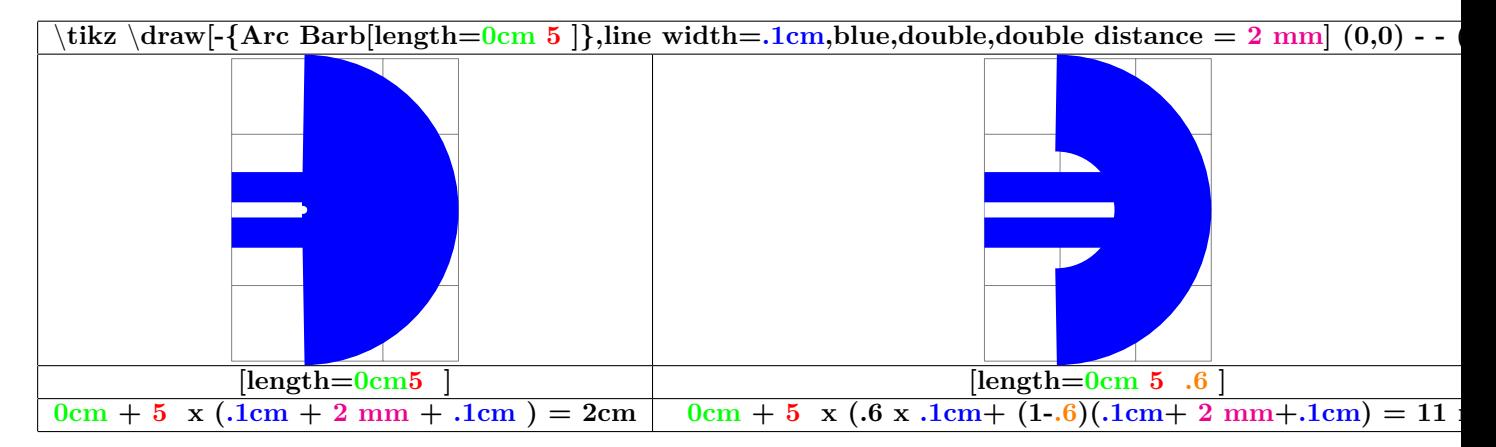

<span id="page-31-0"></span>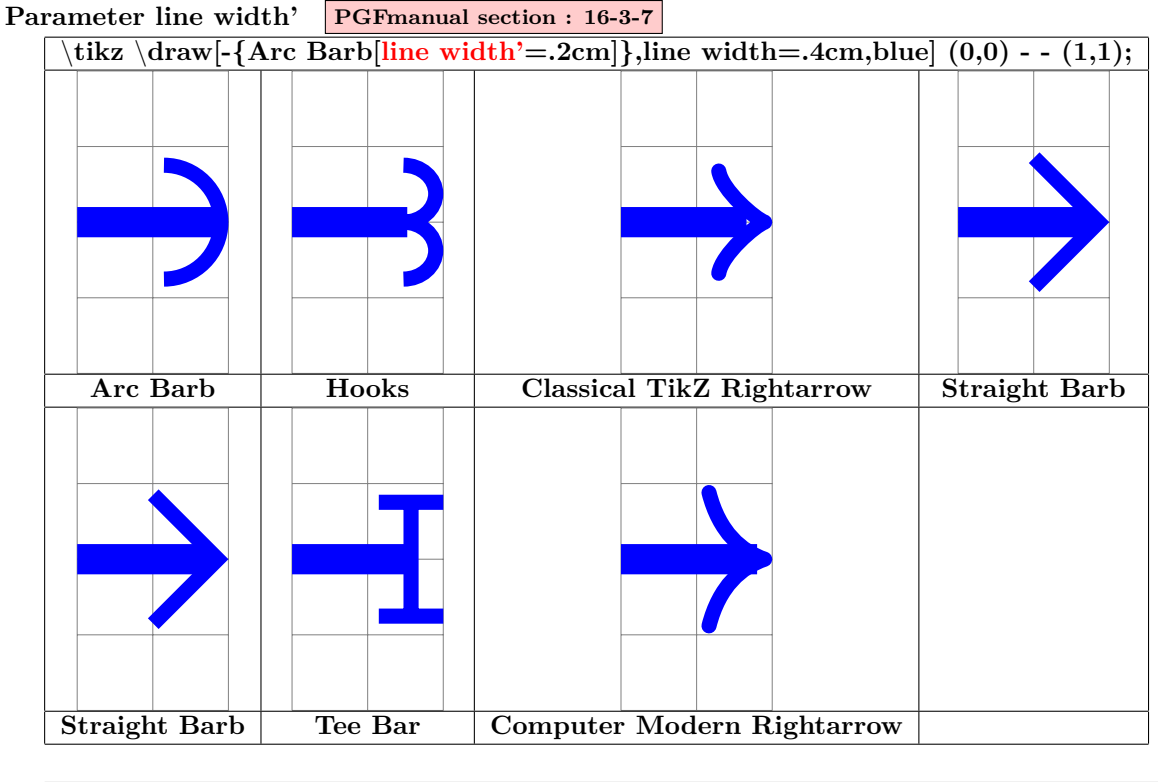

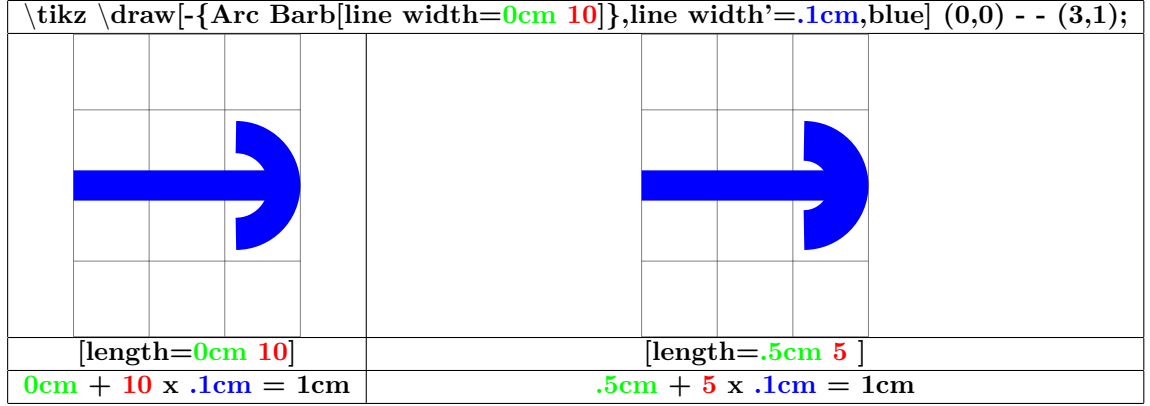

<span id="page-31-1"></span>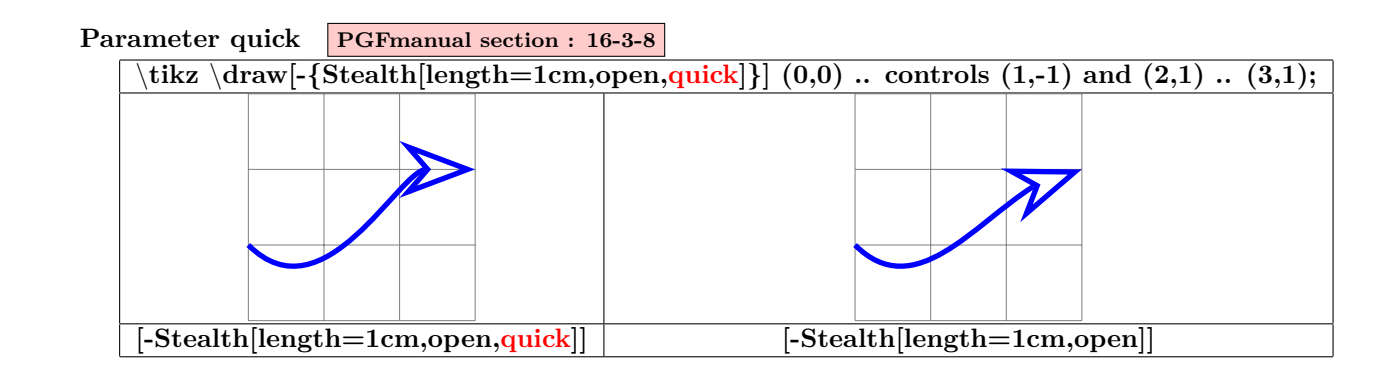

<span id="page-32-0"></span>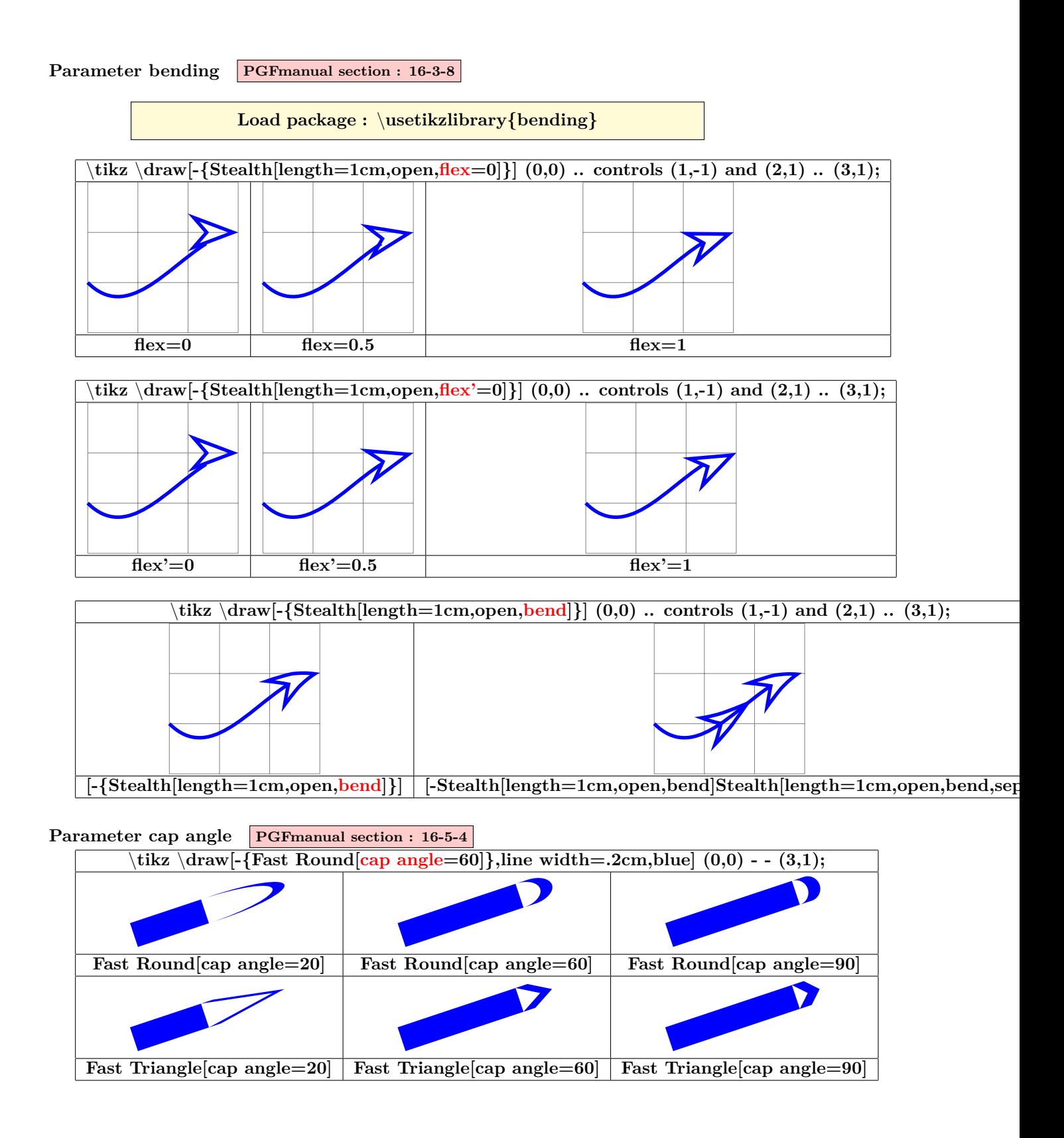

<span id="page-32-1"></span>33

## <span id="page-33-0"></span>**4 Small pictures**

## <span id="page-33-1"></span>**4.1 Own small pictures**

**PGFmanual section : 14-19 PGFmanual section : 18**

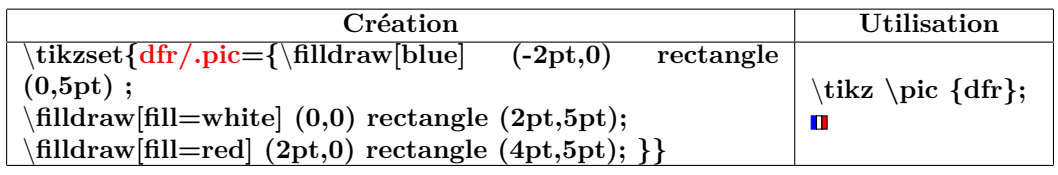

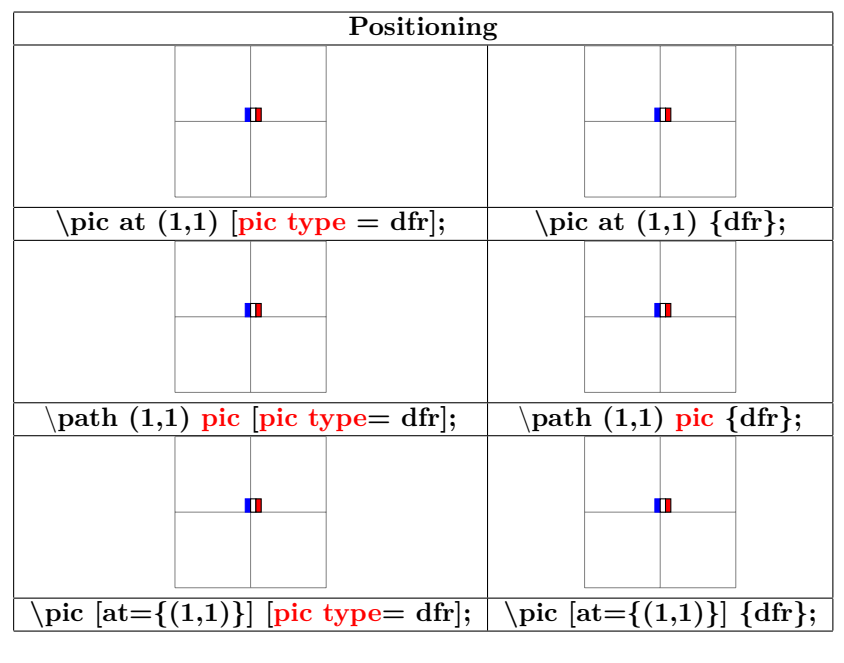

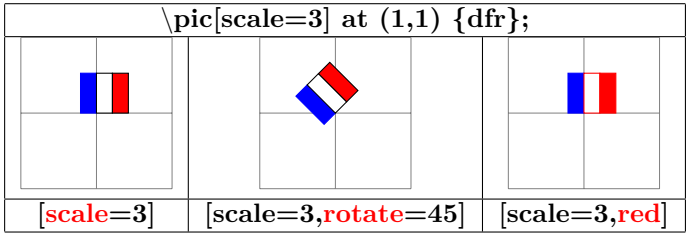

\**tikz [scale=4]** \**pic at (0,0) {dfr};** \**pic at (.5,0) [transform shape] {dfr};**

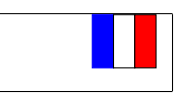

 $\blacksquare$ 

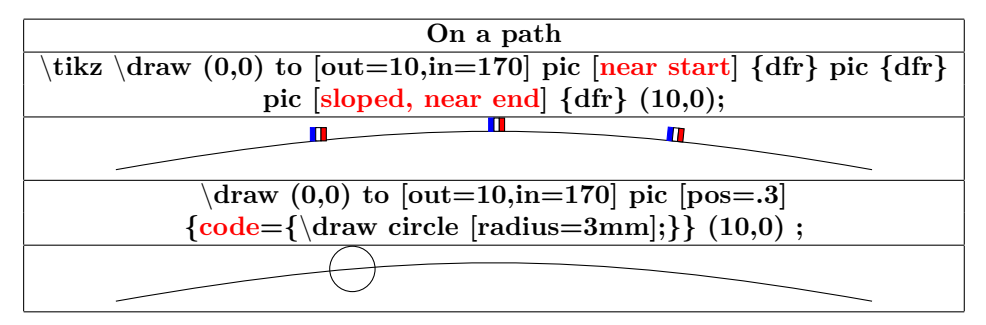

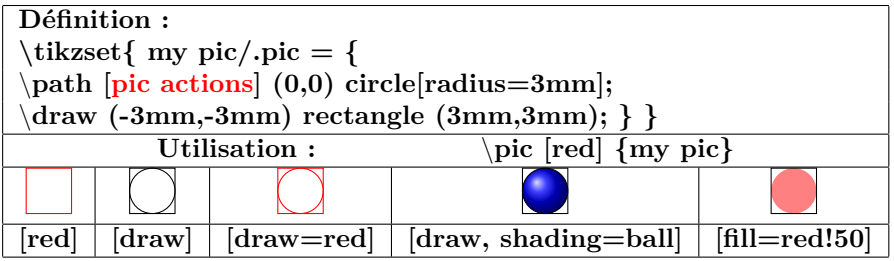

\**tikz** \**pic foreach** \**x in {1,1.5,...,10} at (**\**x,0) {dfr};**

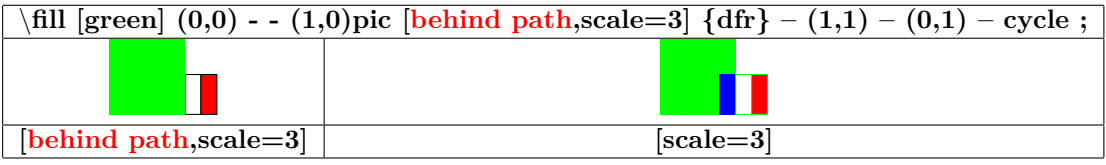

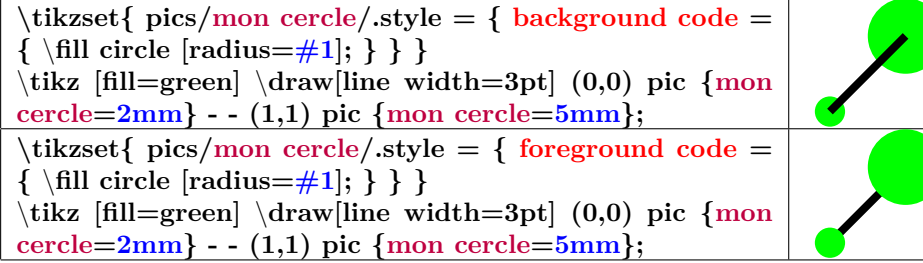

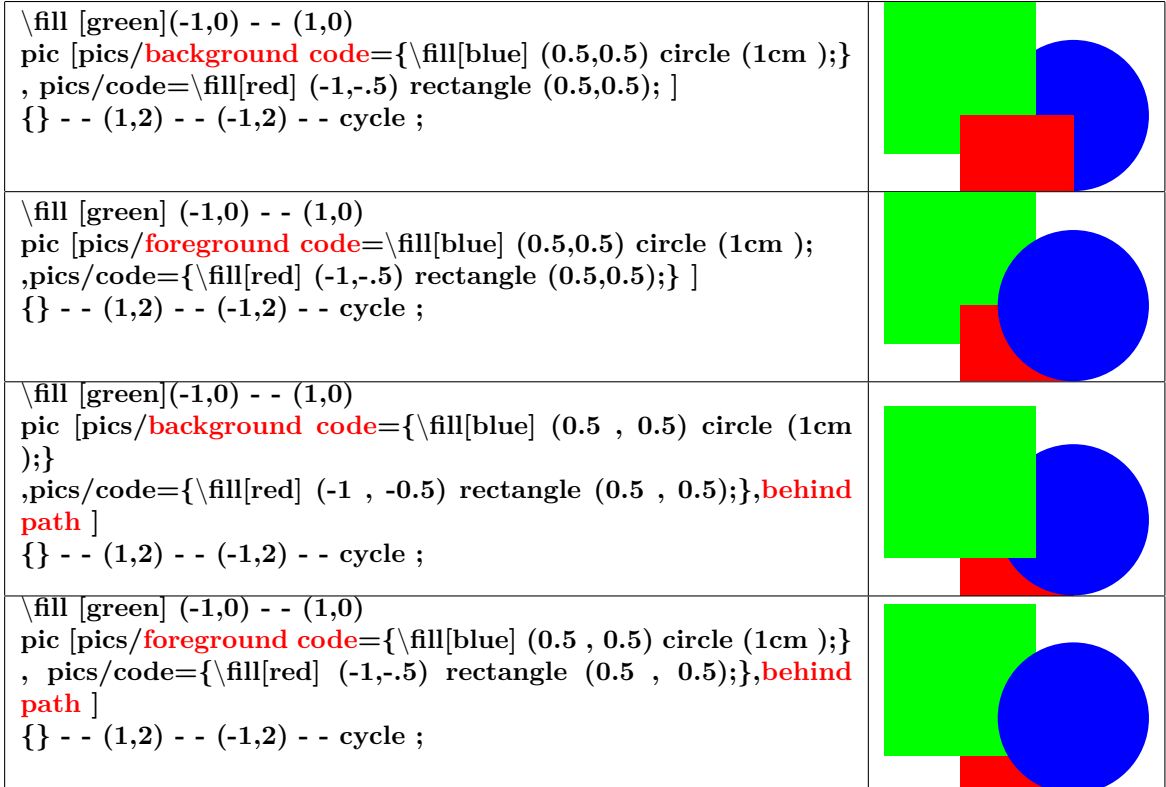

## <span id="page-35-0"></span>**4.2 Angles marking**

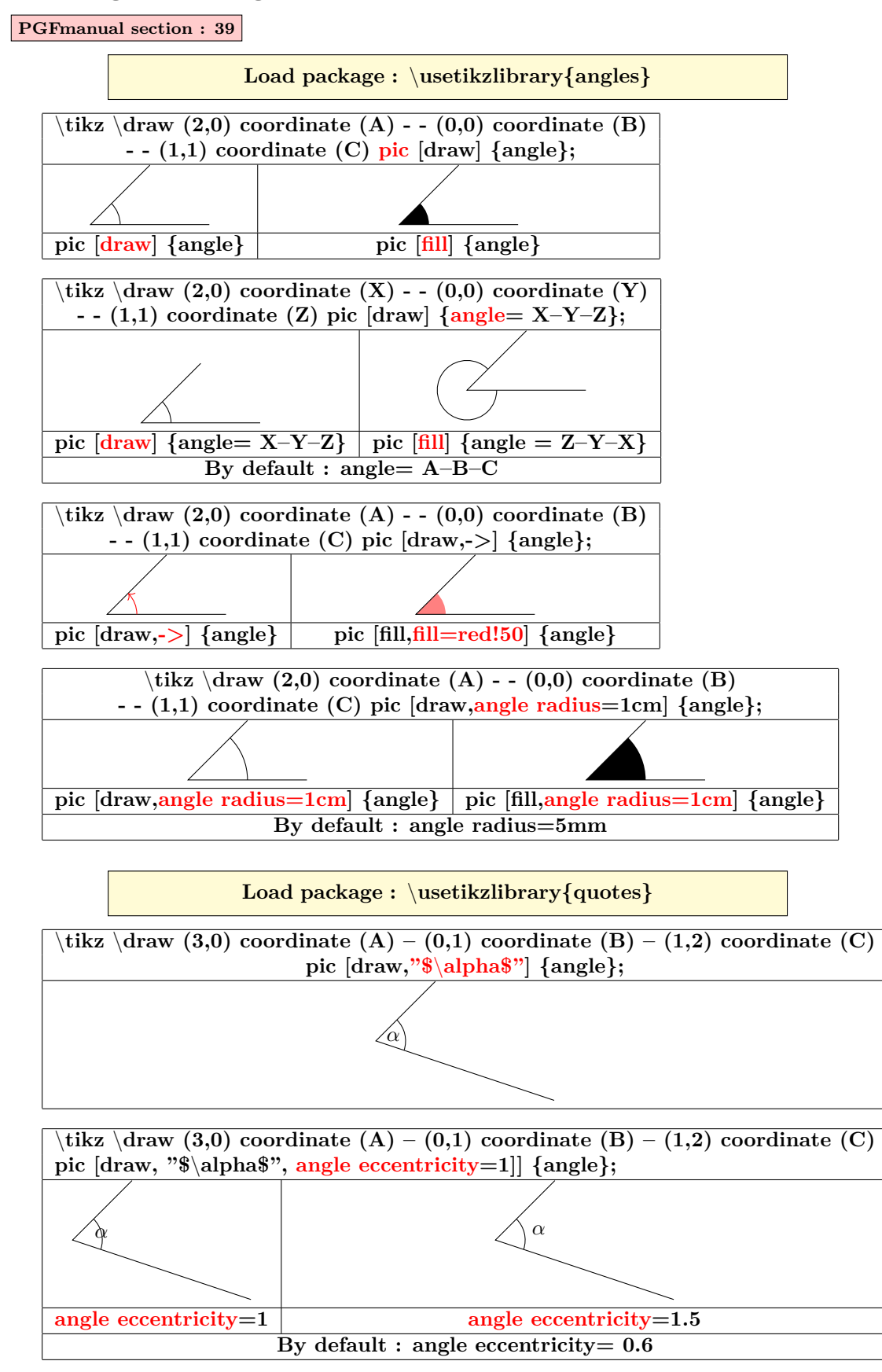
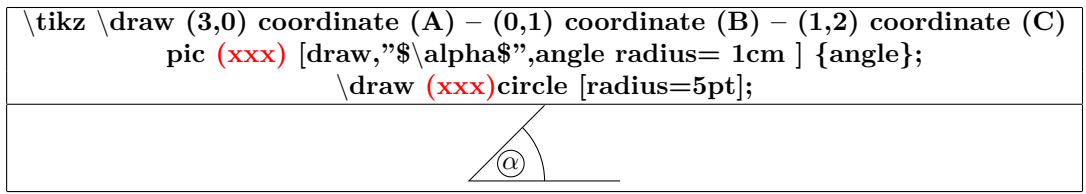

## **5 coordinates**

## **5.1 Grid**

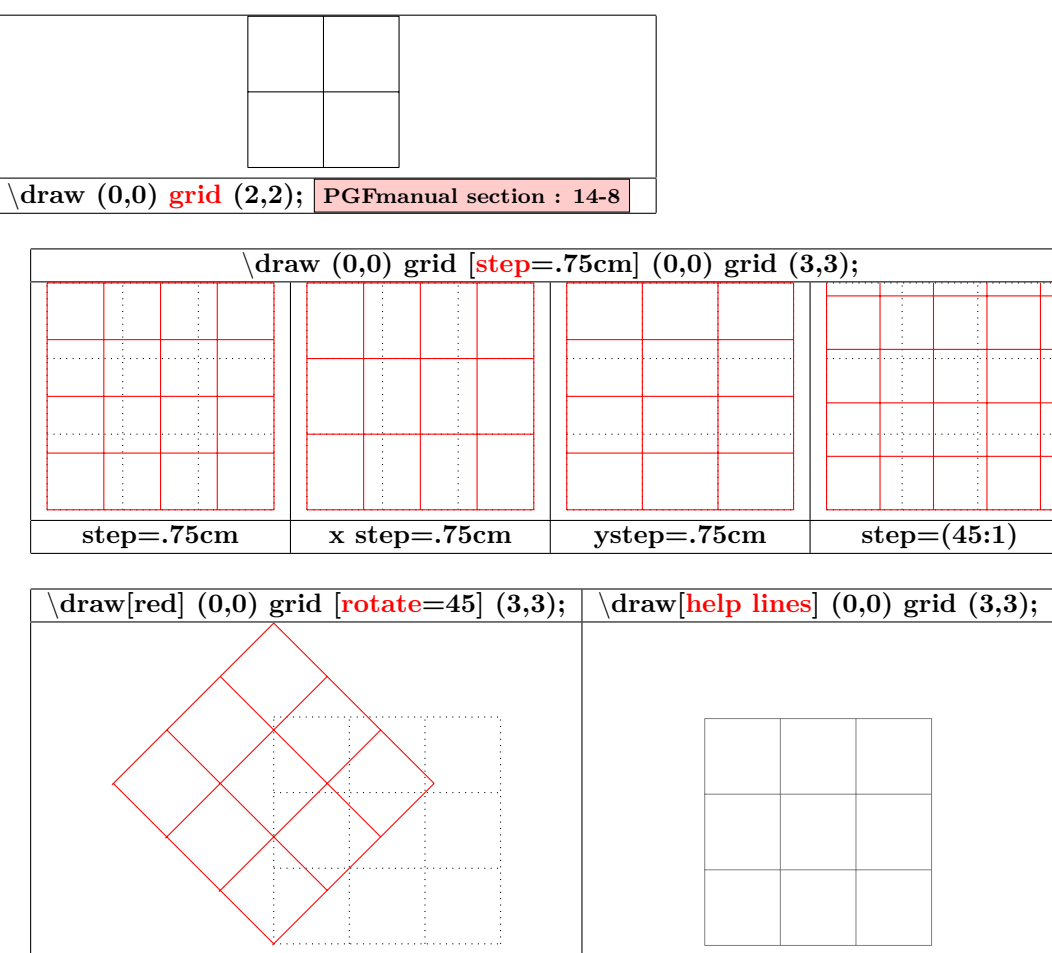

## **5.2 Coordinates**

**PGFmanual section : 13-2-1**

#### **5.2.1 Canvas coordinates**

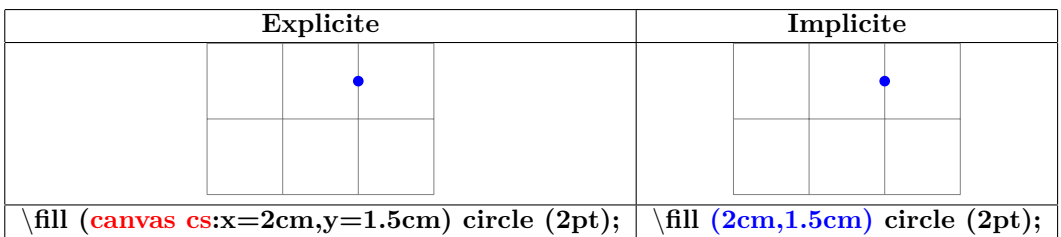

#### **5.2.2 xyz coordinates**

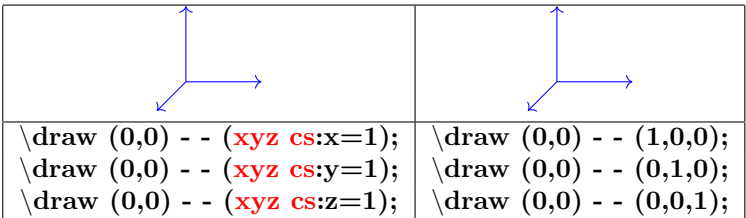

#### **5.2.3 Polar coordinates**

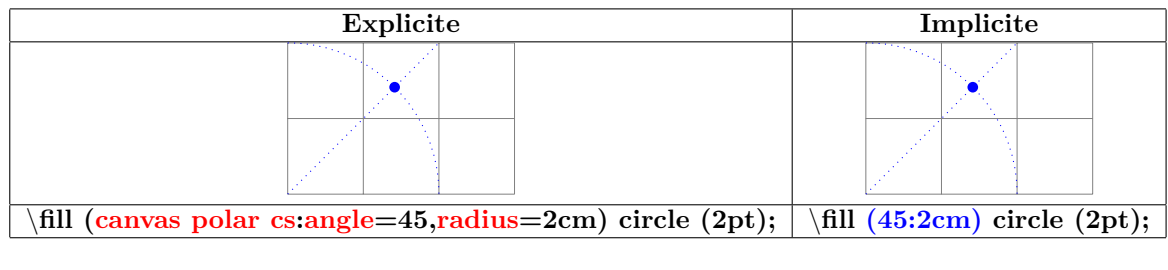

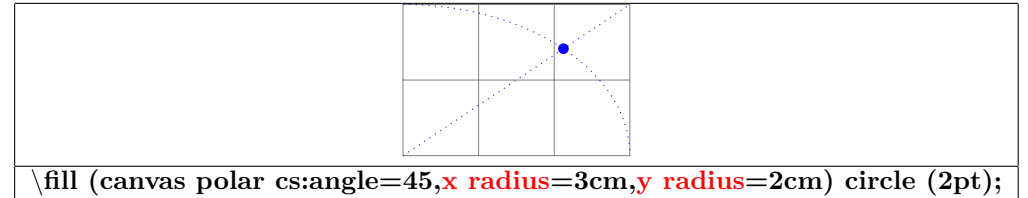

#### **5.2.4 Coordinate system xyz polar**

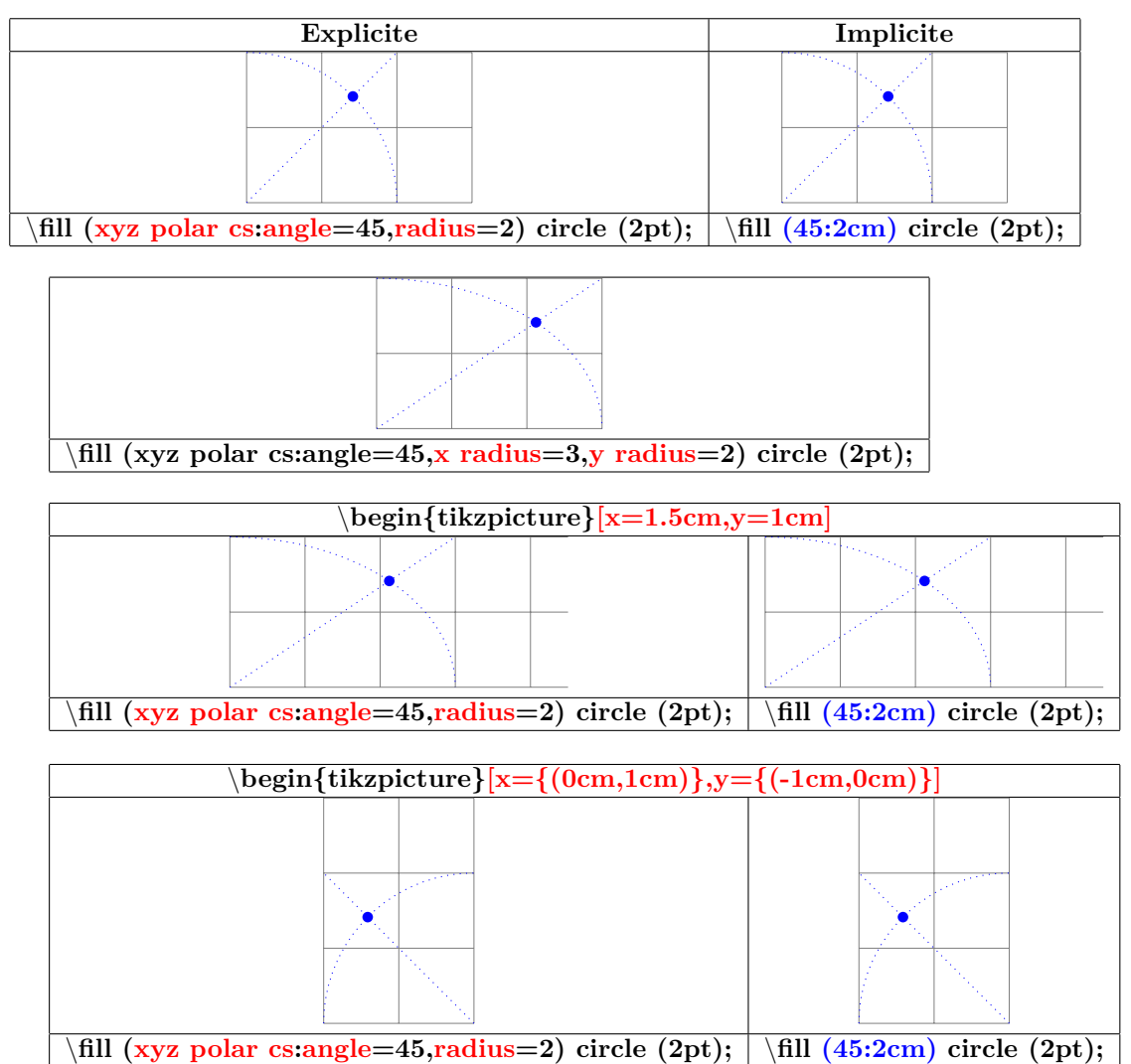

#### **5.2.5 Barycentric coordinates**

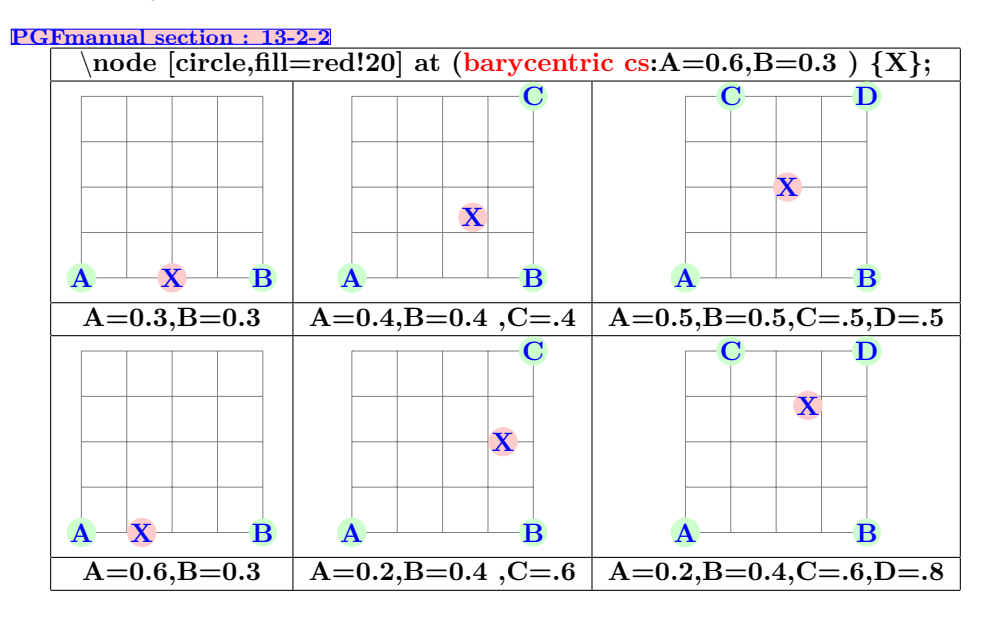

#### **5.2.6 Names coordinates: nodes**

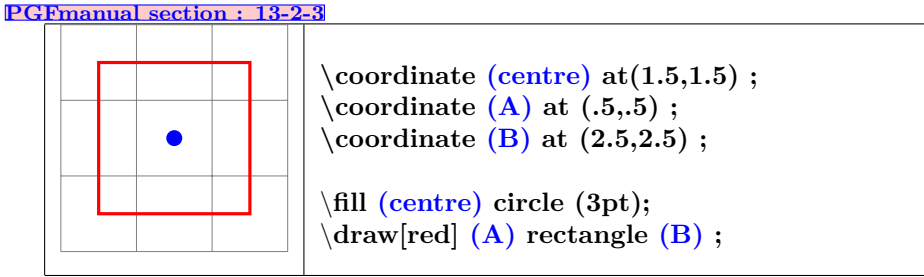

**voir aussi page [85](#page-84-0)**

**5.2.7 Coordinates relative to a node**

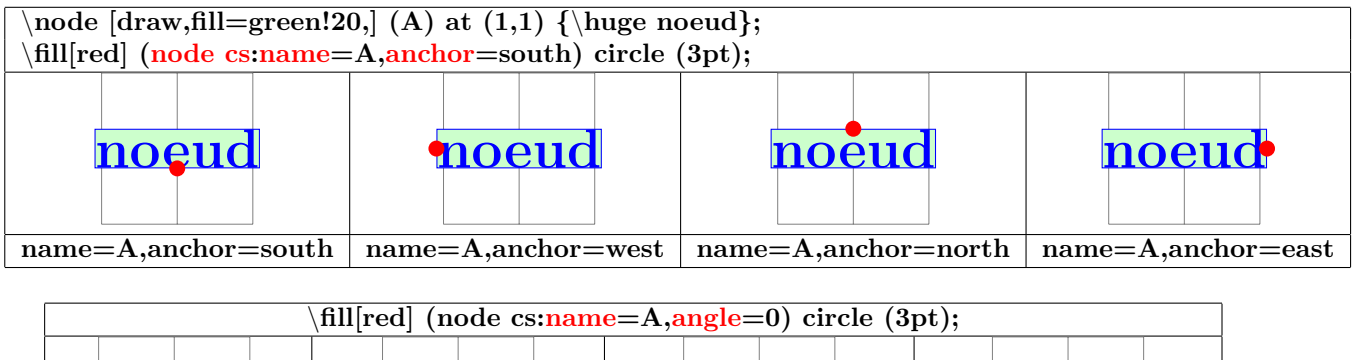

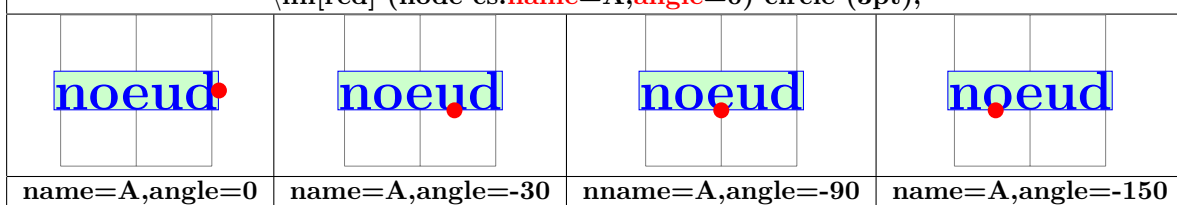

#### **5.2.8 Coordinates relative to two points**

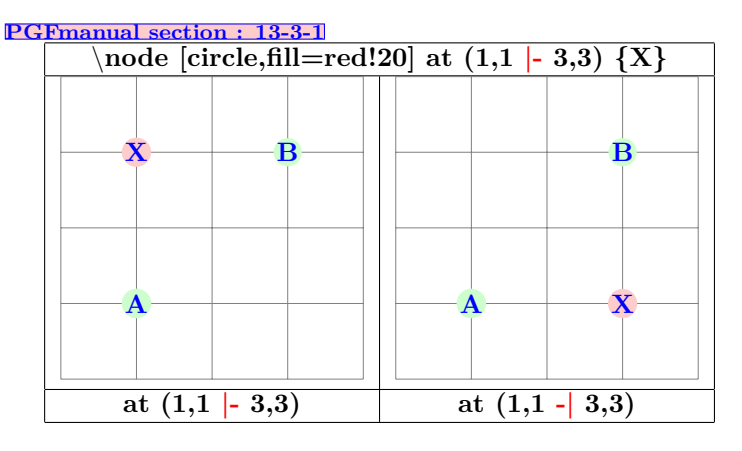

#### **5.2.9 Coordinates relative to an intersection**

**PGFmanual section : 13-3-2**

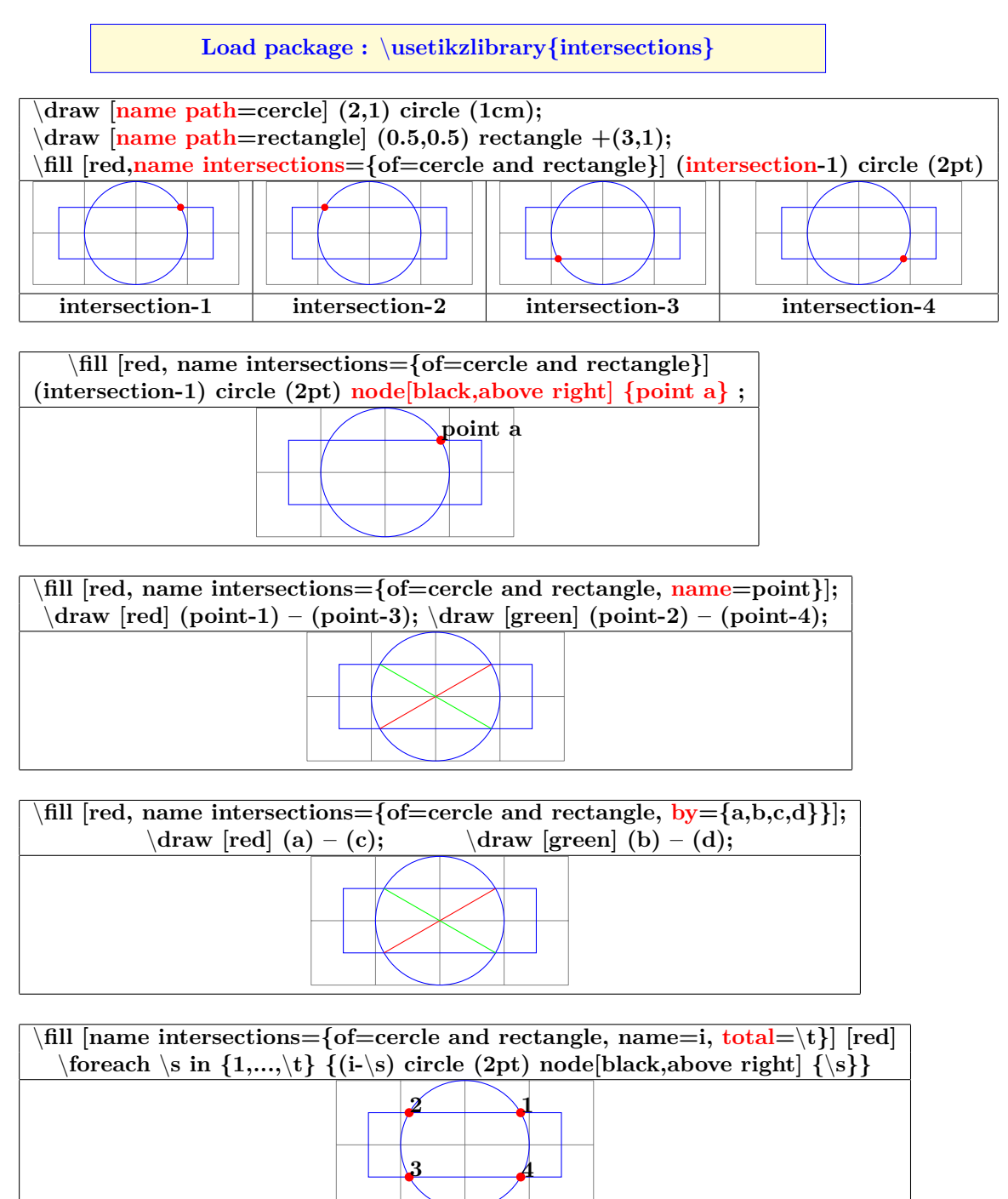

## **5.3 Calculated position**

## **5.3.1 Calculated position with "pgfmath"**

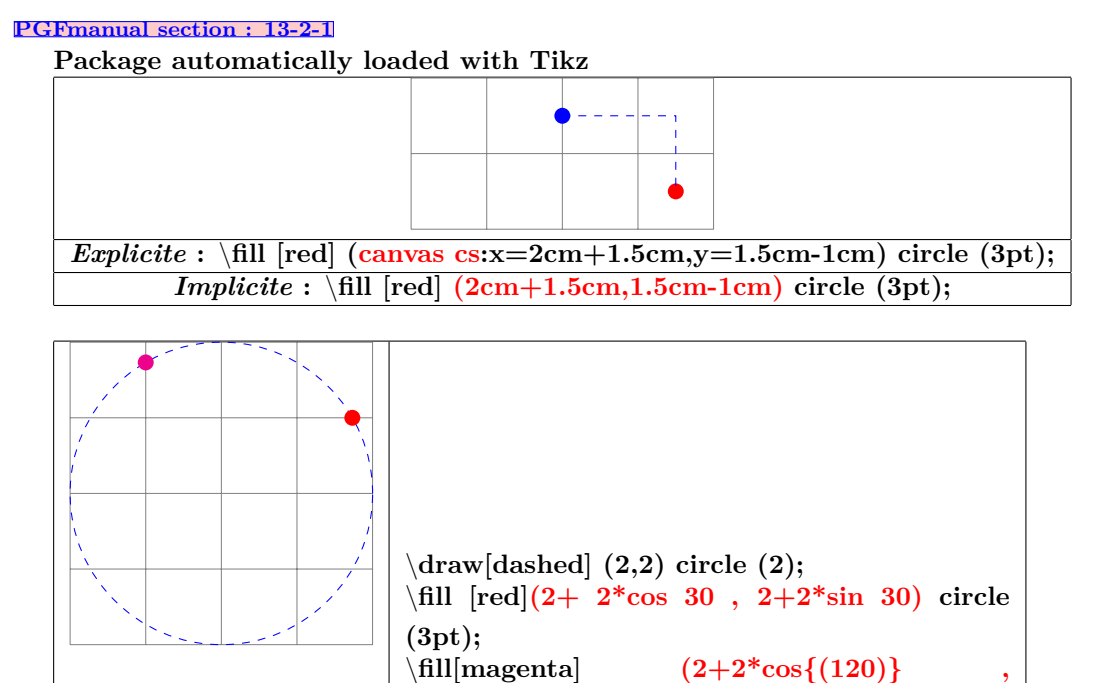

**2+2\*sin{(120)}) circle (3pt);**

## **5.4 Calculated position with "librairy calc"**

#### **PGFmanual section : 13-5**

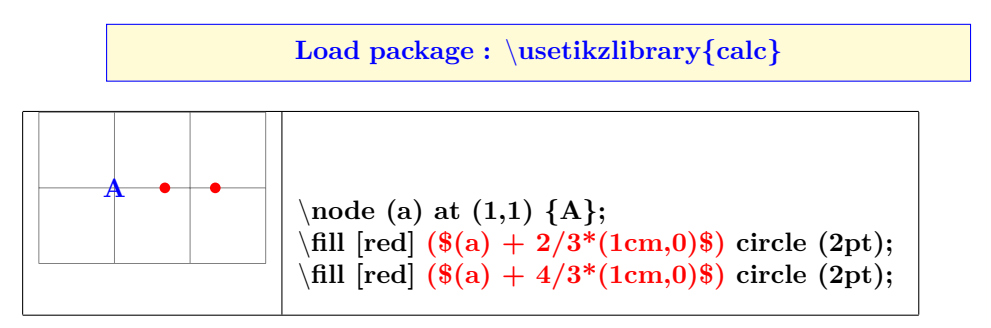

## **5.5 Tangents with "librairy calc"**

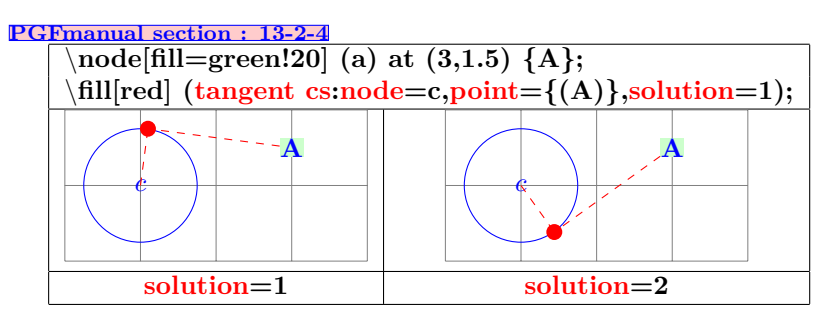

#### **5.5.1 Percentage position**

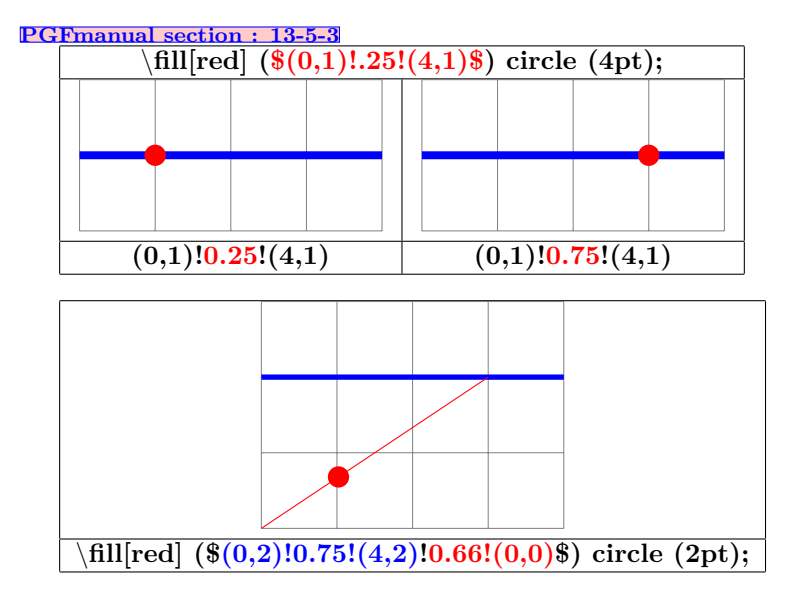

#### **5.5.2 Position at a given distance**

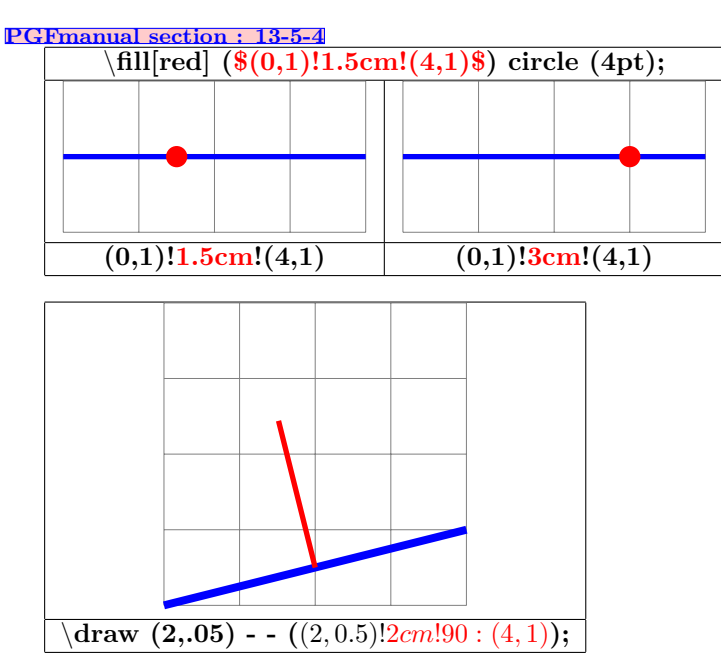

#### **5.5.3 Relative coordinates**

## **5.5.4 Cartesian coordinates**

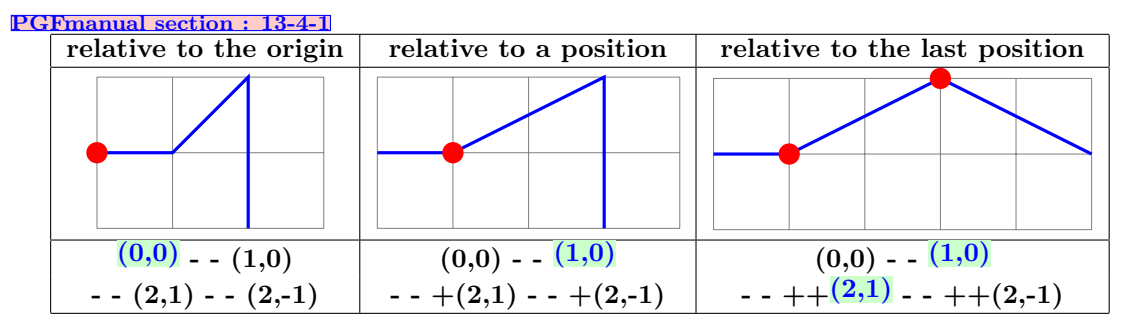

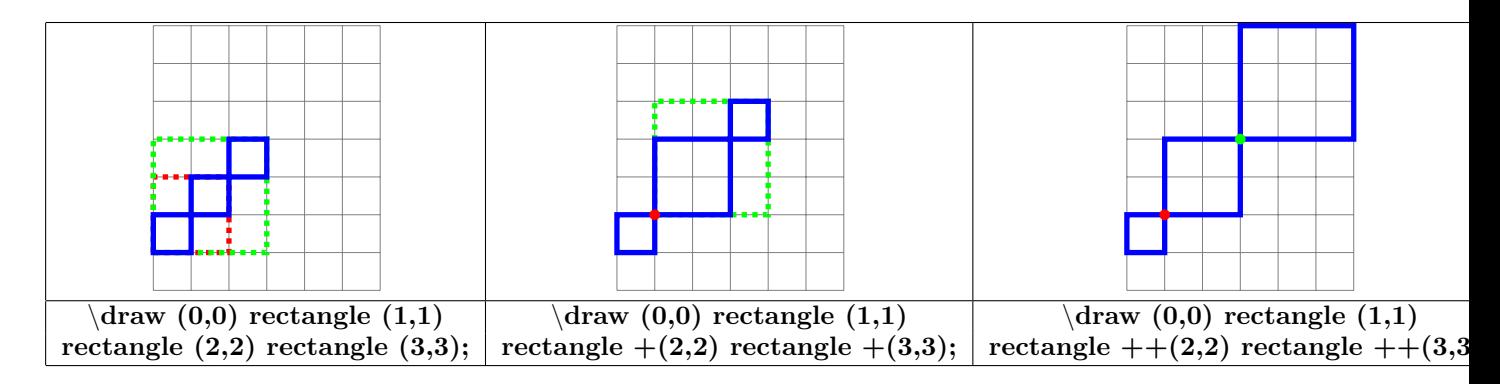

#### **5.5.5 Polar**

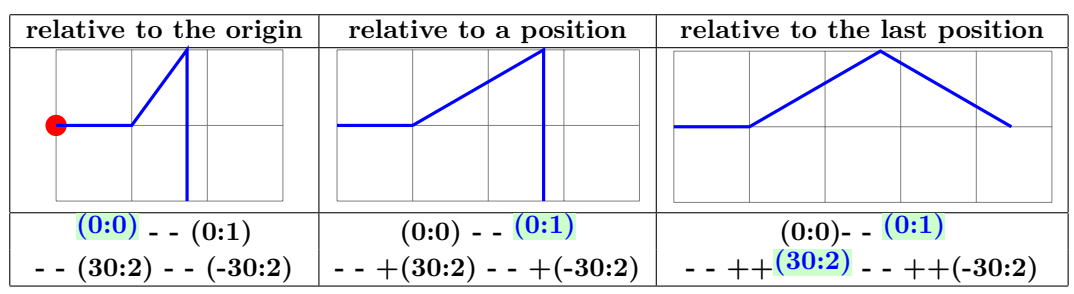

#### **5.5.6 Relative polar coordinate**

**PGFmanual section : 13-4-2**

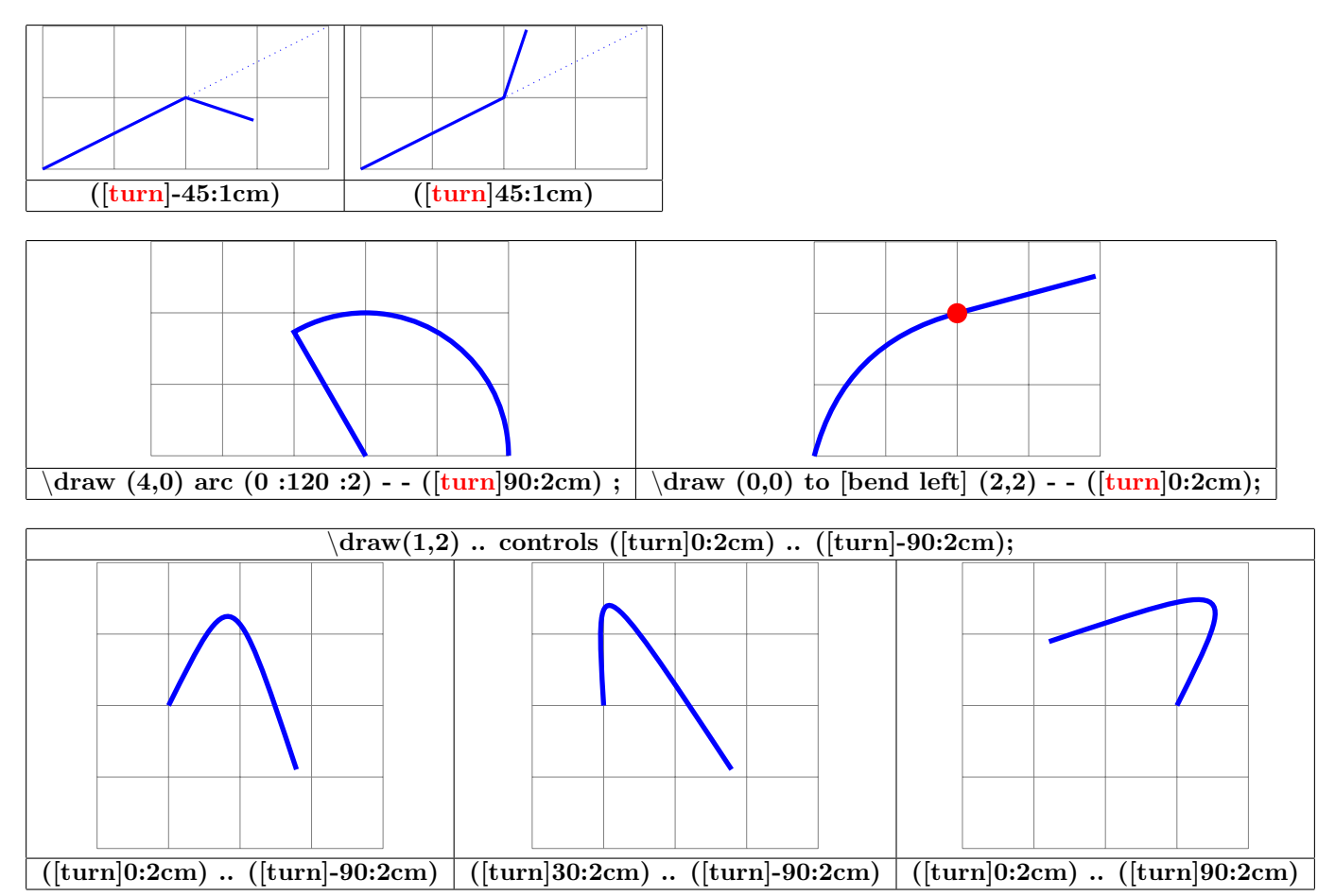

## **6 Nodes**

## **6.1 Creation of nodes**

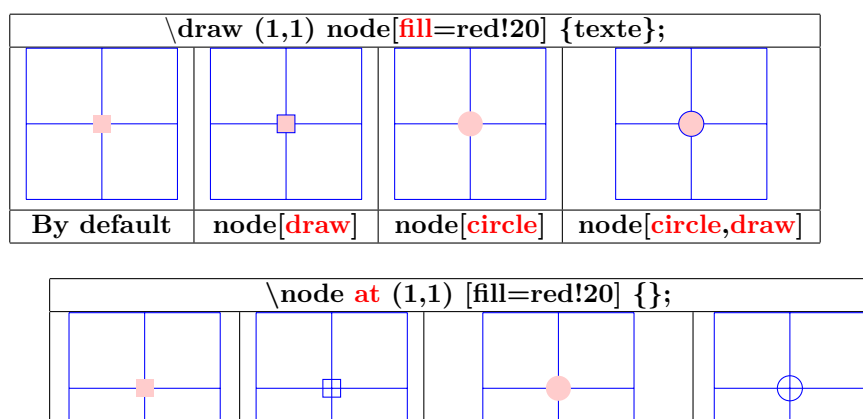

**[fill=red!20] [draw] [circle,fill=red!20] [circle,draw]**

**Other type of nodes see page [70](#page-69-0)**

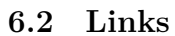

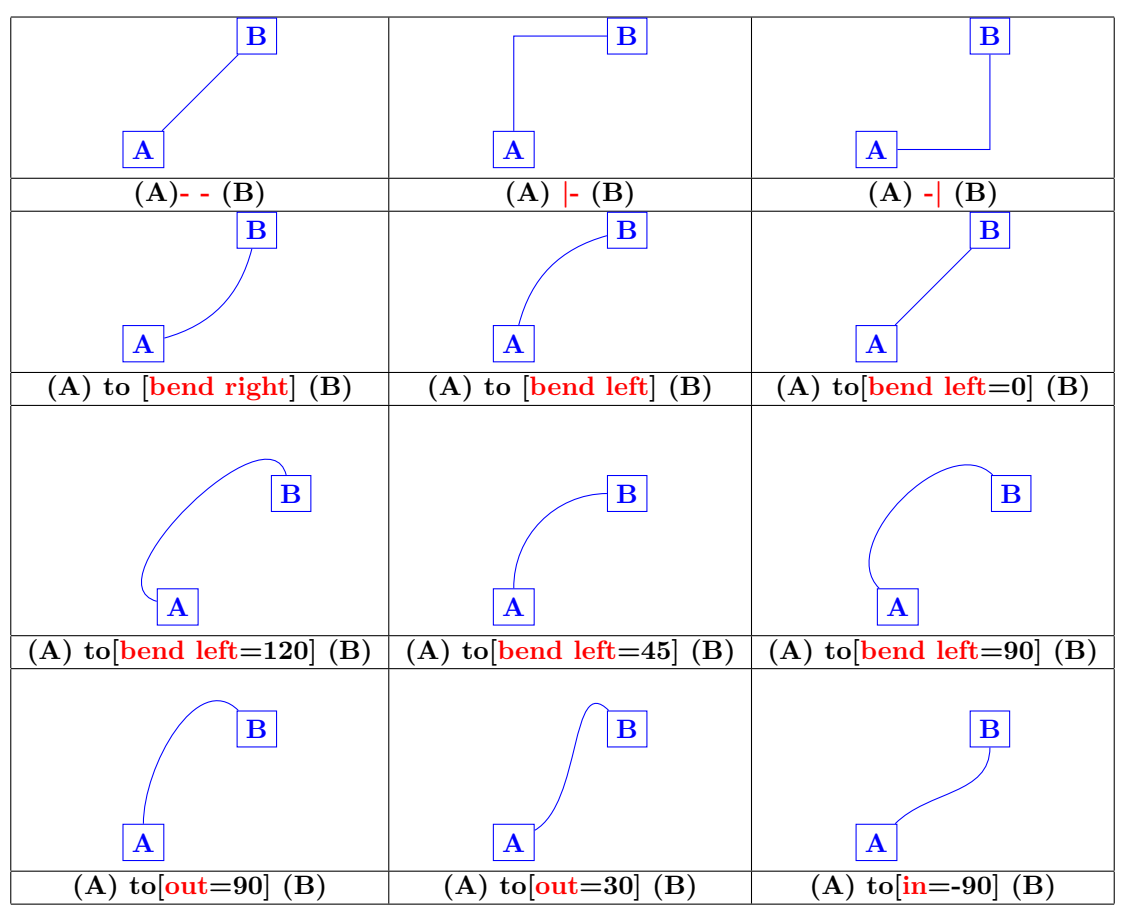

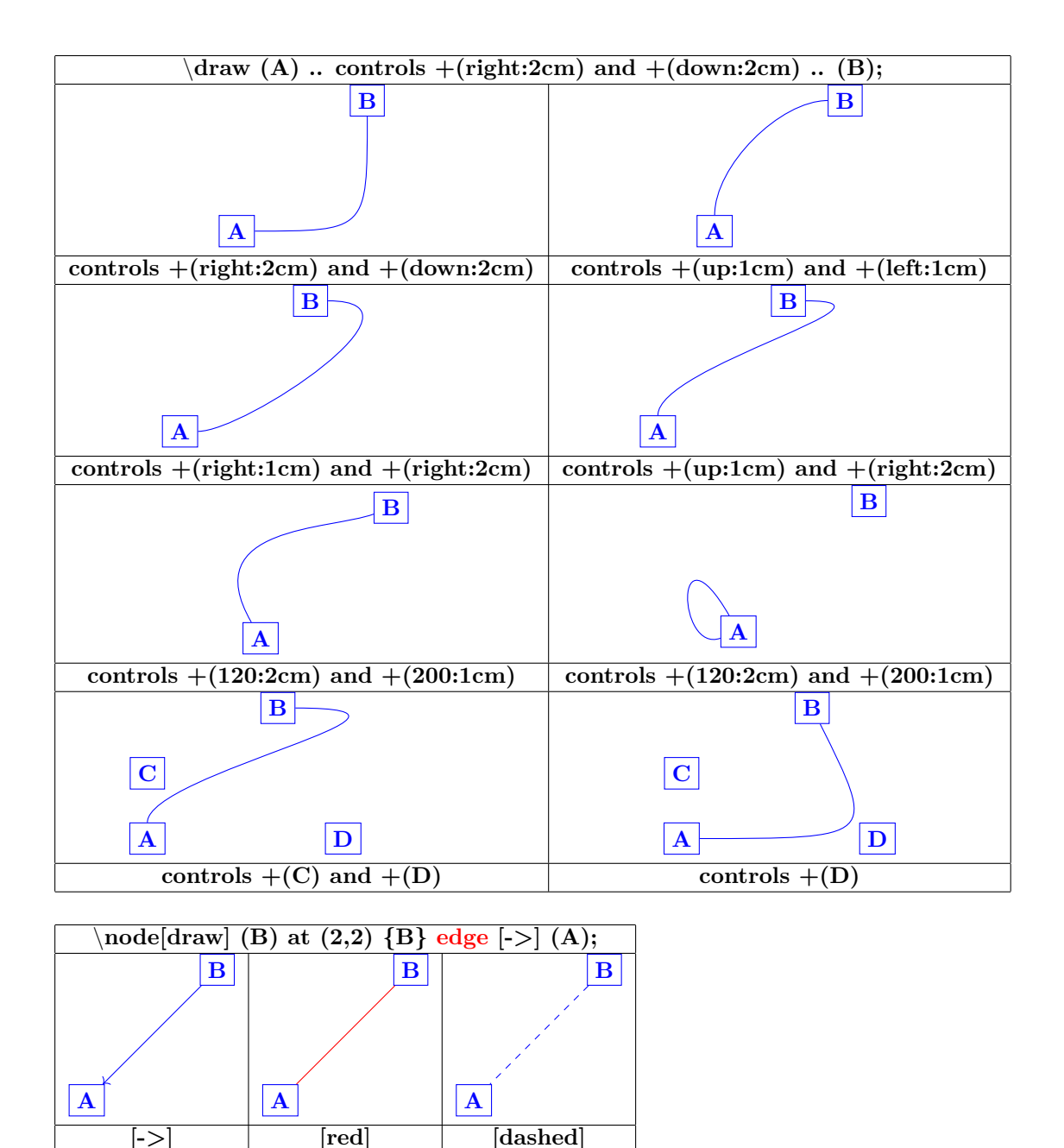

## **6.3 Label on node**

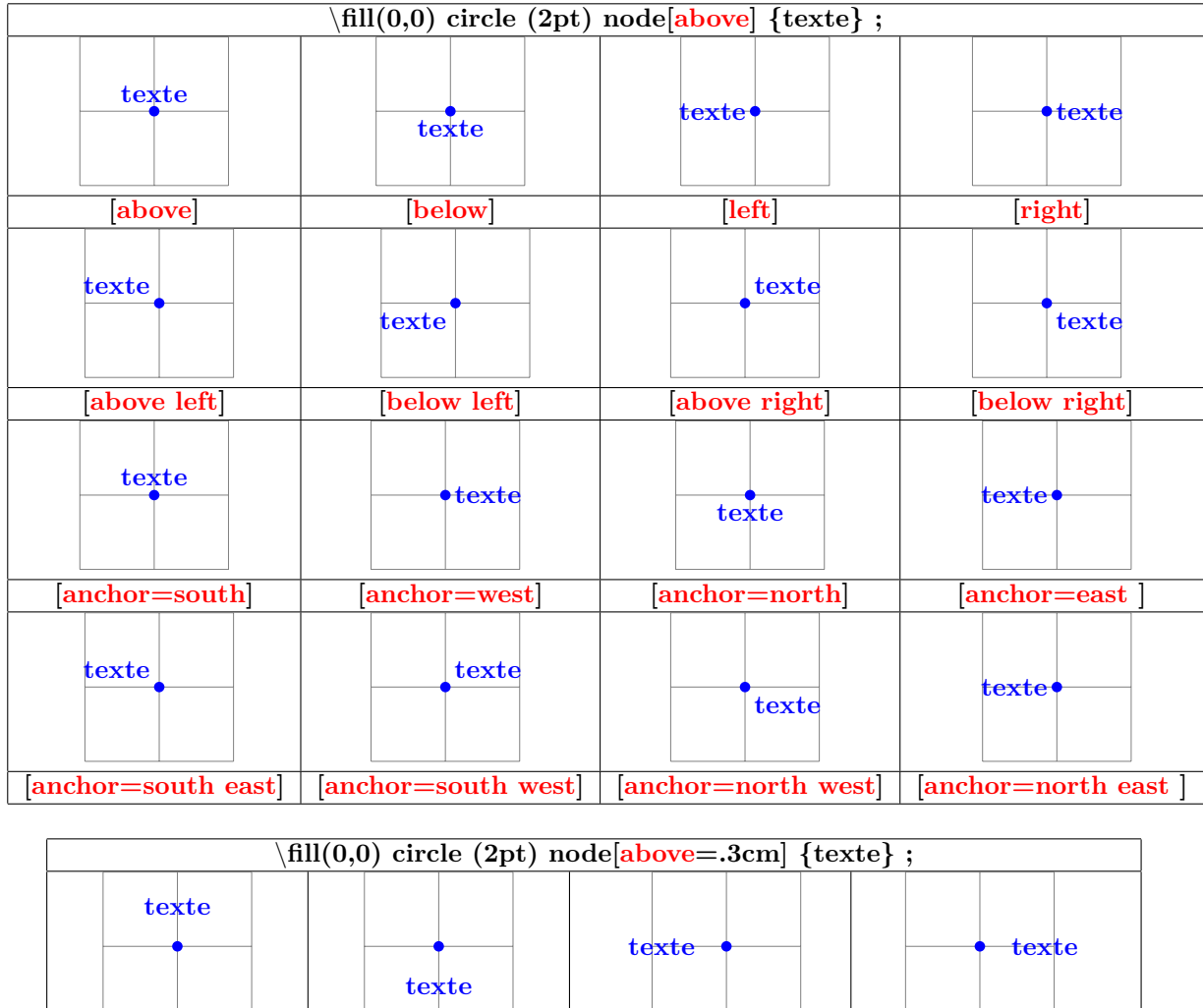

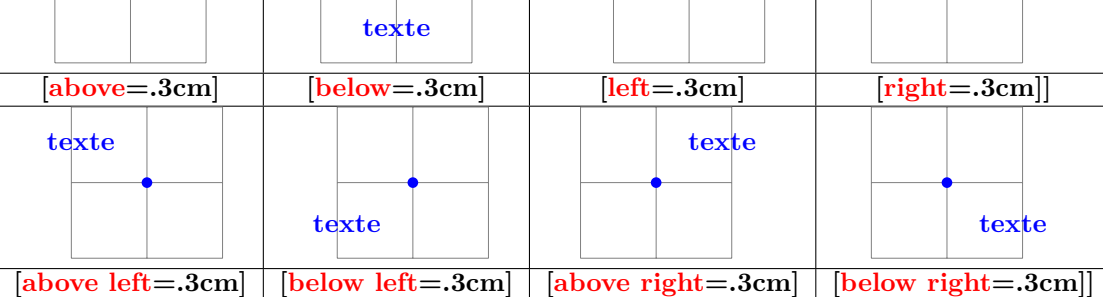

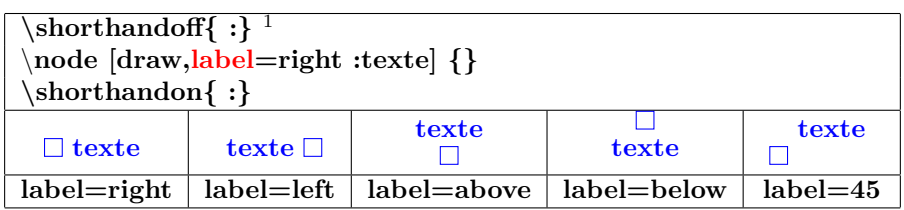

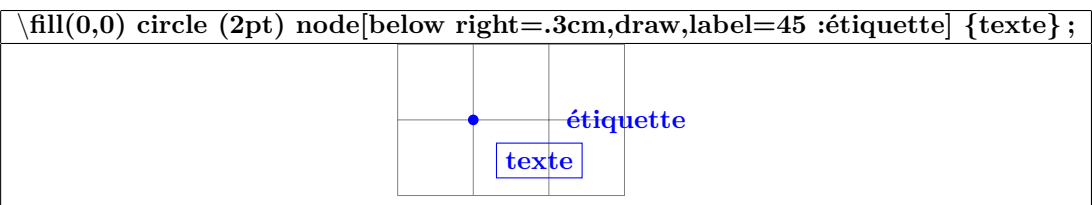

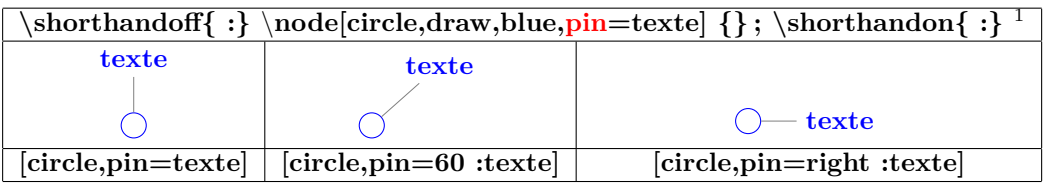

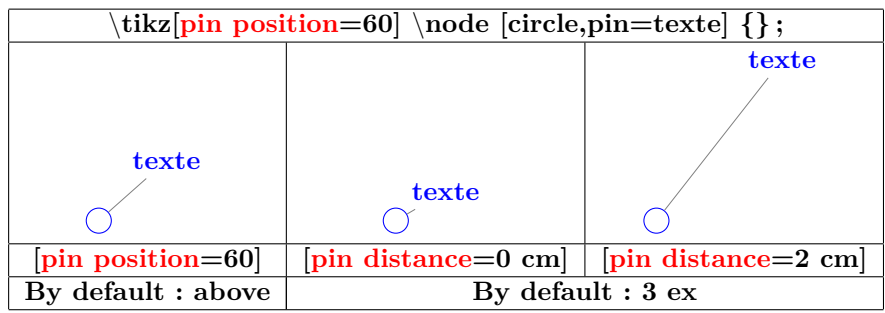

 $^1$ désactivation et ré-activation de « : »conflit entre les modules Tikz et Babel en français

## **6.4 Nodes on path**

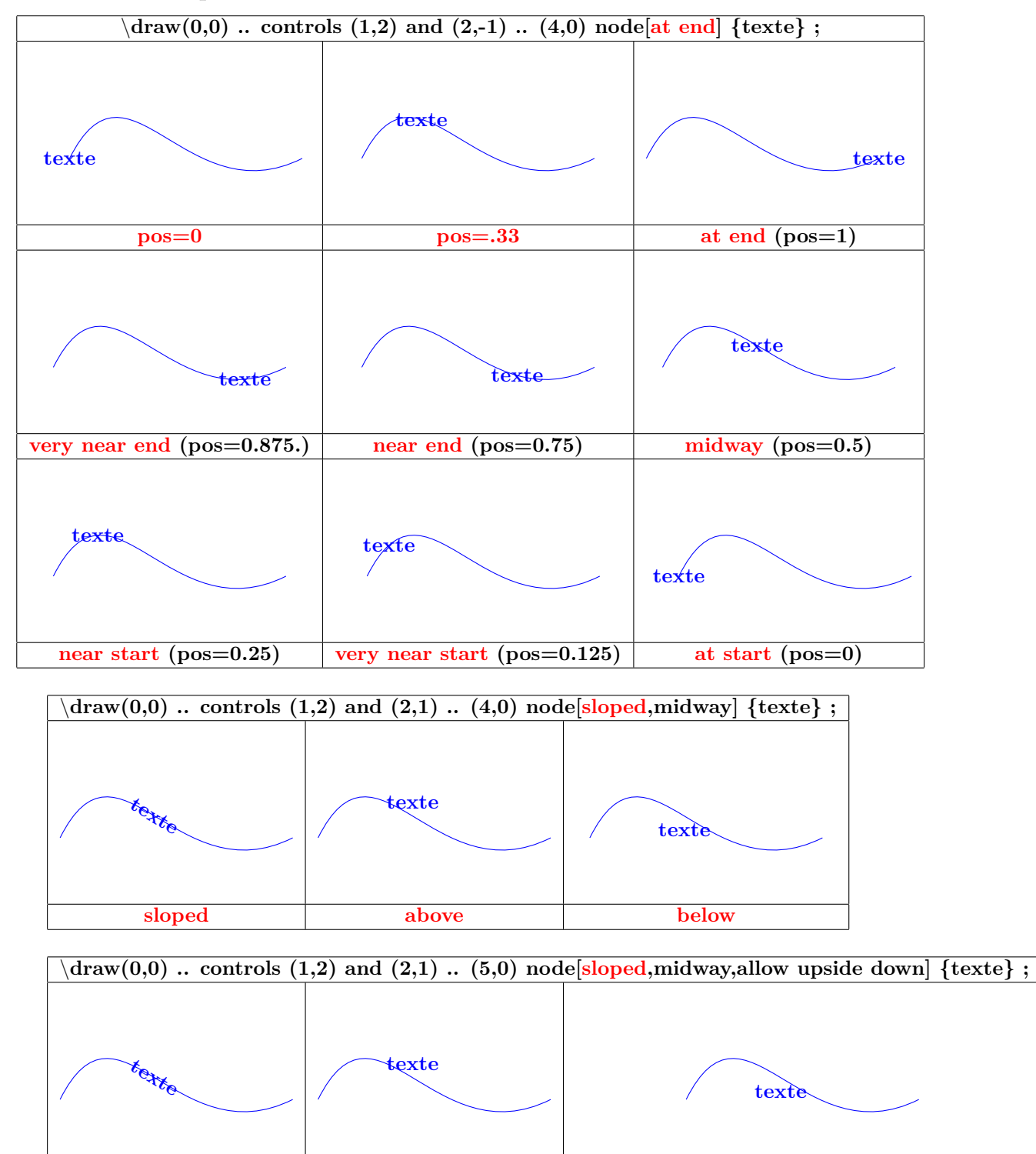

**sloped above below**

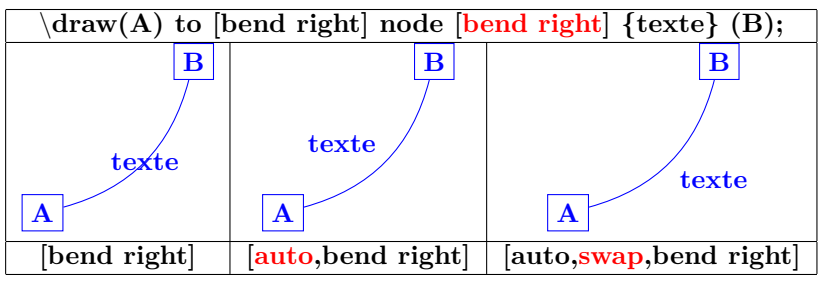

# **7 Transformations**

## **PGFmanual section : 25-3**

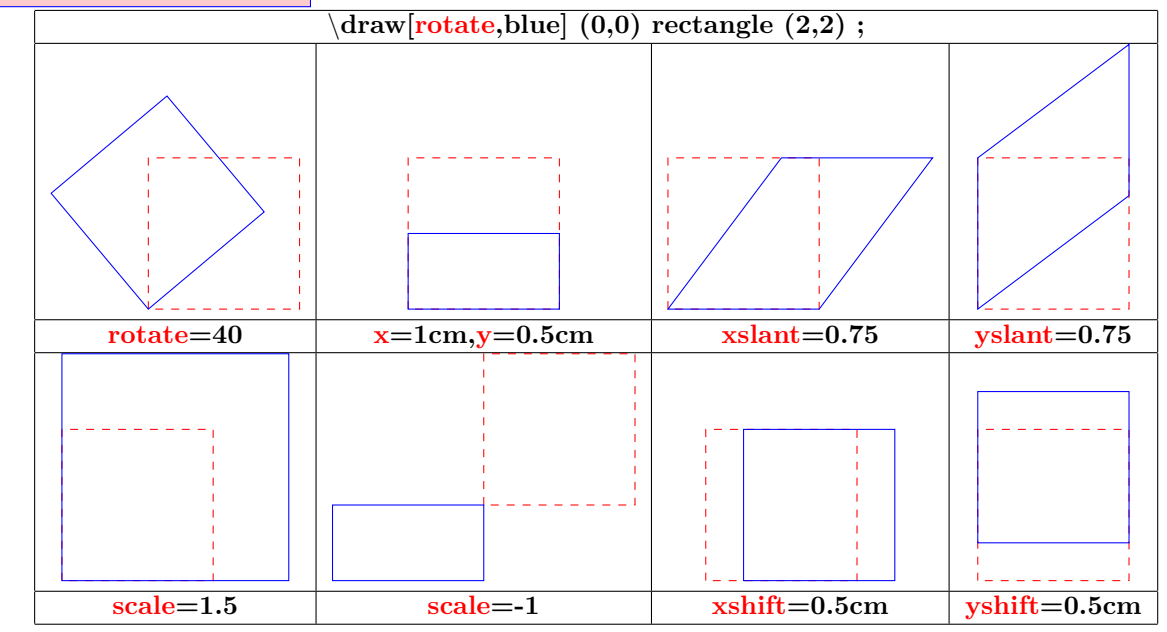

## **8 Placing the picture**

- **8.1 In the text**
- **8.1.1 Without offset**

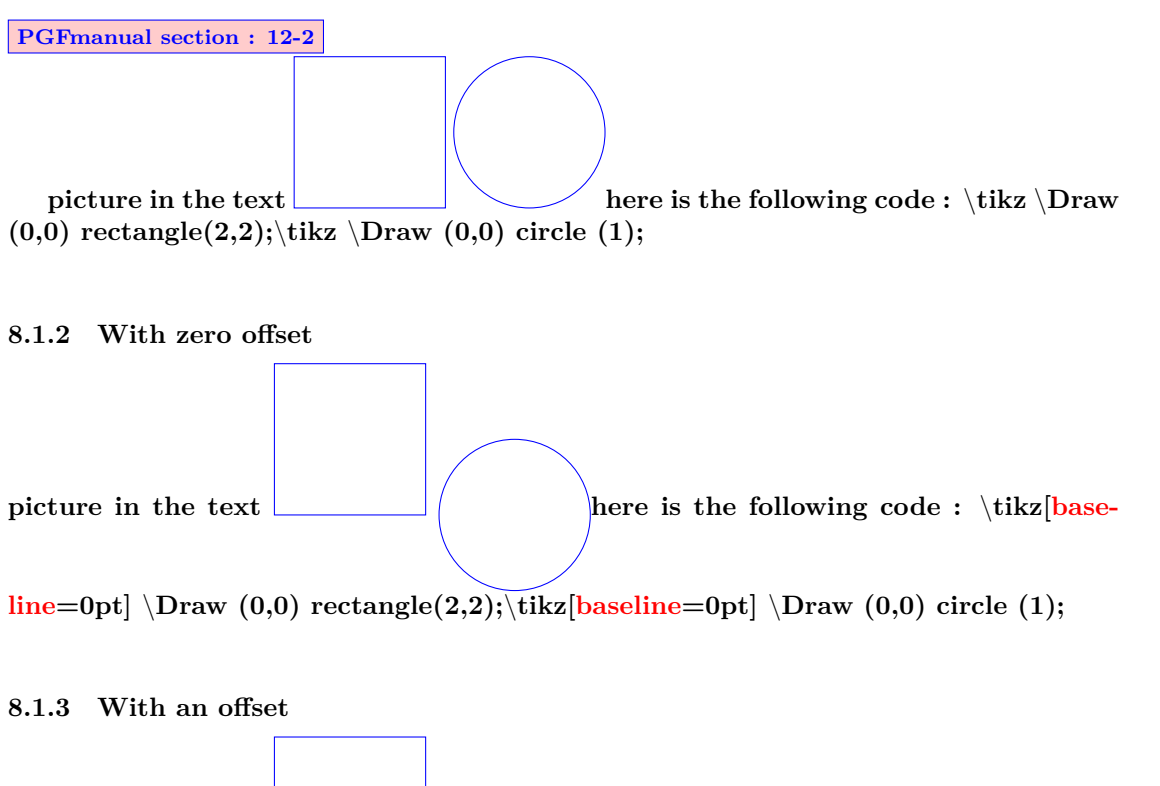

**picture in the text here is the following code :** \tikz[base-

**line=1cm]** \**Draw (0,0) rectangle(2,2);**\**tikz[baseline=1cm]** \**Draw (0,0) circle (1);**

## **8.2 In a tikzpicture environment**

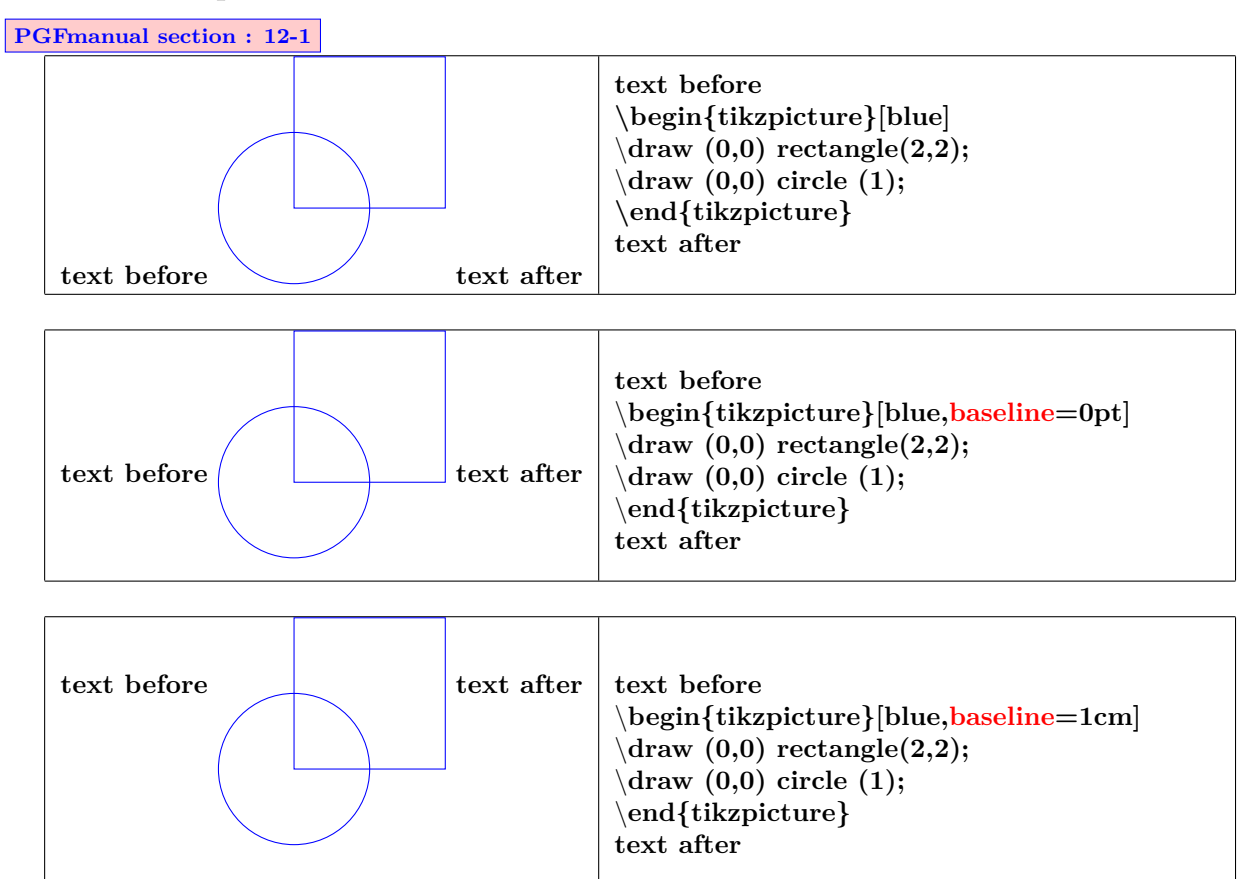

## **8.3 In a fbox environment**

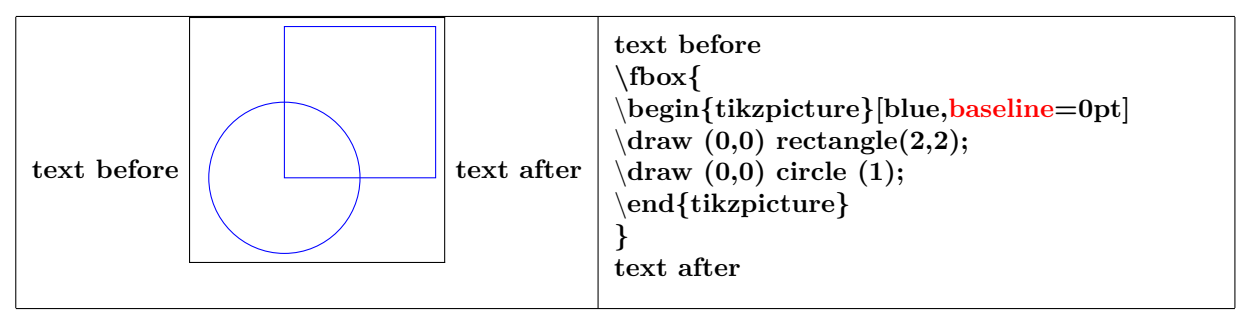

## **8.4 Bounding box**

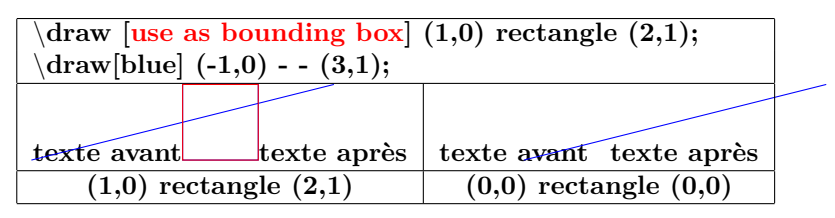

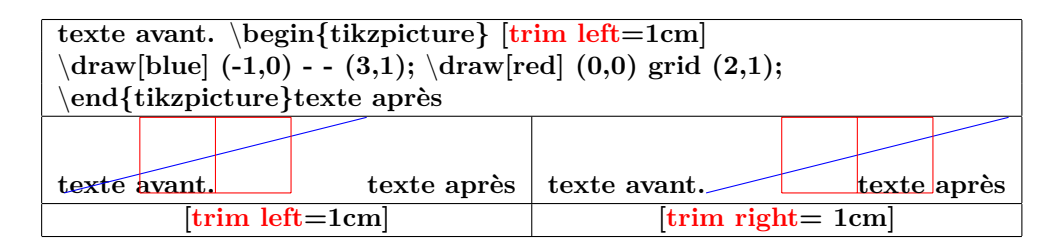

## **8.5 Clipping the picture**

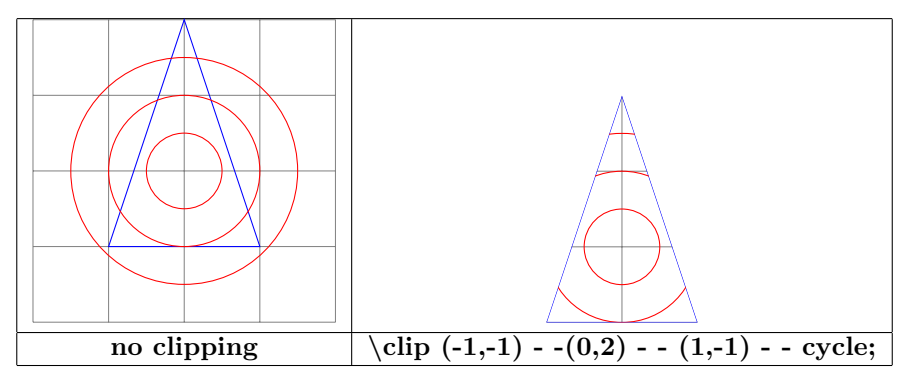

## **8.6 Partial clipping**

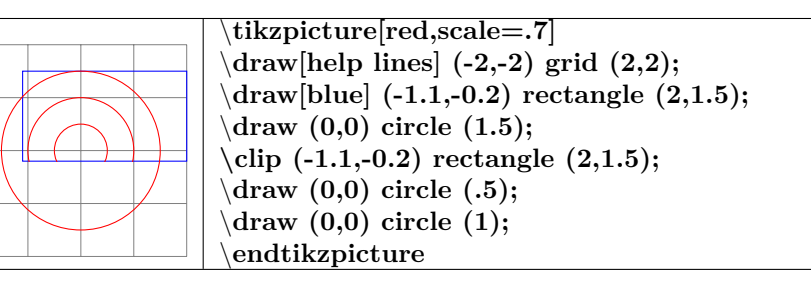

## **8.6.1 Scaling**

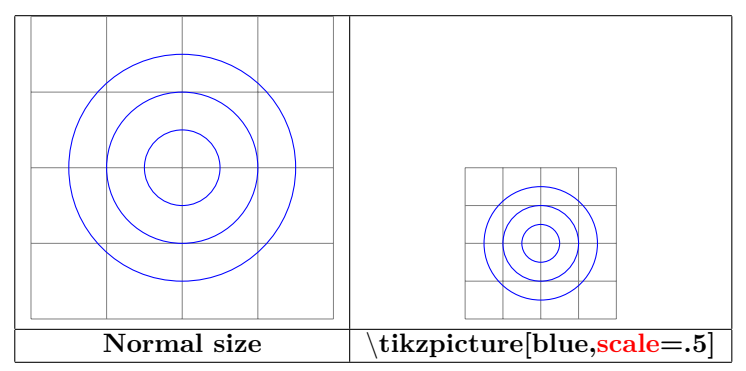

## **9 Scope**

## **9.1 Environnement Scope**

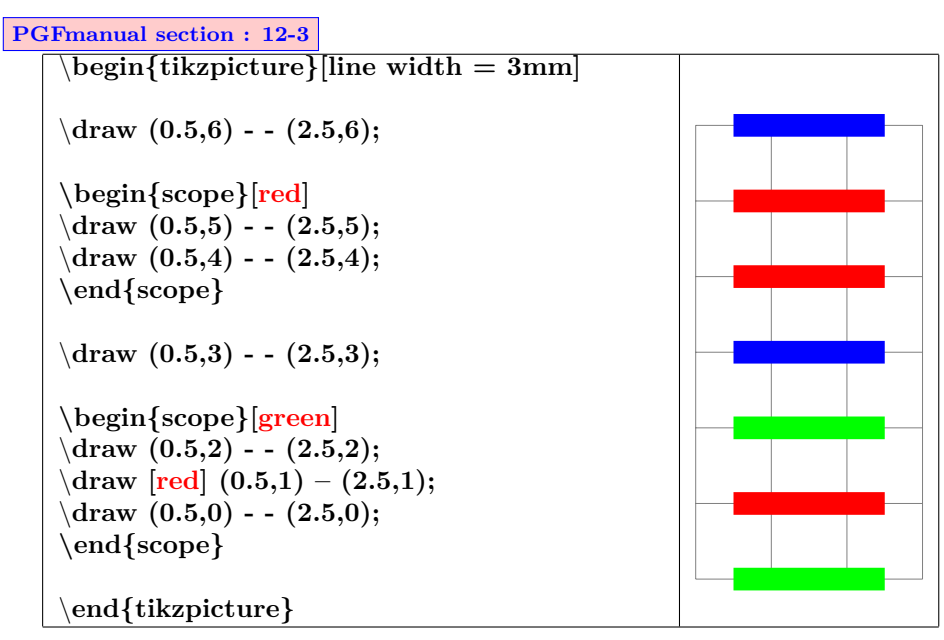

## **9.2 library scopes**

## **9.2.1 [**

**Shorthand for Scope Environments ] PGFmanual section : 12-3-2**

**Load package :** \**usetikzlibrary{scopes}**

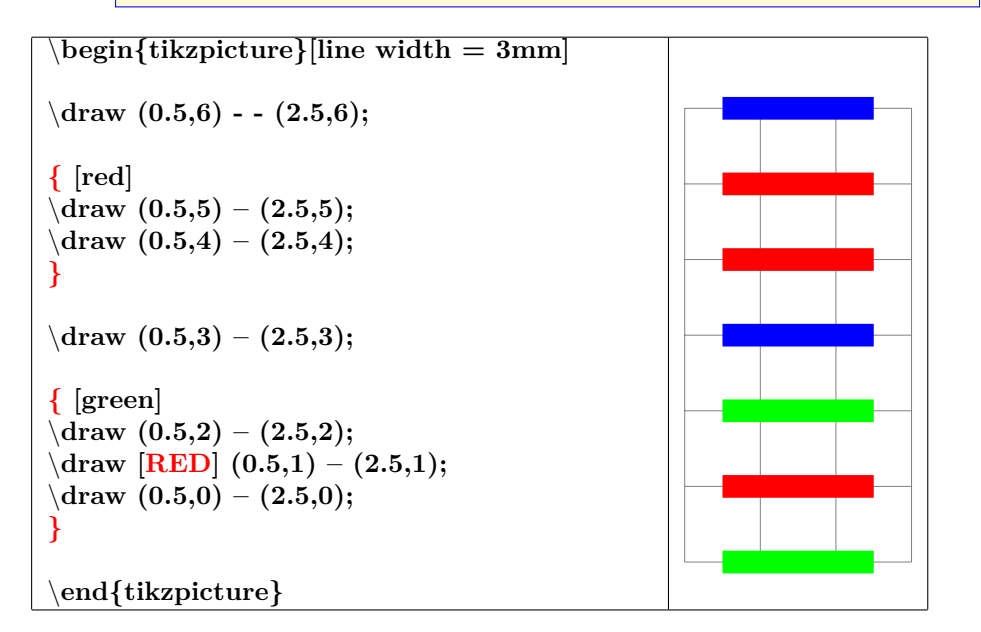

## **9.2.2 Single Command Scopes**

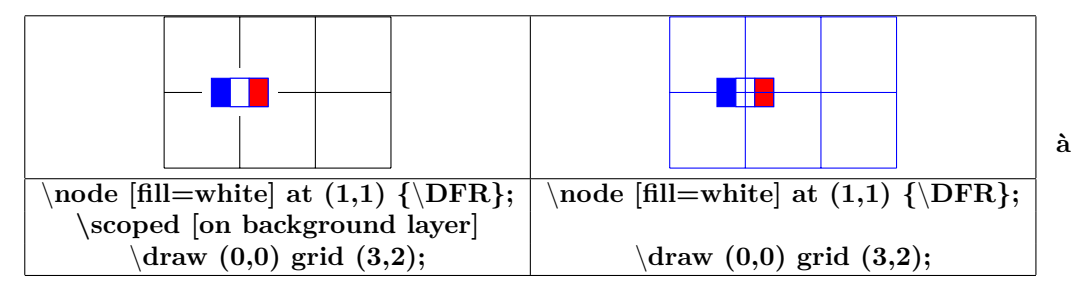

# **north west north north east**

## **10 Absolute position on a page**

\**begin{tikzpicture}[remember picture,overlay]** \**fill(current page.north) circle (5pt) node[below left=4mm]** \**Huge north ;** \**fill(current page.north east) circle (5pt) node[below left=4mm]** \**Huge north east ;** \**fill(current page.north west) circle (5pt) node[below right=4mm]** \**Huge north west ;** \**fill(current page.east) circle (5pt) node[above left=4mm]** \**Huge east ;** \**fill(current page.center) circle (5pt) node[above left=4mm]** \**Hugecenter ;** \**fill(current page.west) circle (5pt) node[above right=4mm]** \**Huge west ;** \**fill(current page.south) circle (5pt) node[above right=4mm]** \**Huge south ;** \**fill(current page.south west) circle (5pt) node[above right=4mm]** \**Huge south west ;** \**fill(current page.south east) circle (5pt) node[above left=4mm]** \**Huge south east ;** \**end{tikzpicture}**

\**begin{tikzpicture}[remember picture,overlay]** \**node [opacity=.15] at (current page.center) {**\**includegraphics[width=8cm]{tiger} };** \**end{tikzpicture}**

\**begin{tikzpicture}[remember picture,overlay]** \**draw[dotted,opacity=.4] (current page.south west) - - (current page.north east) node[near start] {**\**Huge TIKZ} ;** \**end{tikzpicture}**

**west center east**

**TIKZ**

58

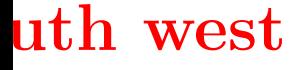

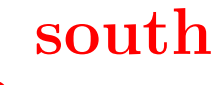

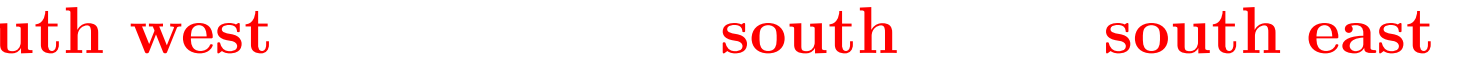

## **11 Background**

## **11.1 Framing**

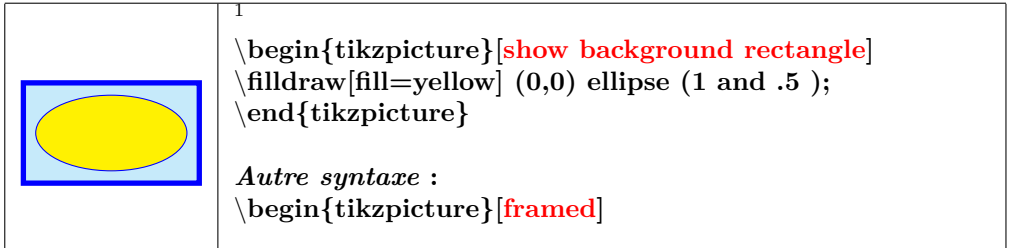

## **11.1.1 Options**

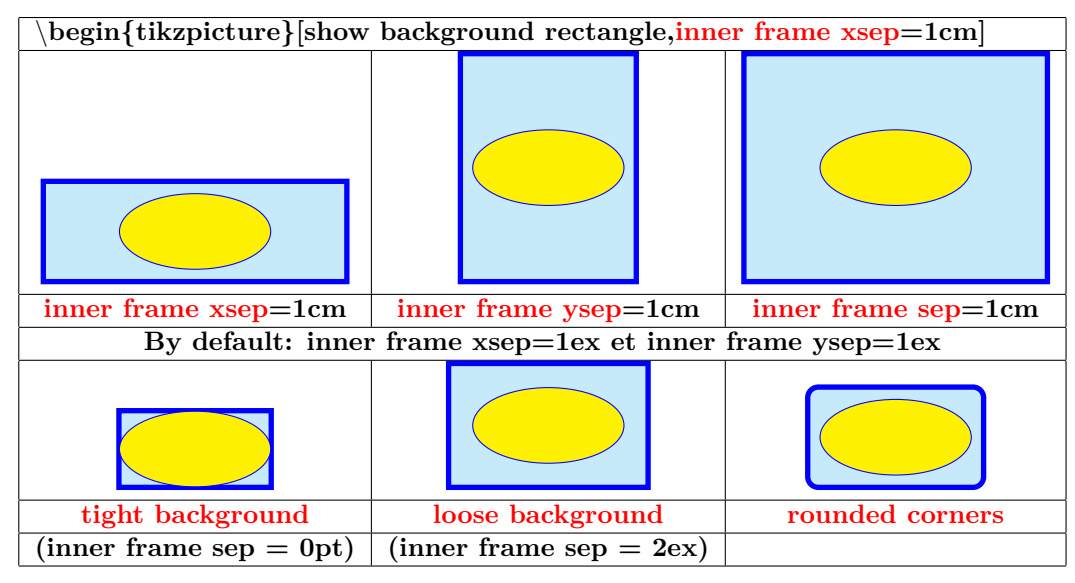

## **11.1.2 Style**

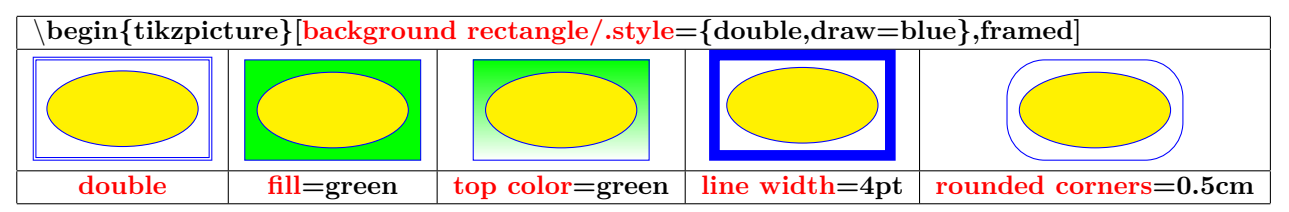

## **11.2 Partial framing**

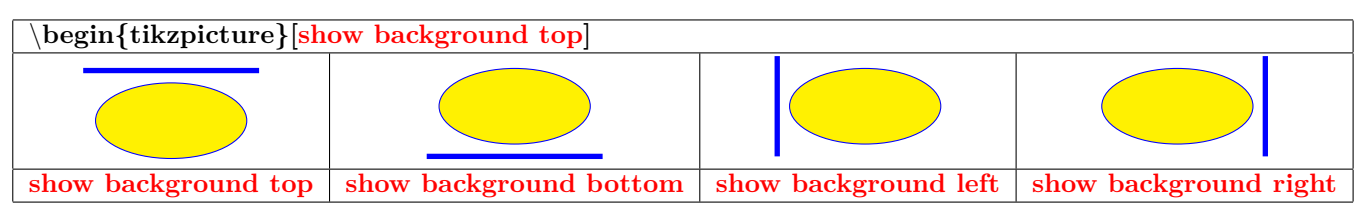

<sup>1</sup>\tikzset{background rectangle/.style={fill=cyan!20,draw=blue,line width=2pt}}

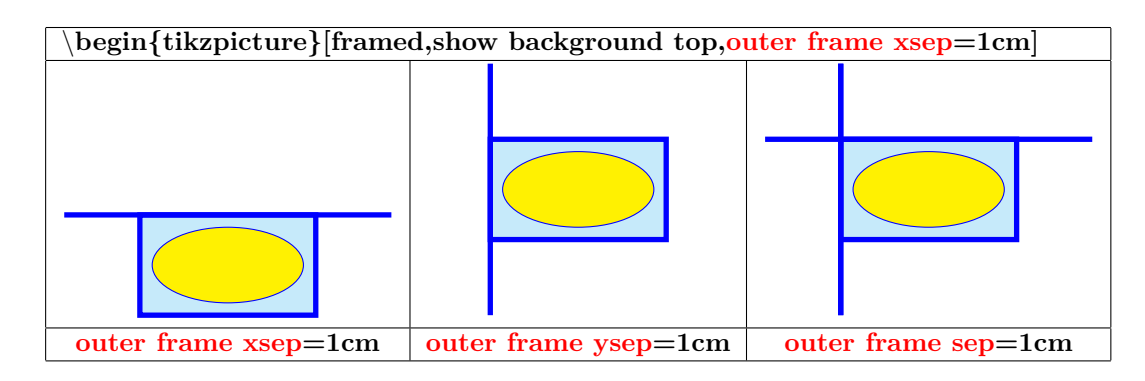

## **11.2.1 Style**

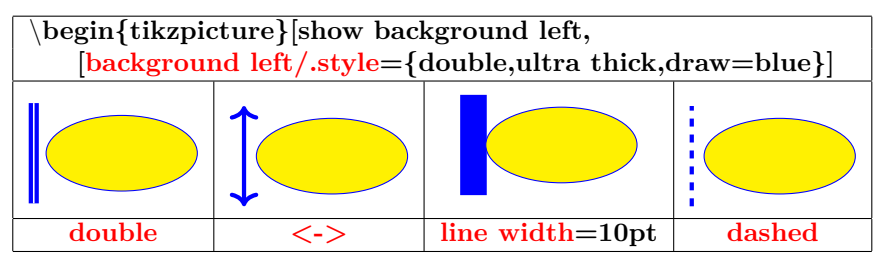

## **11.2.2 Gridding**

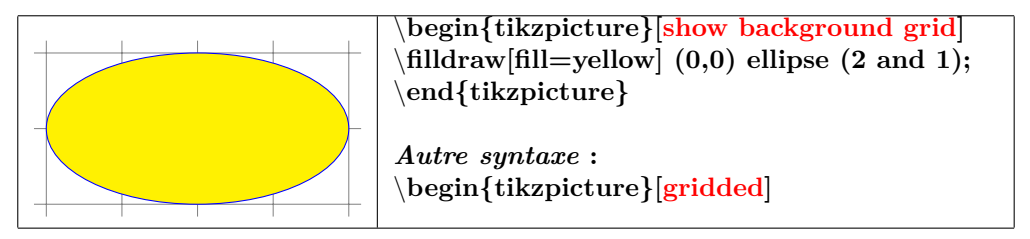

## **11.2.3 Style**

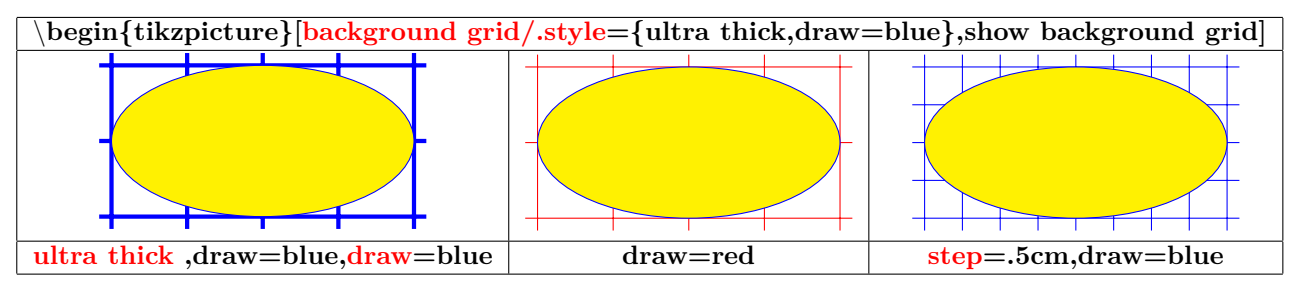

## **11.2.4 Framing and gridding**

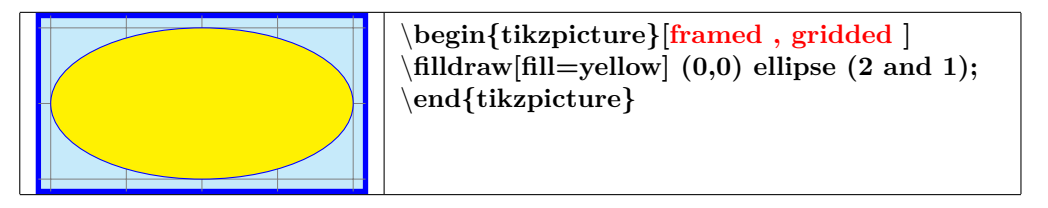

## **12 Own colors**

## **12.1 Basic colors**

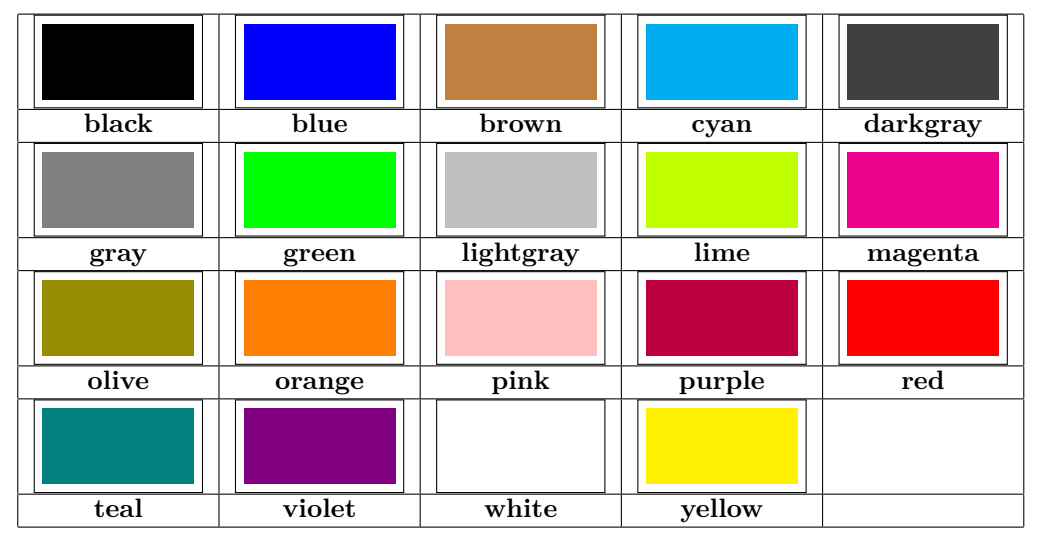

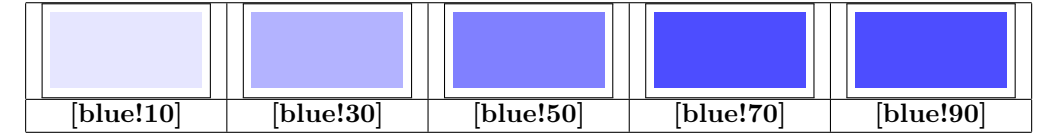

## **12.2 Colors mixing**

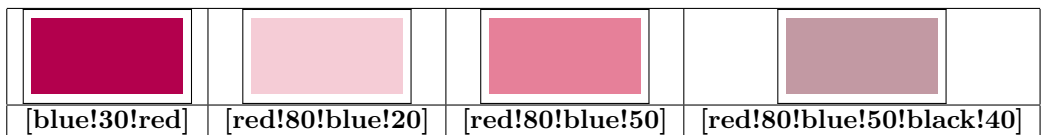

## **12.3 Naming a color**

**PGFmanual section : 15-2**

## **12.3.1 Percentage of red , green and blue**

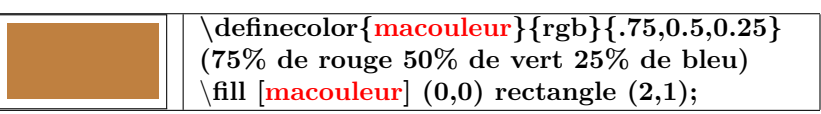

## **12.3.2 From existing color**

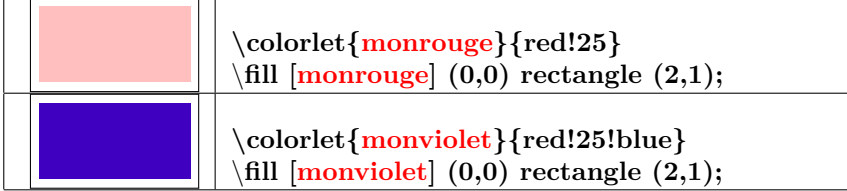

## **13 Opacity**

**PGFmanual section : 23-2**

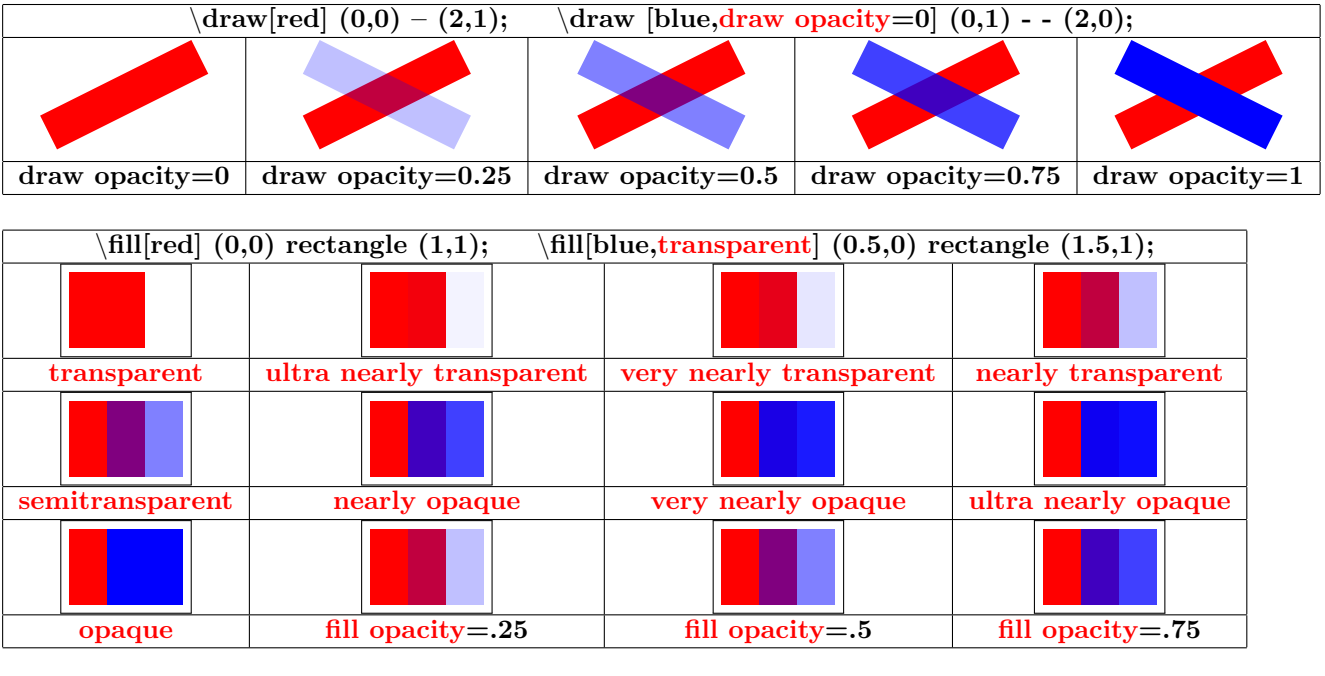

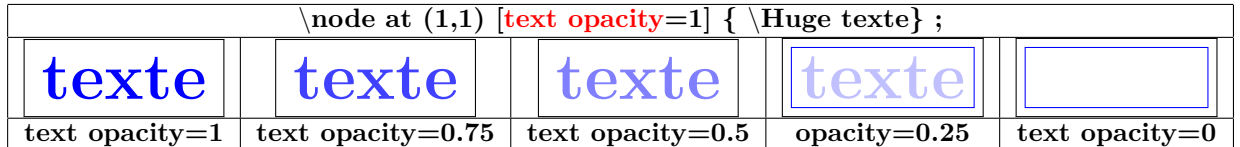

## **13.1 Blend Modes**

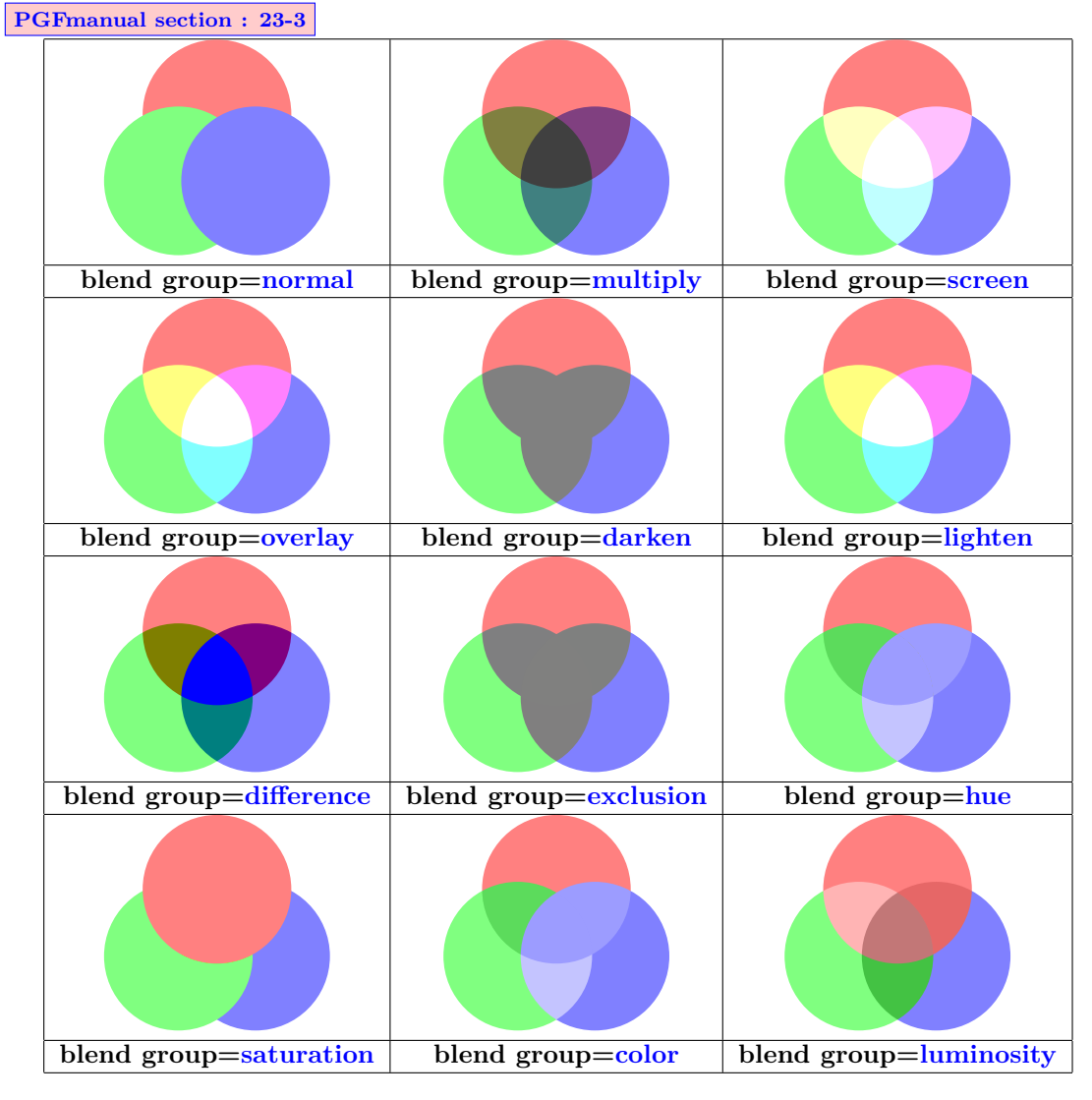

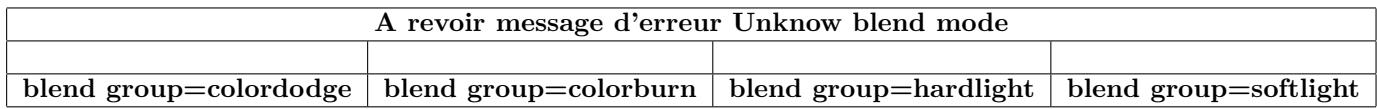

## **13.2 Fading**

**Load package :** \**usetikzlibrary{fadings}**

## **13.2.1 Preset pattern**

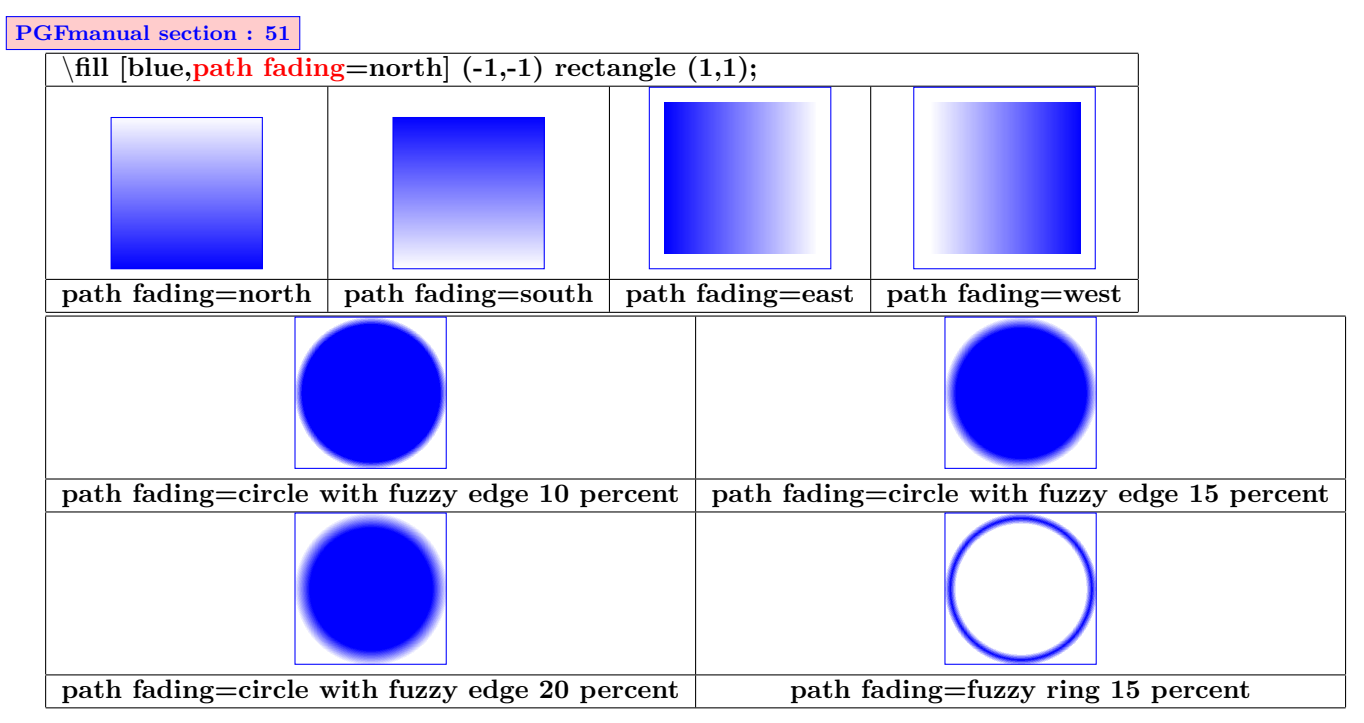

## **13.2.2 Own pattern of fading with tikzfadingfrompicture**

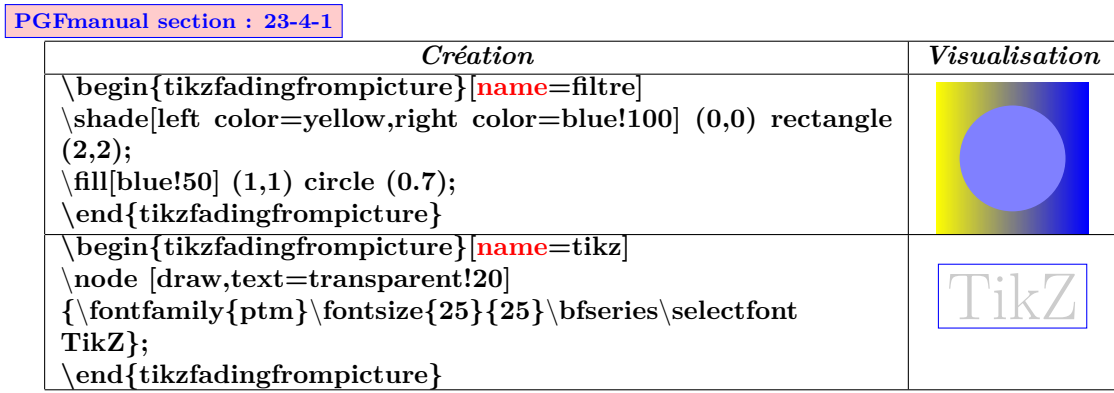

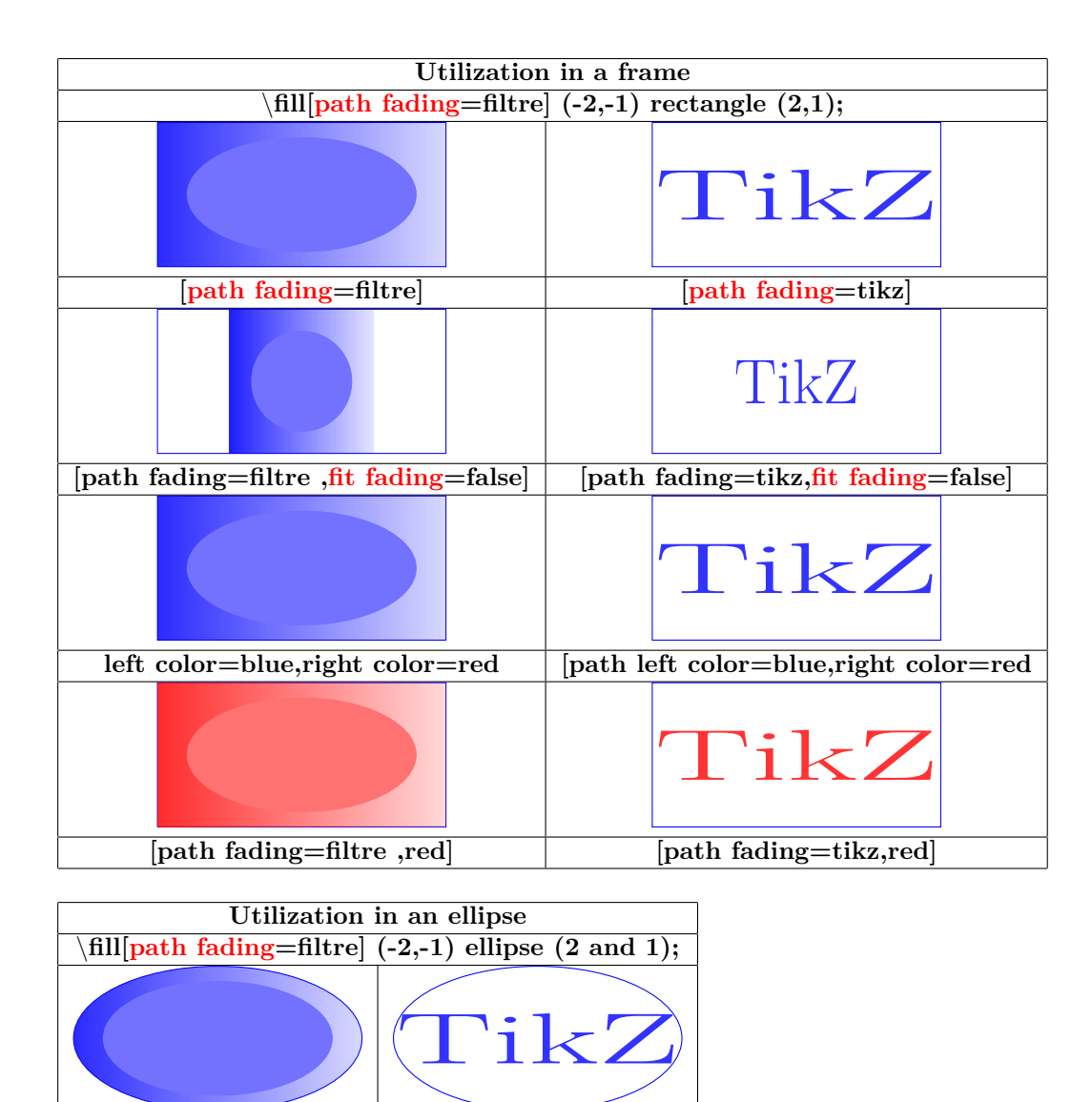

**[path fading=filtre] [path fading=tikz]**

# **13.3 Own fading with tikzfading**

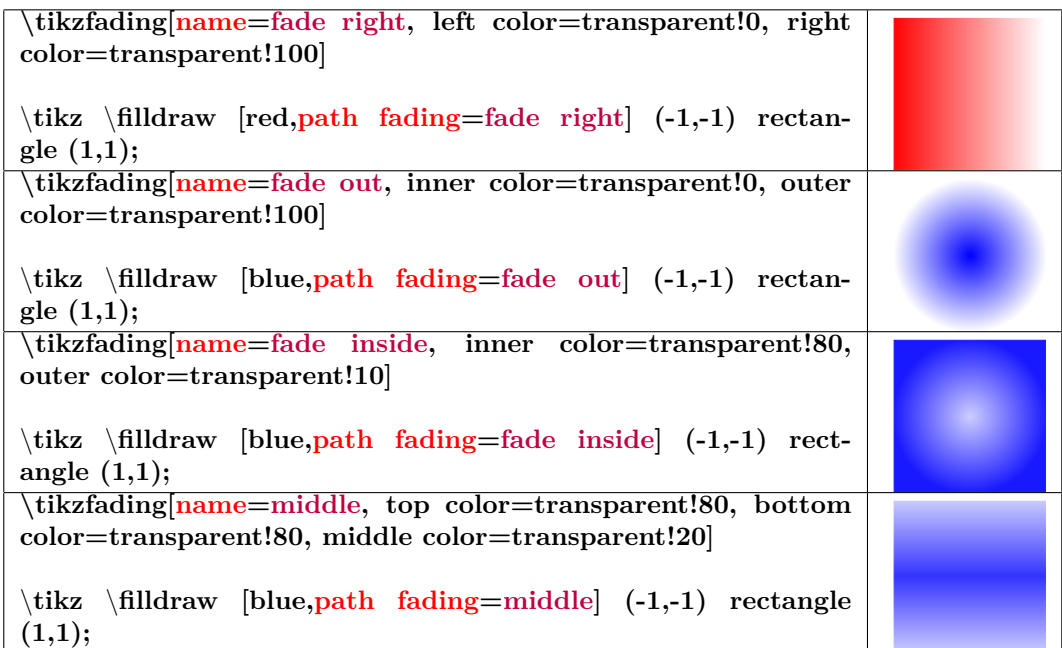

## **13.3.1 Mofification of the fading**

\**end{tikzpicture}**

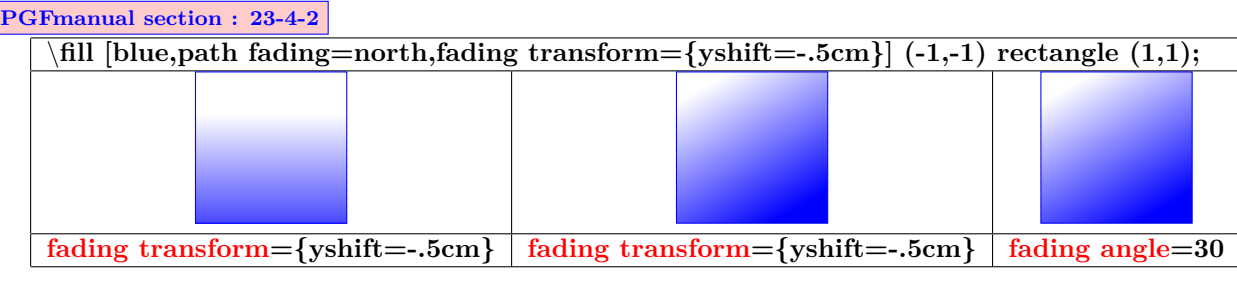

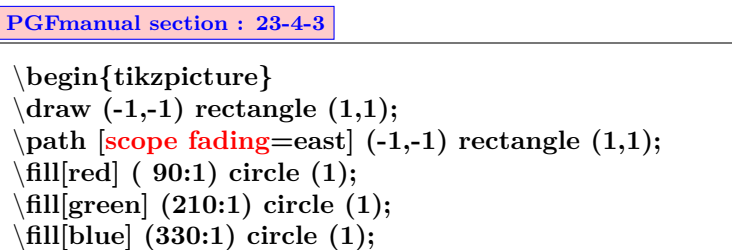

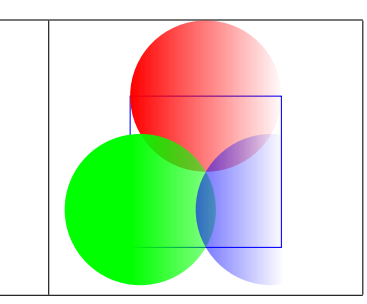

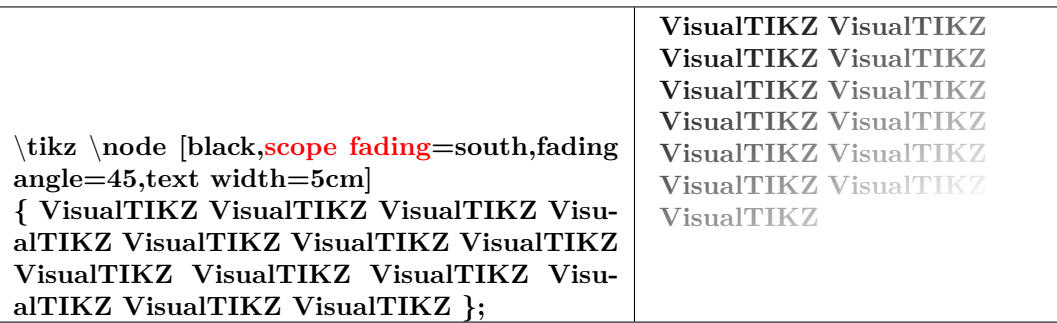

## **13.4 Transparency Groups**

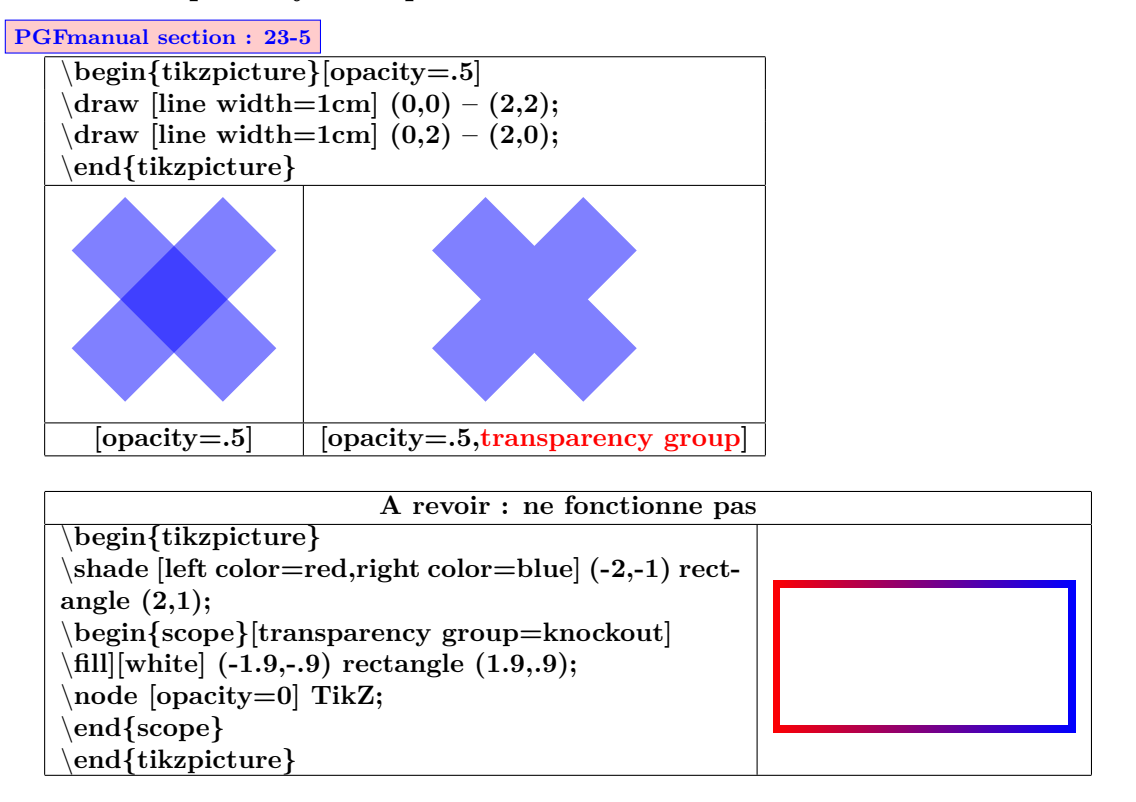

## **14 Create command**

**Load package : Warning: the creation of the command must be placed before** \**begin{document} !**

**syntax :\newcommand{**\**name}[ number of variables]{Description}**

```
Example : command with one variable :
Creation
 \newcommand
 {\maboite}[1]{ % command named "maboite"with one variable
 \begin{center} % centering the box
 \tikzpicture \node[fill=yellow % a yellow text box
 ,text centered % centering the text in the box
 ,text width=.5\linewidth] % to set the width of the box
 #1} ; \end{center} % #1 will be replaced by the variable
 }
```
*Utilisation* **:** \**maboite{contenu}**

**Load package : contenu**

**Example : command without variable :**

*creation*

\**newcommand{**\**DFR}{** \**tikzpicture[scale=.25]** \**draw [fill=blue](0,0) rectangle**  $(3,1.5)$ ;  $\draw [fill=while](1,0)$  rectangle  $(2,1.5)$ ;  $\draw [fill=red](2,0)$  rectangle  $(3,1.5)$ ;  $\end{align}$ **ture }**

*Utilisation* **:** \**DFR**

## **15 Own style**

## **15.1 Style without variable**

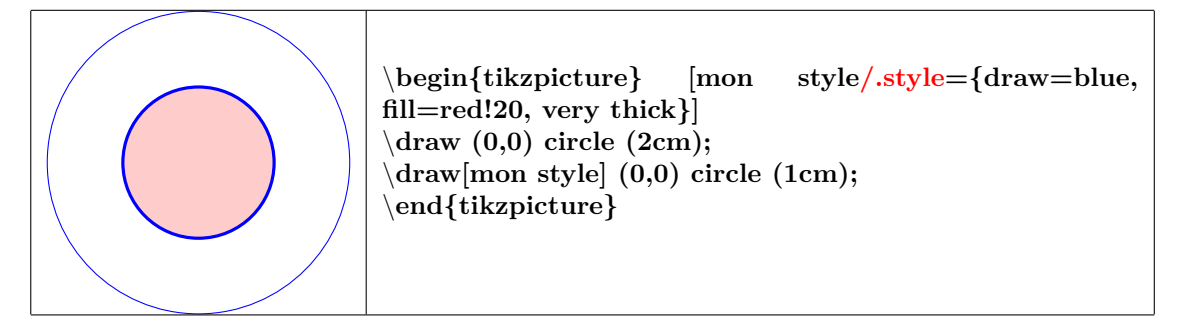

## **15.2 Style with variable**

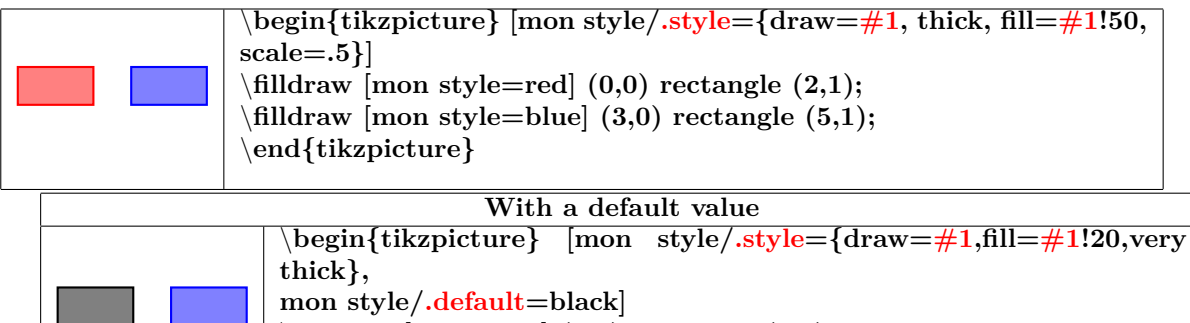

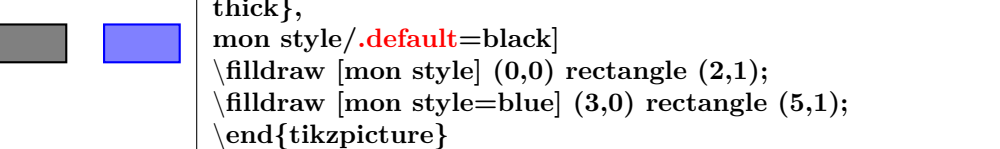

# **16 Text highlighting**

## <span id="page-69-0"></span>**16.1 In a TikZ node**

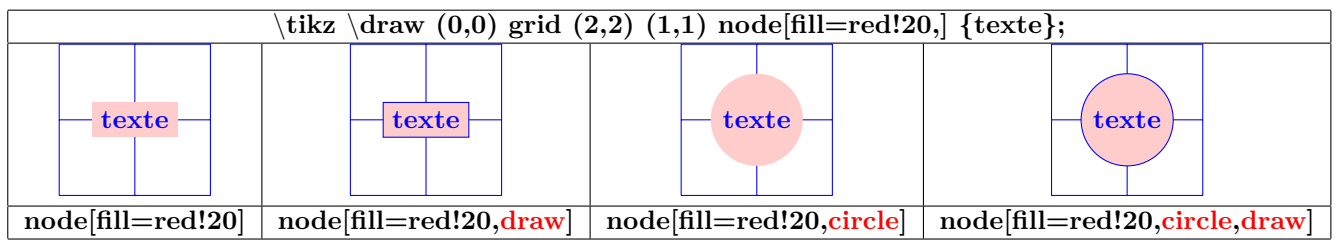

## **16.1.1 Options**

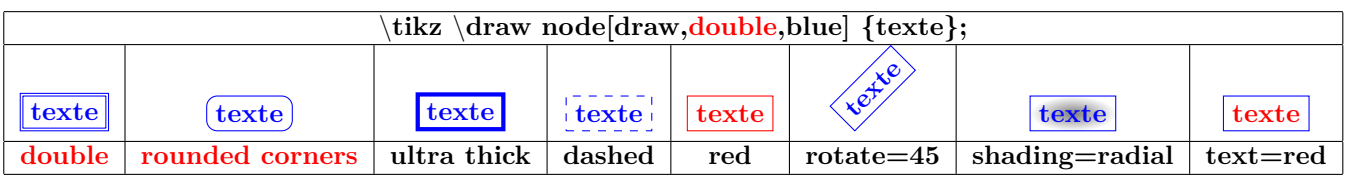

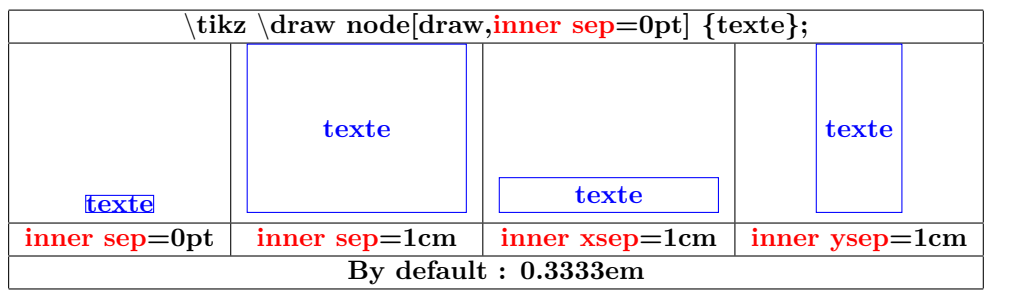

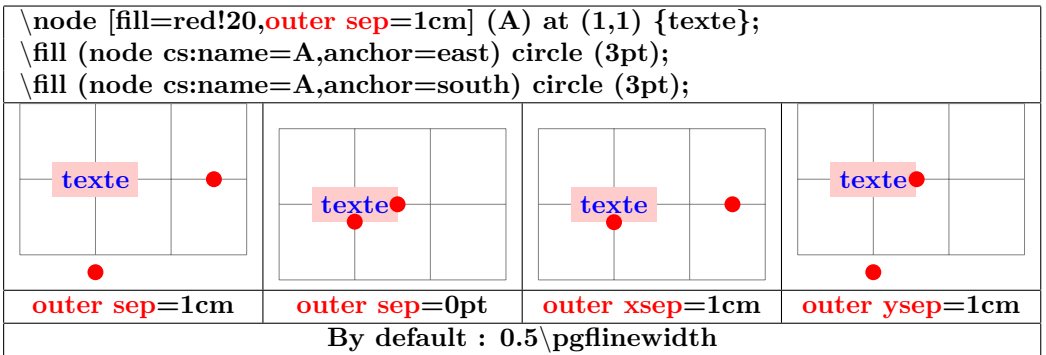

## **16.1.2 Minimum size**

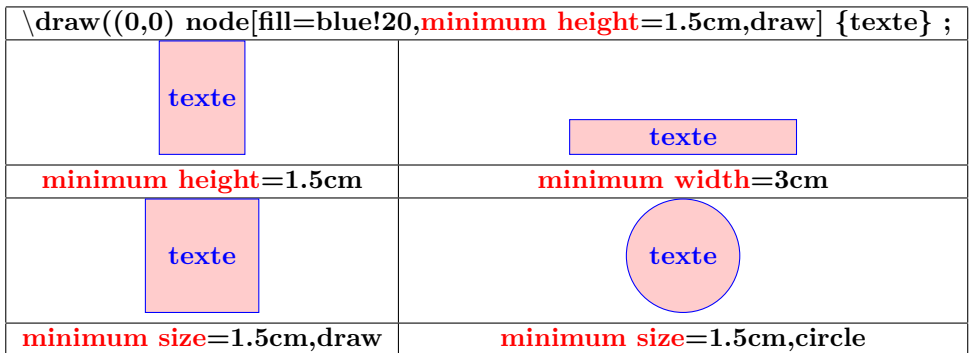

## **16.2 Geometric Shapes nodes**

**Load package :** \**usetikzlibrary{shapes.geometric}**

**PGFmanual section : 67-3**

## **16.2.1 Available shapes**

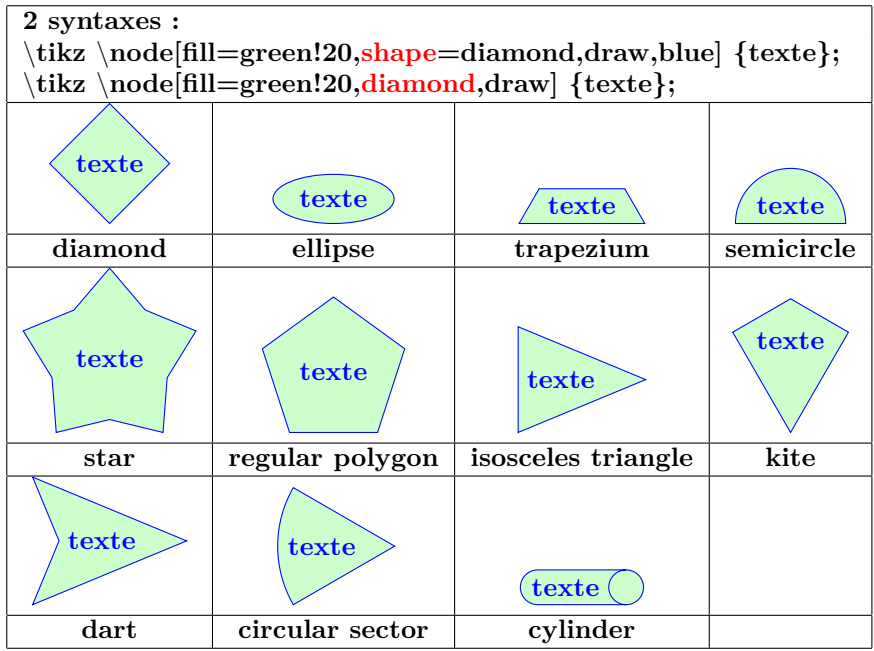

## **16.2.2 Options**

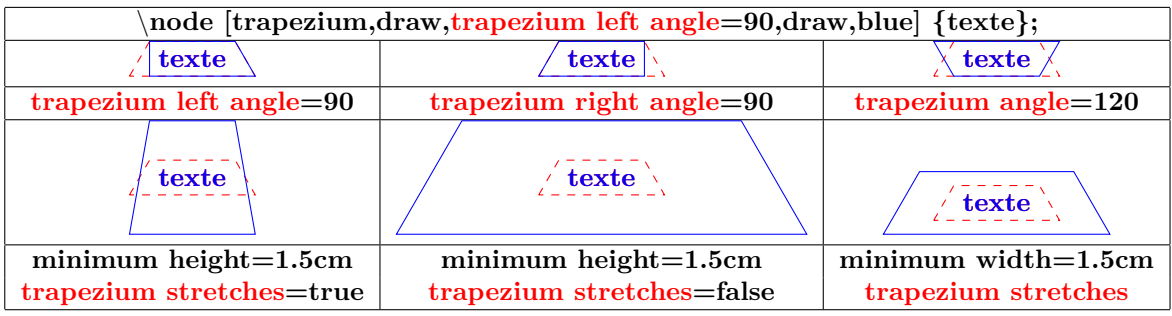

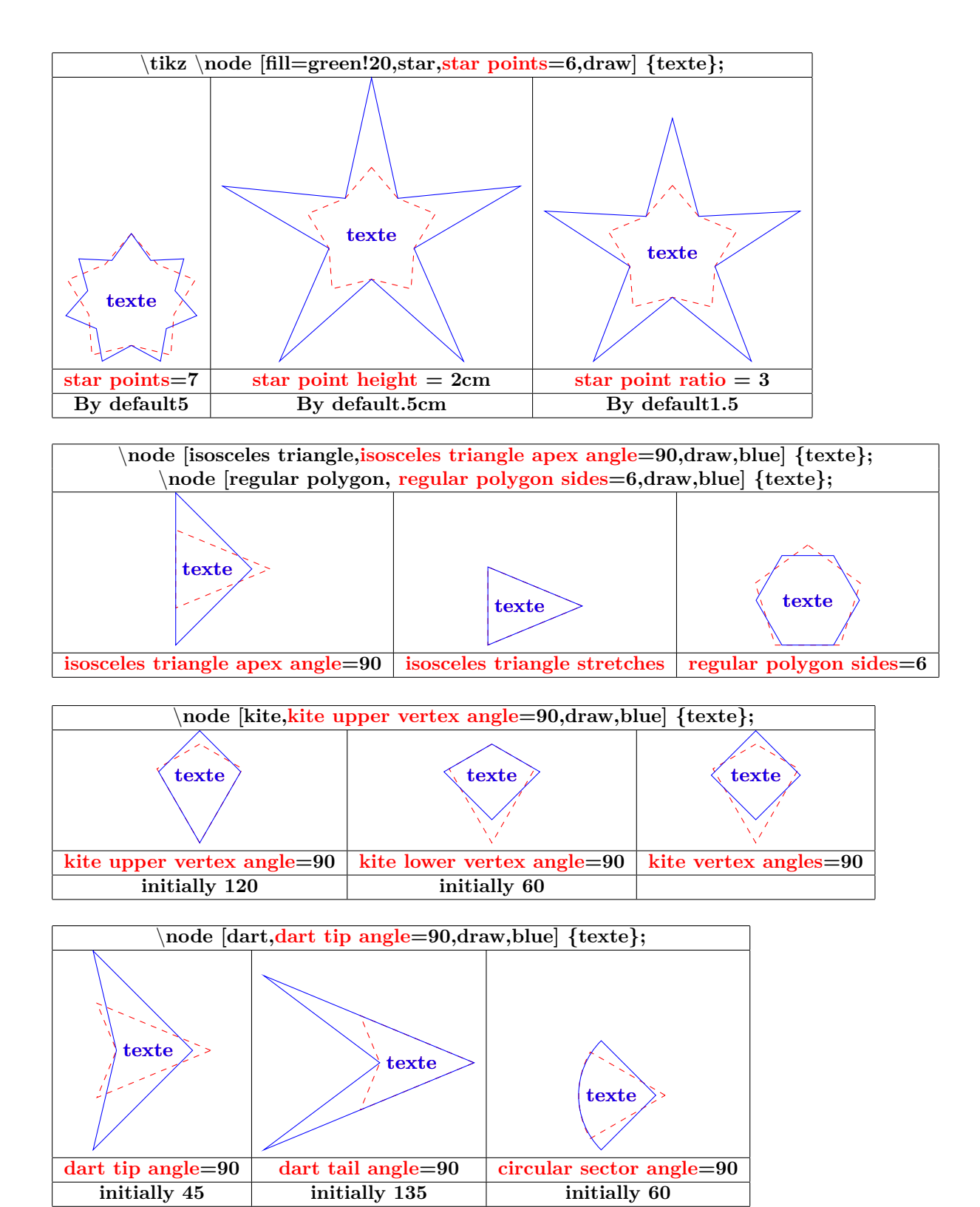

72
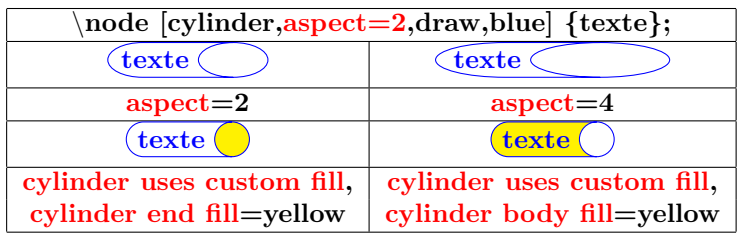

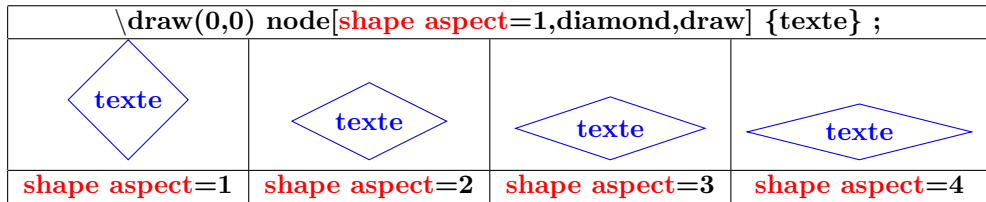

# **16.3 Symbol Shapes nodes**

**Load package :** \**usetikzlibrary{shapes.symbols}**

**PGFmanual section : 67-4**

#### **16.3.1 Available shapes**

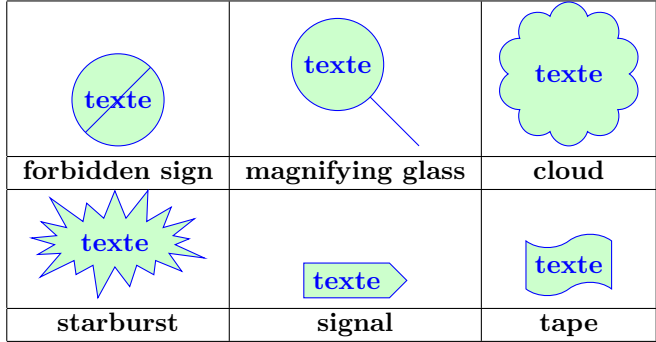

#### **16.3.2 Options**

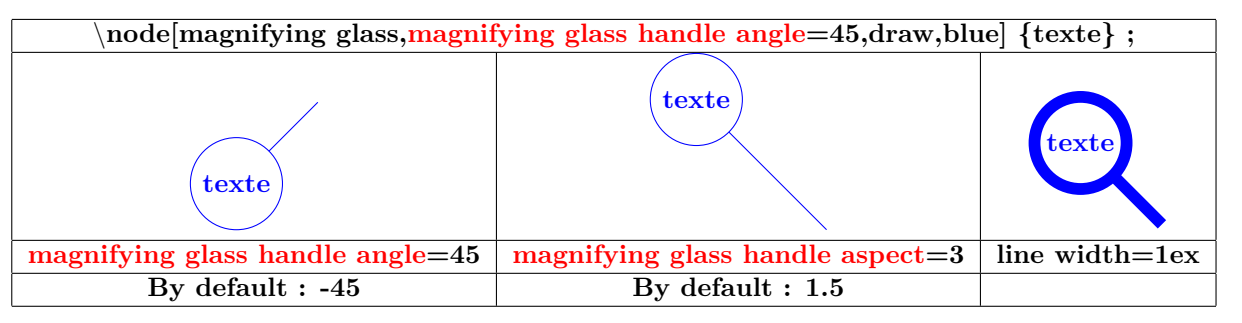

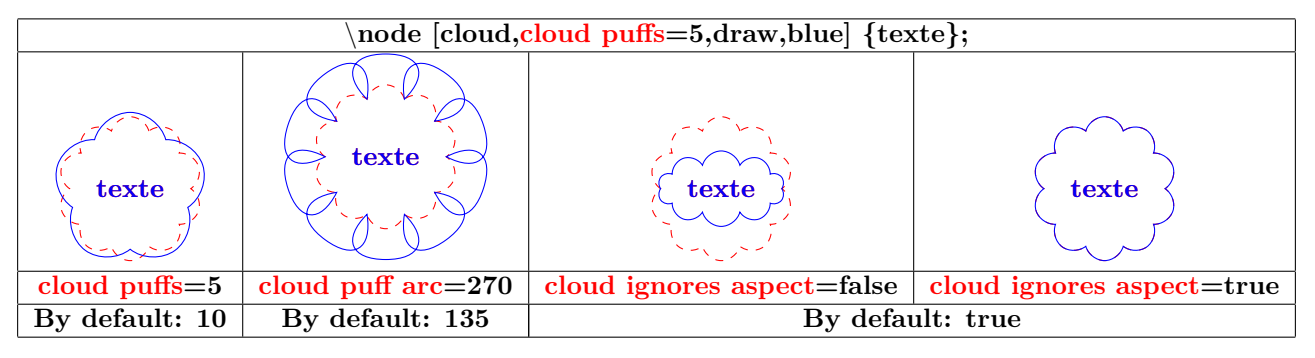

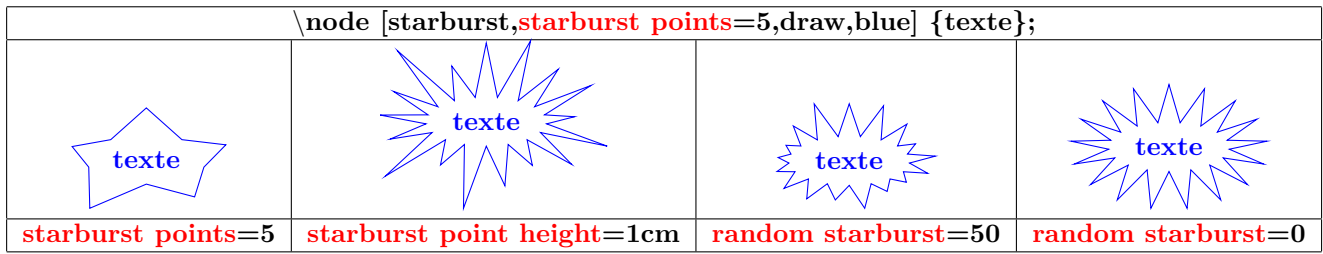

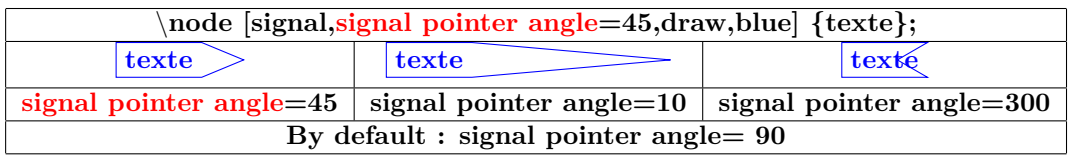

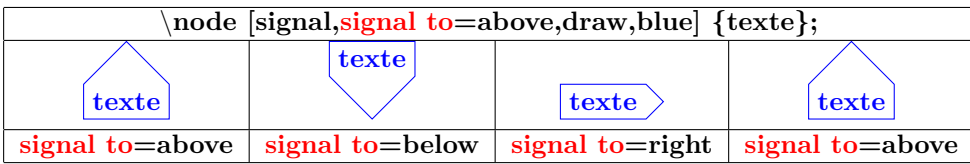

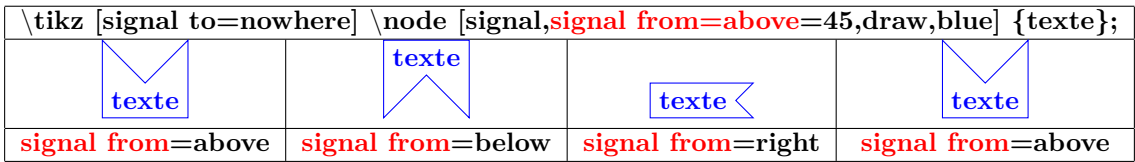

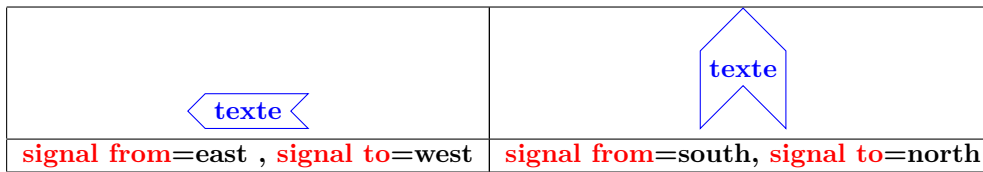

Т

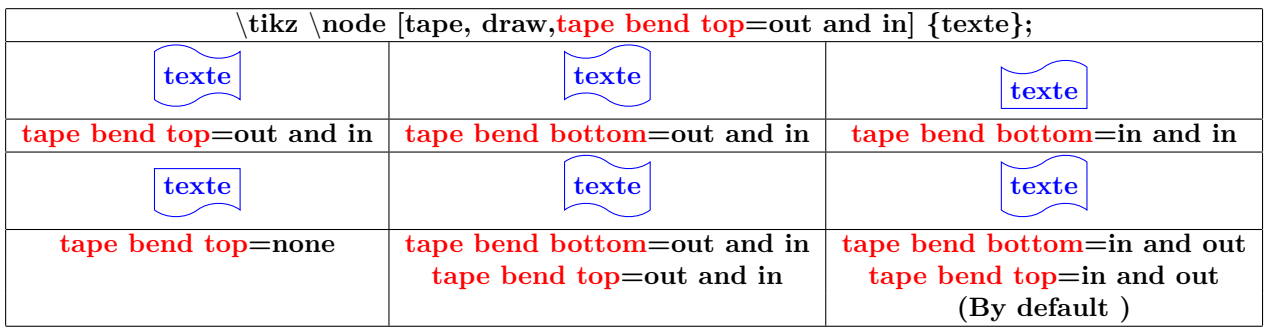

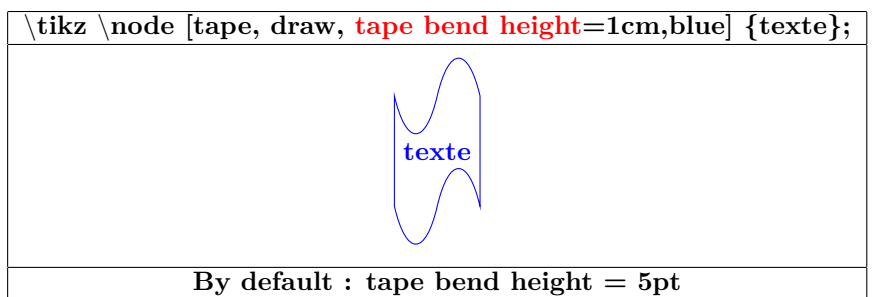

# **16.4 Arrow Shapes nodes**

**Load package :** \**usetikzlibrary{shapes.arrows}**

**PGFmanual section : 67-5**

#### **16.4.1 Available shapes**

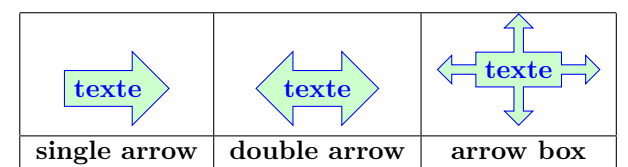

## **16.4.2 Options**

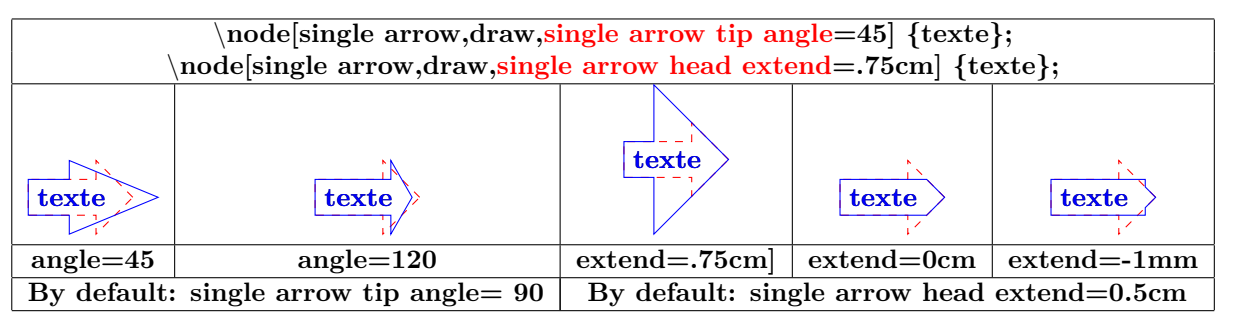

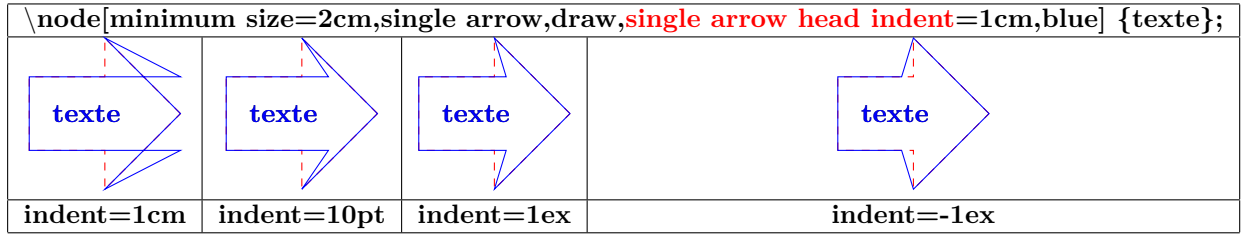

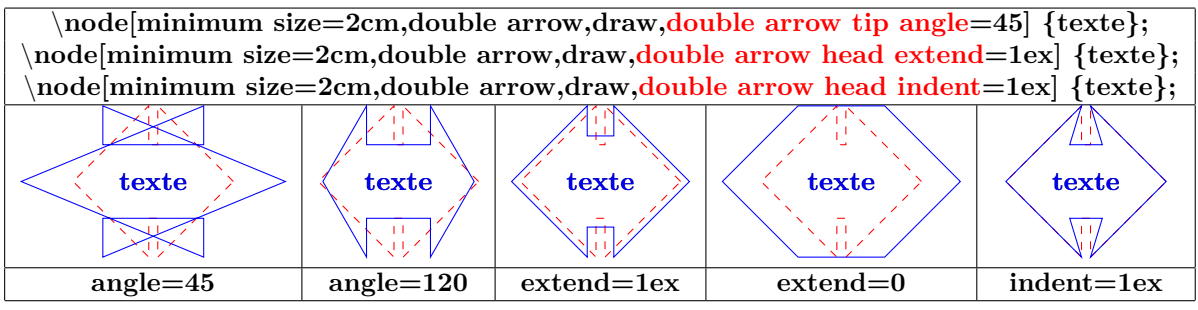

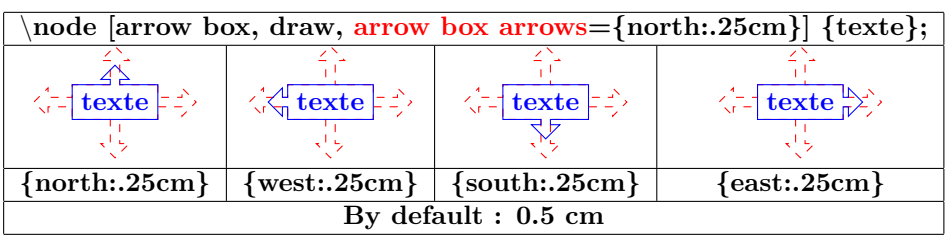

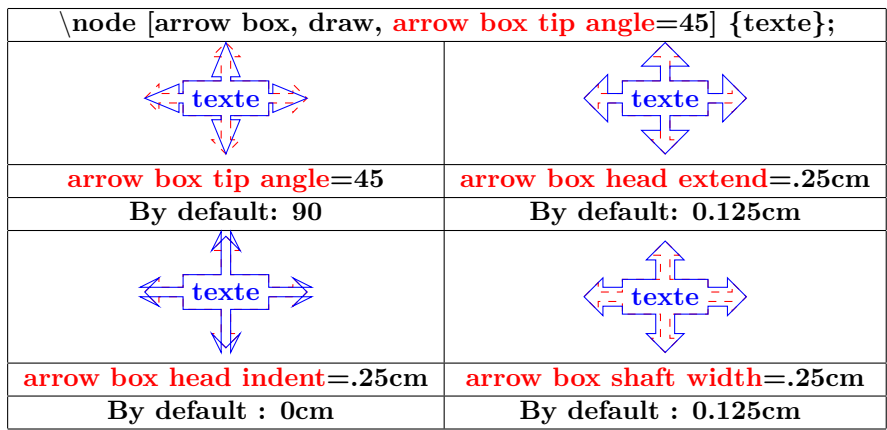

## **16.5 Callout Shapes nodes**

**Load package :** \**usetikzlibrary{shapes.callouts}**

**PGFmanual section : 67-7**

#### **16.5.1 Available shapes**

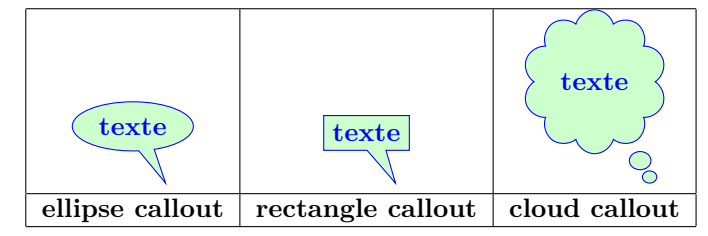

# **16.5.2 Options**

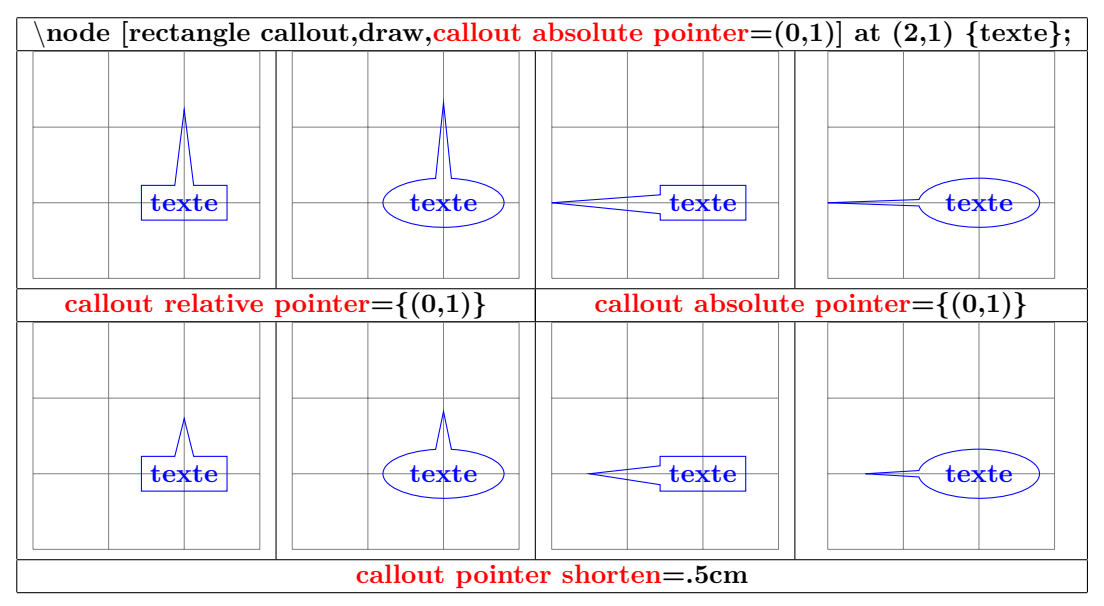

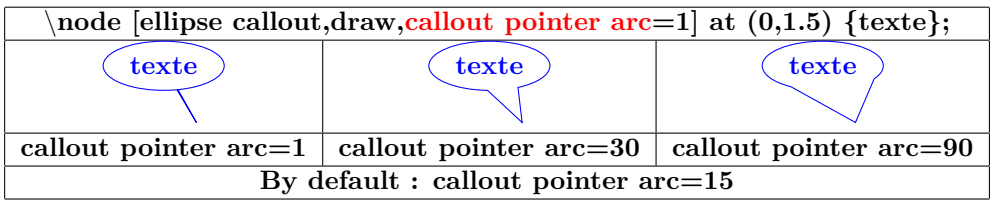

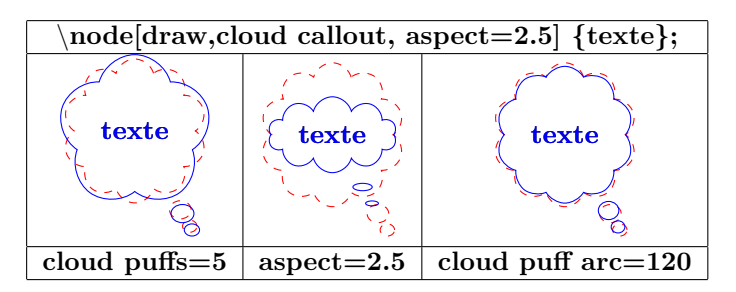

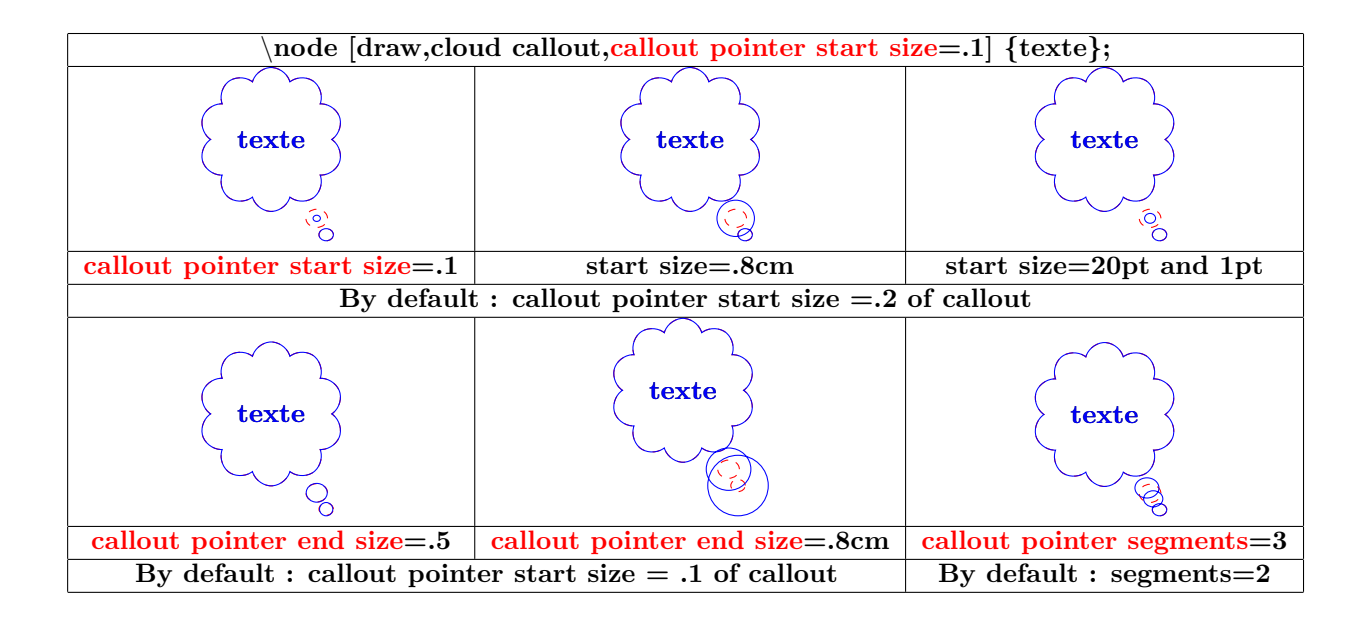

# **16.6 Miscellaneous Shapes nodes**

**Load package :** \**usetikzlibrary{shapes.misc}**

**PGFmanual section : 67-8**

# **16.6.1 Available shapes**

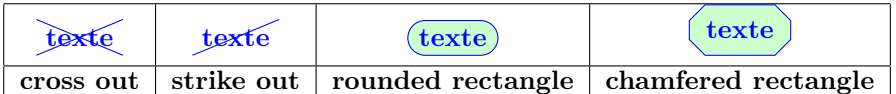

#### **16.6.2 Options**

#### **Options pour "rounded rectangle" :**

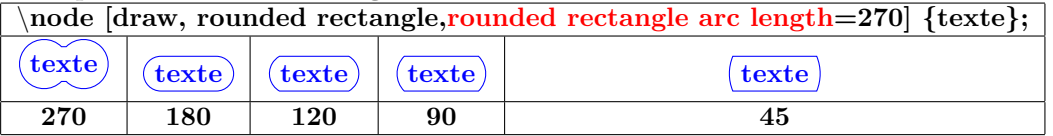

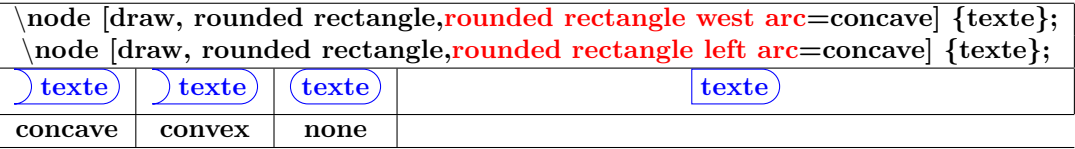

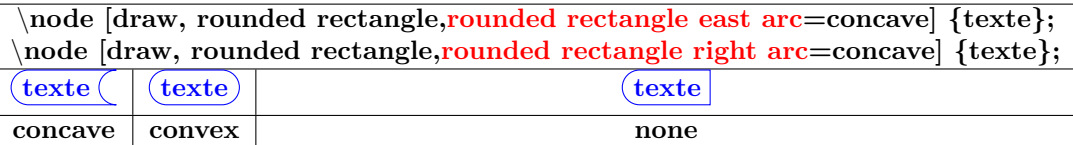

# **Options pour "chamfered rectangle" :**

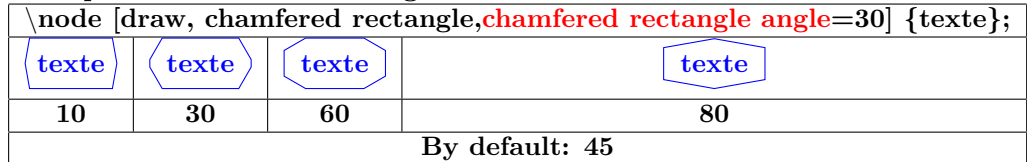

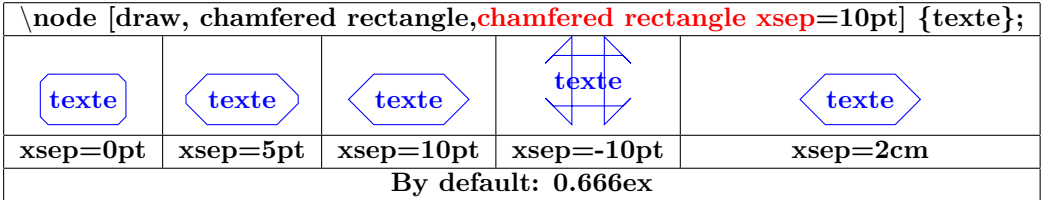

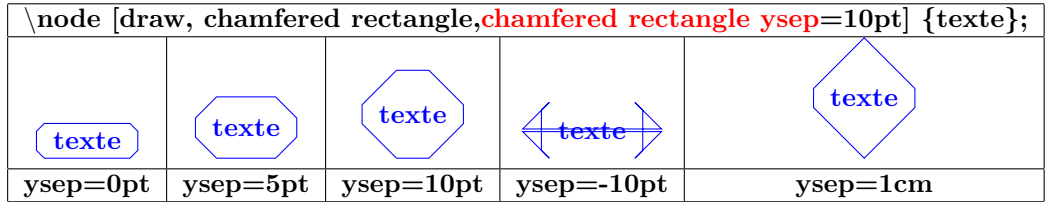

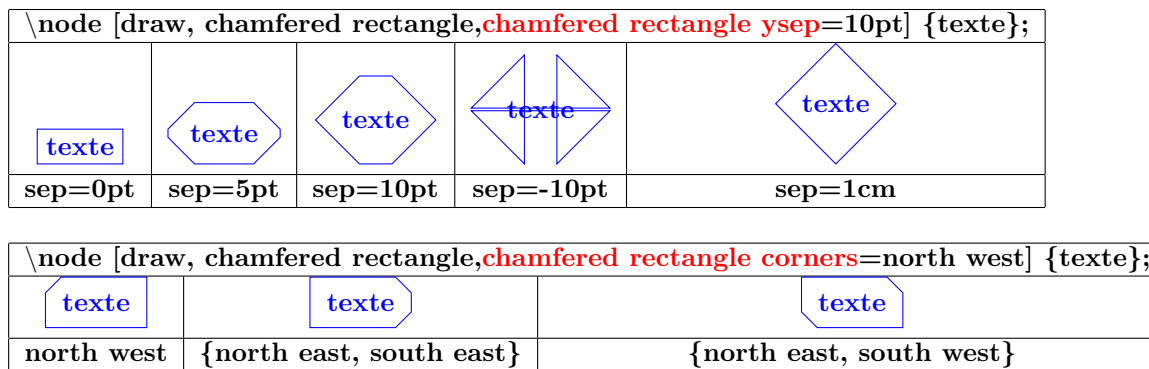

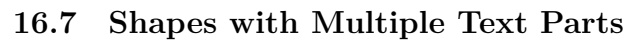

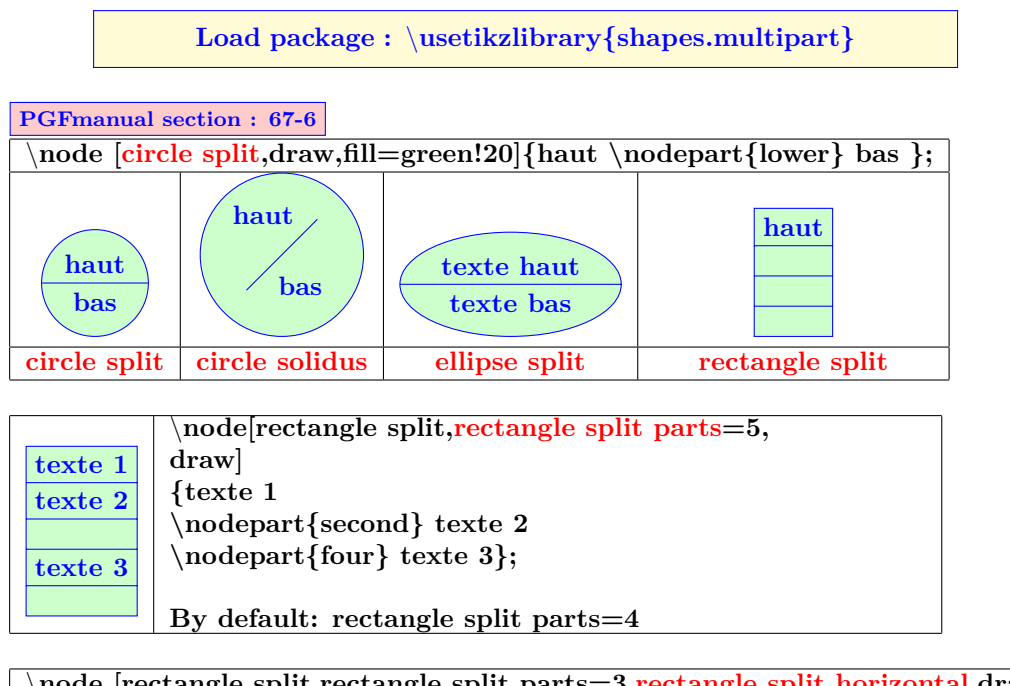

\**node [rectangle split,rectangle split parts=3,rectangle split horizontal,draw,blue] {texte1\nodepart{two}texte2\nodepart{three}texte3}; texte 1 texte 2 texte 3**

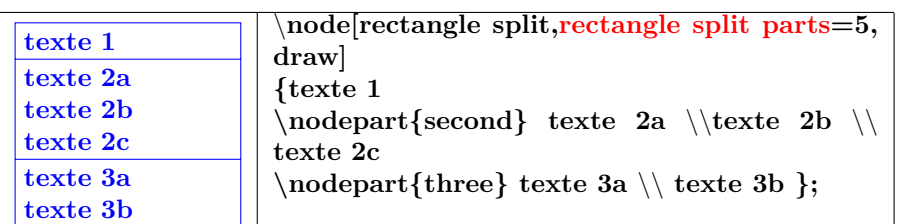

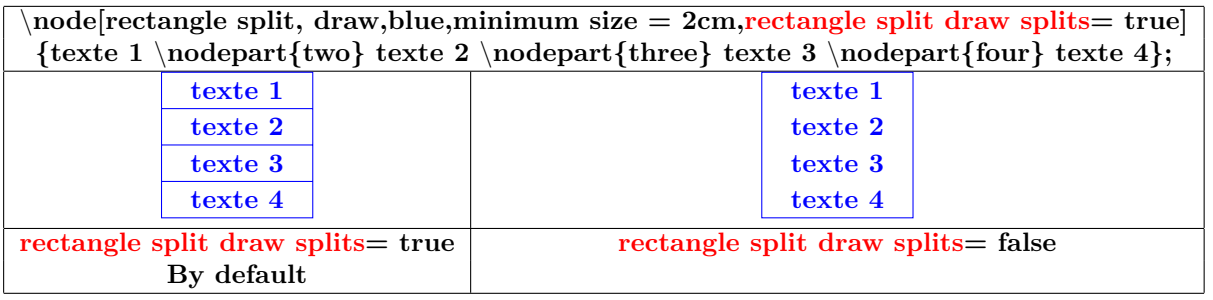

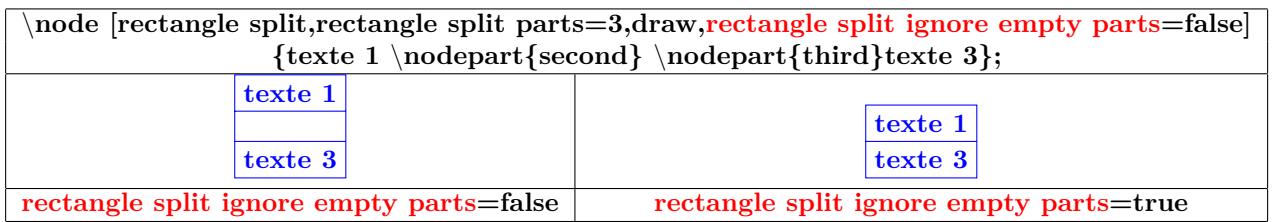

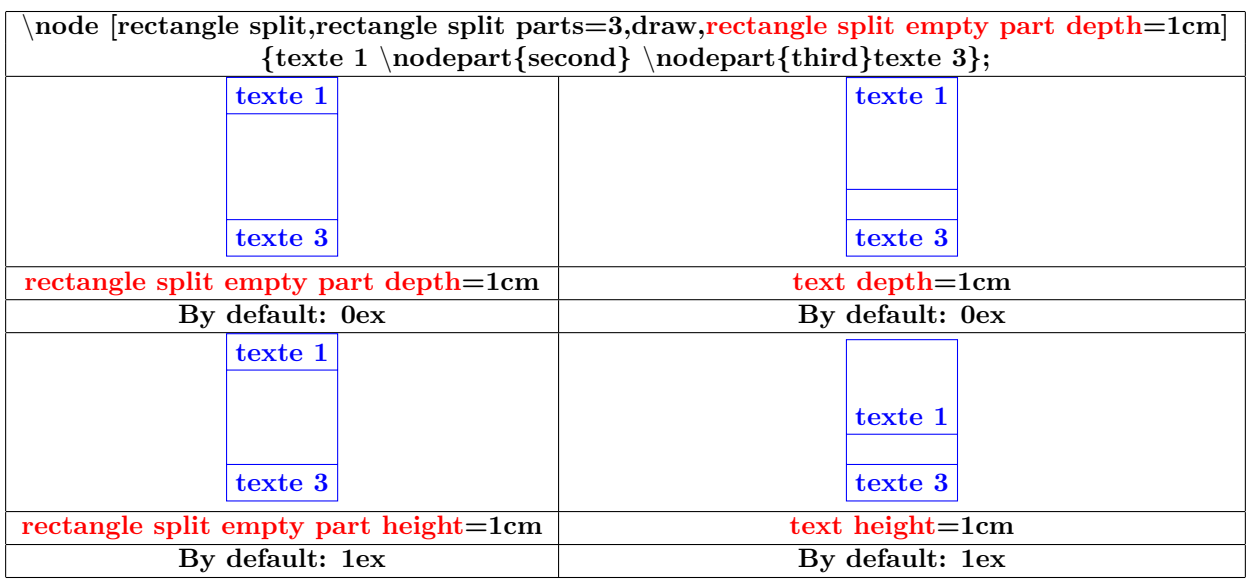

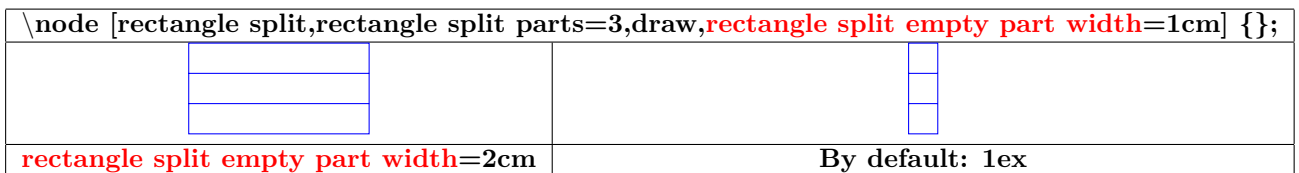

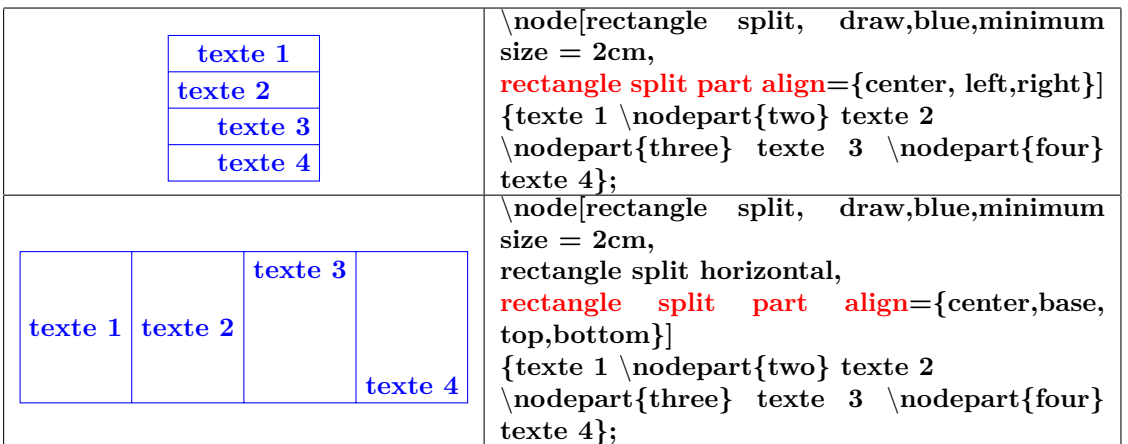

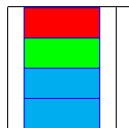

\**node[rectangle split, draw,blue, minimum width=1cm, rectangle split part fill={red, green,cyan}]{};**

# **16.8 Text attributes**

# **16.8.1 Position**

**PGFmanual section : 17-4-3**

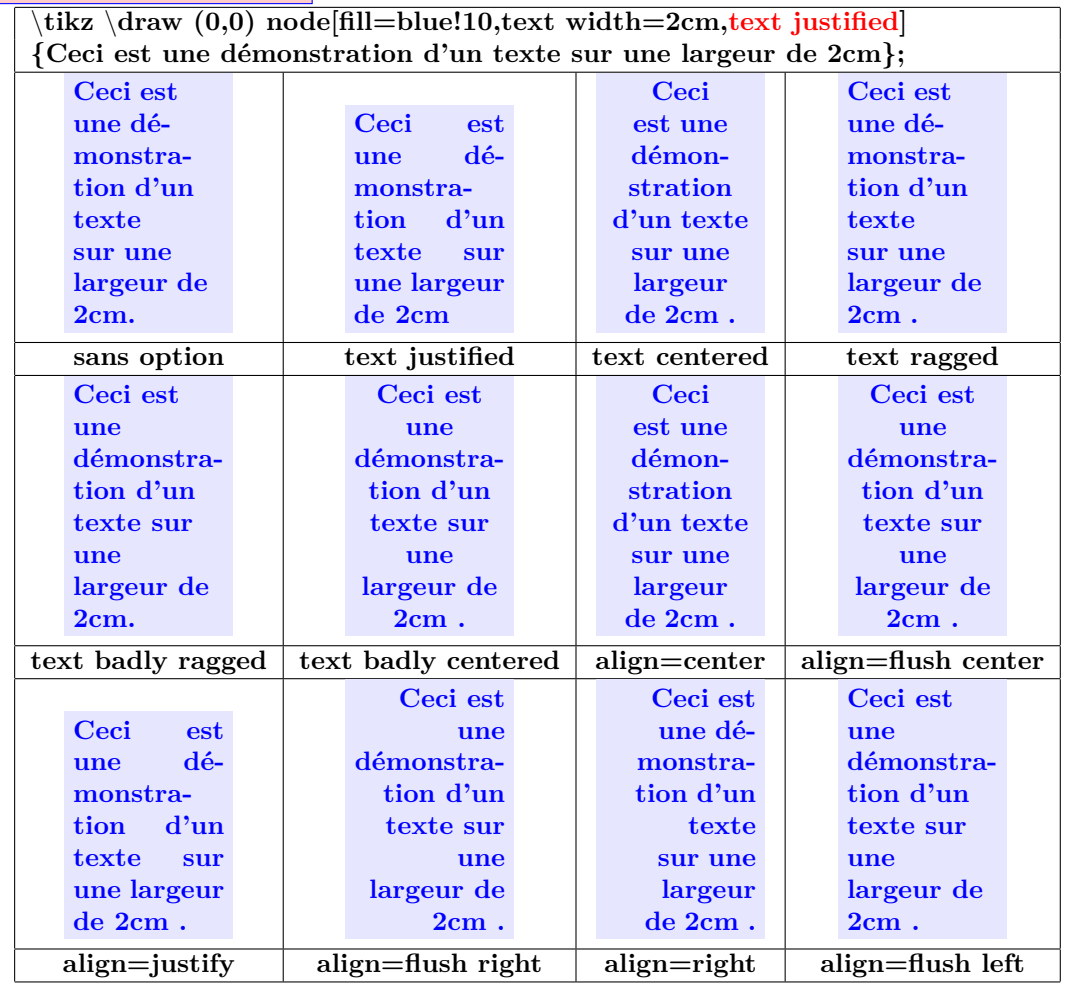

# **16.8.2 Color and font**

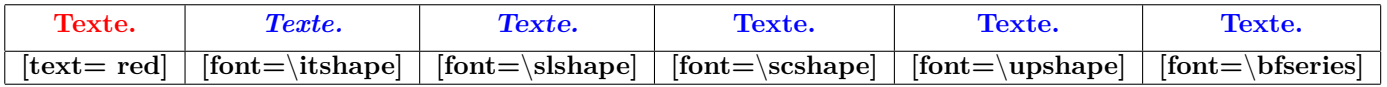

## **16.8.3 Font size**

Ĩ.

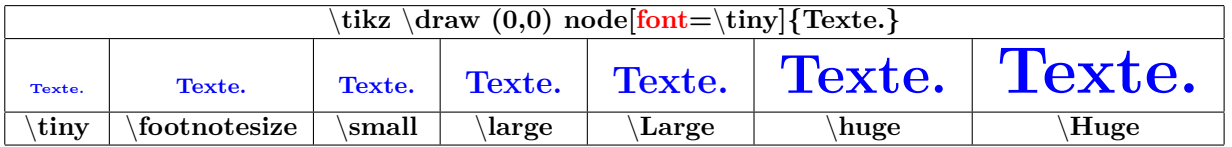

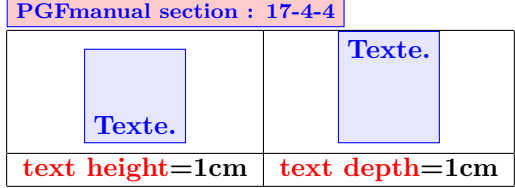

#### **16.9 Positions on a node**

**16.9.1 For all type of node**

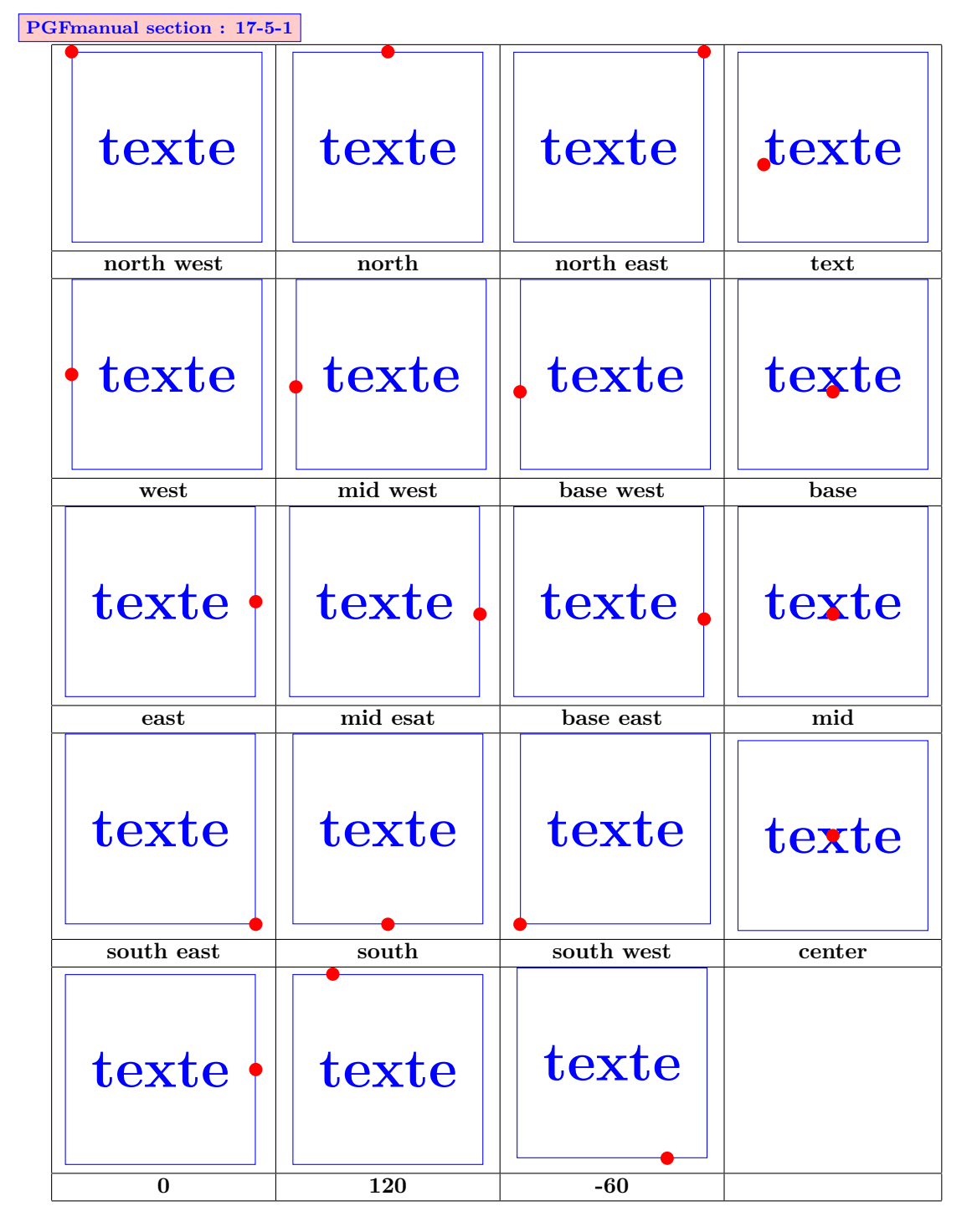

**16.9.2 Specific to a node**

**In a future version**

# **17 Décorations**

# **17.1 Library " decorations.pathmorphing "**

**PGFmanual section : 48-2**

# **17.1.1 "lineto "**

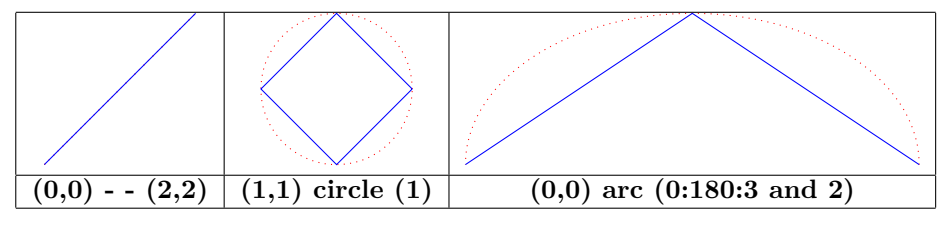

# **17.1.2 " straight zigzag "**

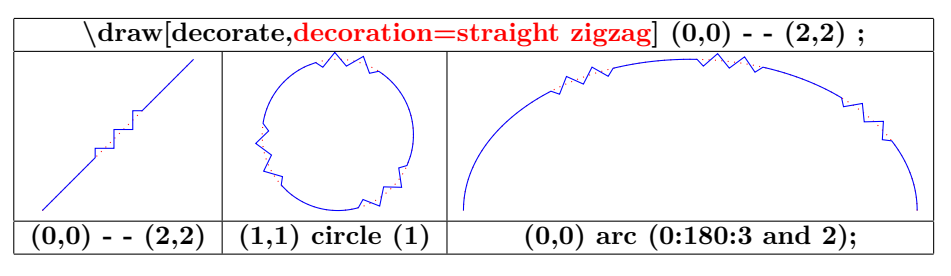

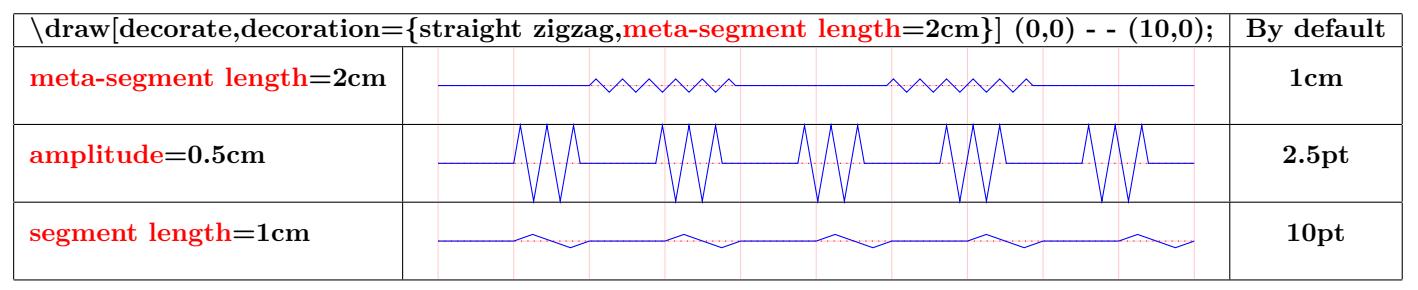

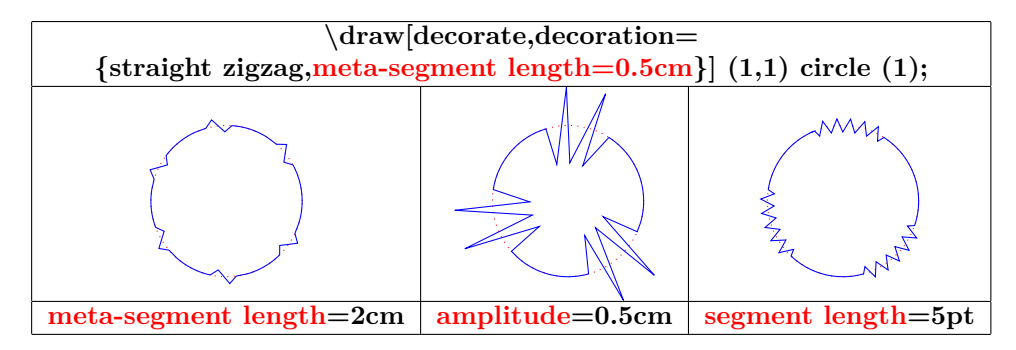

#### **17.1.3 " random steps "**

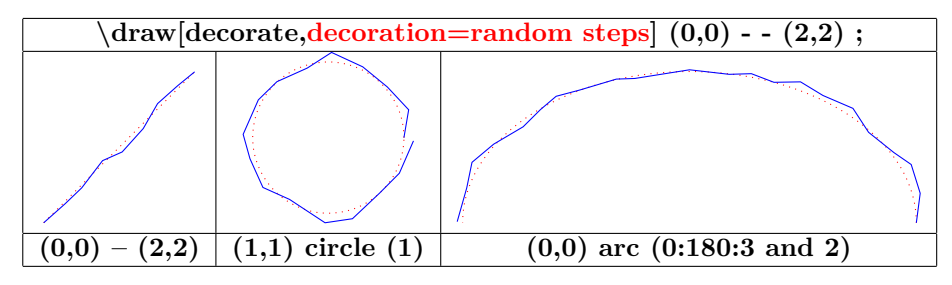

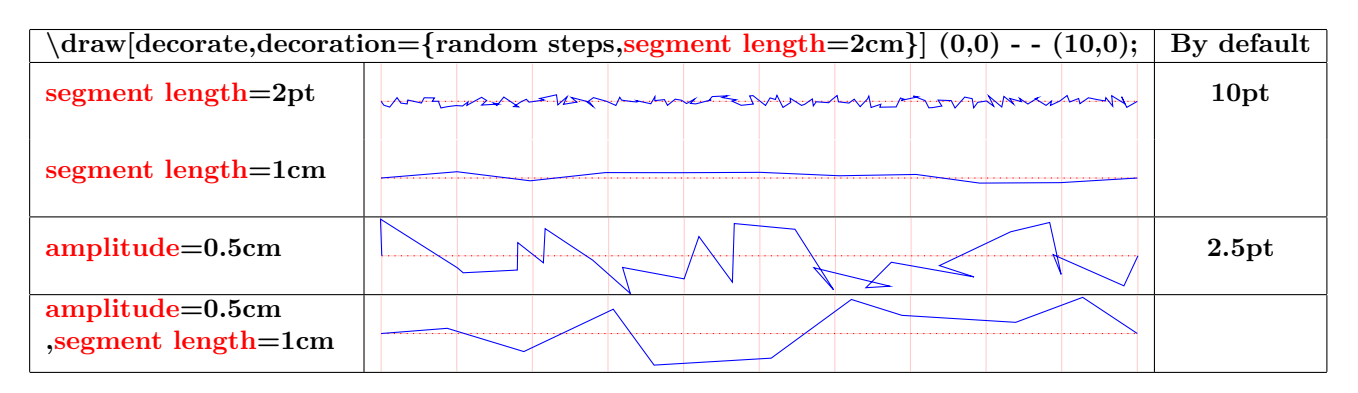

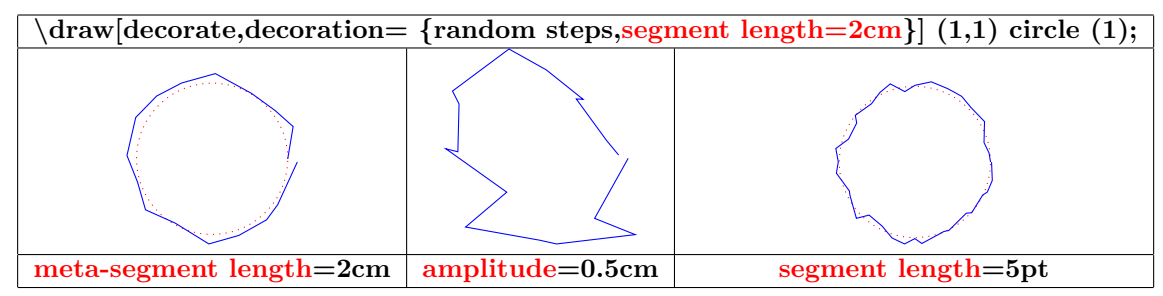

**17.1.4 " saw "**

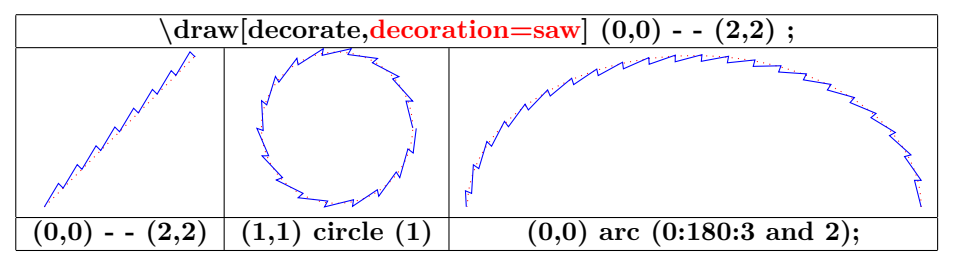

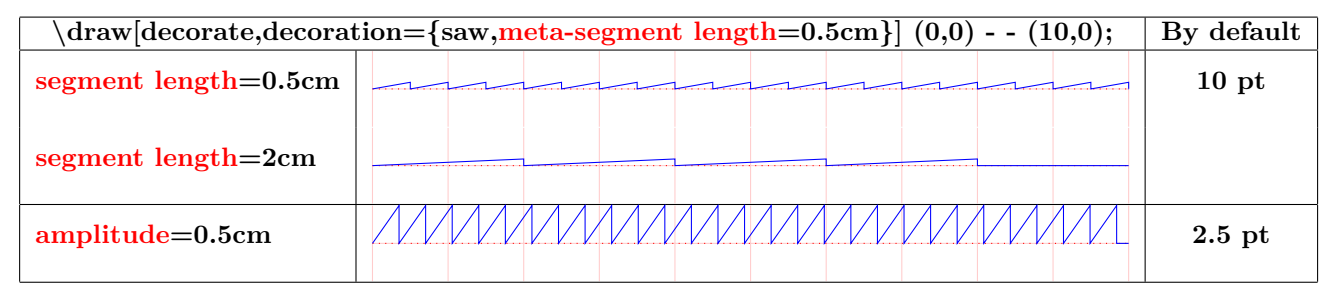

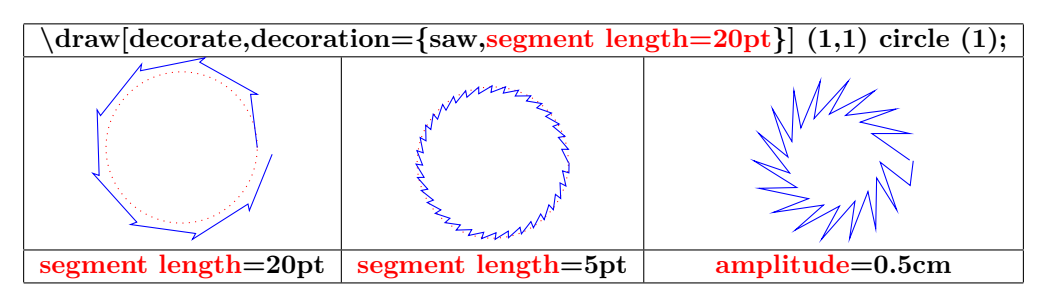

## **17.1.5 " zigzag "**

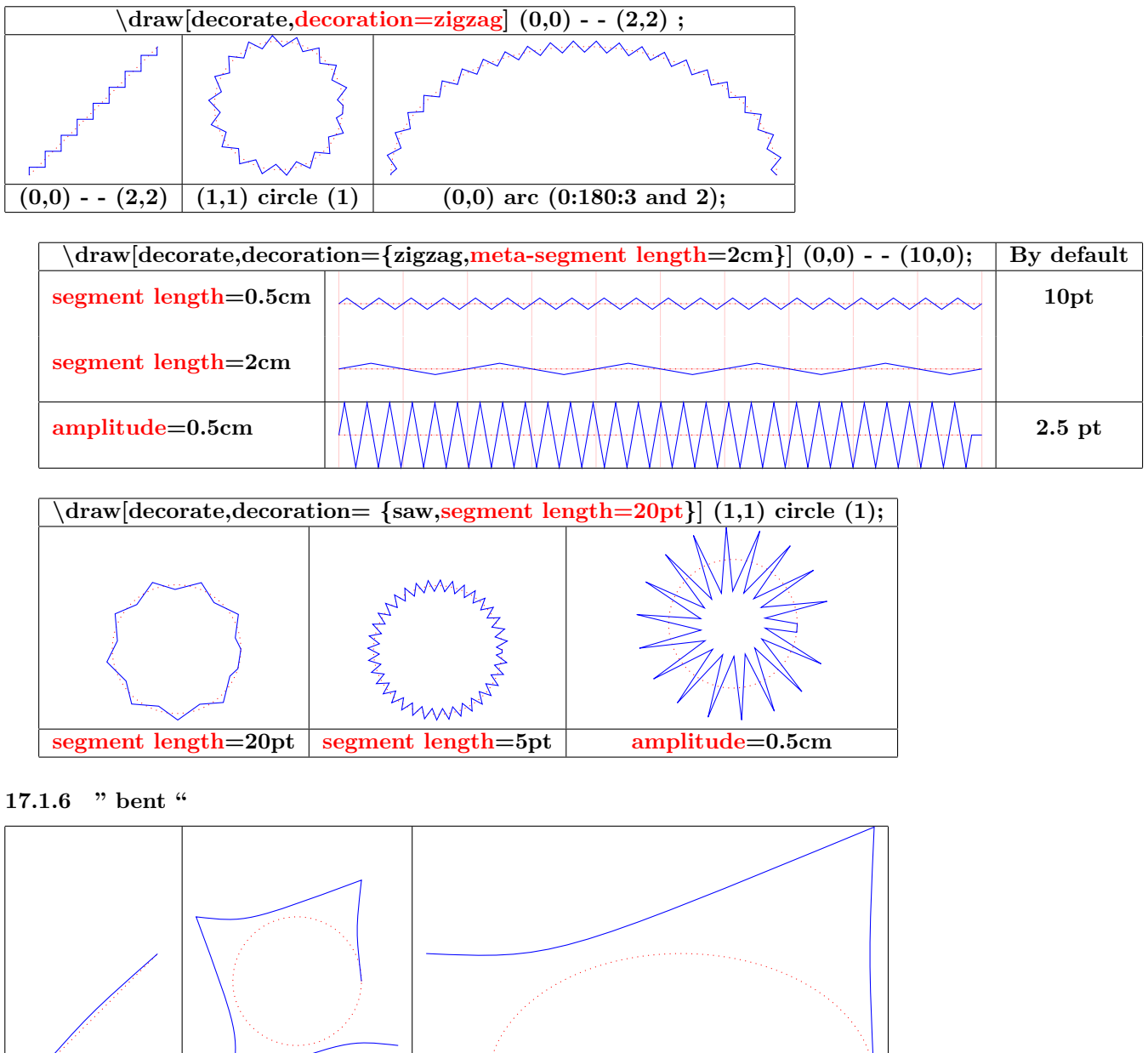

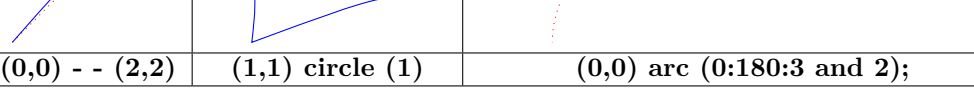

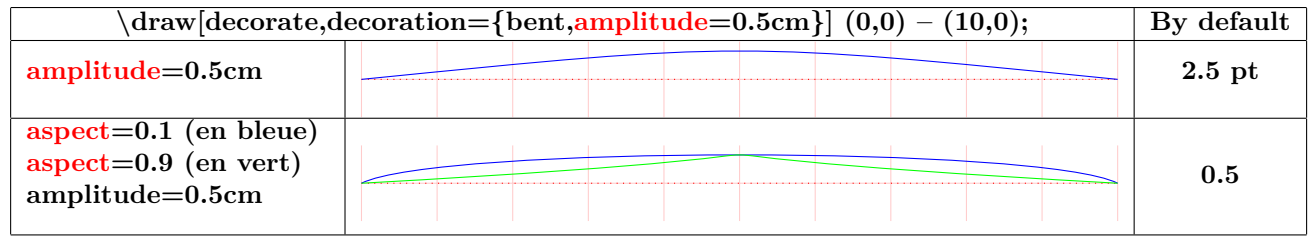

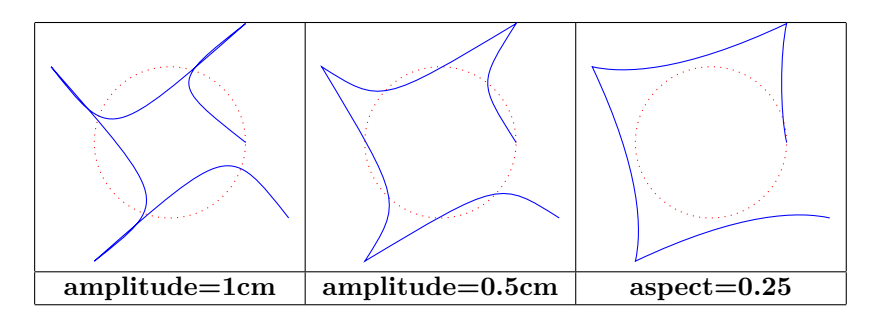

**17.1.7 " bumps "**

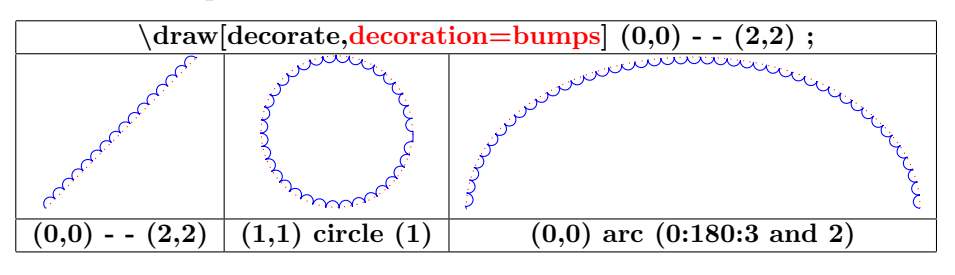

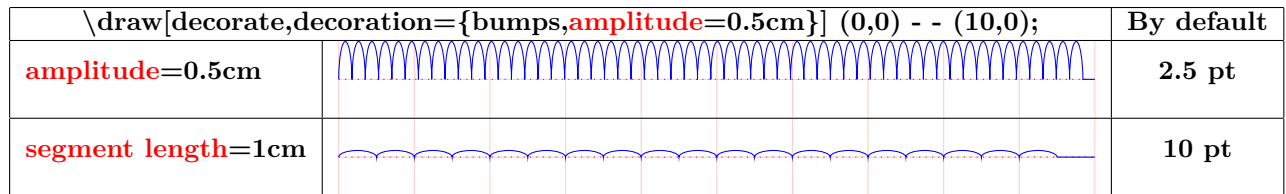

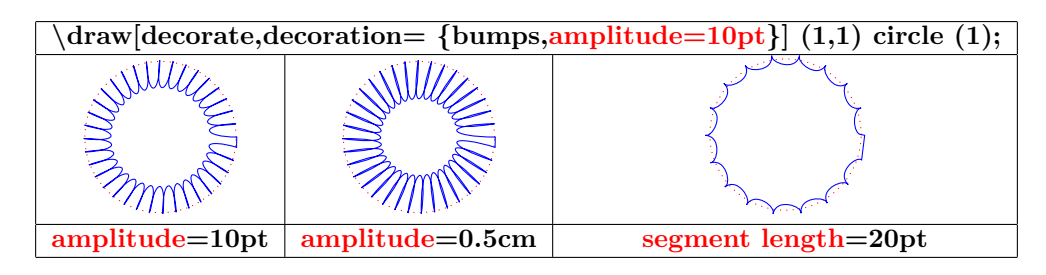

**17.1.8 " coil "**

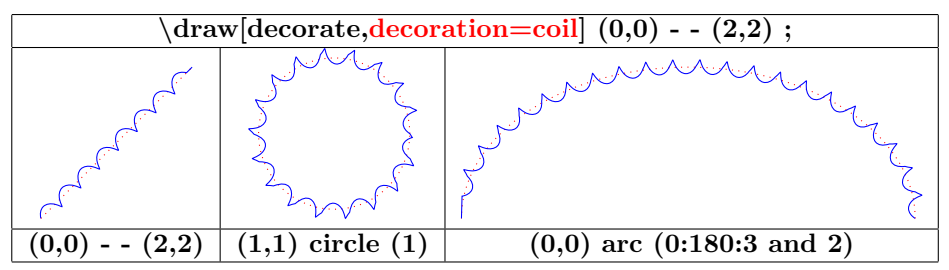

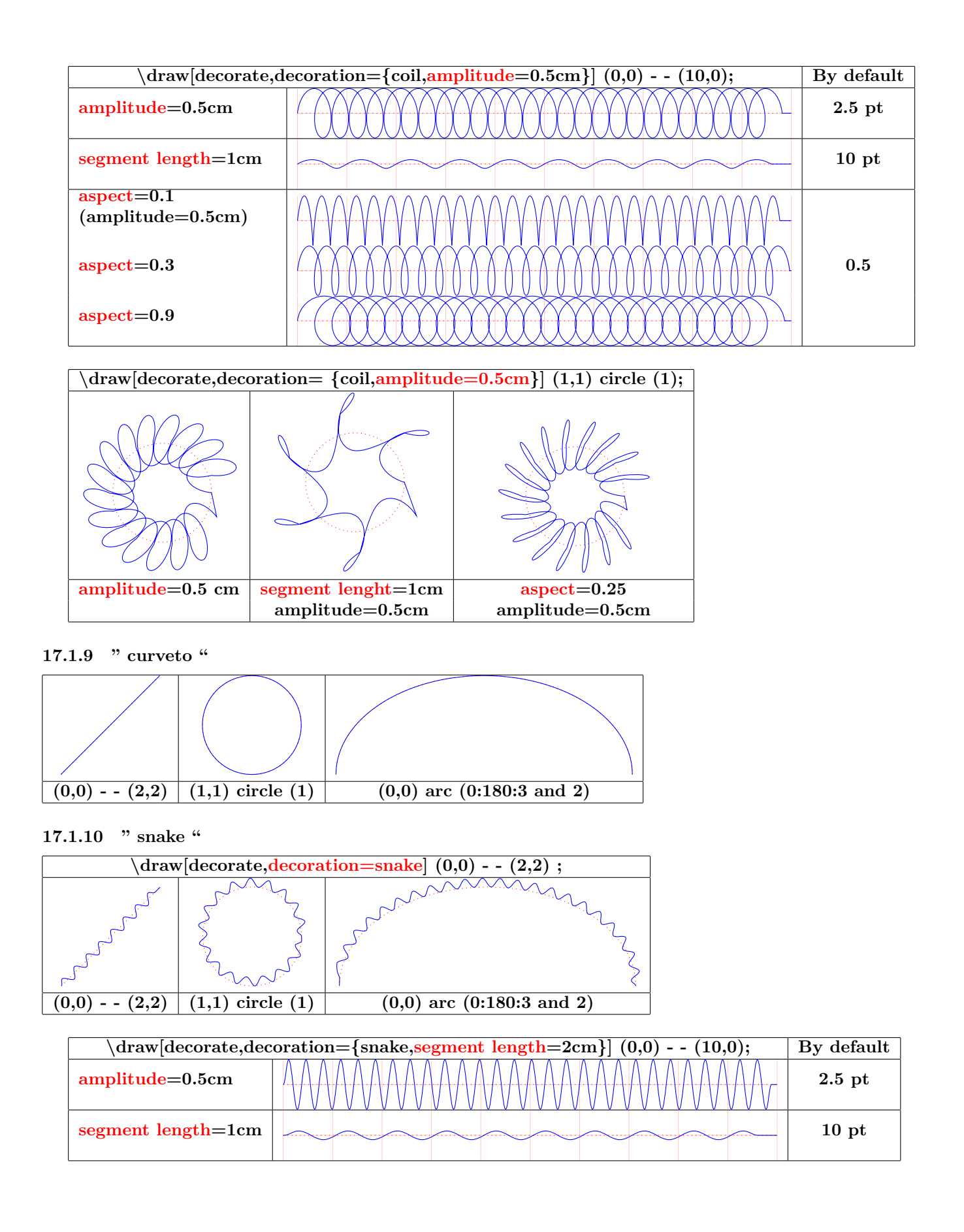

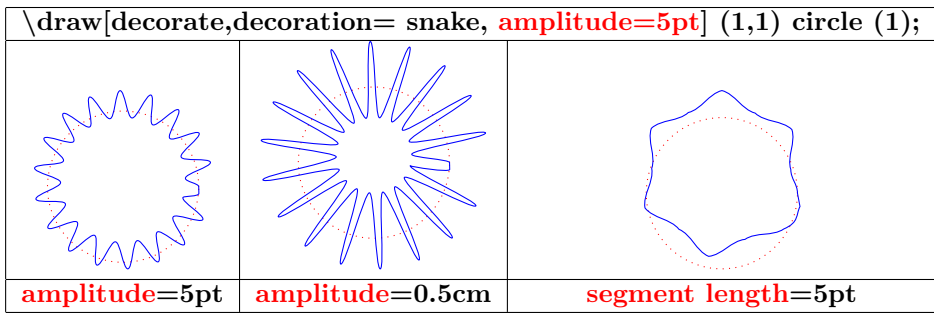

# **17.2 Library " decorations.pathreplacing "**

**Load package :** \**usetikzlibrary{decorations.pathreplacing}**

**PGFmanual section : 48-3**

#### **17.2.1 " border "**

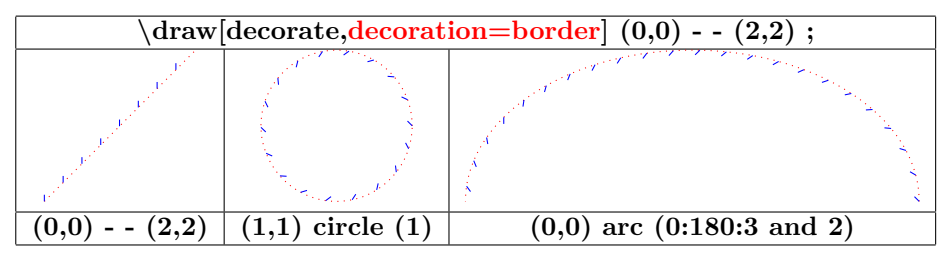

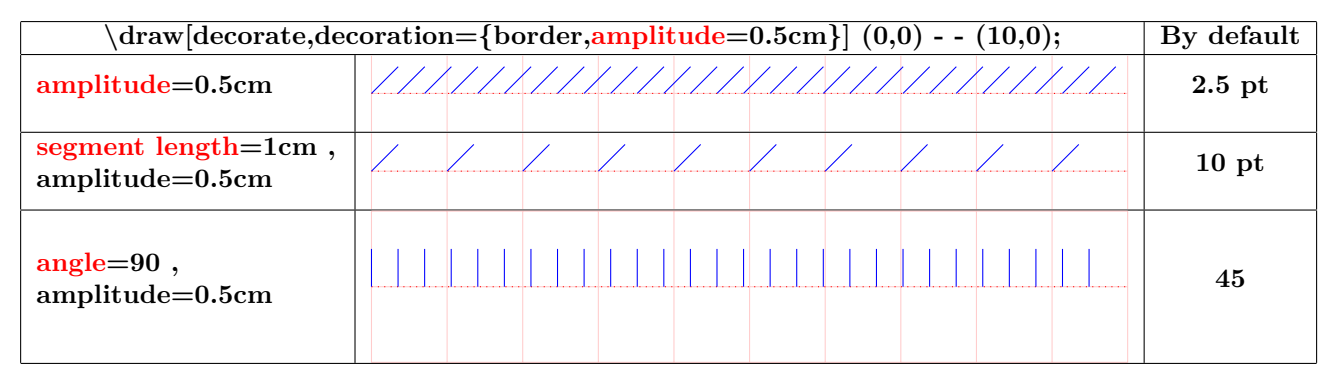

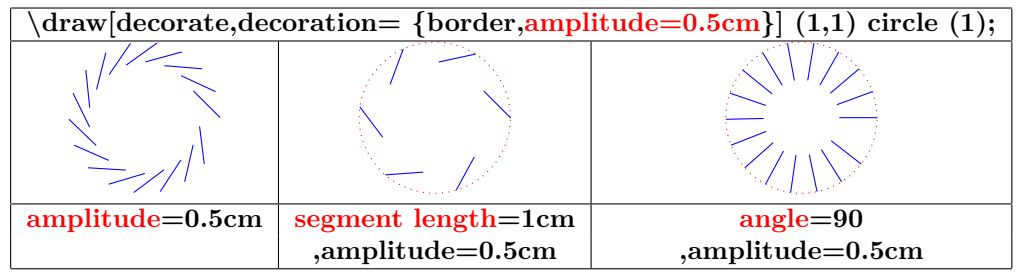

**17.2.2 " brace "**

```
\draw [decorate,decoration=brace] (0,0) - - (3,1);
```
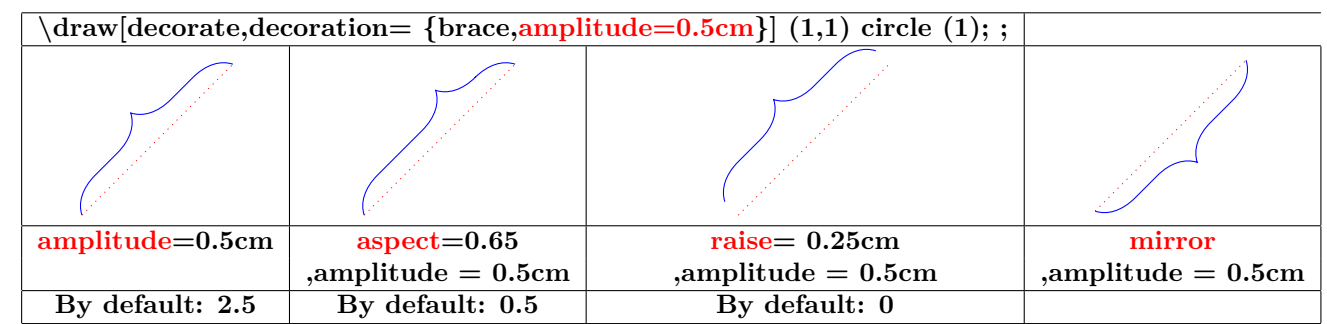

#### **17.2.3 " expanding waves "**

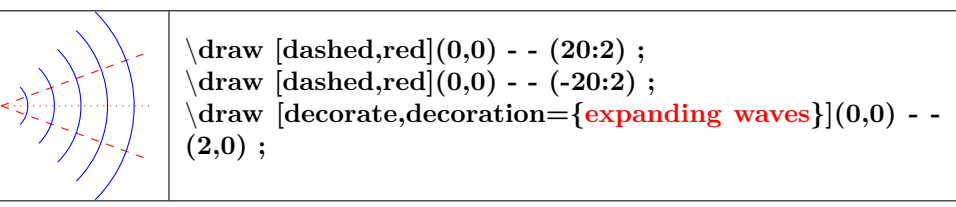

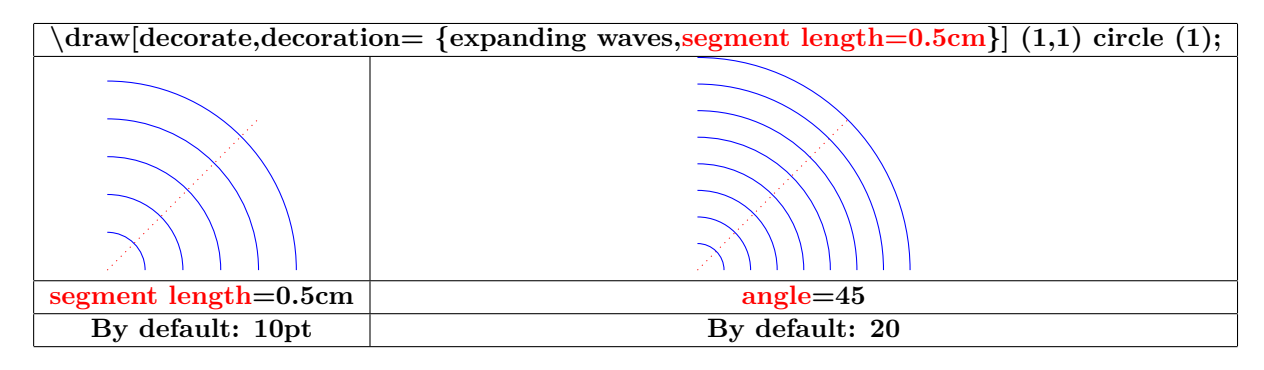

#### **17.2.4 " moveto "**

**voir page [111](#page-110-0)**

**17.2.5 " ticks "**

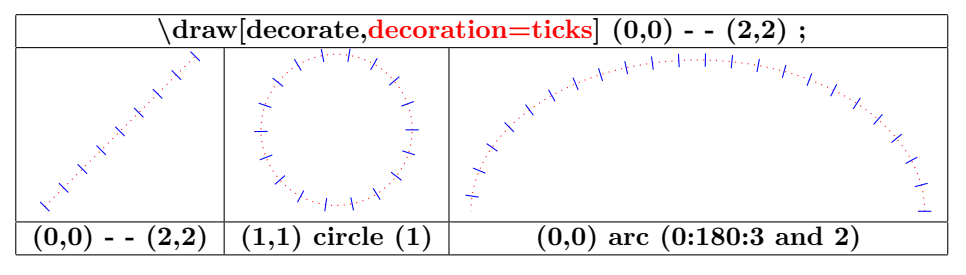

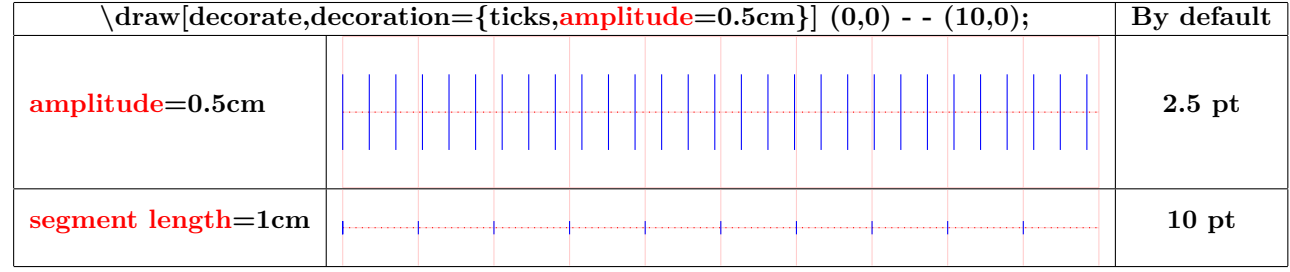

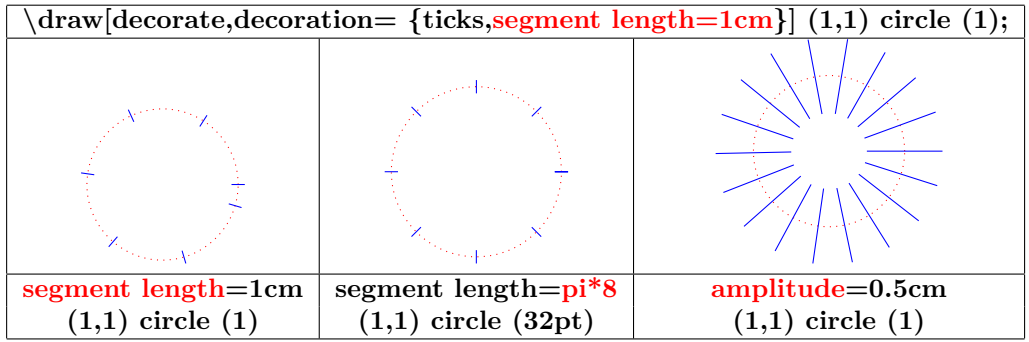

**17.2.6 " waves "**

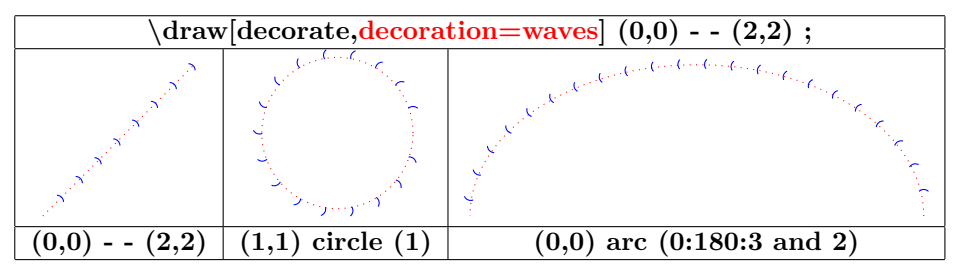

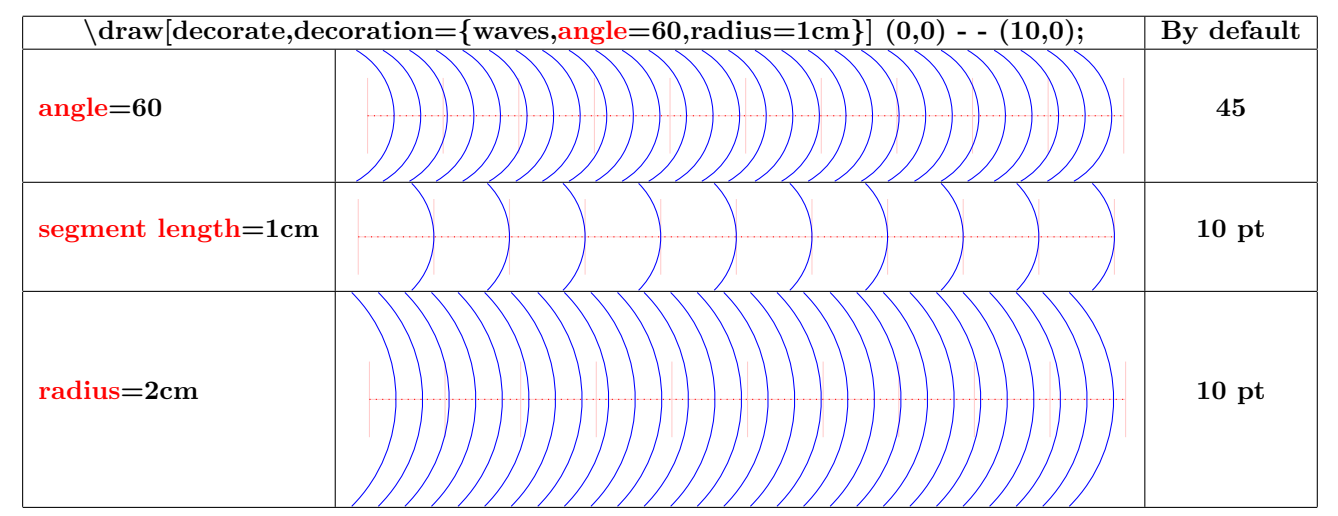

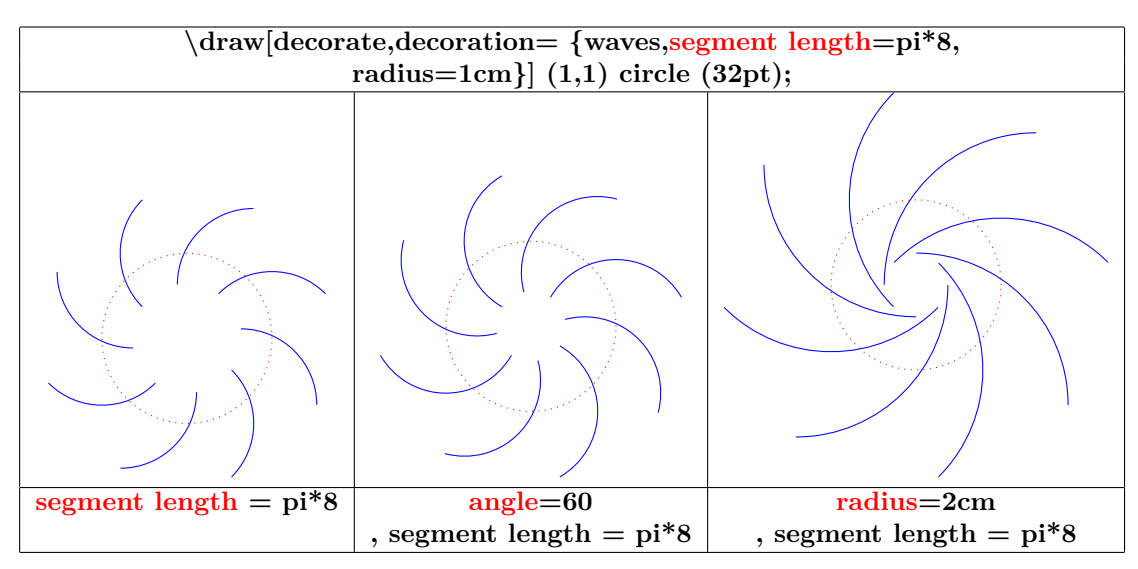

**17.2.7 " show path construction "**

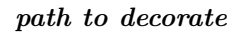

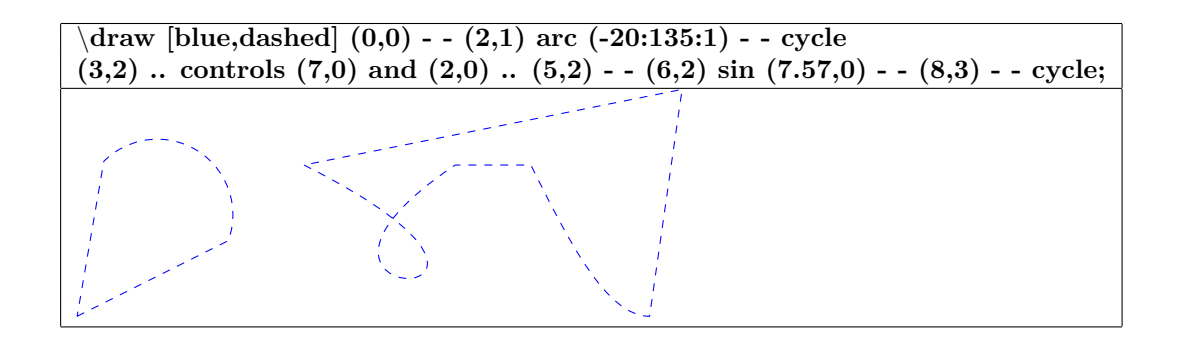

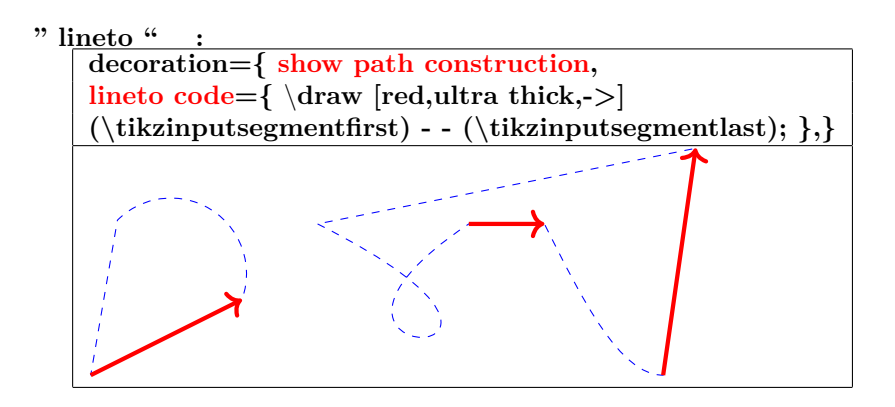

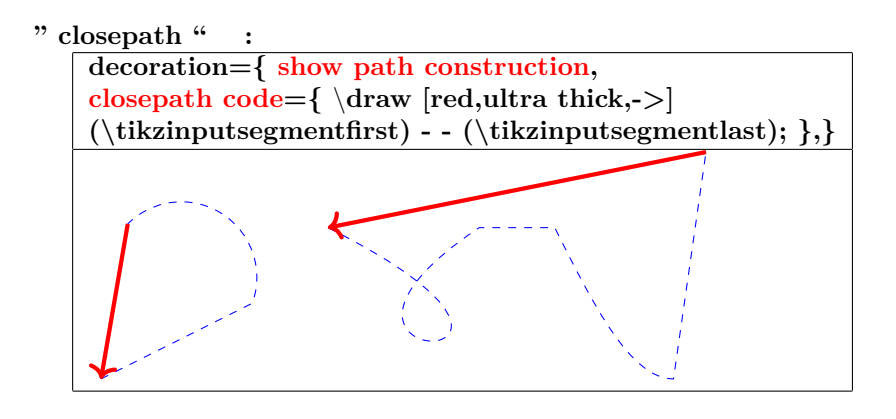

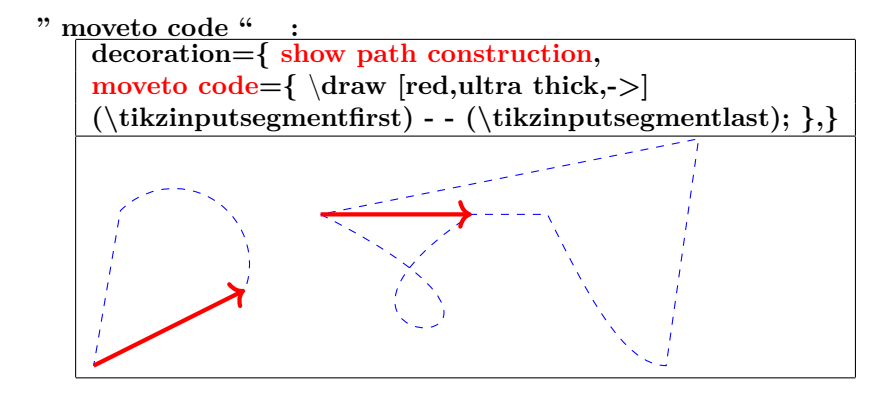

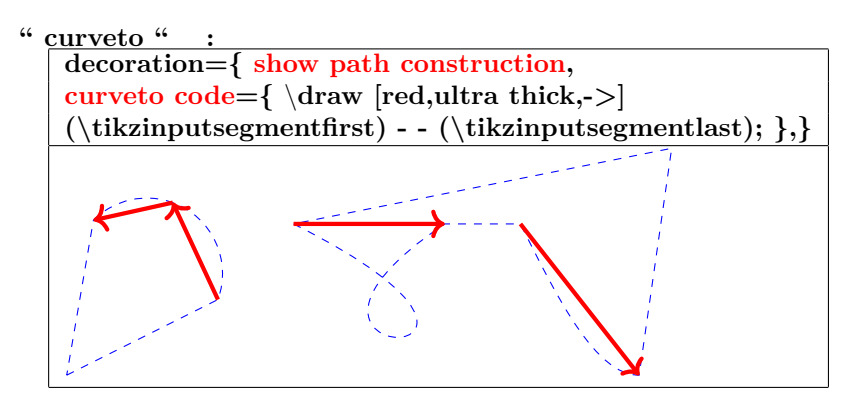

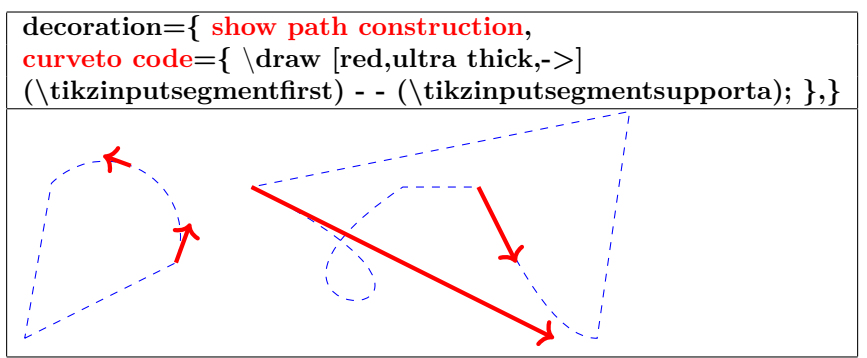

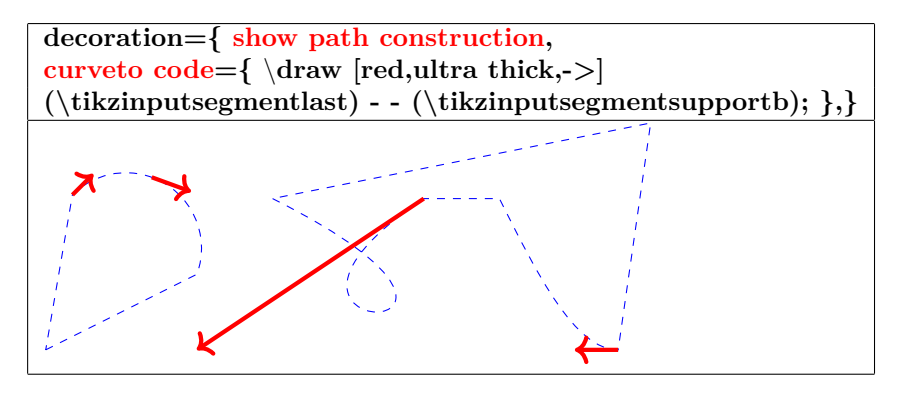

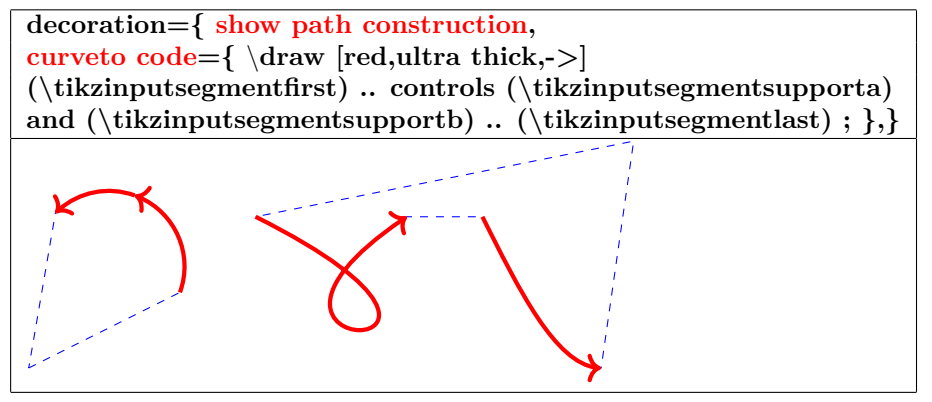

# **17.3 Library " decorations.markings"**

**Load package :** \**usetikzlibrary{decorations.markings}**

**PGFmanual section : 48-4**

**17.3.1 own mark at one position**

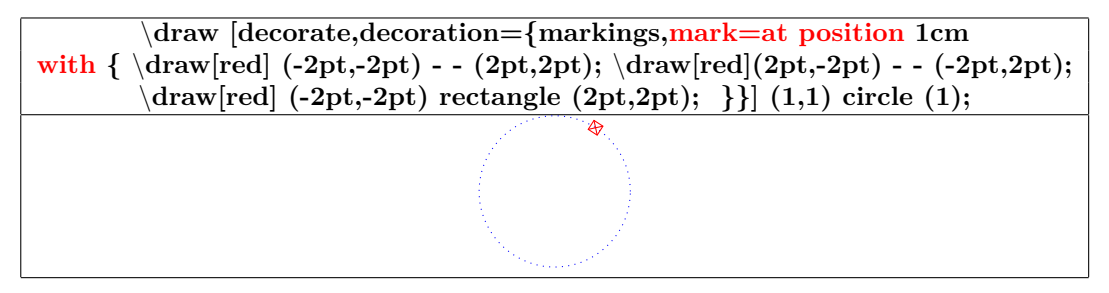

## **17.3.2 marks between positions and step**

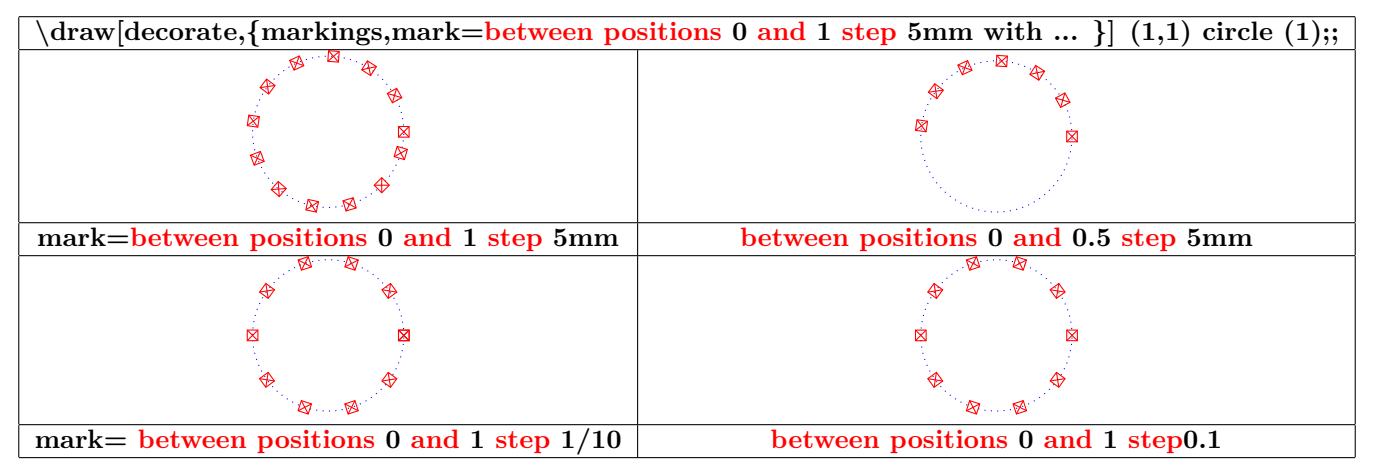

#### **17.3.3 mark with a text node**

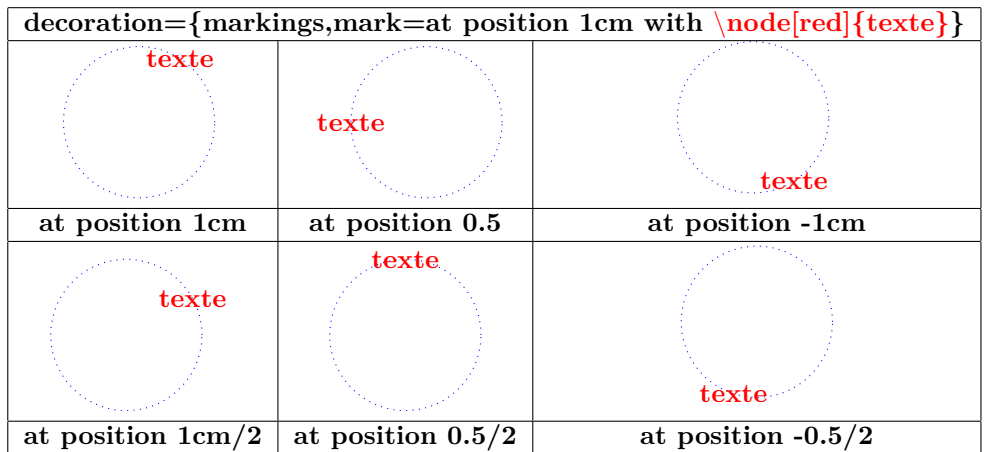

#### **17.3.4 Mark with a picture node**

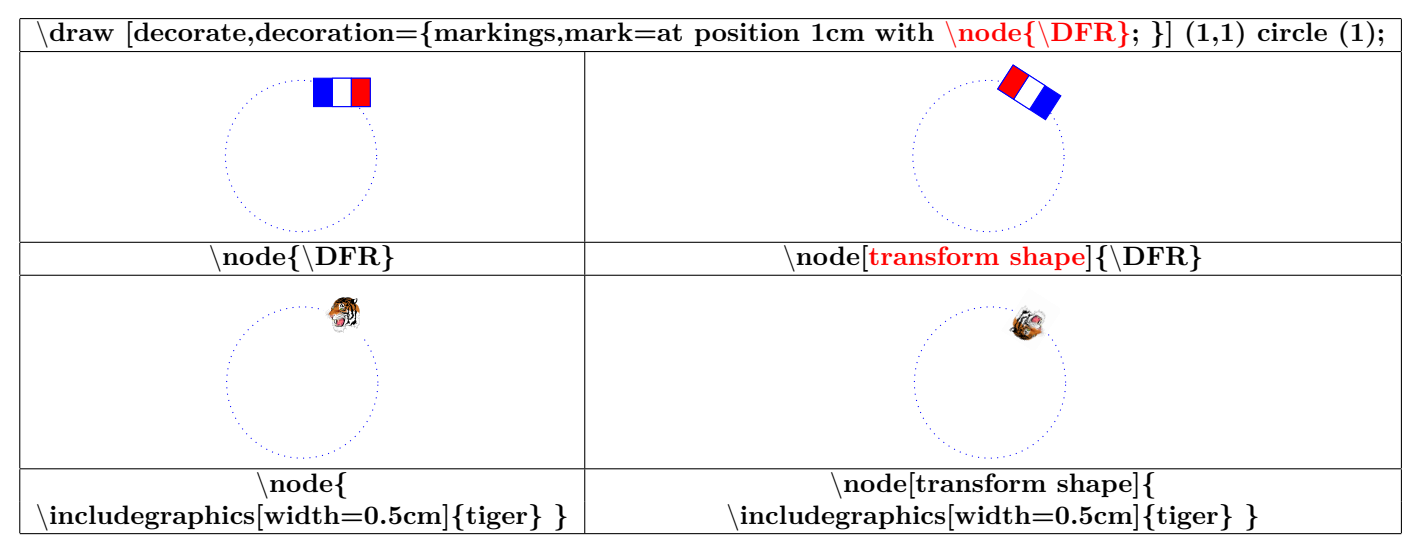

#### **17.3.5 mark numbered**

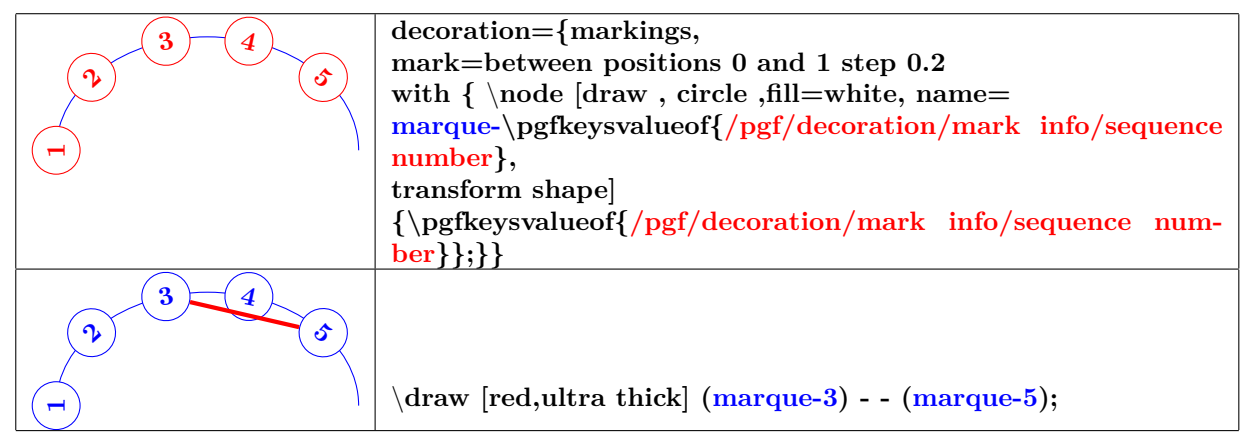

#### **17.3.6 Mark info**

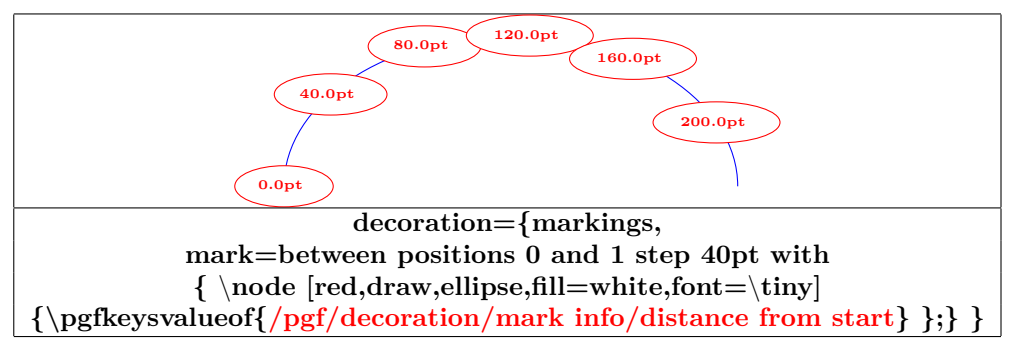

**/pgf/decoration/reset marks (no value)**

**/pgf/decoration/mark connection node=node name (no default, initially empty)**

## **17.3.7 Nœud sur une liaison**

#### **17.3.8 mark connection node**

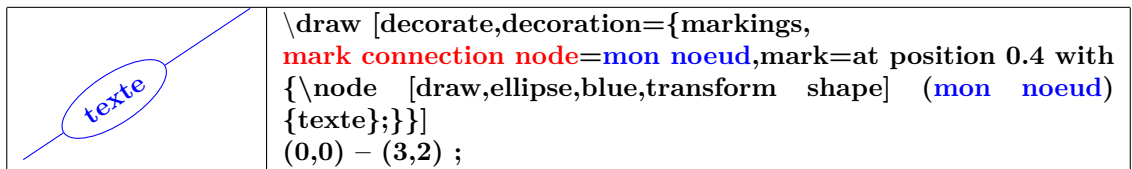

# **17.3.9 Arrow Tip Markings**

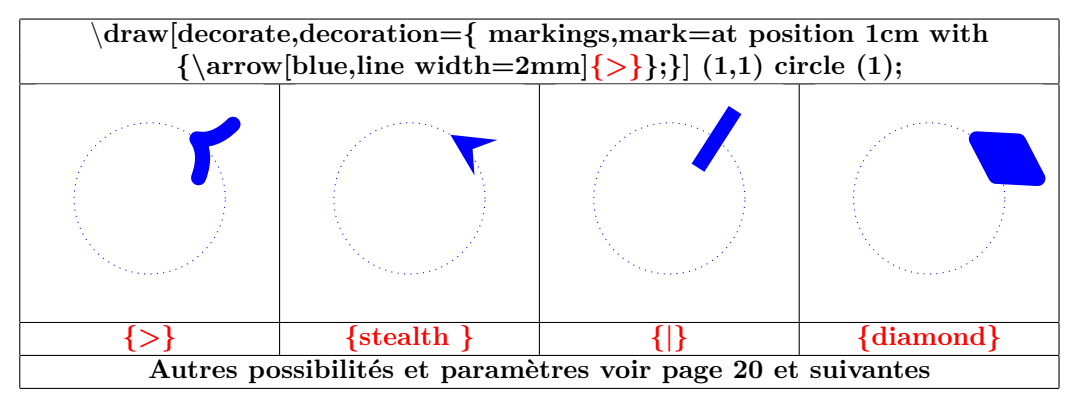

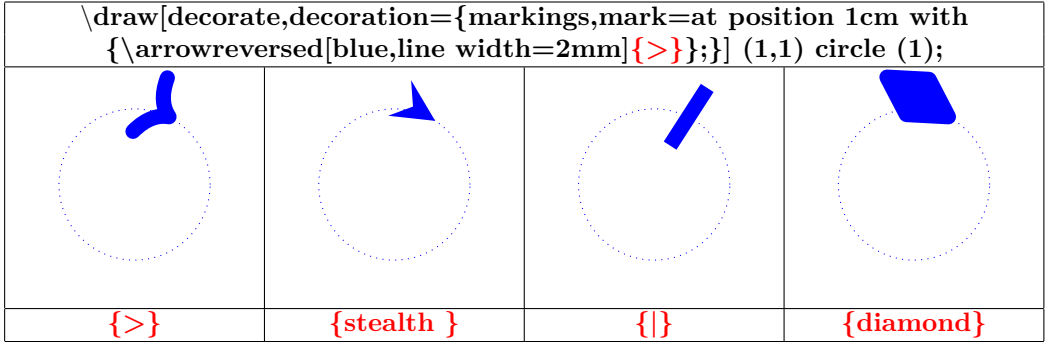

# **17.4 Library " decorations.footprints "**

**Load package :** \**usetikzlibrary{decorations.footprints}**

**PGFmanual section : 48-5-2**

 $\frac{\text{tikz } \dagger \text{draw}[\text{decorate},\text{decoration}=\text{footprints}] (0,0) - (10,0);}{\text{for } \text{c} \text{and } \text{c} \text{and } \text{c} \text{and } \text{c} \text{and } \text{d} \text{and } \text{d} \text{and } \text{d} \text{and } \text{d} \text{and } \text{d} \text{and } \text{d} \text{and } \text{d} \text{and } \text{e} \text{and } \text{f} \text{and } \text{g} \text{and } \text{g} \text{and } \text{g} \text{and } \text{g}$  $\rightarrow$  $\infty$  $\infty$  $\infty$  $\infty$  $\infty$  $\infty$  $\infty$  $\rightsquigarrow$ 

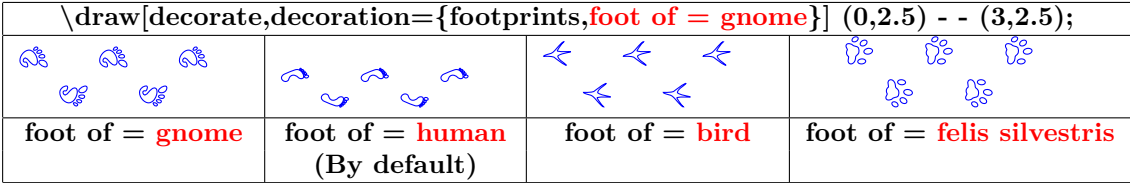

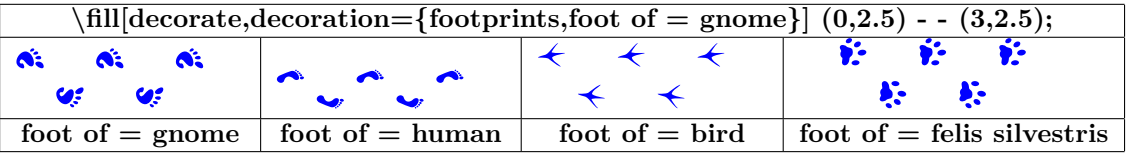

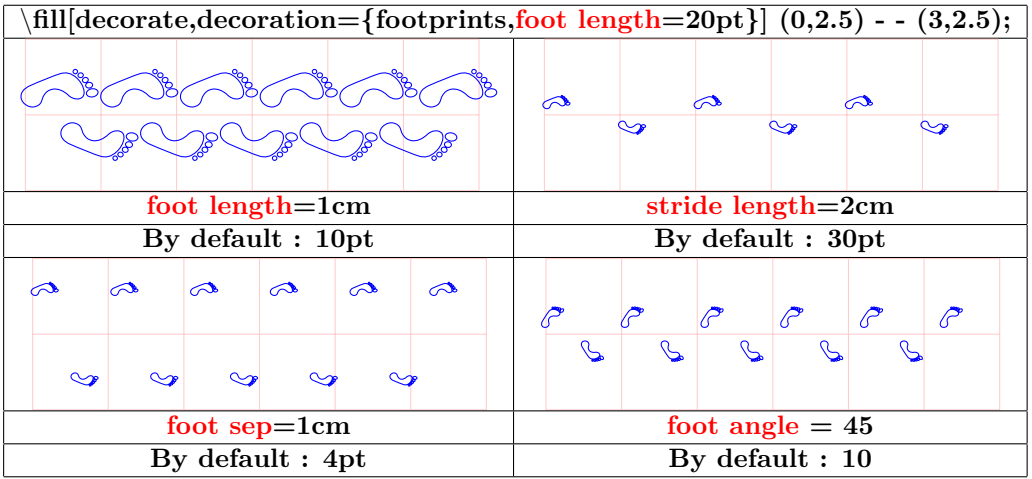

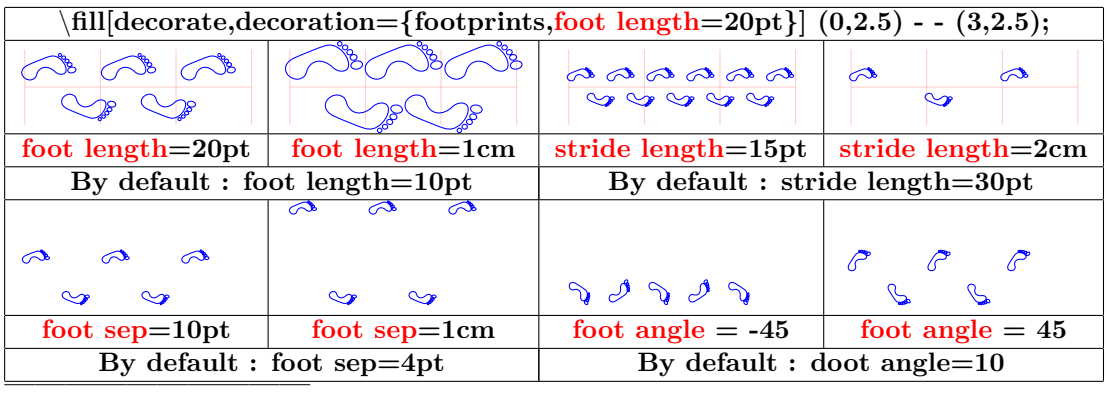

# **17.5 Library " decorations.shapes "**

## **17.5.1 introduction**

**Load package :** \**usetikzlibrary{decorations.shapes}**

**PGFmanual section : 48-5-3**

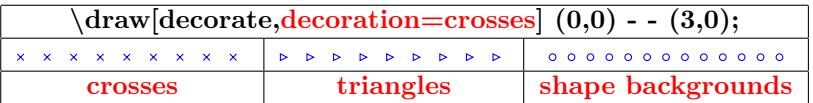

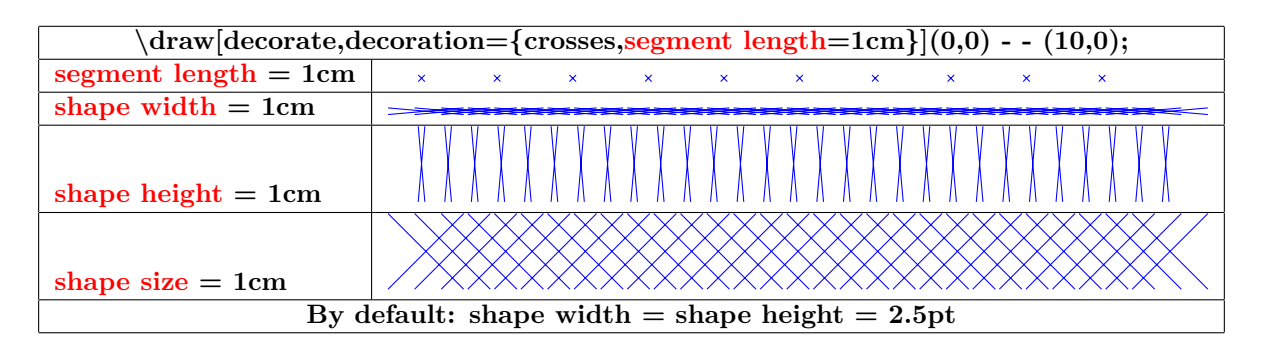

# **17.5.2 " shape backgrounds "**

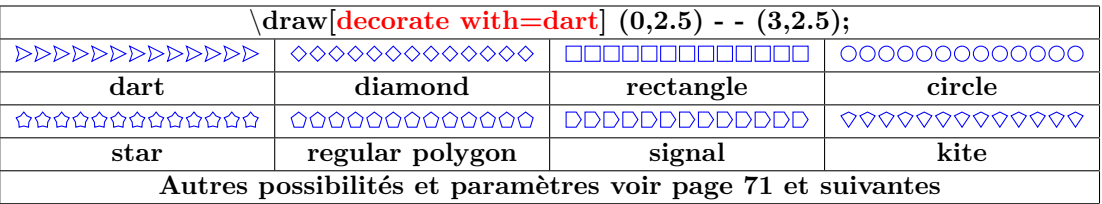

**Shapes :**

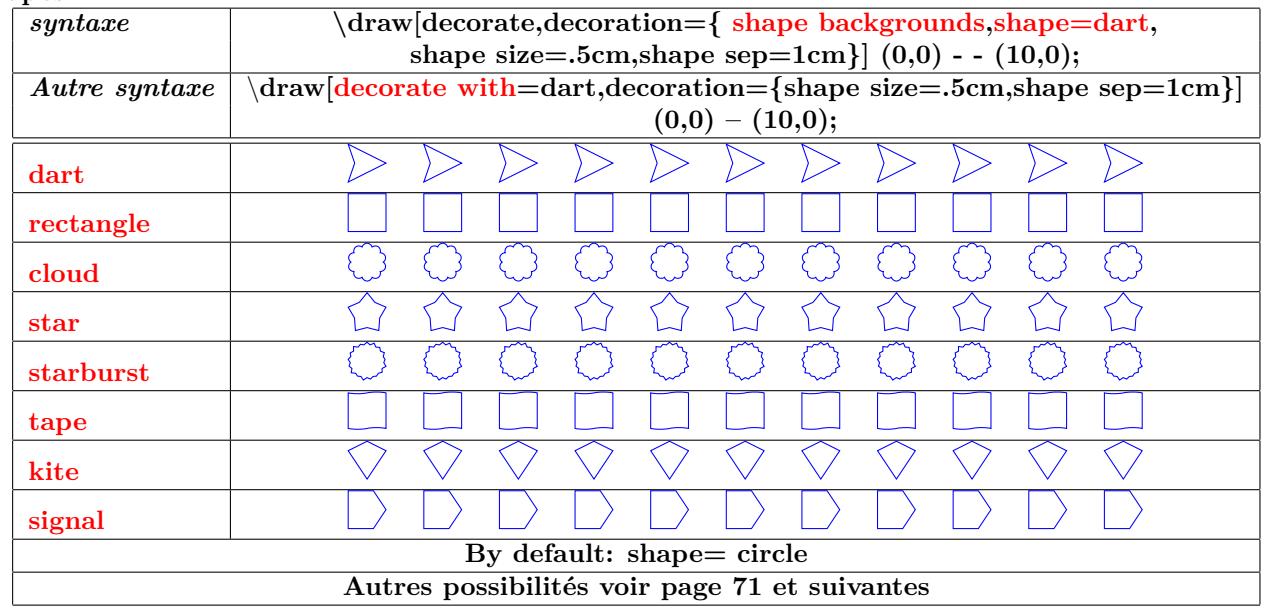

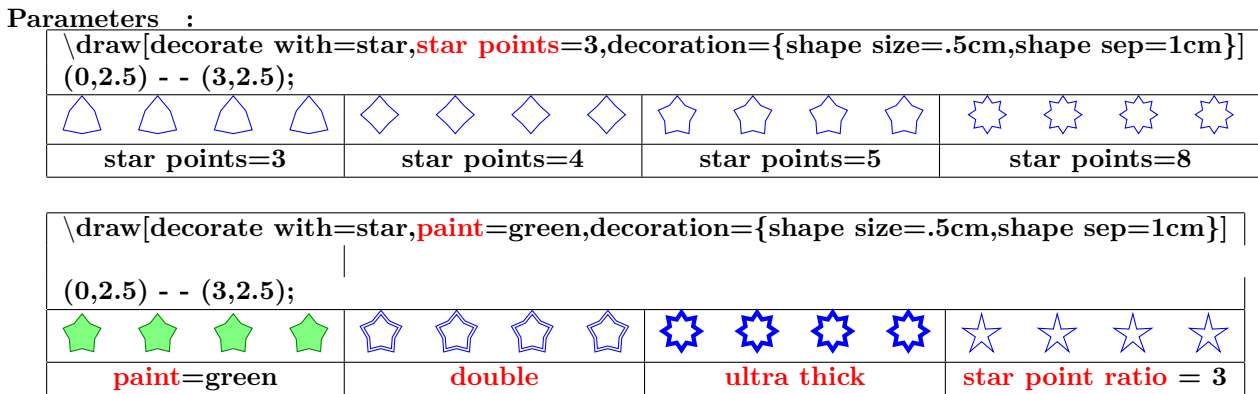

# **Spacing :**

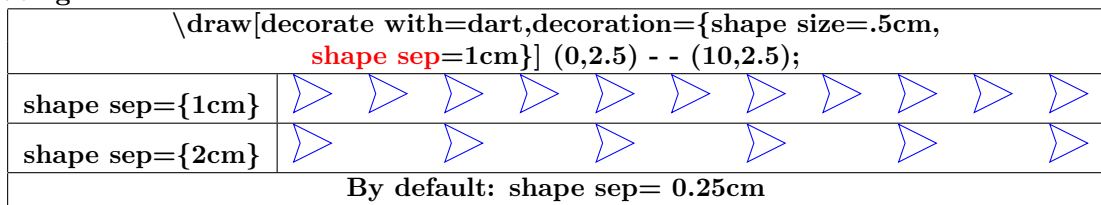

# **Type of spacing :**

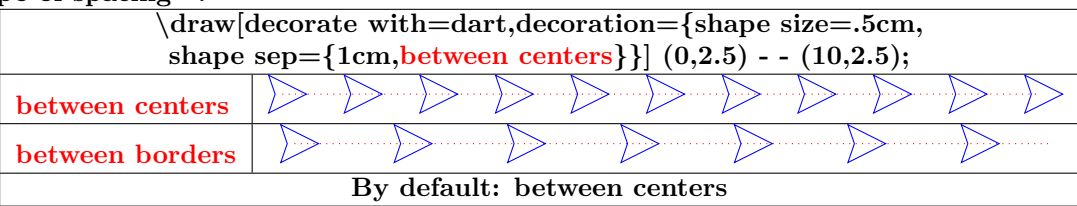

**Automatic spacing :**

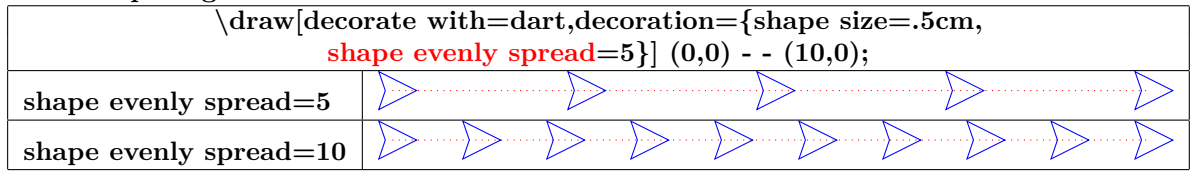

#### **Orientation :**

**" shape border rotate " :**

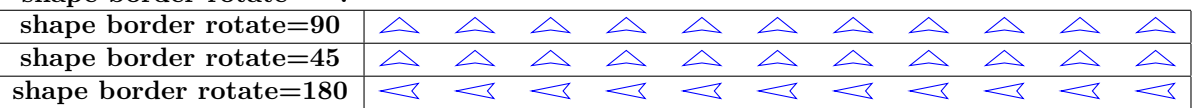

**" shape sloped " :**

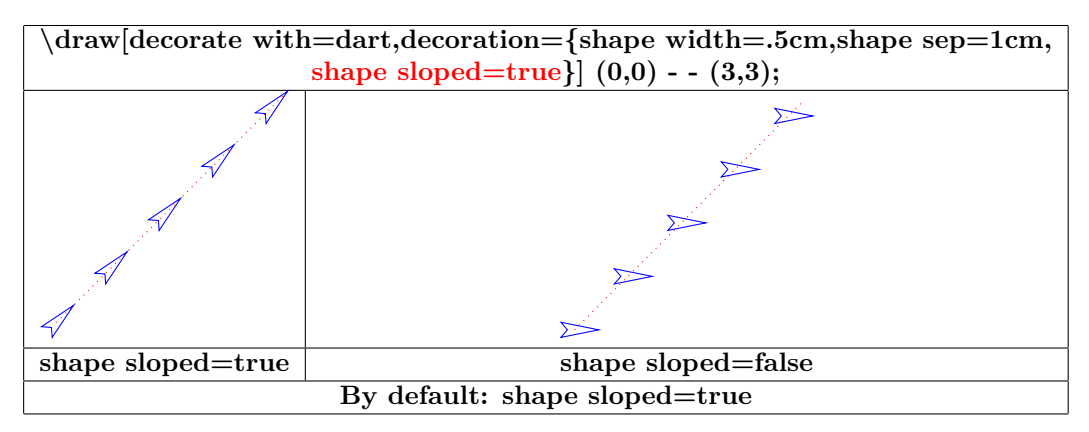

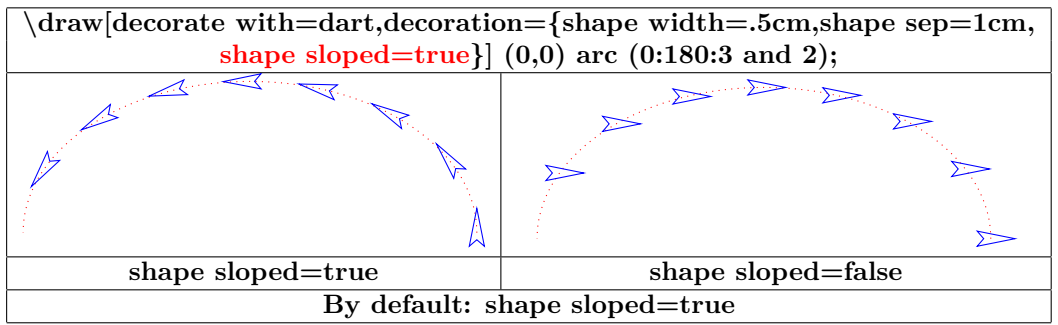

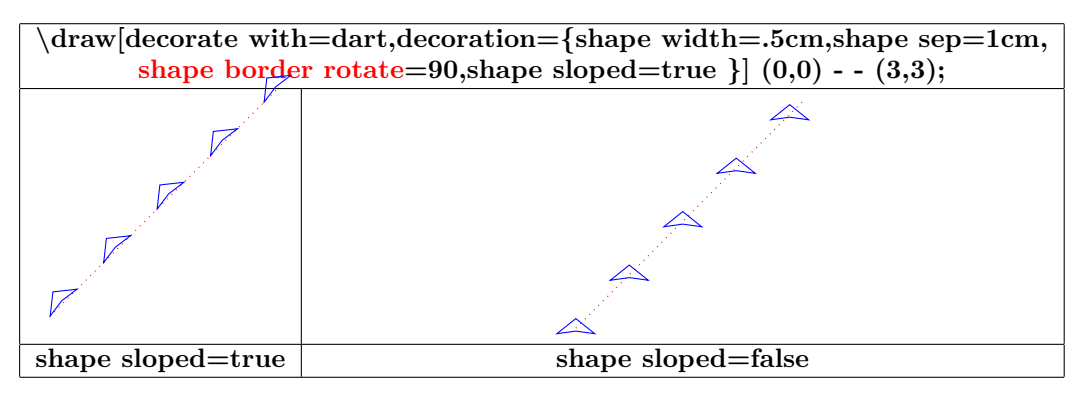

**" shift only " :**

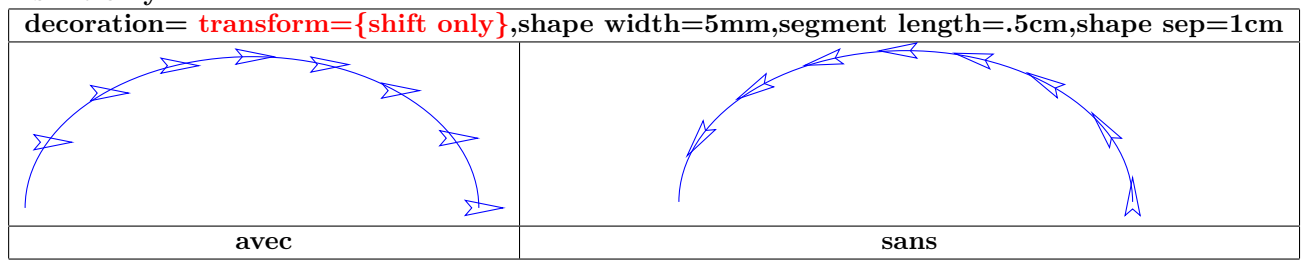

**Dimensions :**

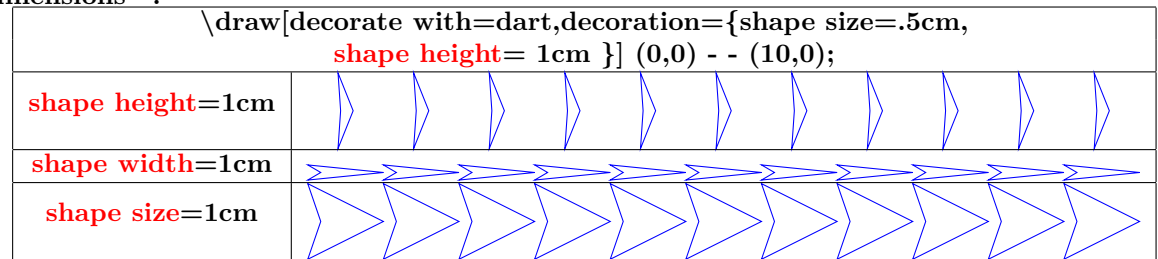

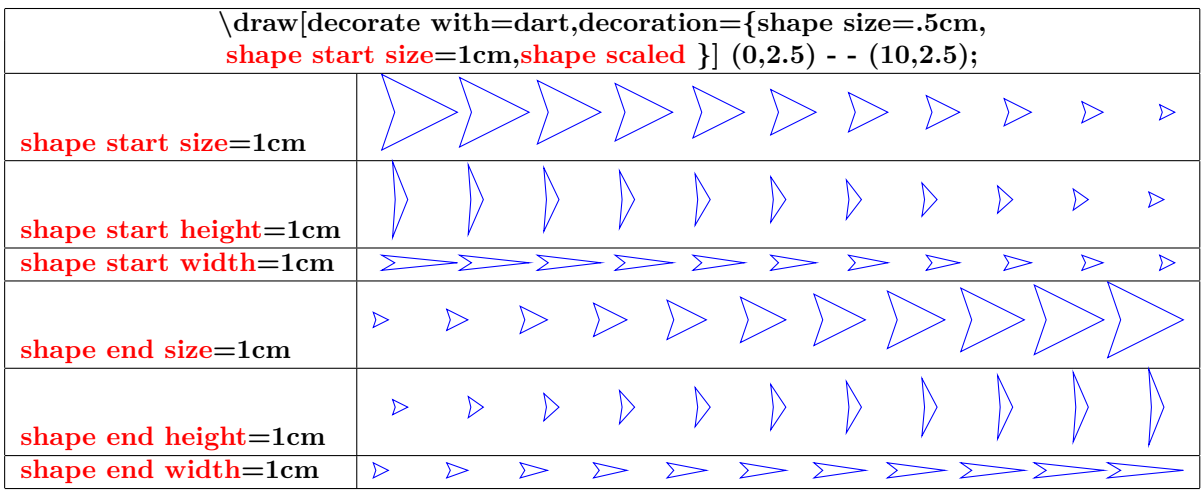

# **17.6 Library " decorations.text "**

**Load package :** \**usetikzlibrary{decorations.text}**

# **PGFmanual section : 48-6** \**draw[decorate,decoration={text along path,text={texte}}] (1,1) circle (1); texte**

**text too long :**

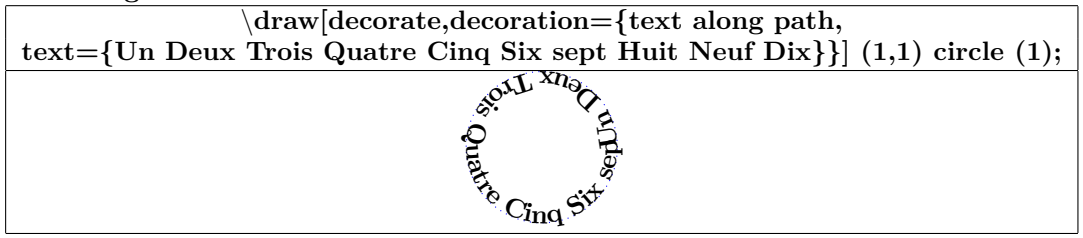

**Text format :**

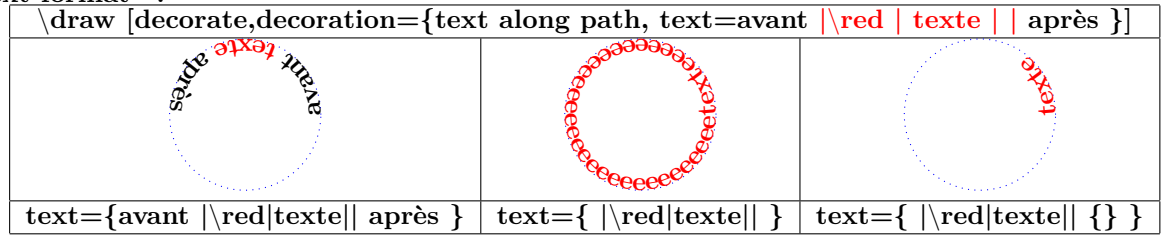

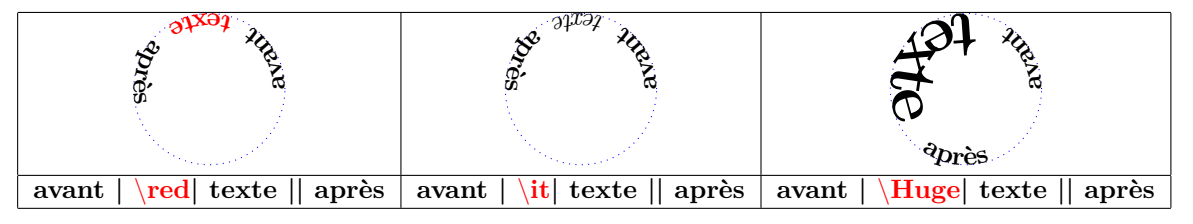

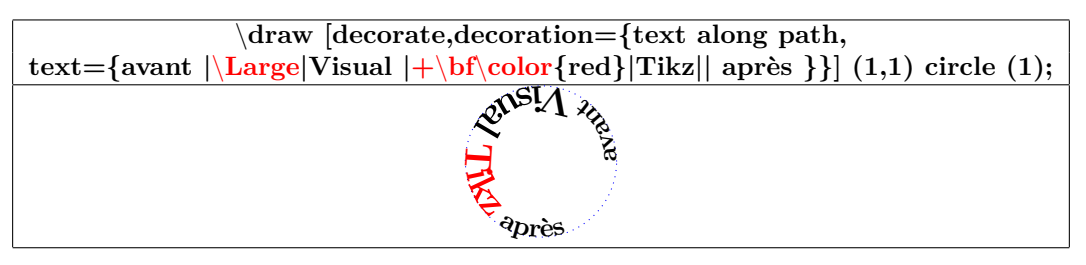

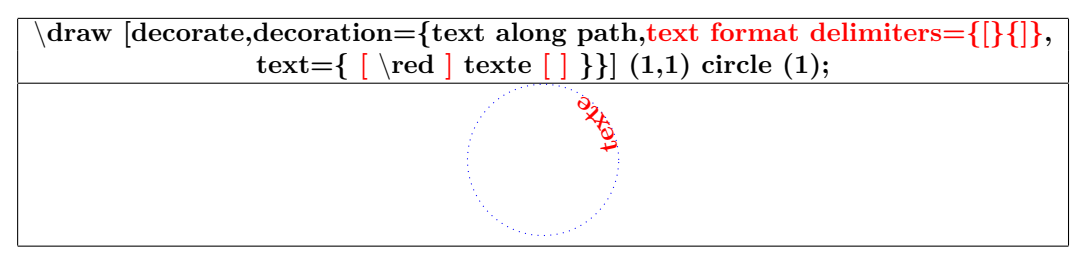

**text orientation :**

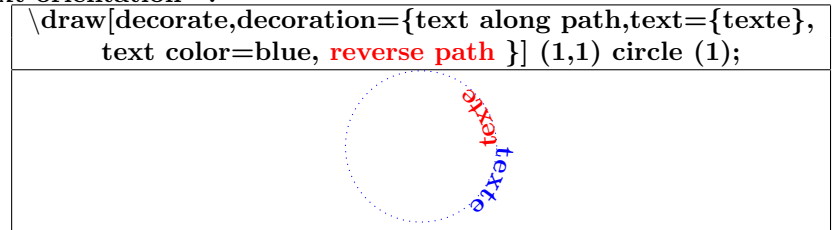

#### **text position :**

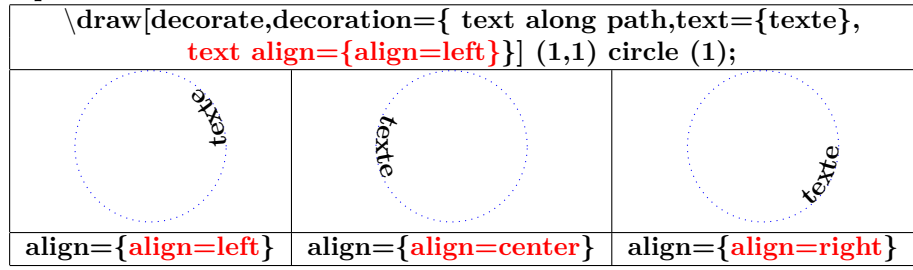

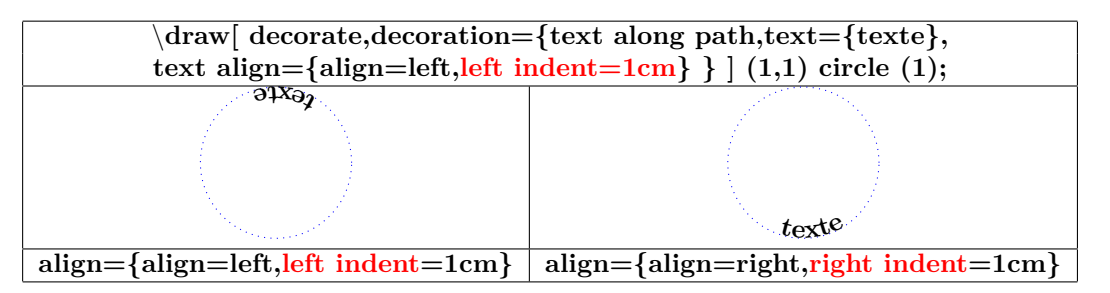

#### **fit to path :**

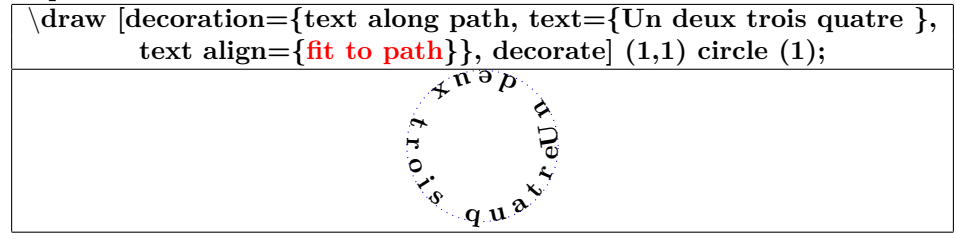

#### **fit to path stretching spaces :**

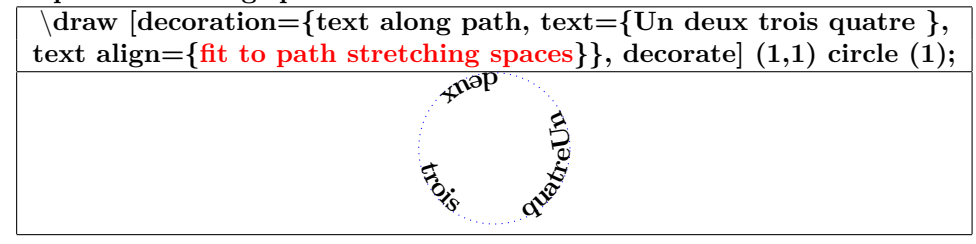

# **17.7 Library " decorations.fractals "**

**Load package :** \**usetikzlibrary{decorations.fractals}**

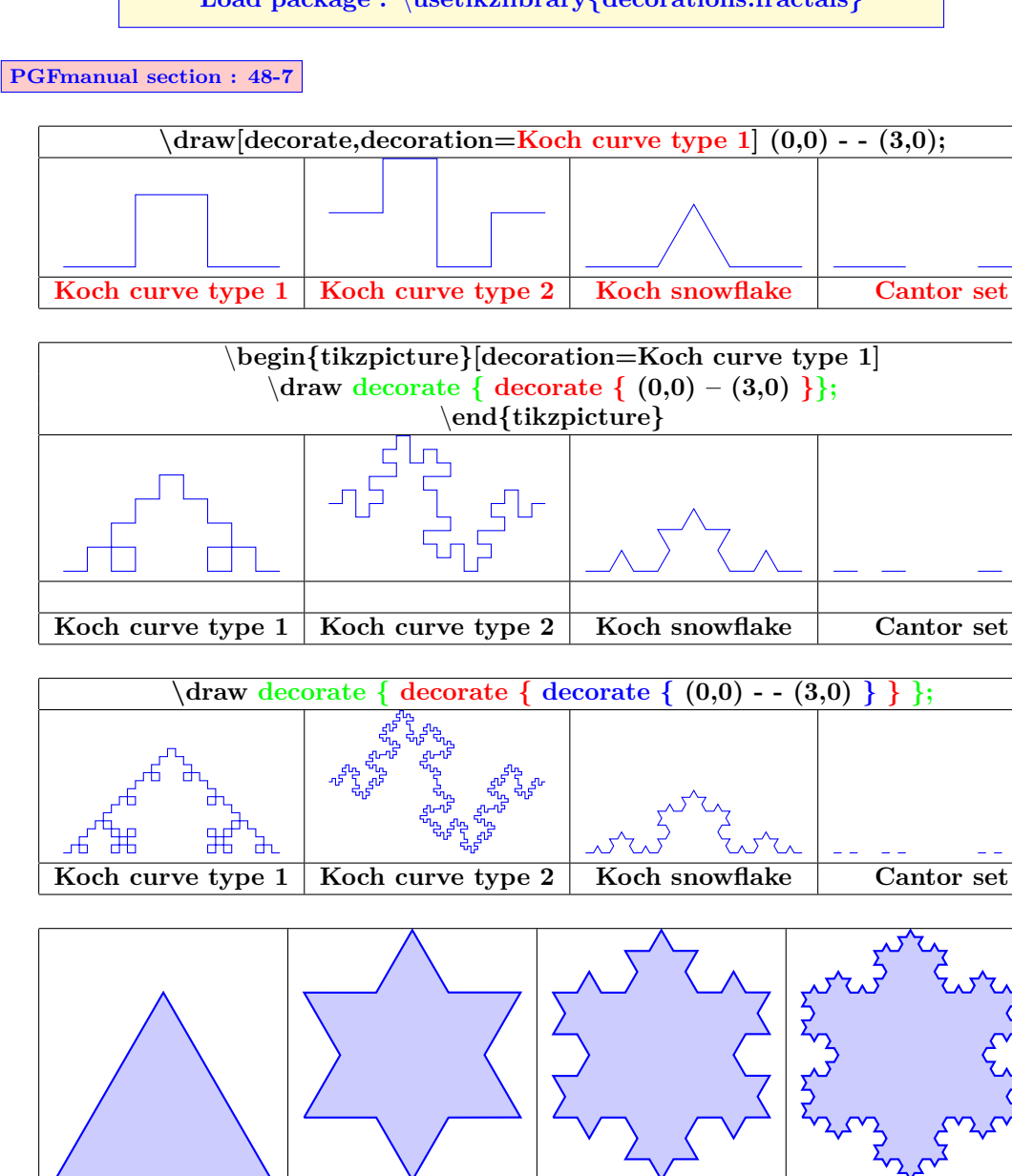

**sans 1 decorate 2 decorate 3 decorate**
### **17.8 Applications**

### **17.8.1 Decoration of a node**

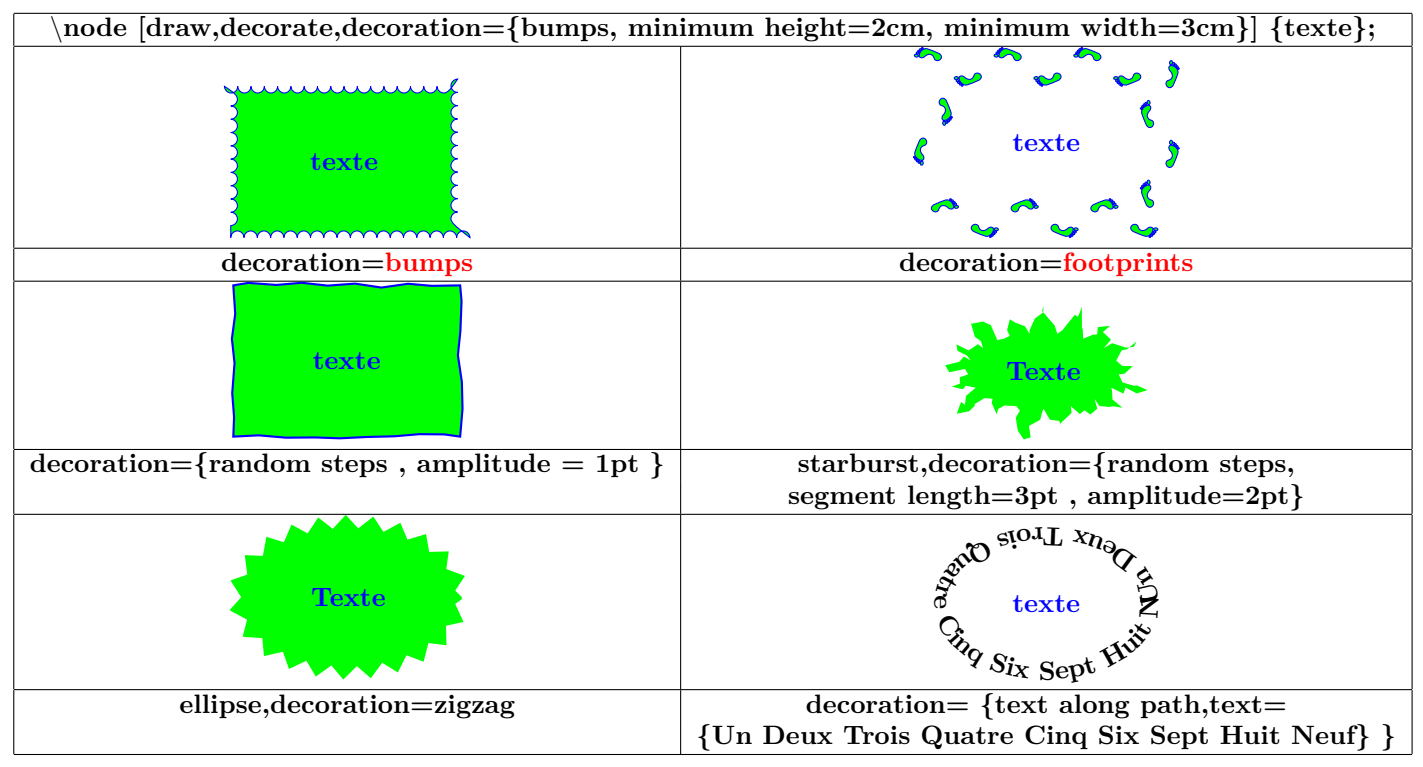

### **17.8.2 Decoration of node link**

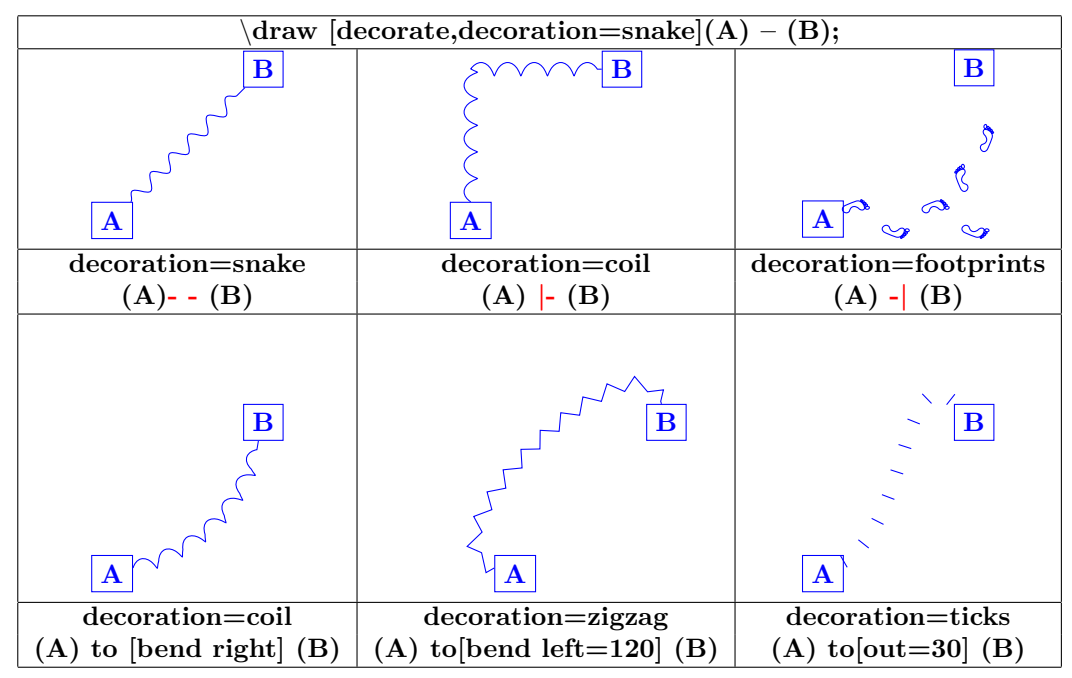

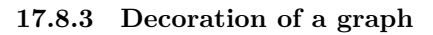

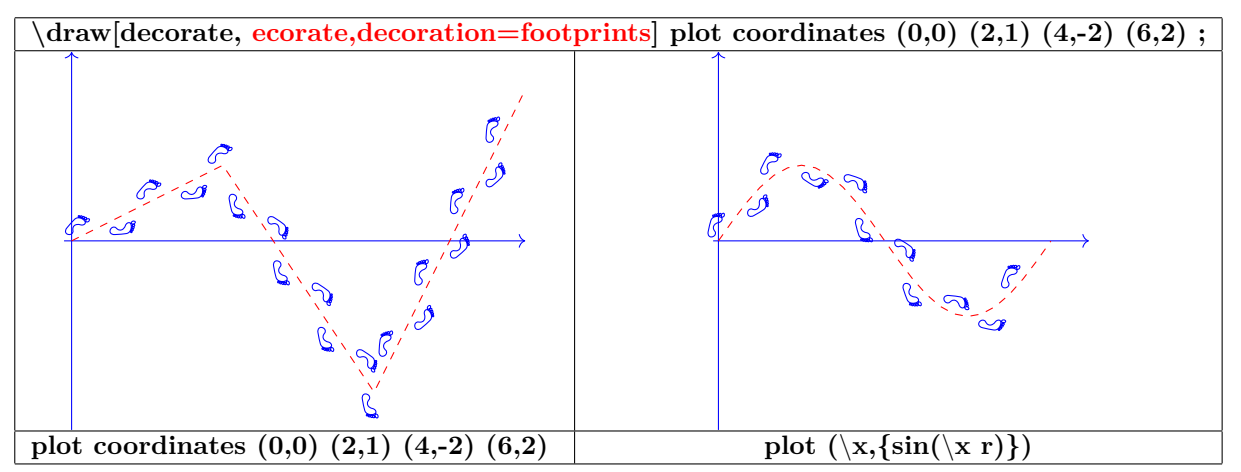

#### **17.8.4 Various decoration**

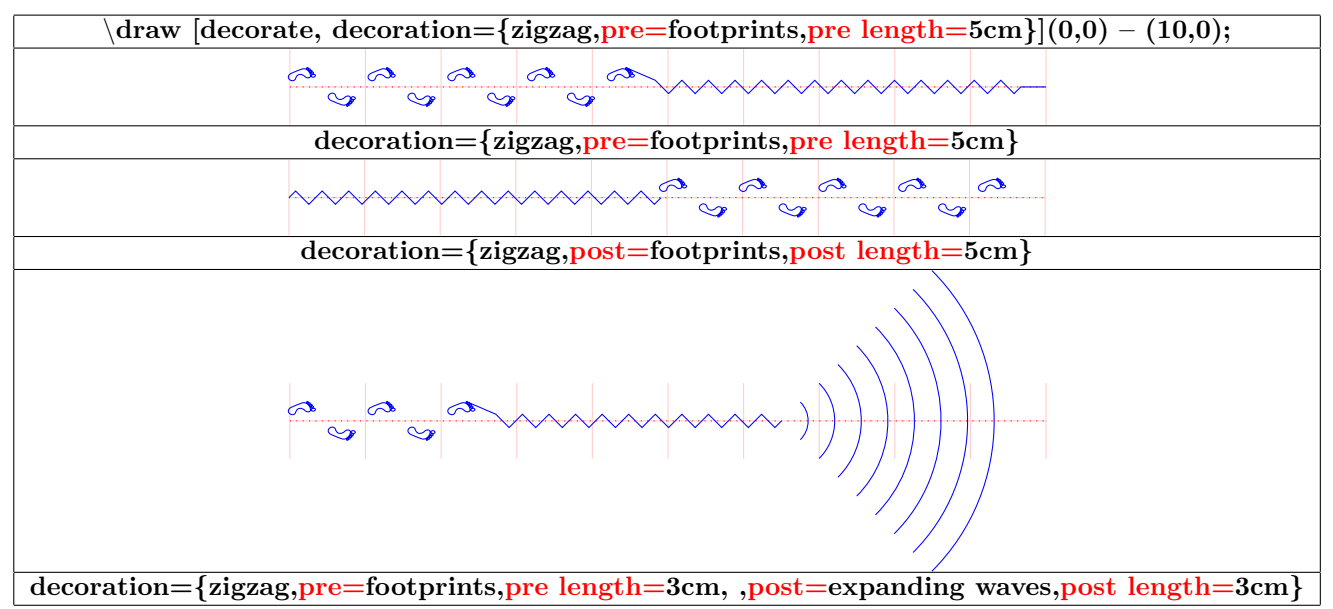

#### **17.8.5 Partial decoration**

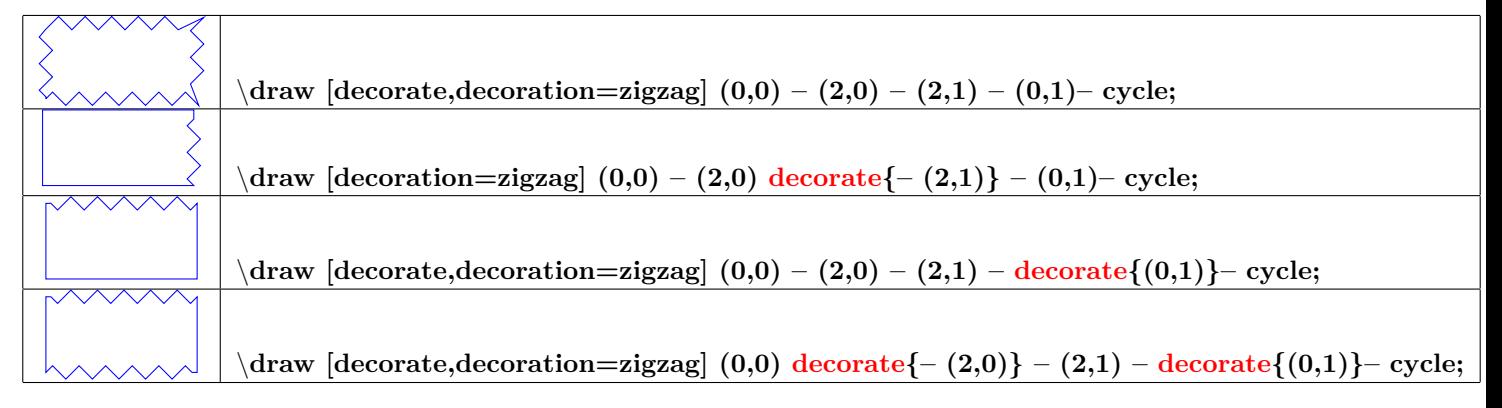

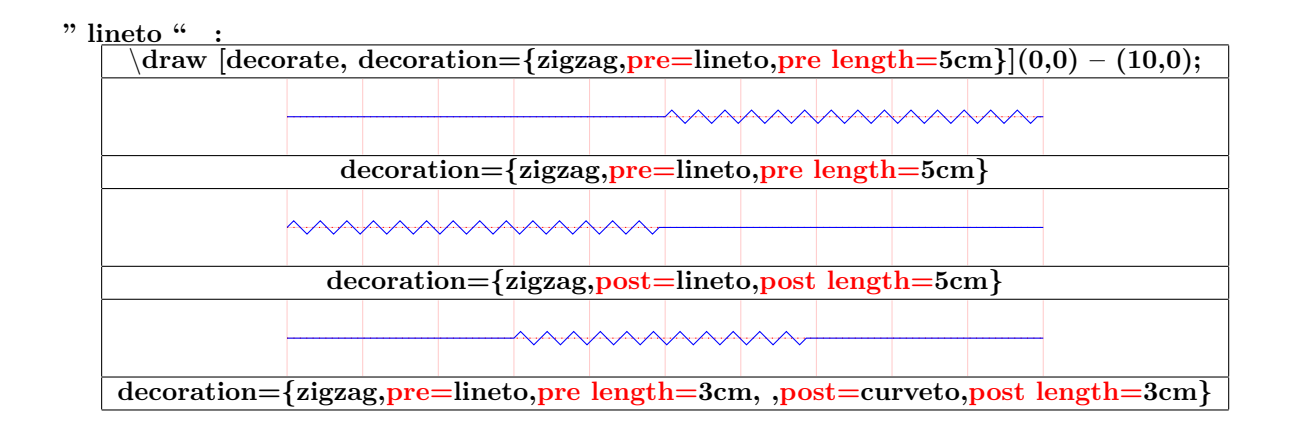

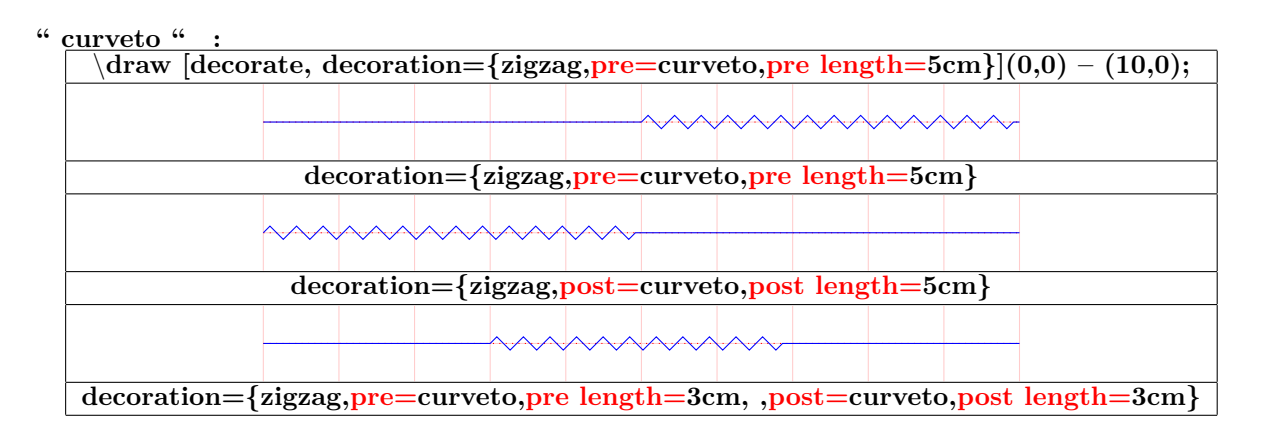

**" moveto " :**

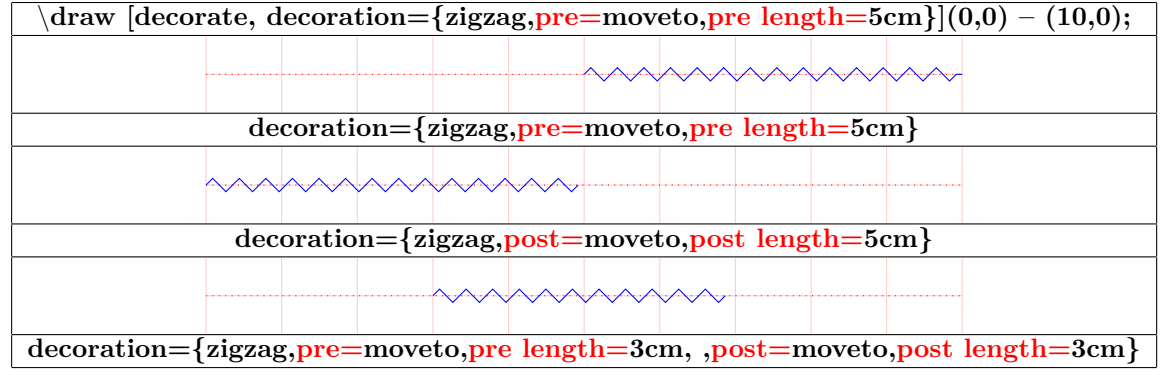

**17.8.6 Global parameter, partialparameter**

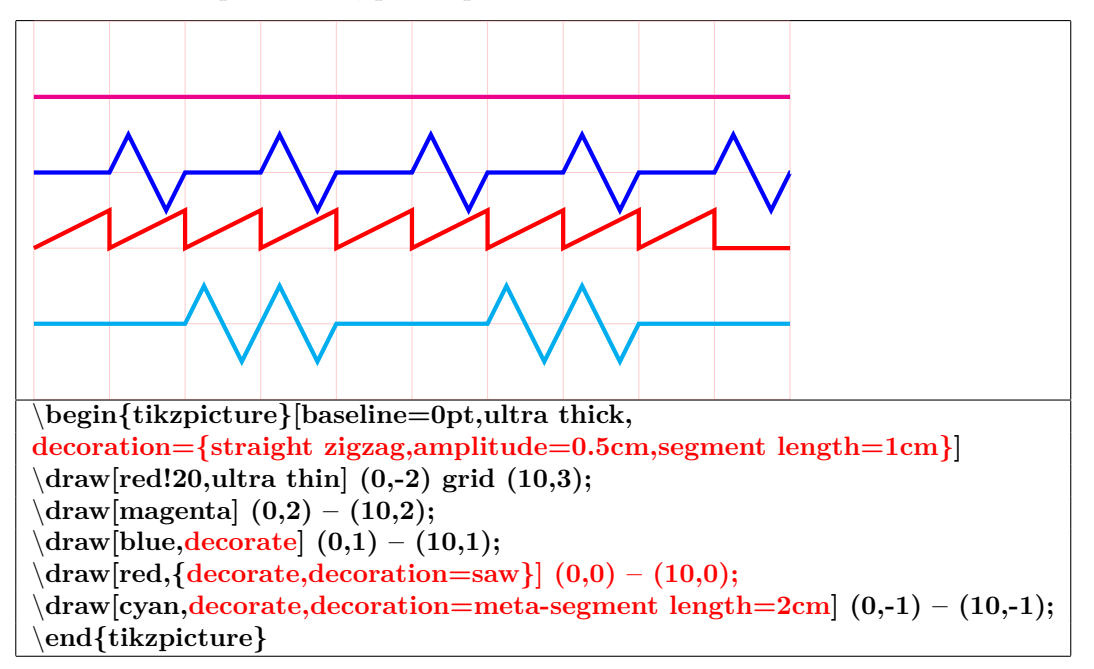

**17.8.7 Path and its decoration " Postaction "**

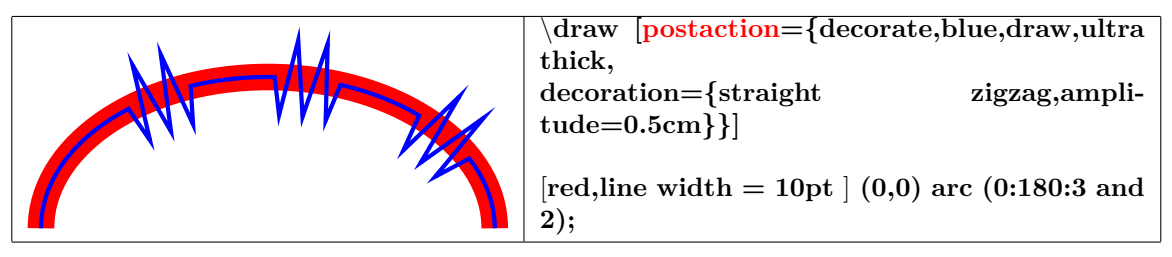

## **18 Picture in a TikZ picture**

### **18.0.1 In a node**

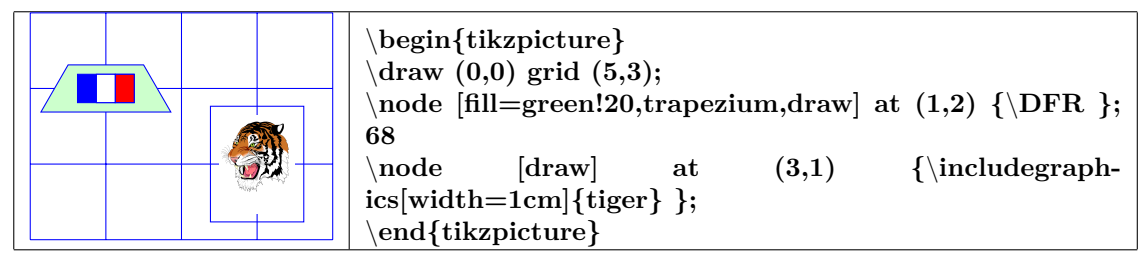

**18.0.2 With pgfdeclareimage**

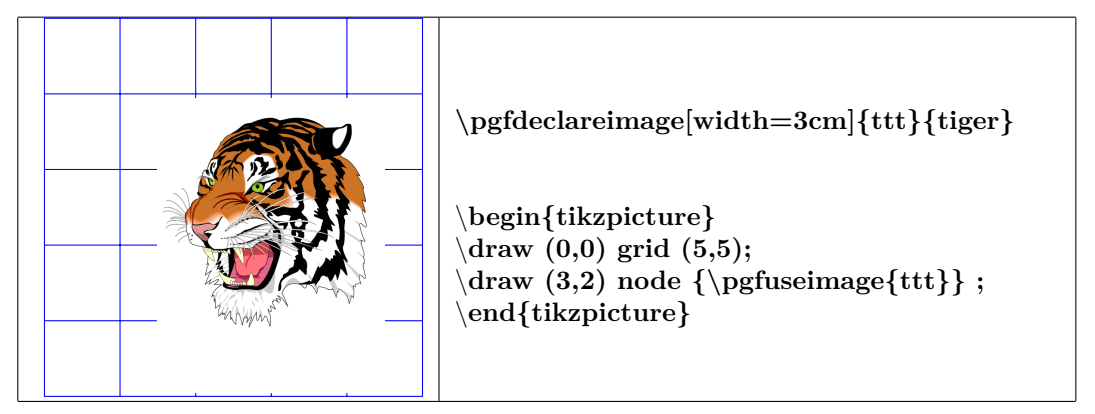

## **19 Freehand drawing**

#### **see page [86](#page-85-0)**

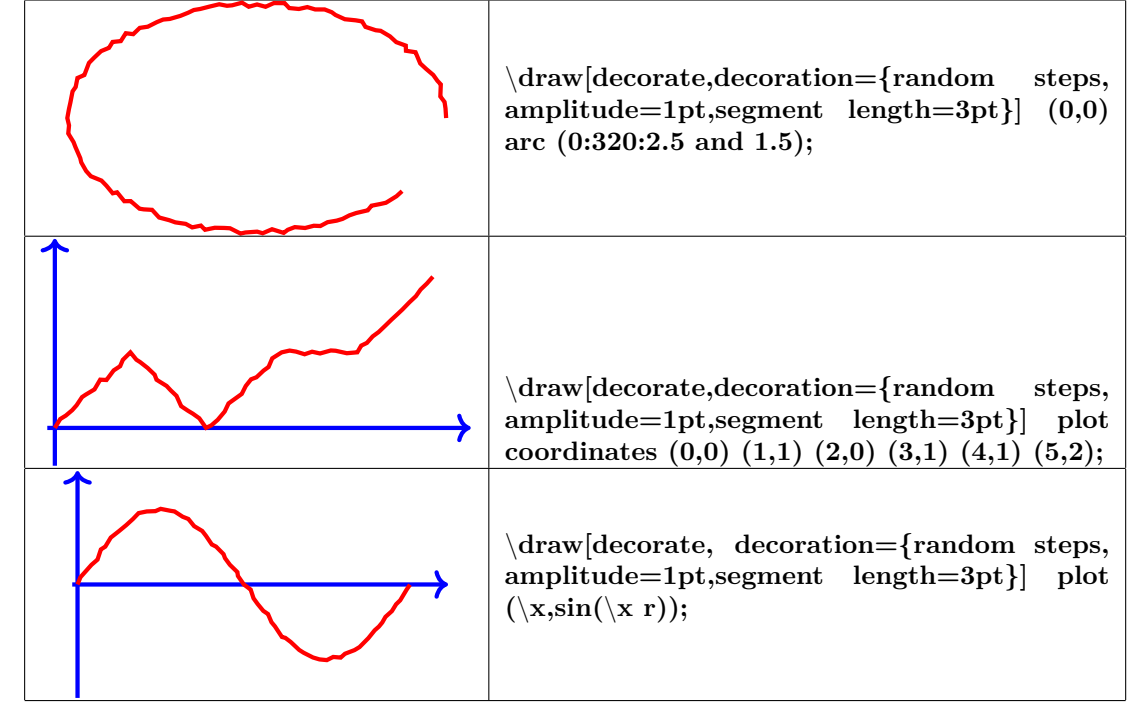

# **20 Creation of a graph**

### **20.1 Graph with TikZ**

### **20.1.1 From a list of points**

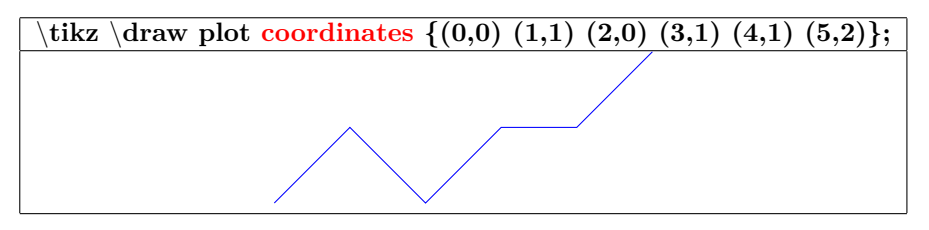

#### **20.1.2 From a data file**

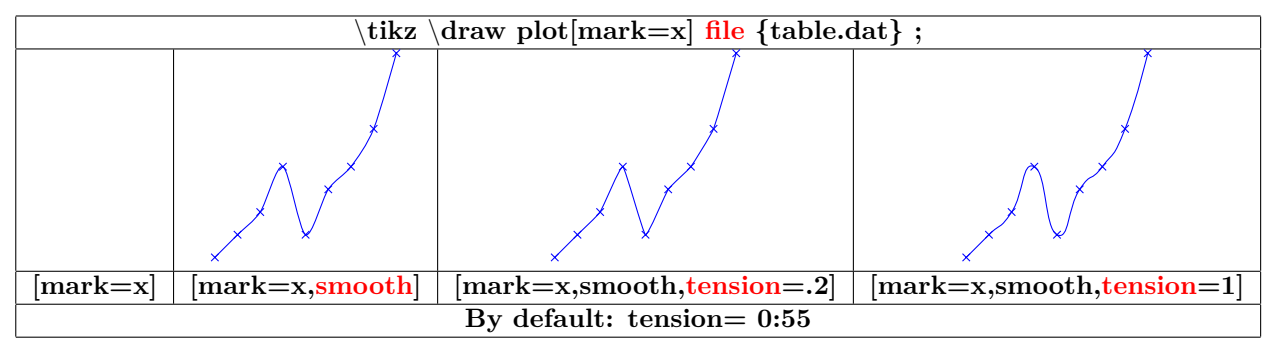

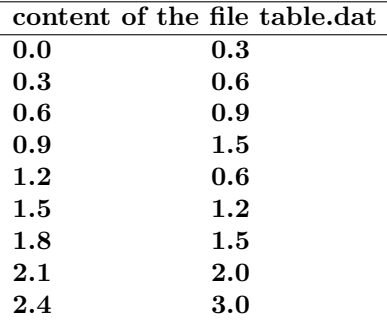

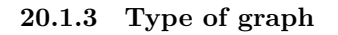

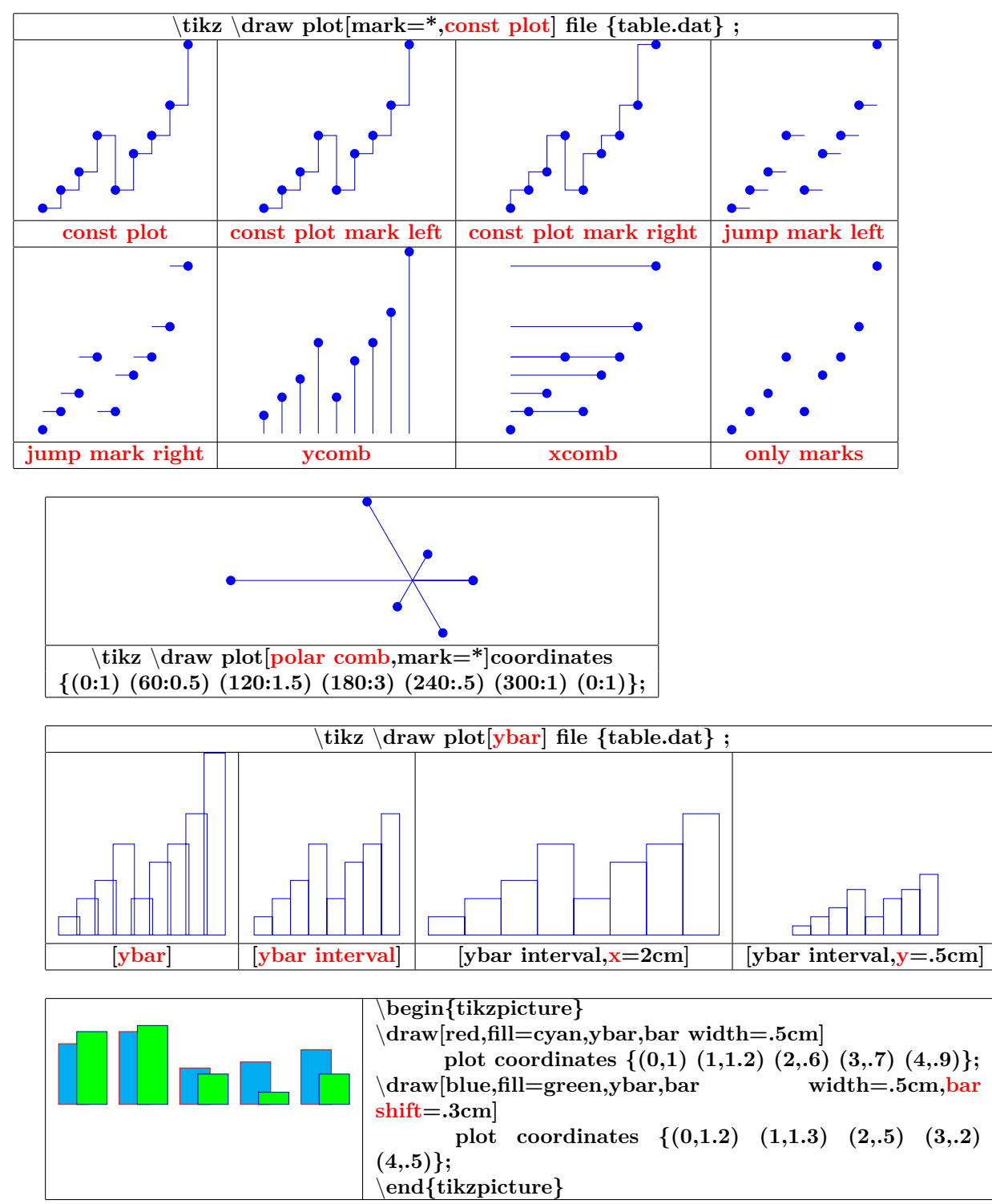

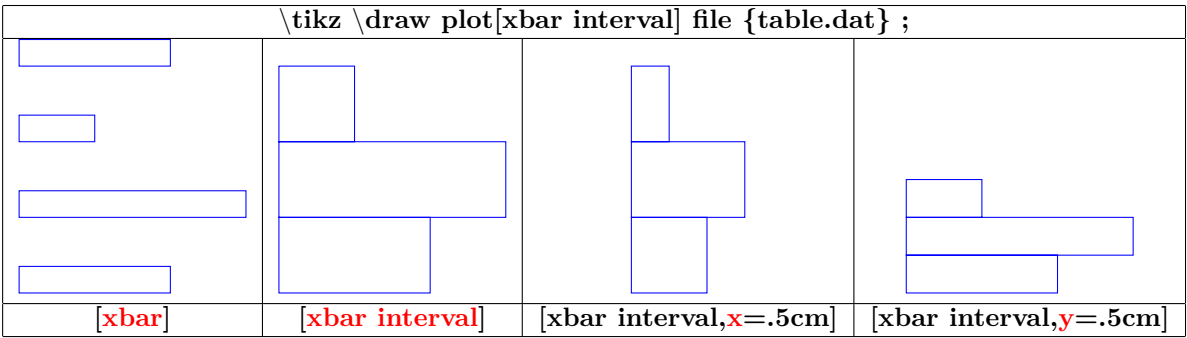

**20.1.4 Graph of a function**

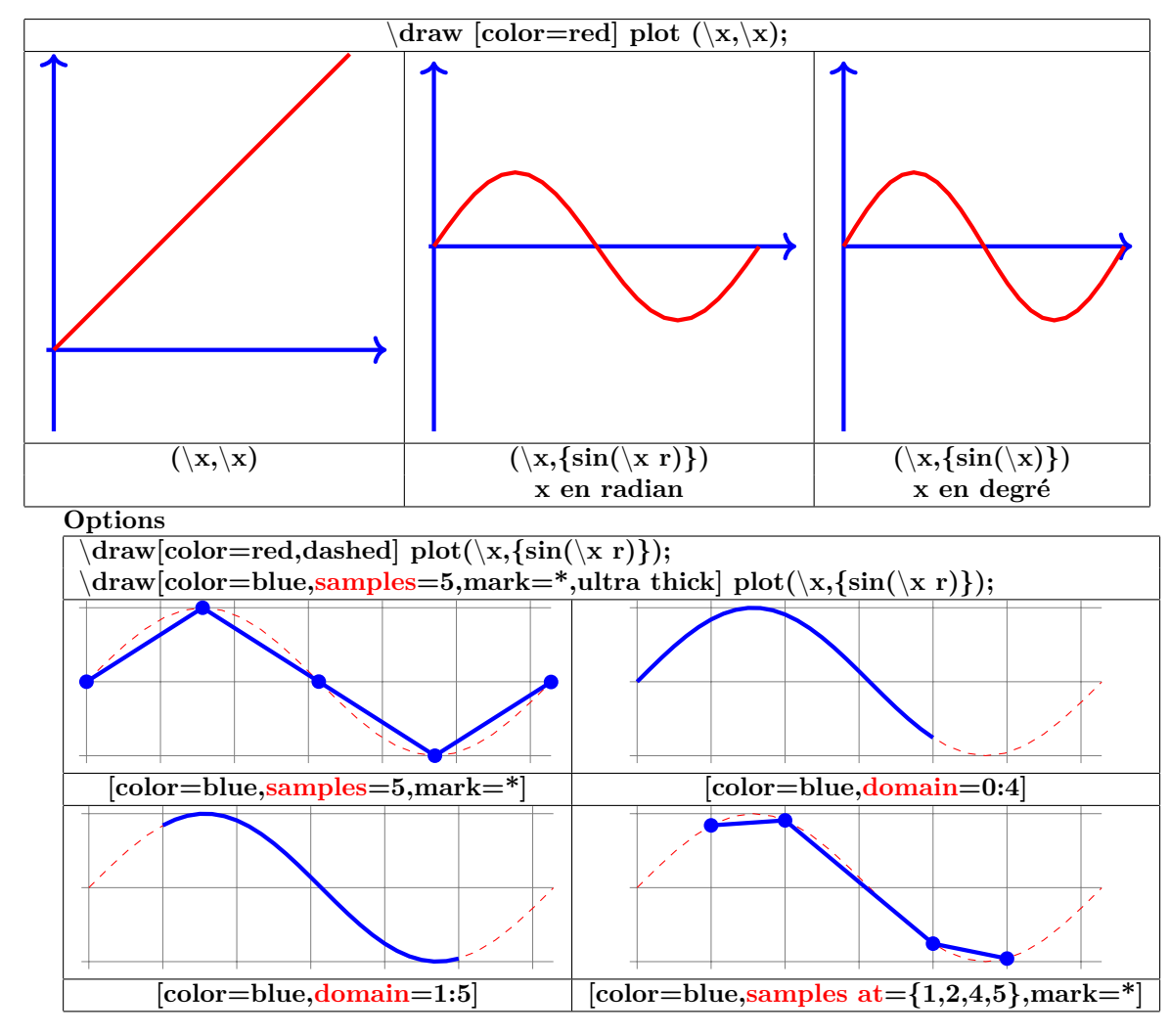

### **20.1.5 Parametric function**

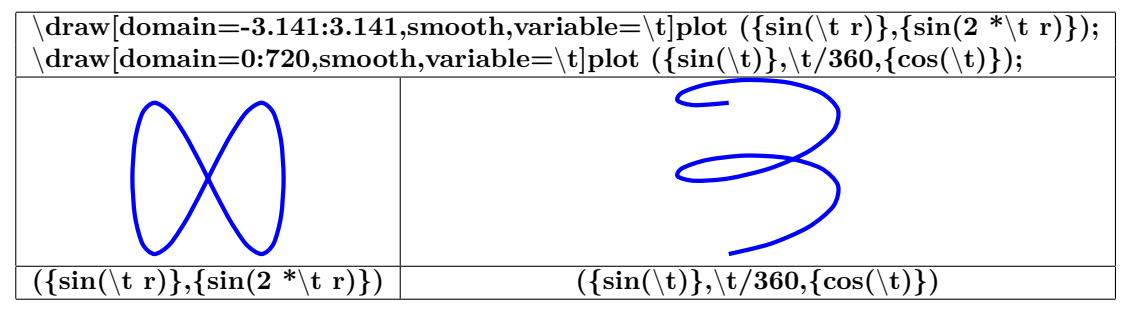

**20.2 Marks**

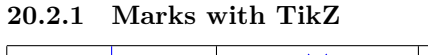

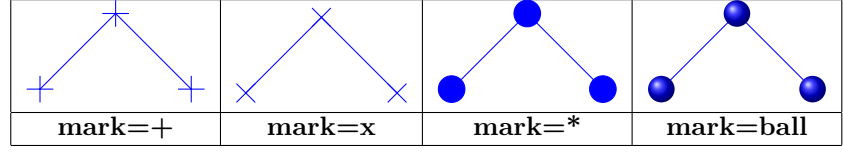

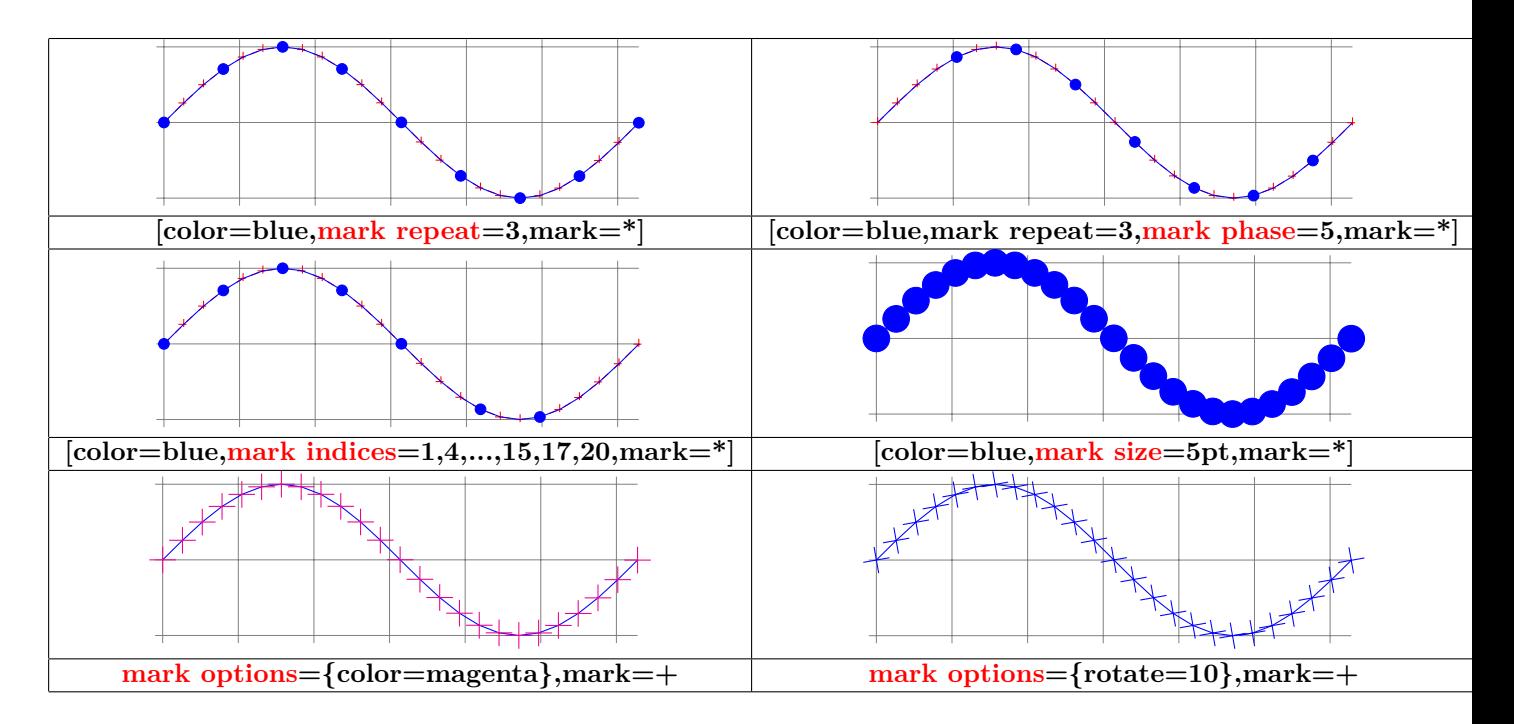

**20.2.2 Marks with text mark**

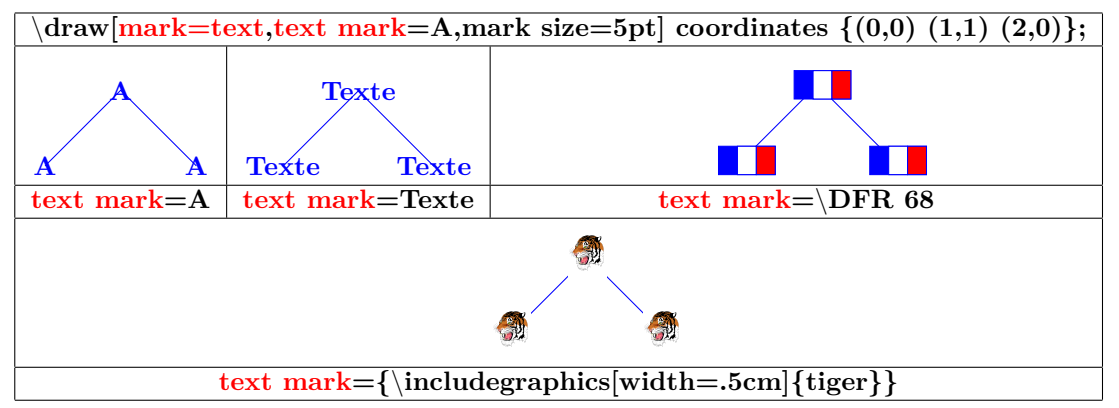

### **20.2.3 Marks with plotmarks library**

**Load package :** \**usetikzlibrary{plotmarks}**

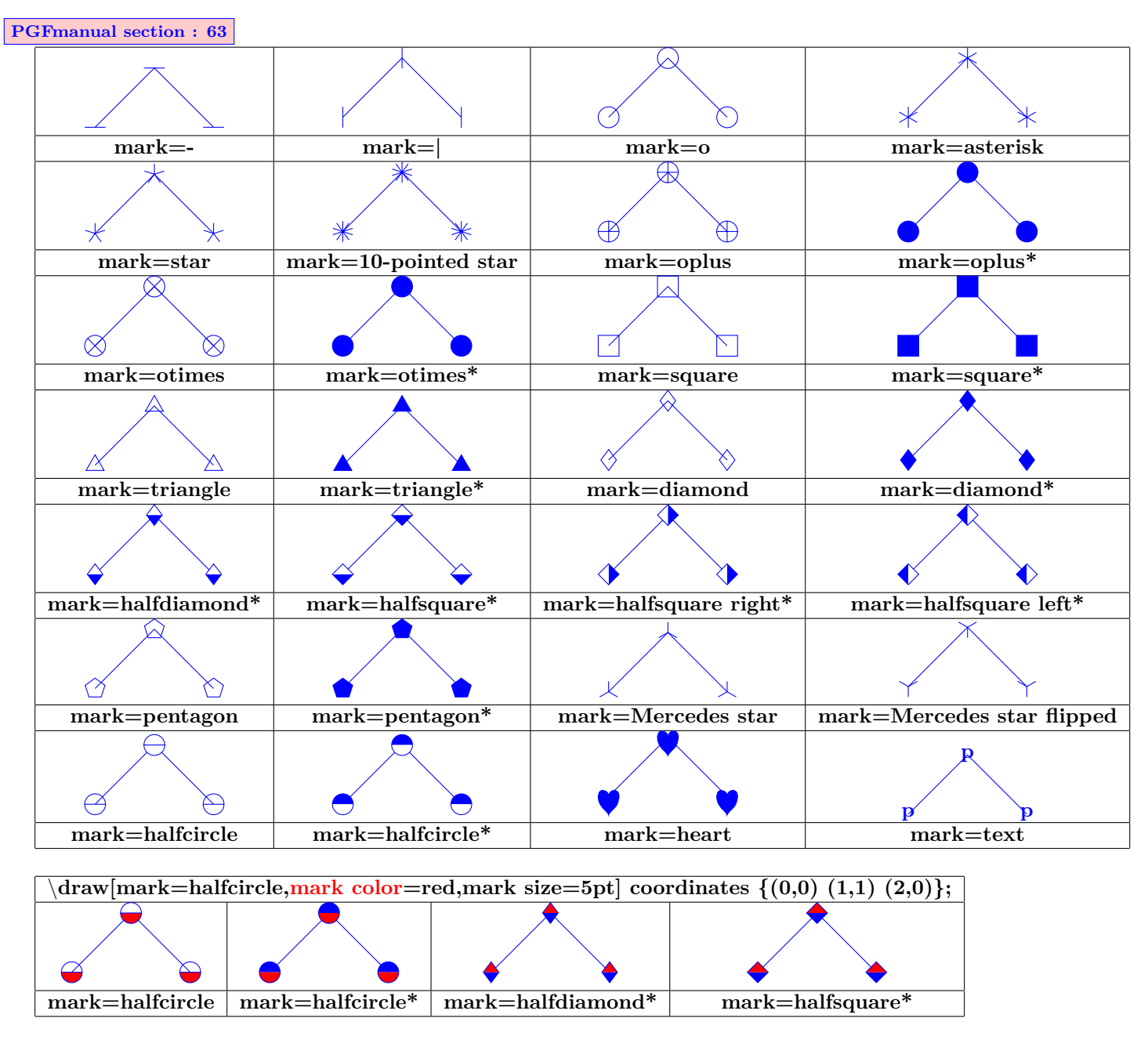

**20.3 Graph with Gnuplot**

 $\overline{\dot{\alpha}}$ **==> plot[id=sin] create the file "sin.gnuplot" ==> Open the file "sin.gnuplot"with the program gnuplot : creation of the file "sin.table" ==> Use the datafile "sin.table"**

## **21 Creation of a graph with pgflots**

**Load package :** \**usepackage{pgfplots}**

### **21.1 2D graph**

**21.1.1 Axes**

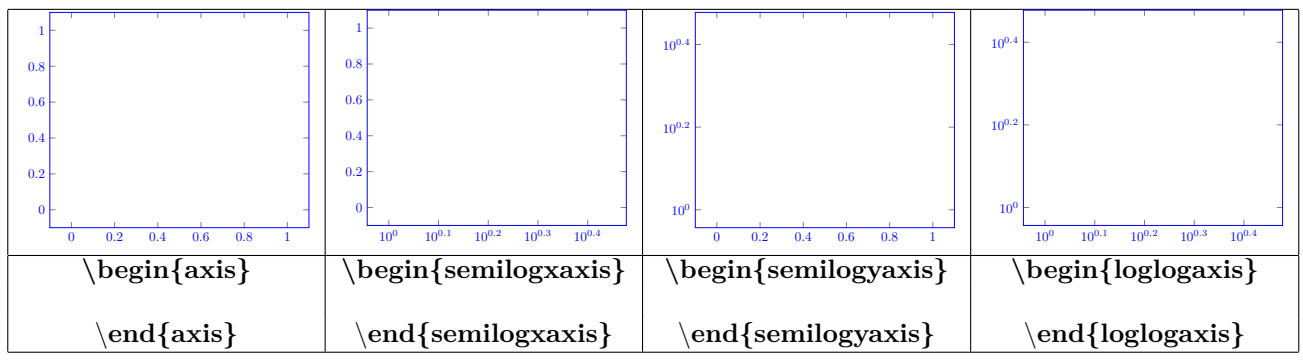

### **21.1.2 Drawing of the graph**

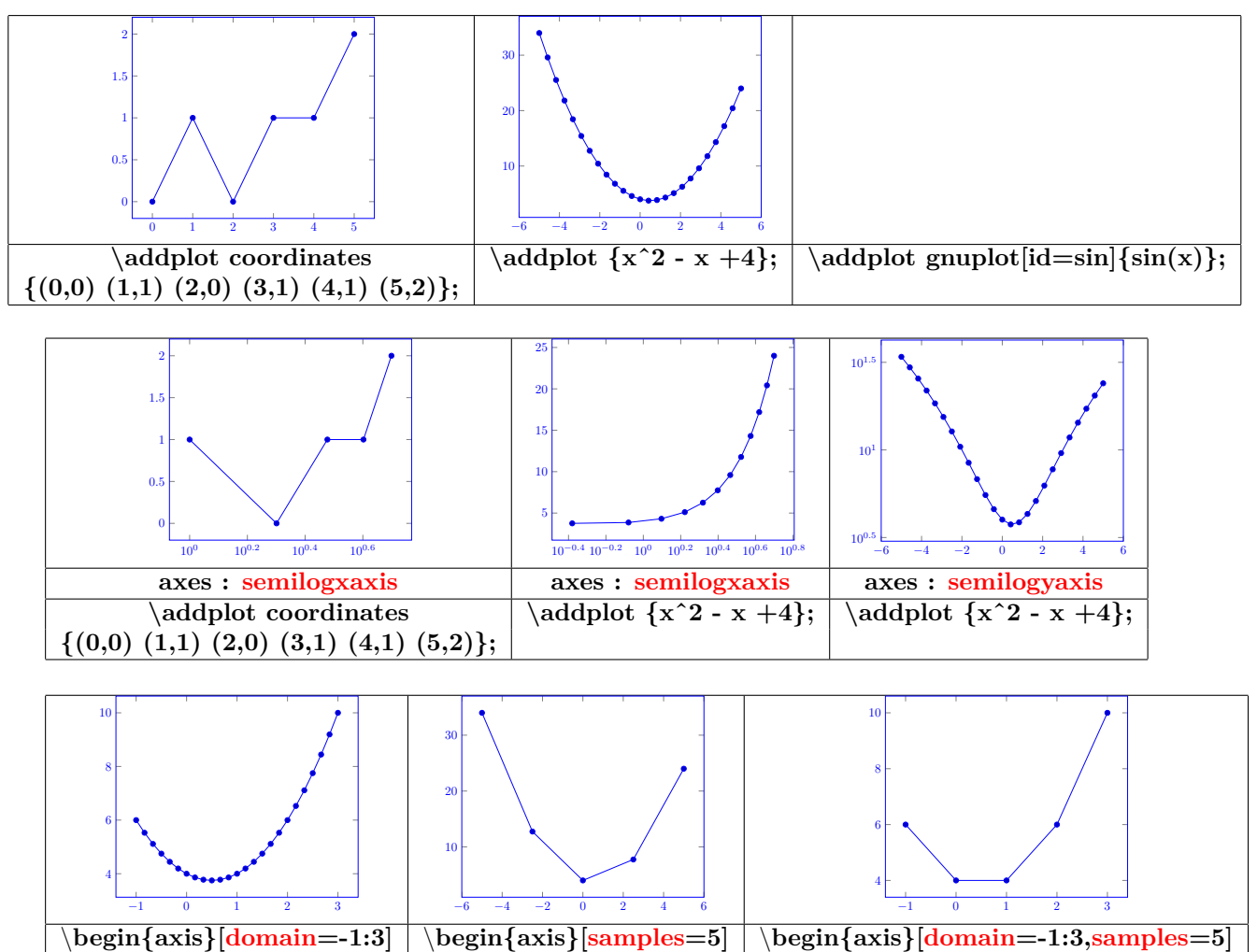

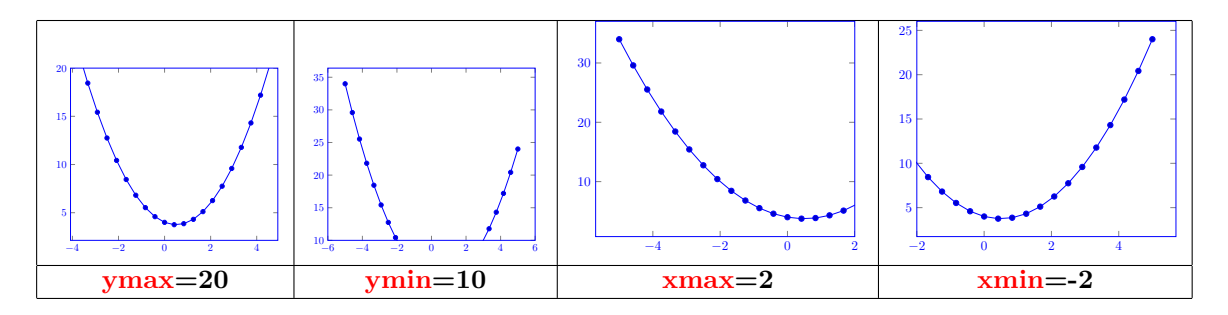

**21.1.3 Xunit and Yunit**

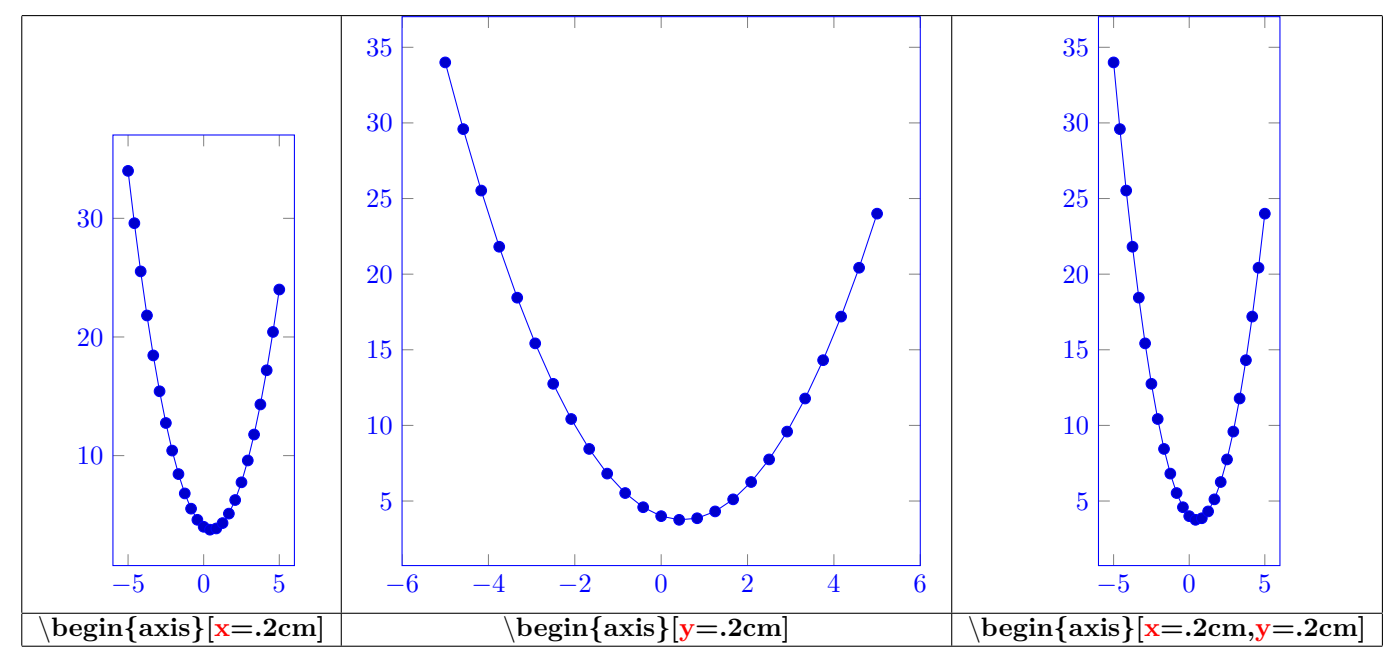

**21.1.4 Type of graph**

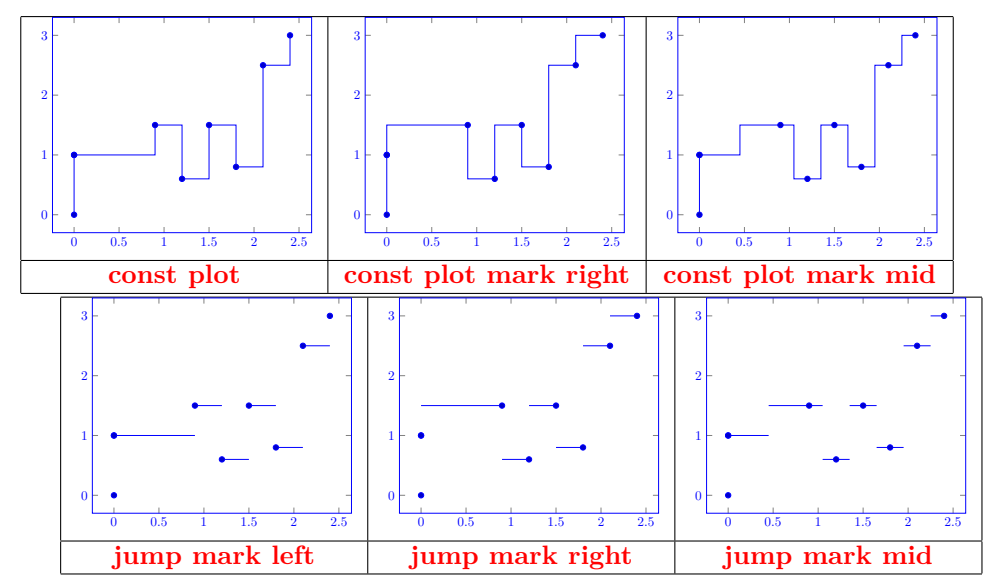

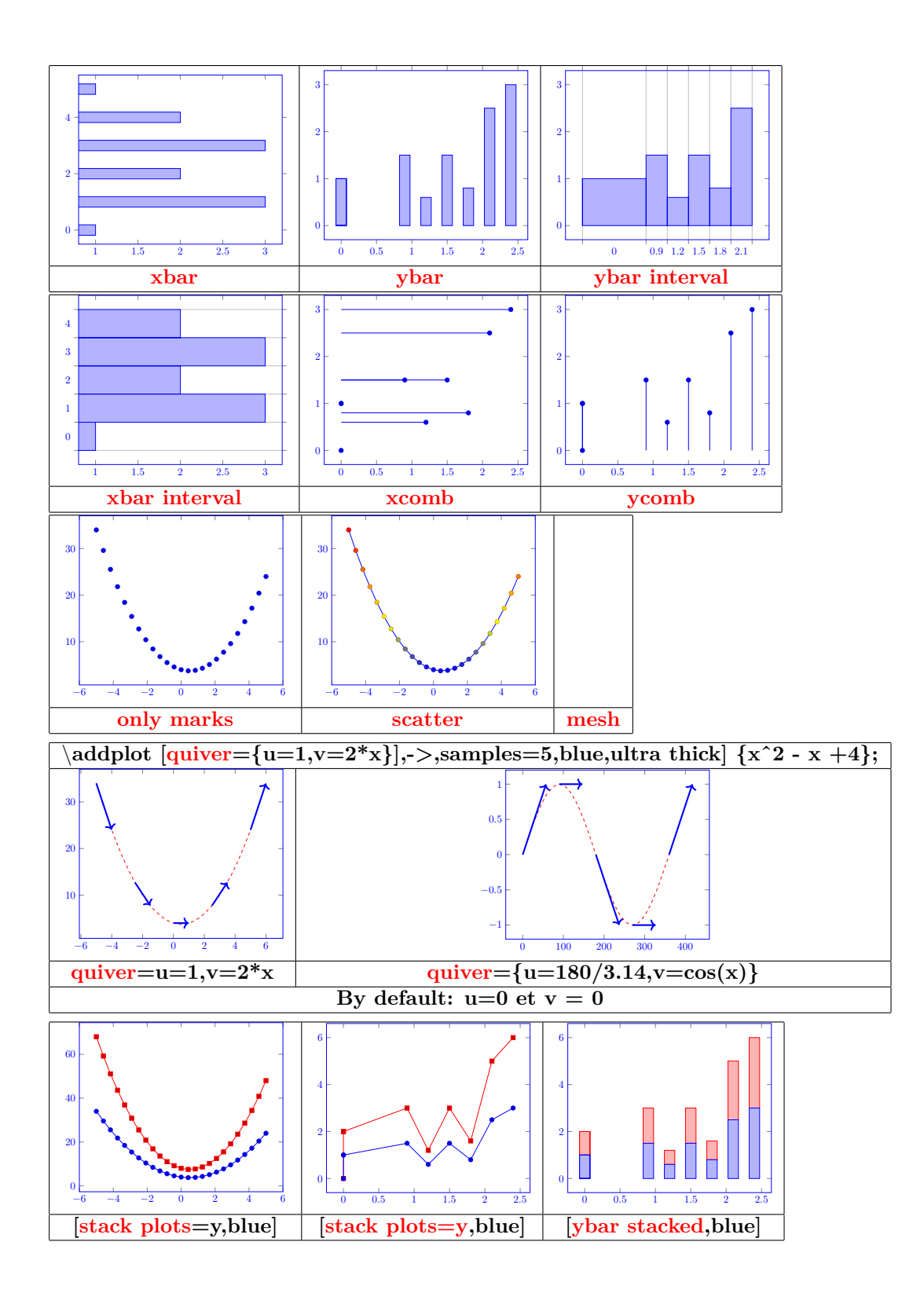

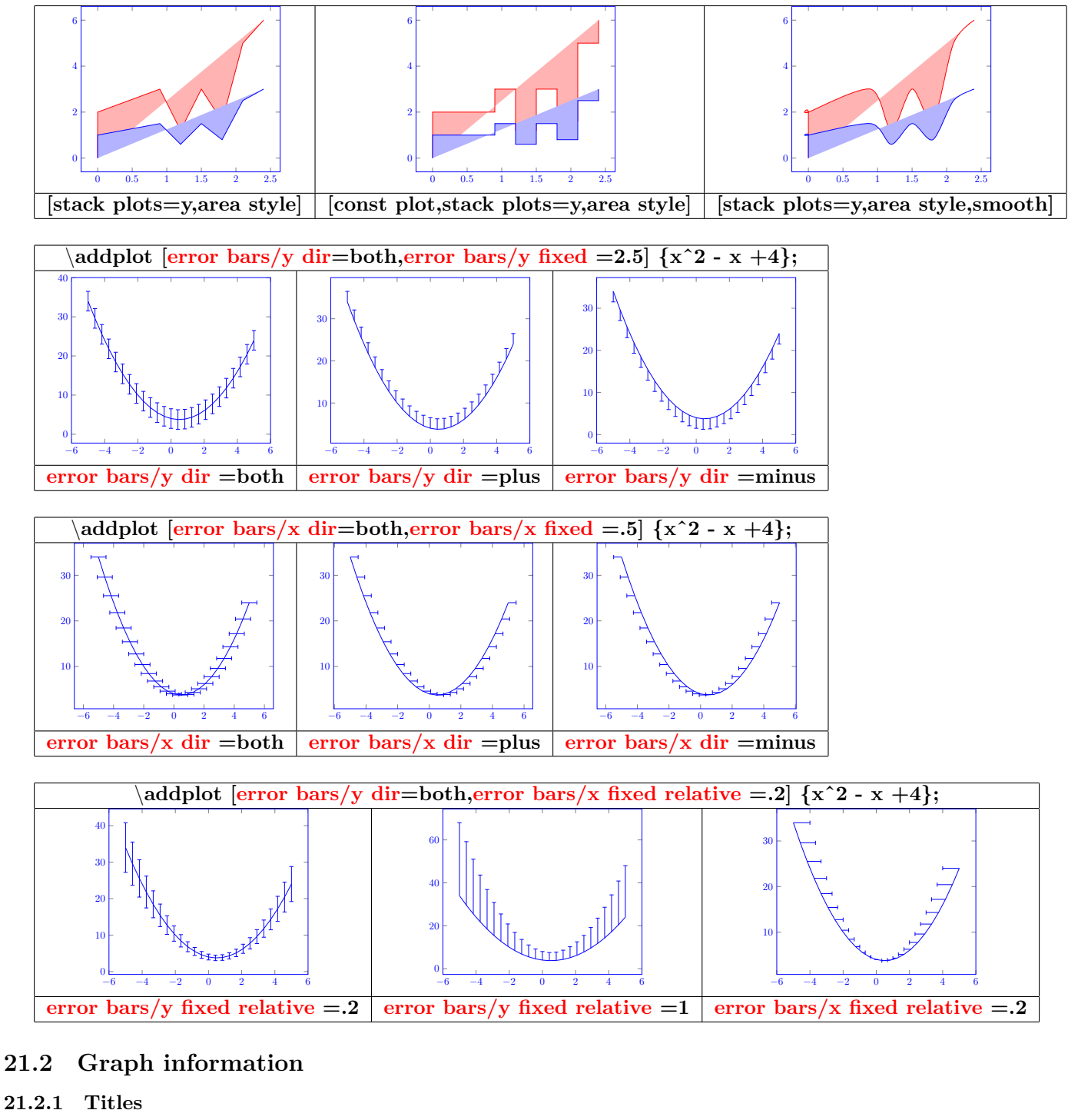

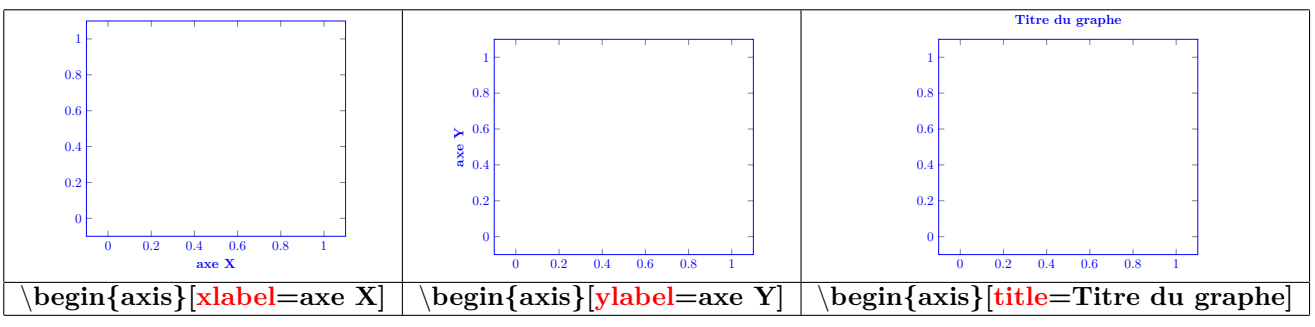

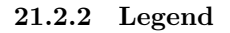

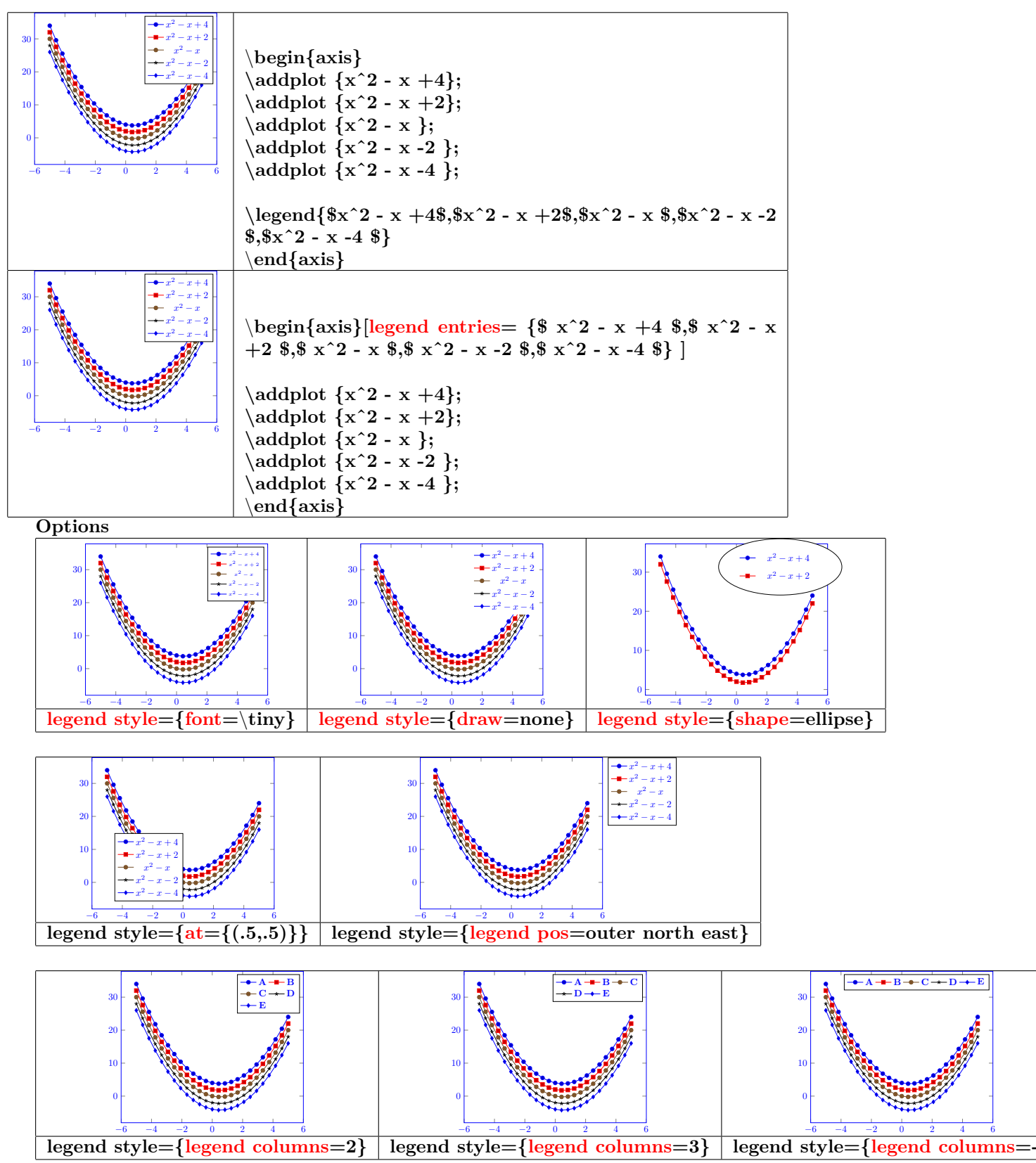

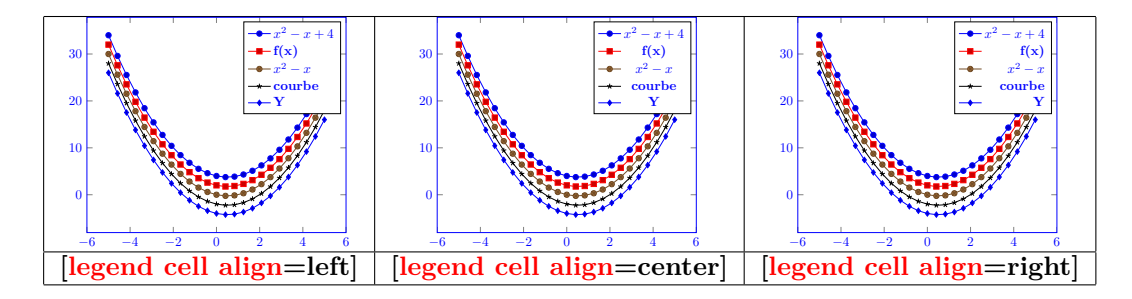

**21.2.3 Size of the graph**

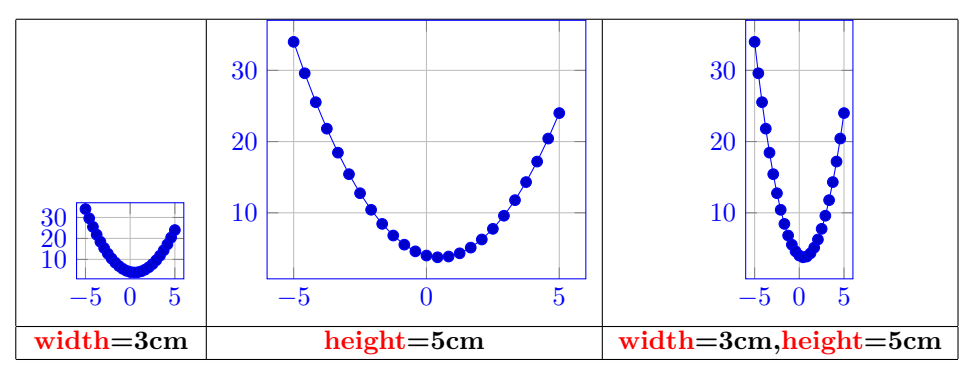

**21.2.4 Grids**

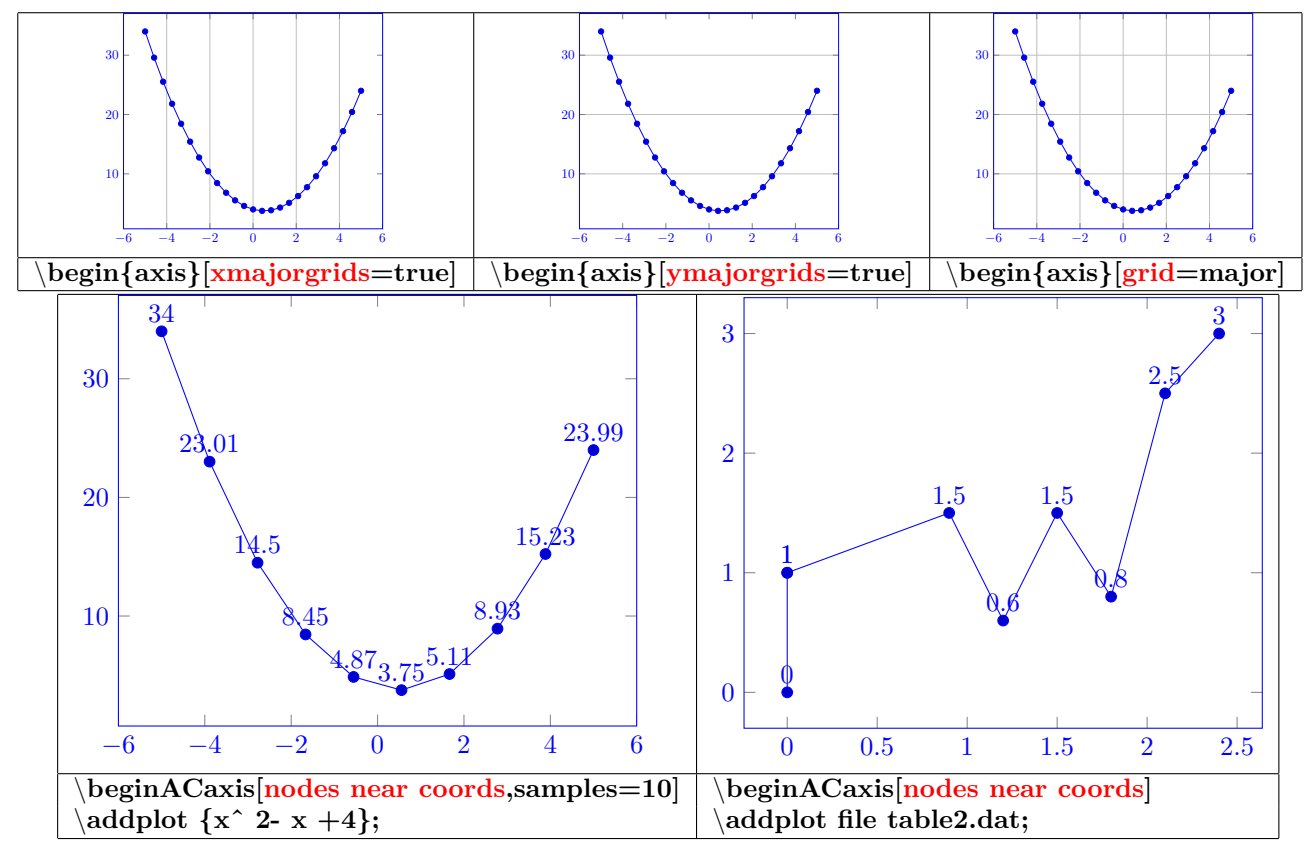

## **22 3D graph**

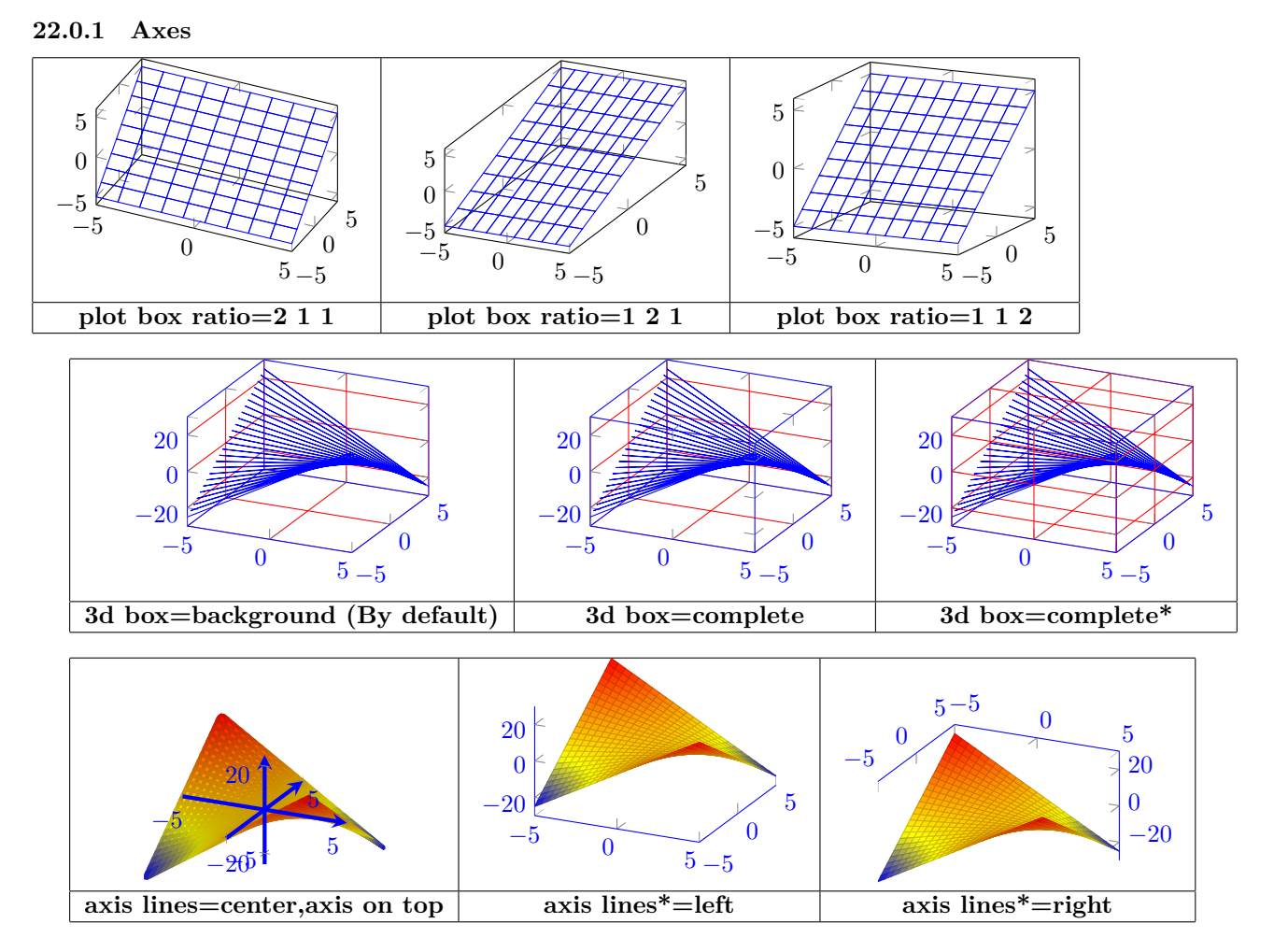

**22.0.2 Drawing of the graph**

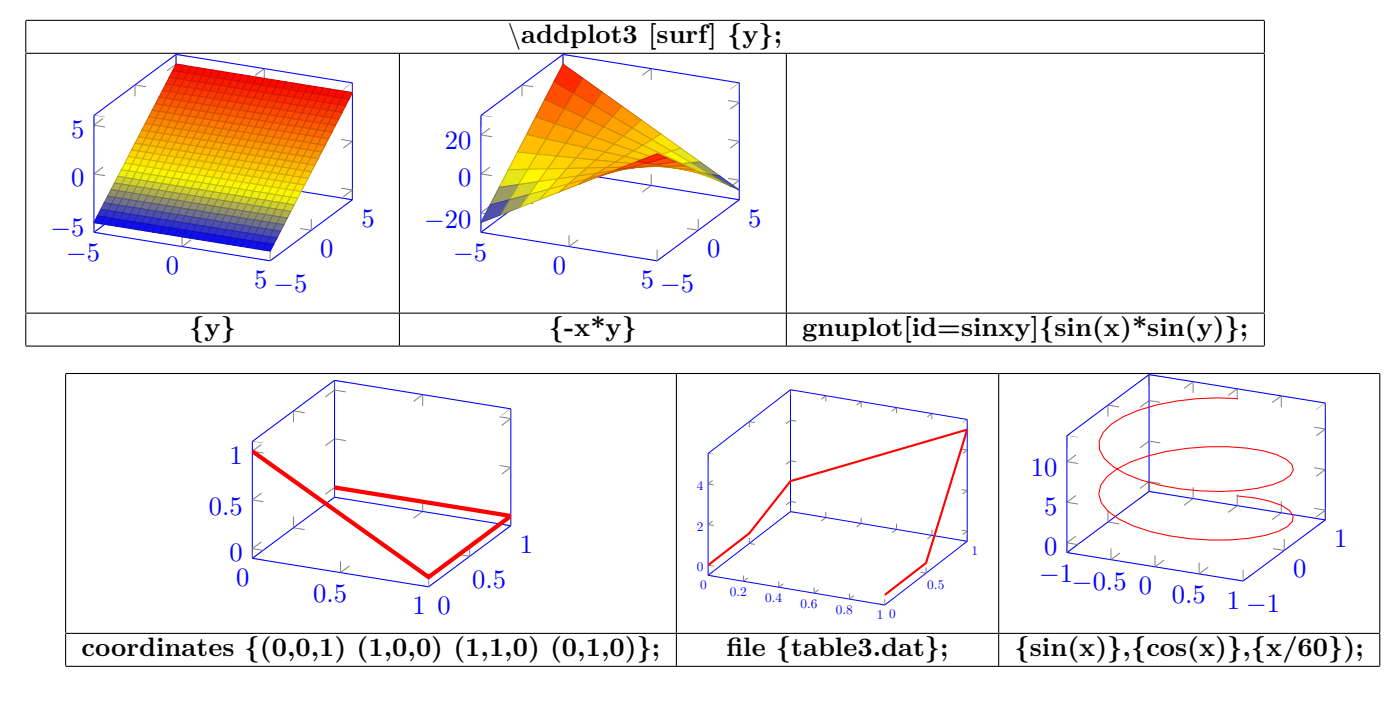

**Content of the file table3.dat :**

| 0 | 0  | 0 |
|---|----|---|
| 0 | .5 | 0 |
| 0 | 1  | 1 |
| 1 | 1  | 5 |
| 1 | .5 | 0 |
| 1 | 0  | 0 |

**22.0.3 Aspect**

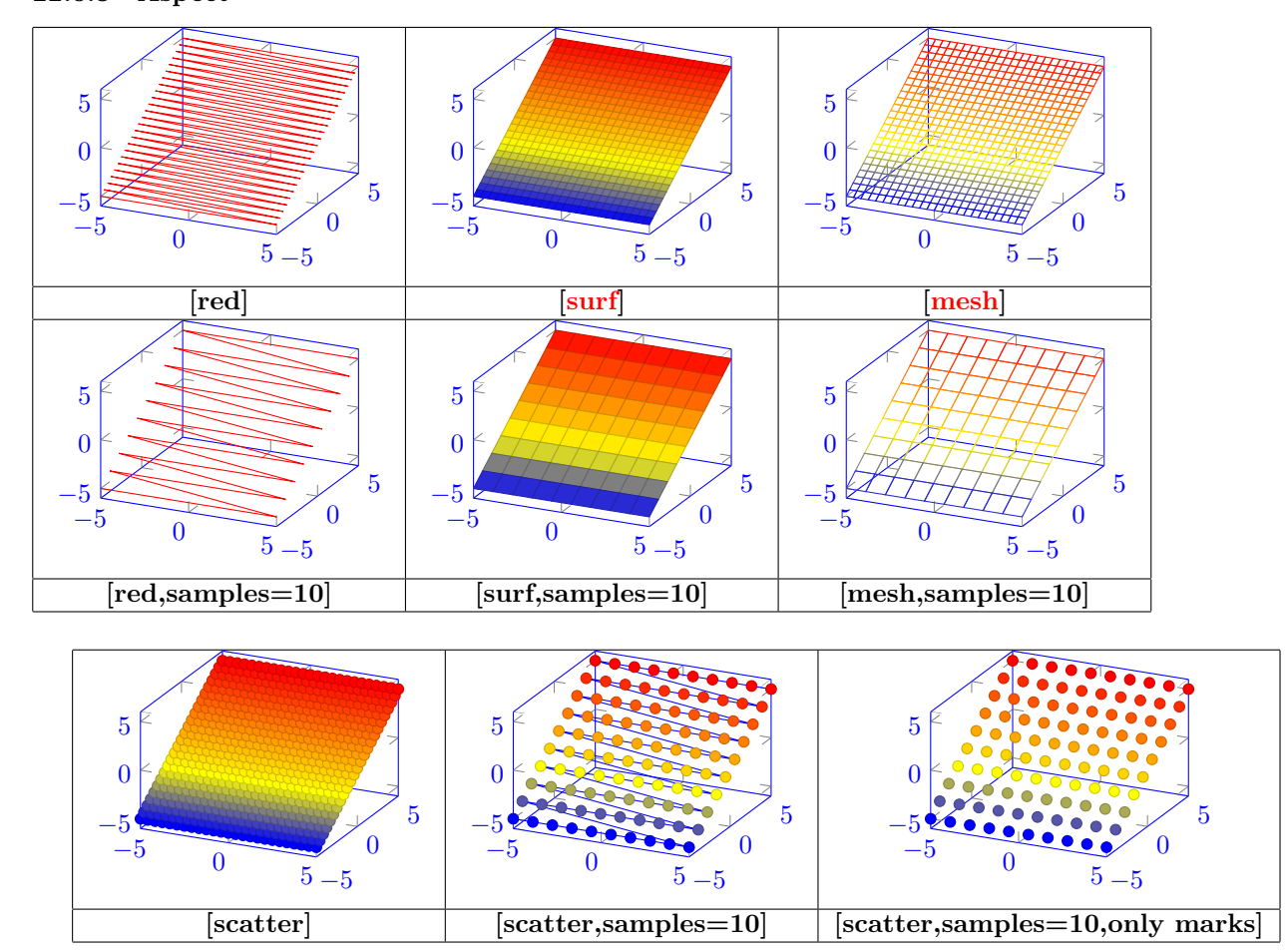

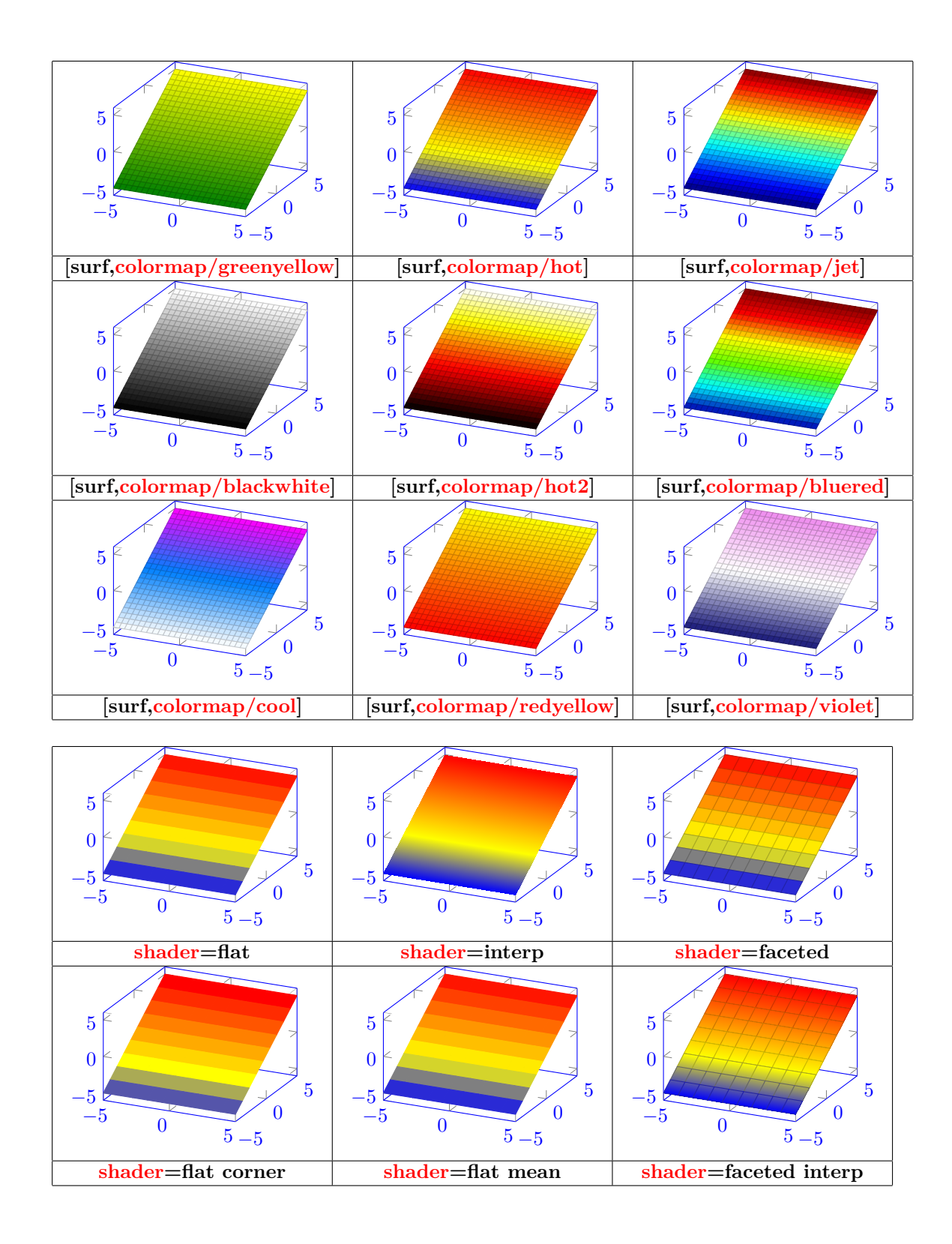

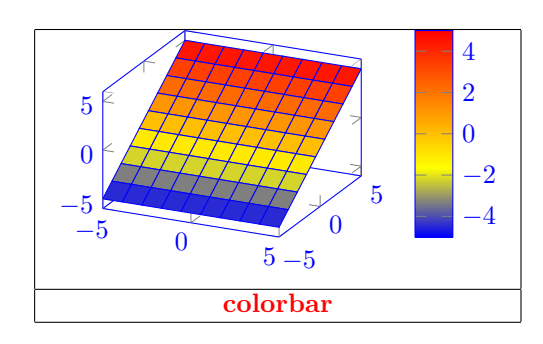

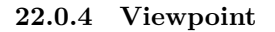

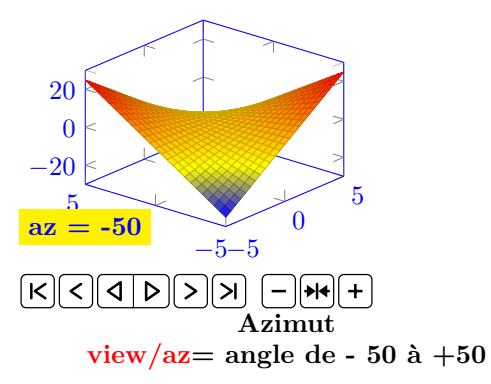

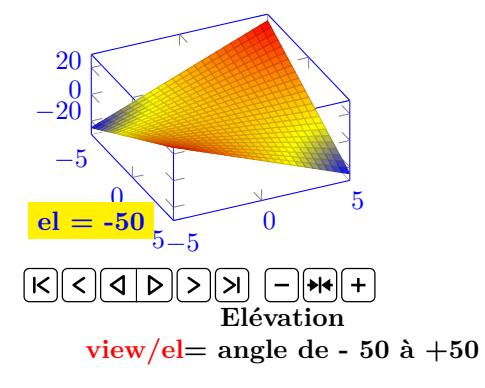

# **23 Table of a function variation**

**Load package :** \**usepackage{tkz-tab}**

## **23.1 Creation of the table**

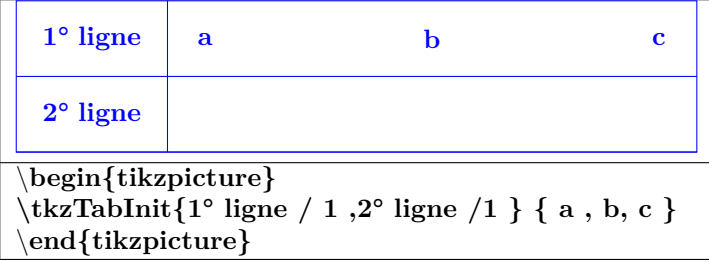

### **23.1.1 Options**

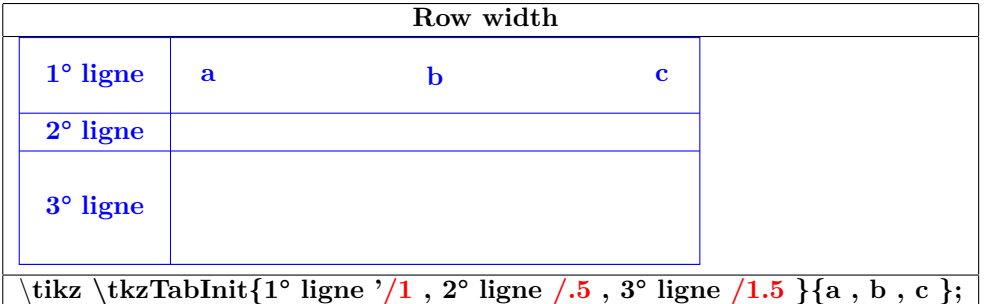

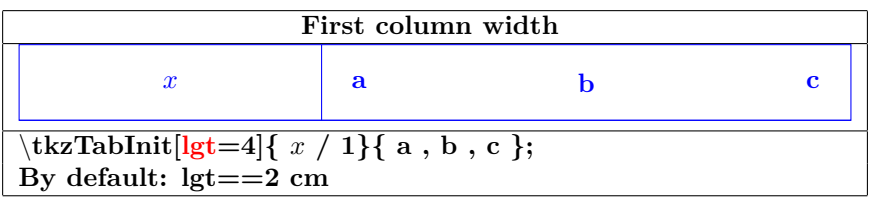

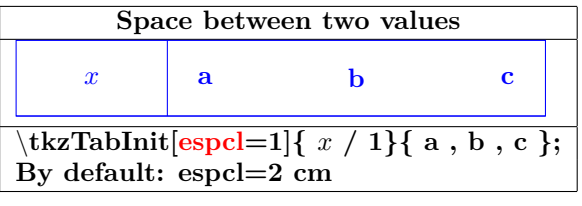

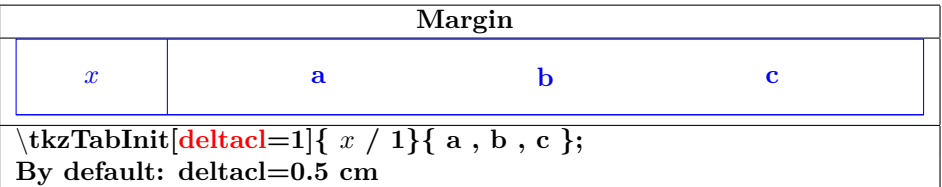

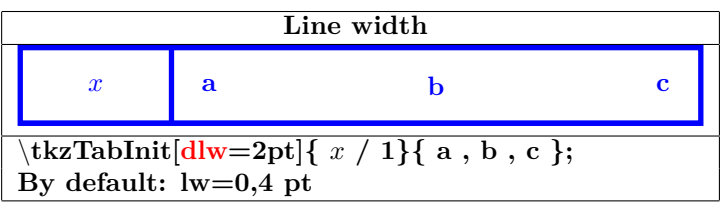

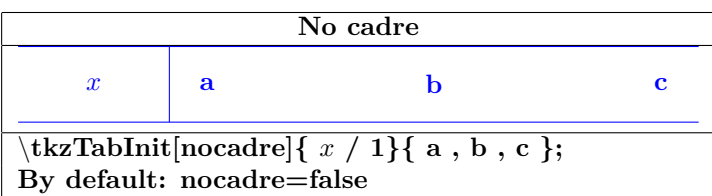

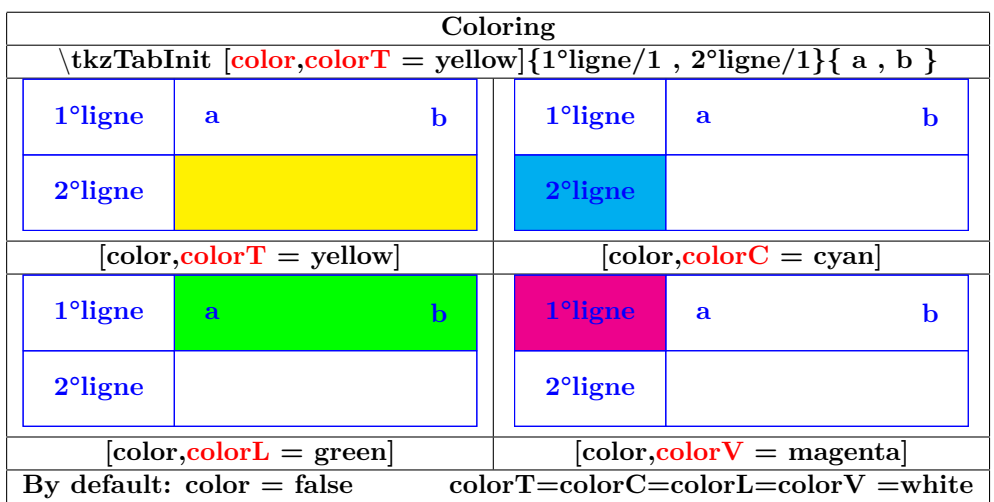

### **23.2 creation of a sign row**

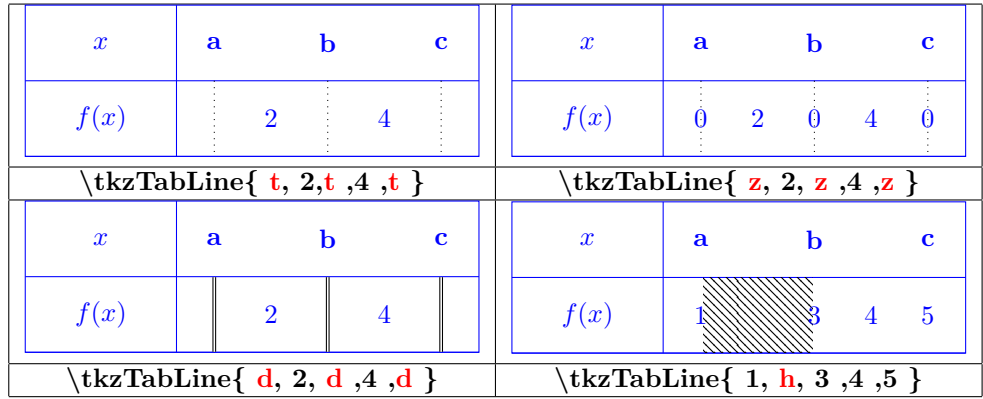

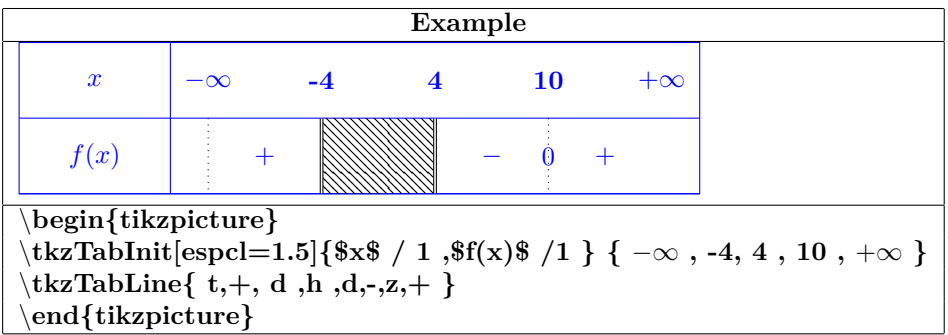

## **23.3 Creation of a variation row**

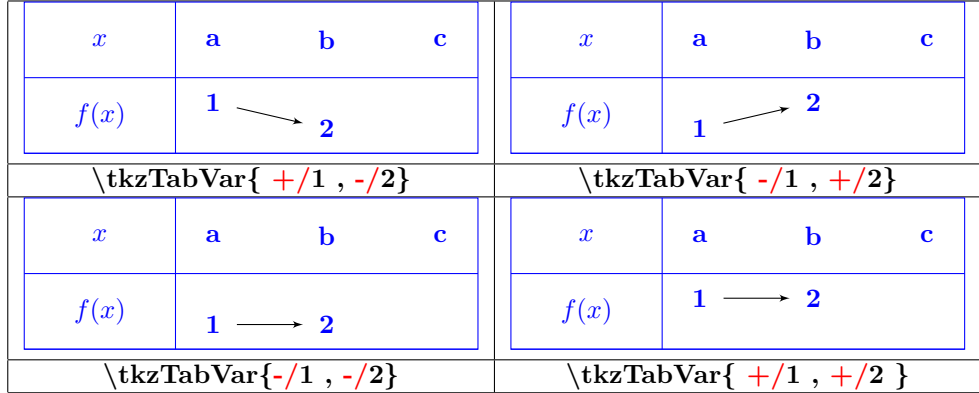

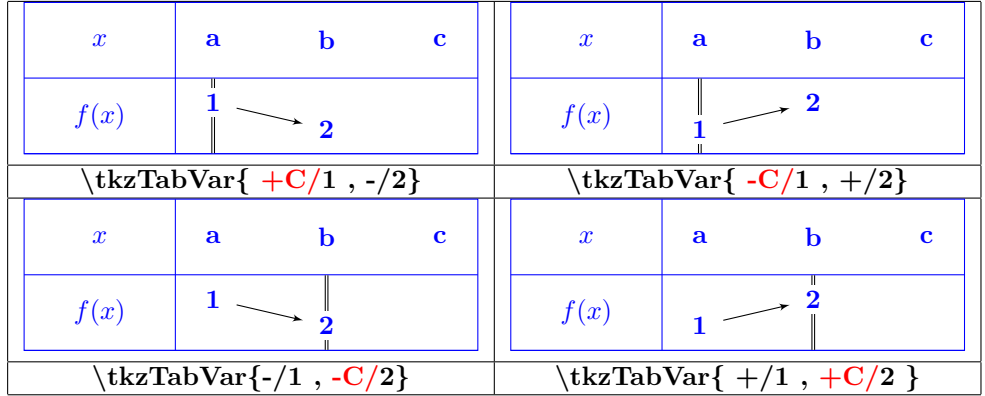

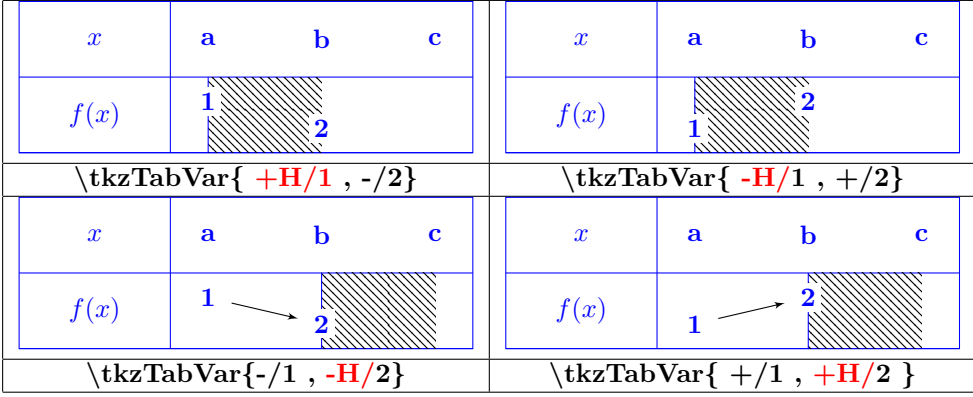

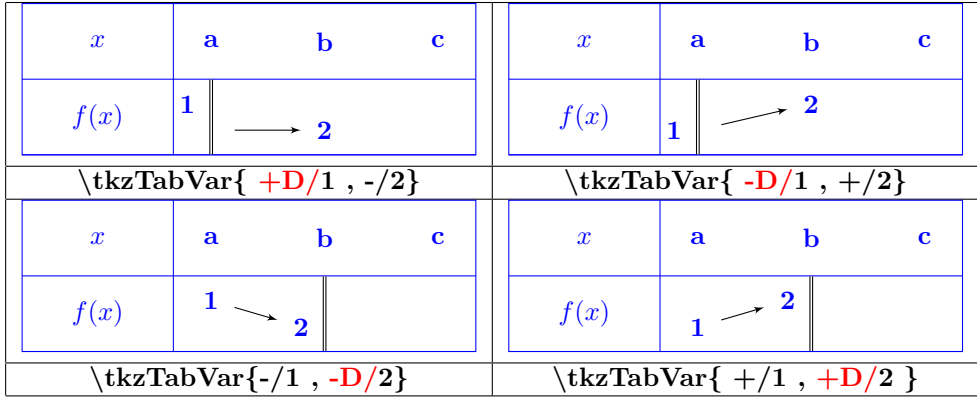

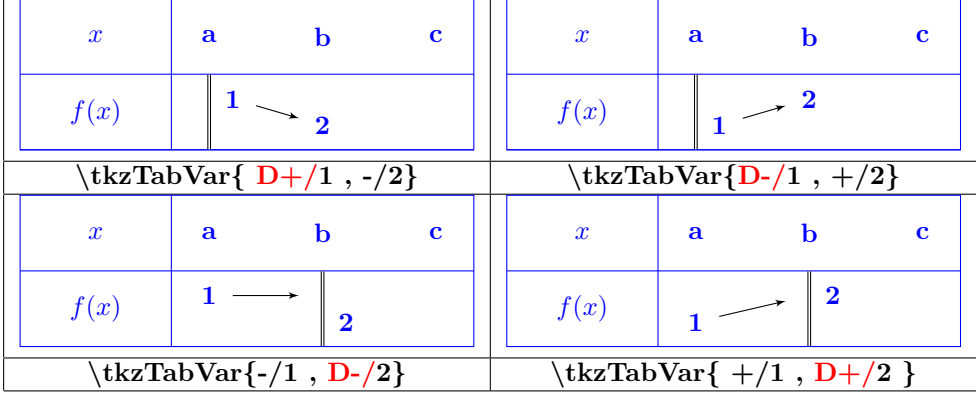

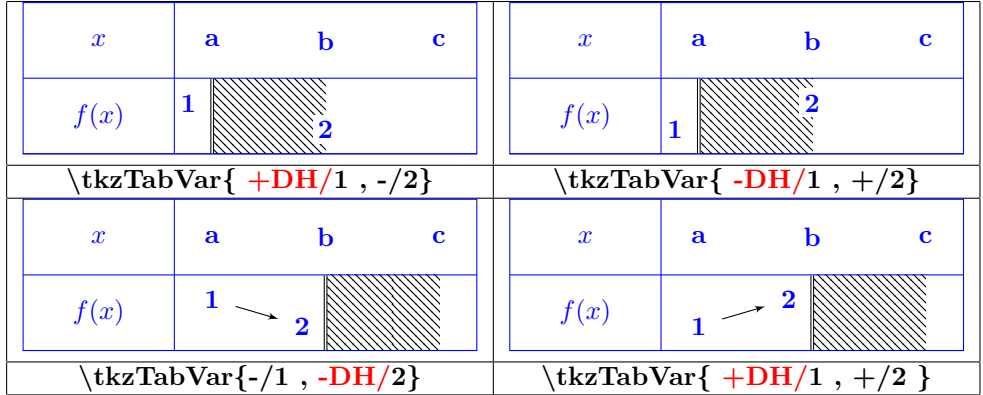

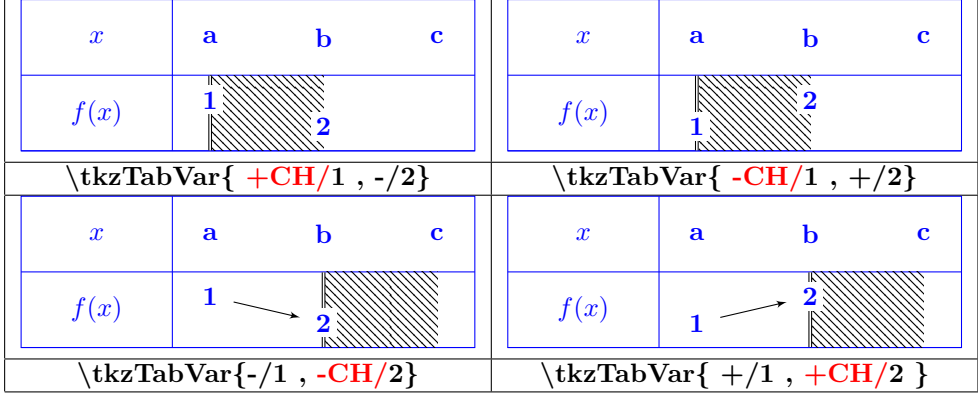

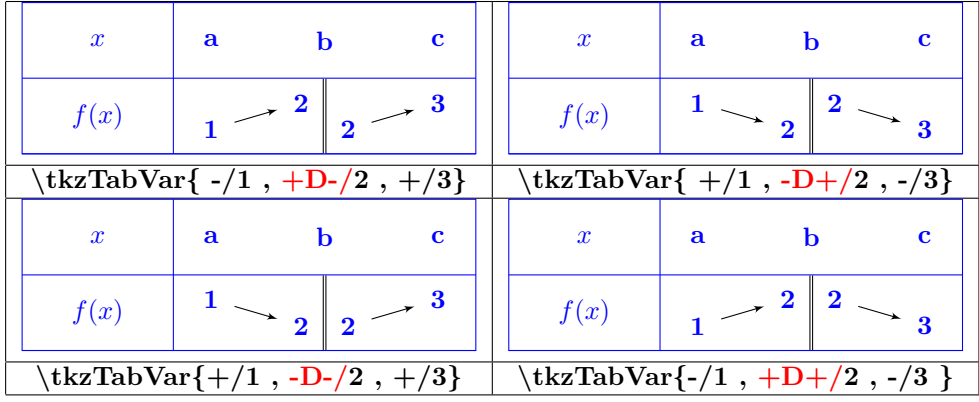

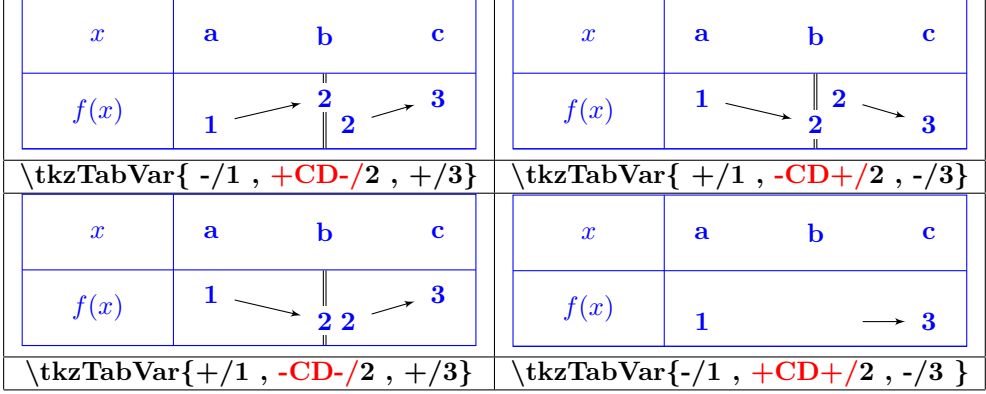

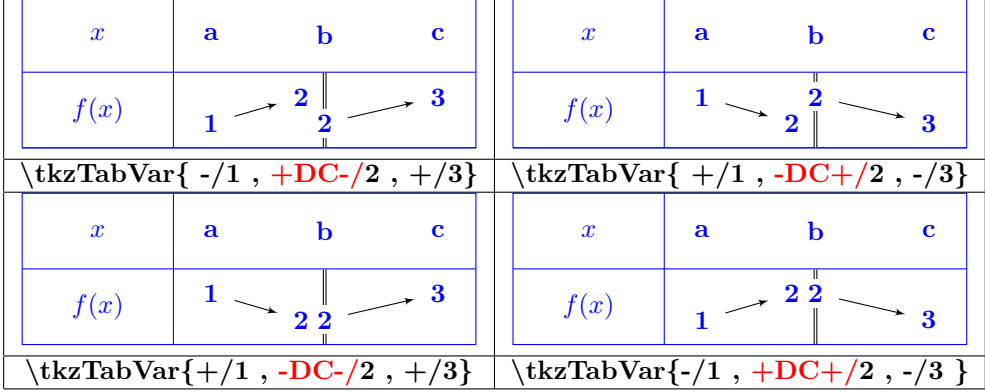

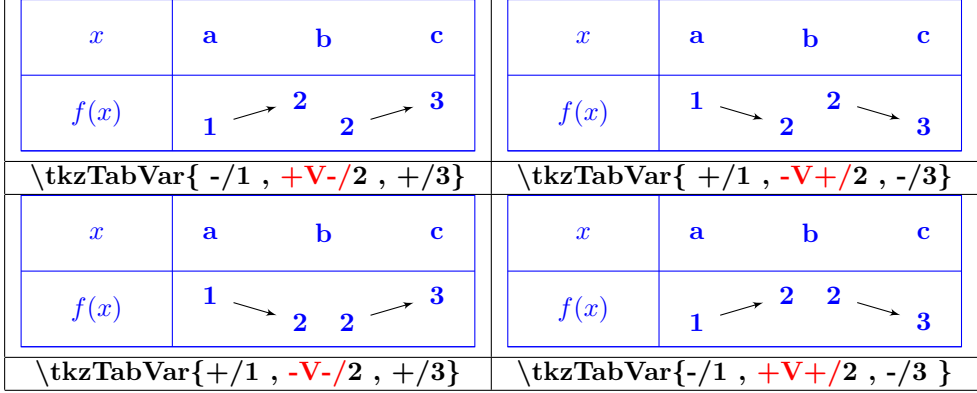

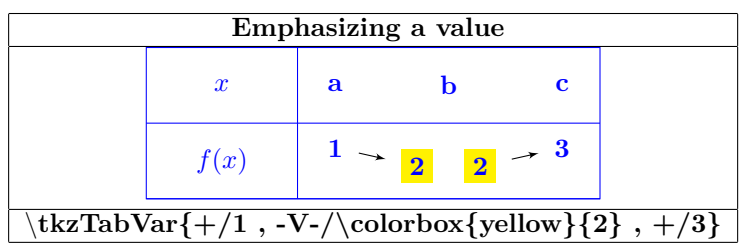

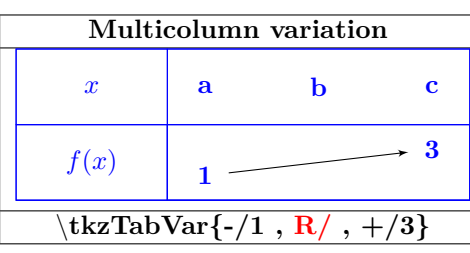

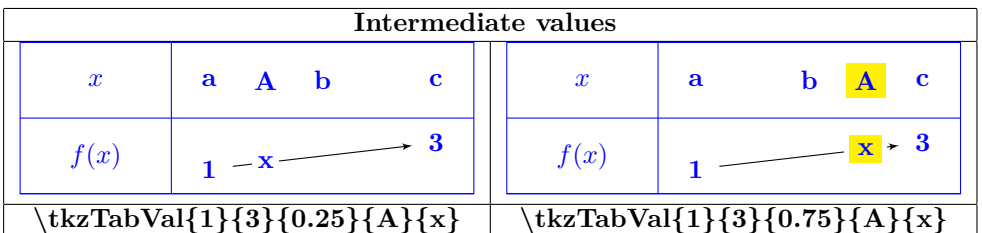

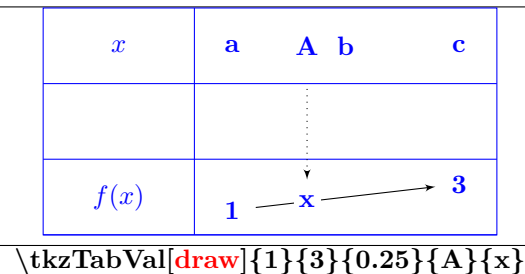

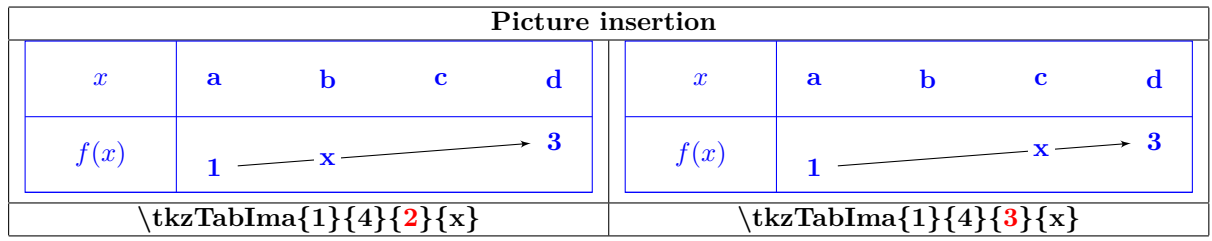

## **24 Repetitions**

**Utilisation package "pgffor"automatically loaded with TikZ**

### **24.1 One variable repetition**

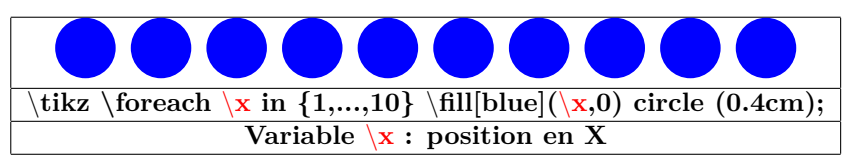

### **24.2 Two variables repetition**

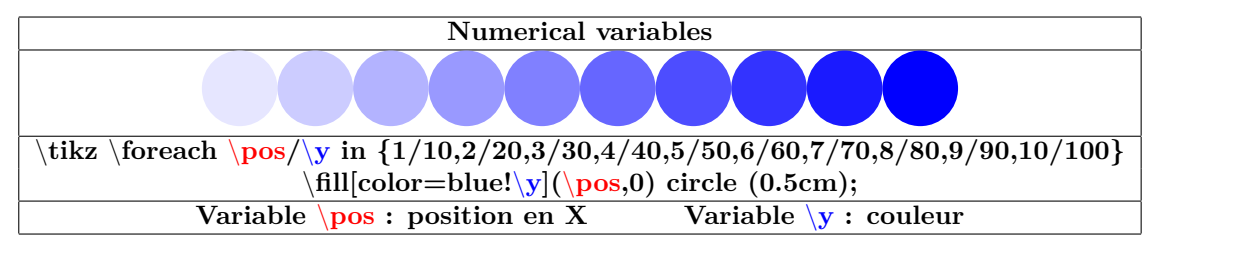

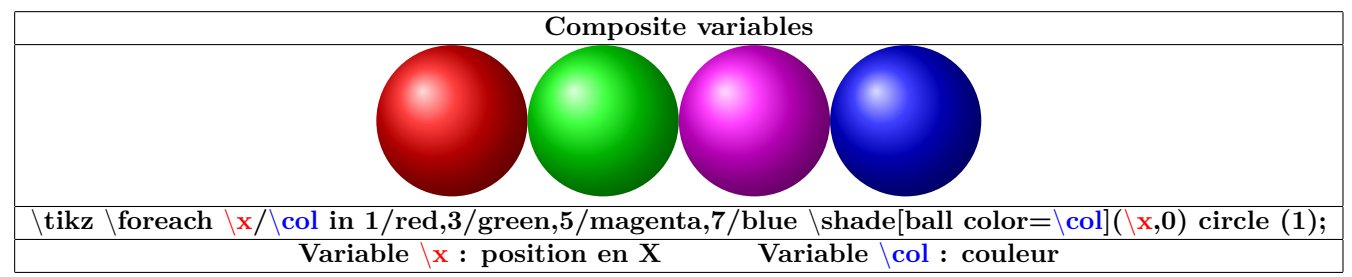

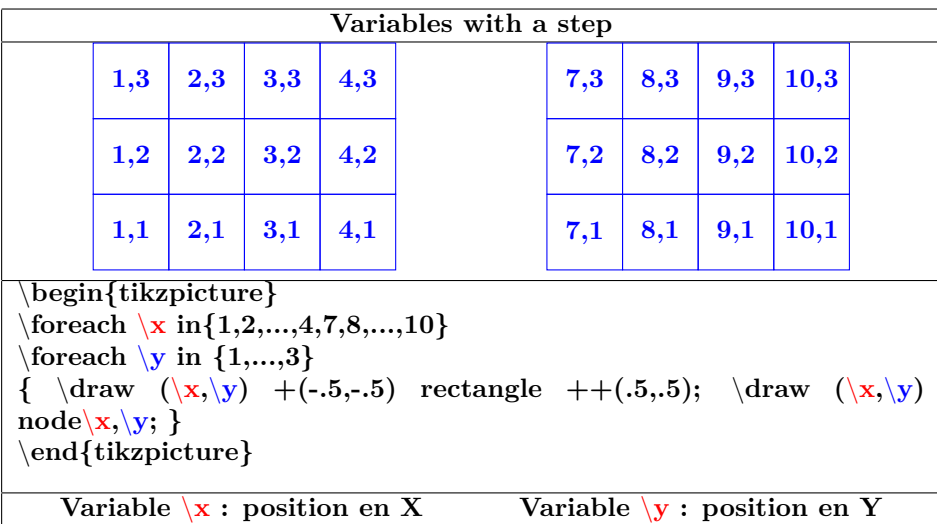

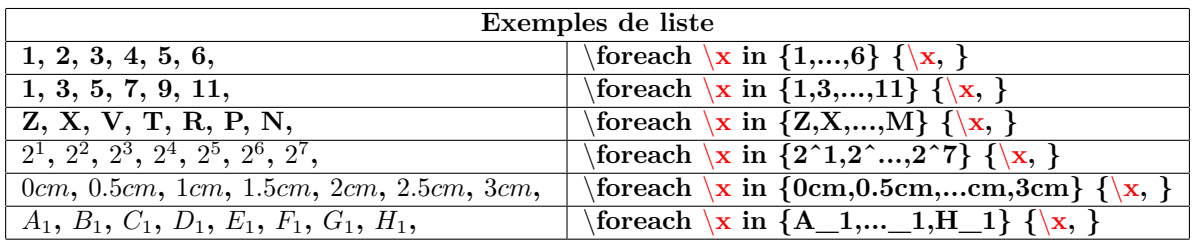

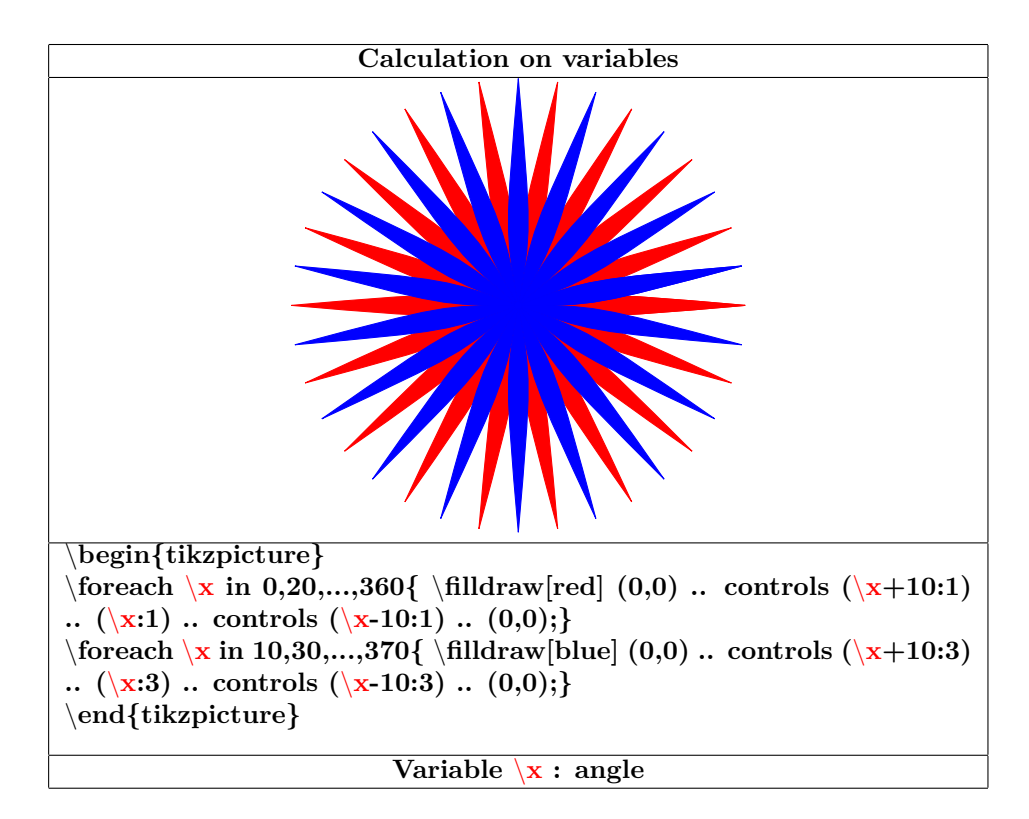

### **24.3 Nested loops**

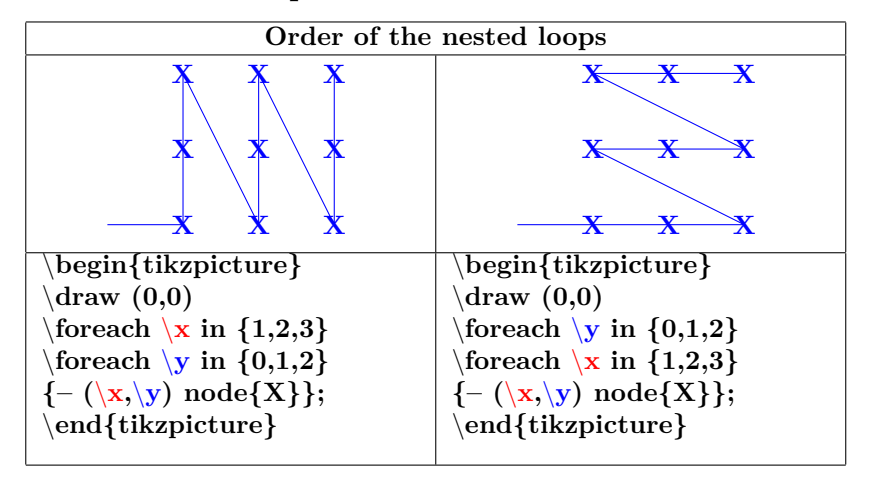

### **25 Tree diagram**

**PGFmanual section : 21**

### **25.1 Structure**

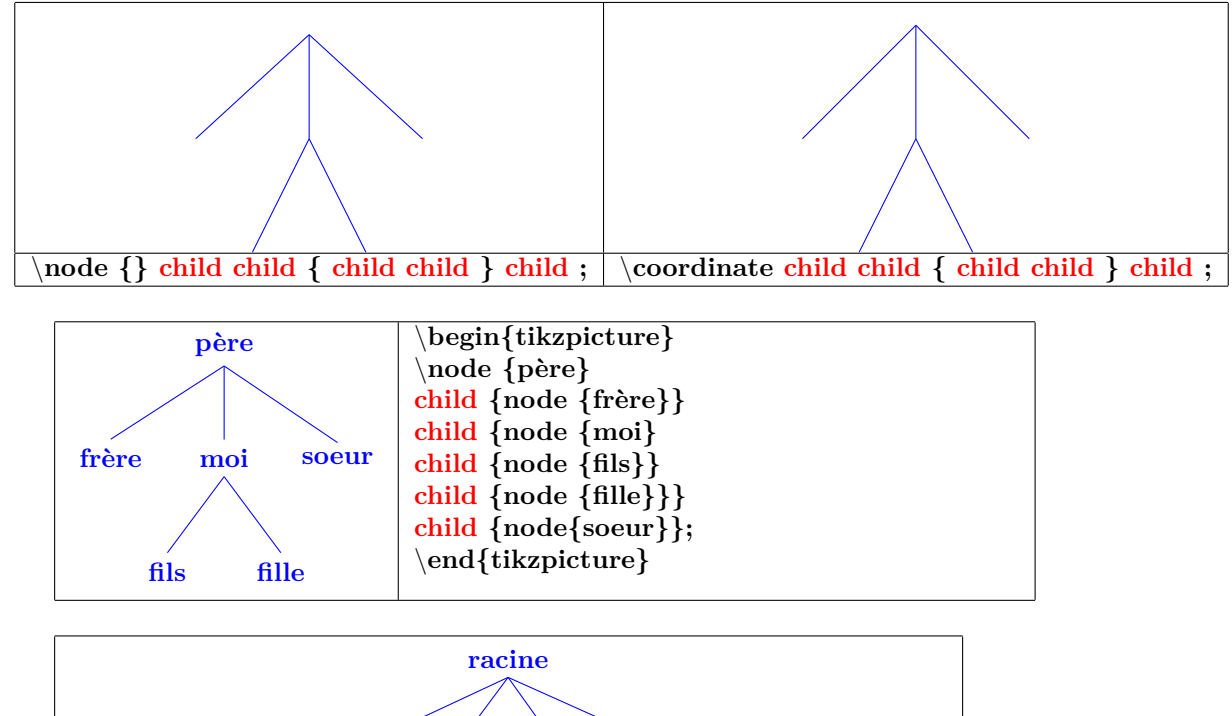

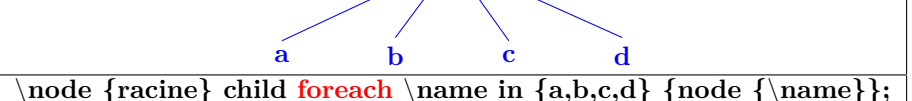

### **25.2 Orientation**

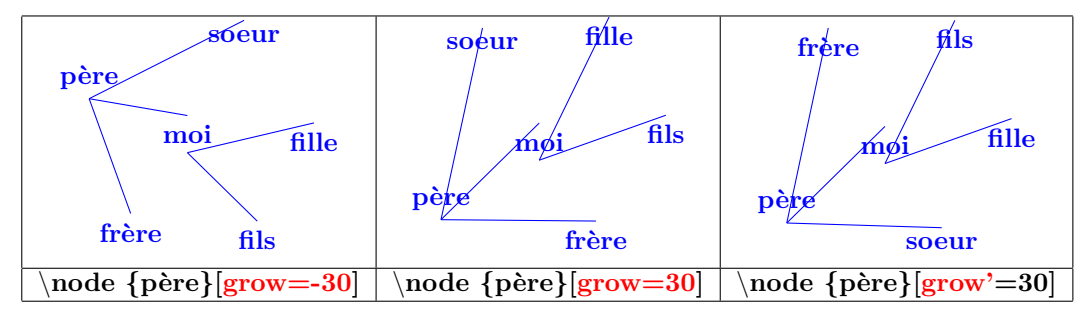

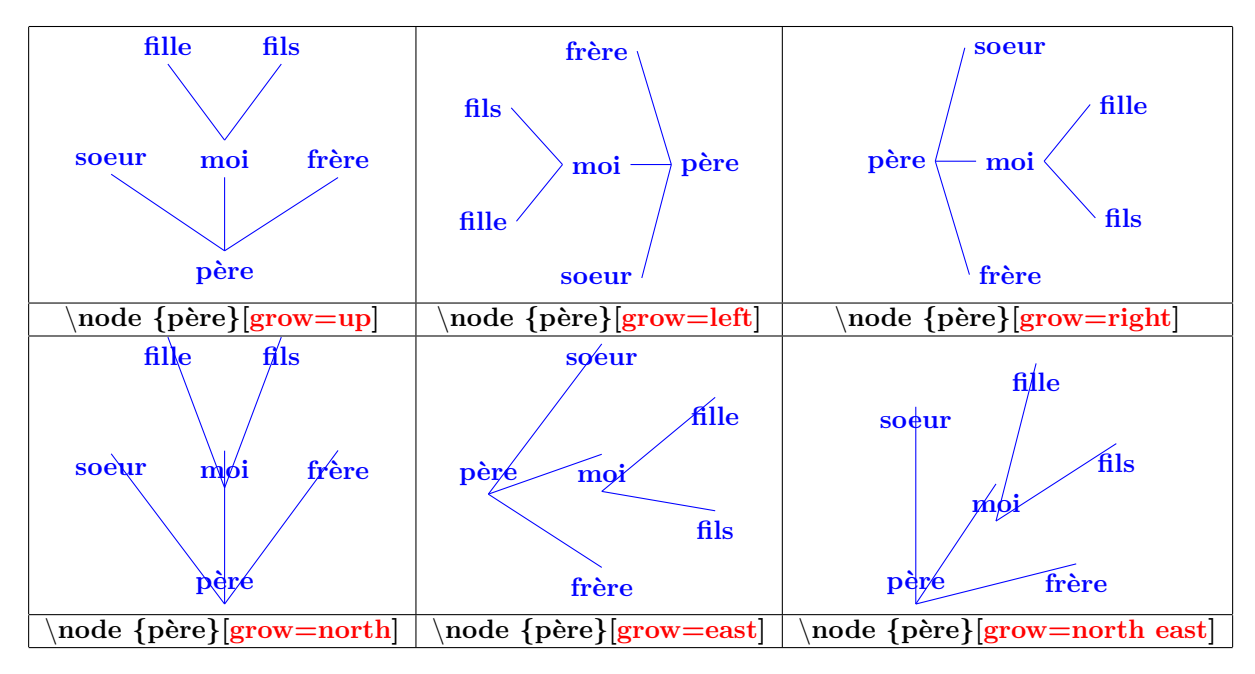

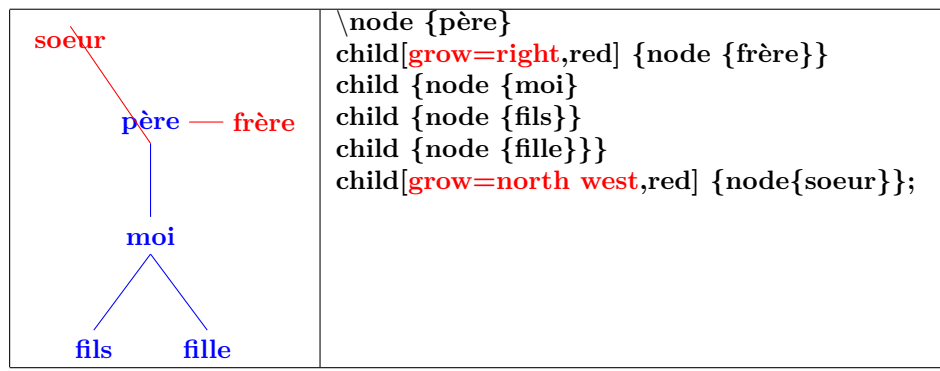

### **25.3 Distance**

**25.4 Parent-child distance**

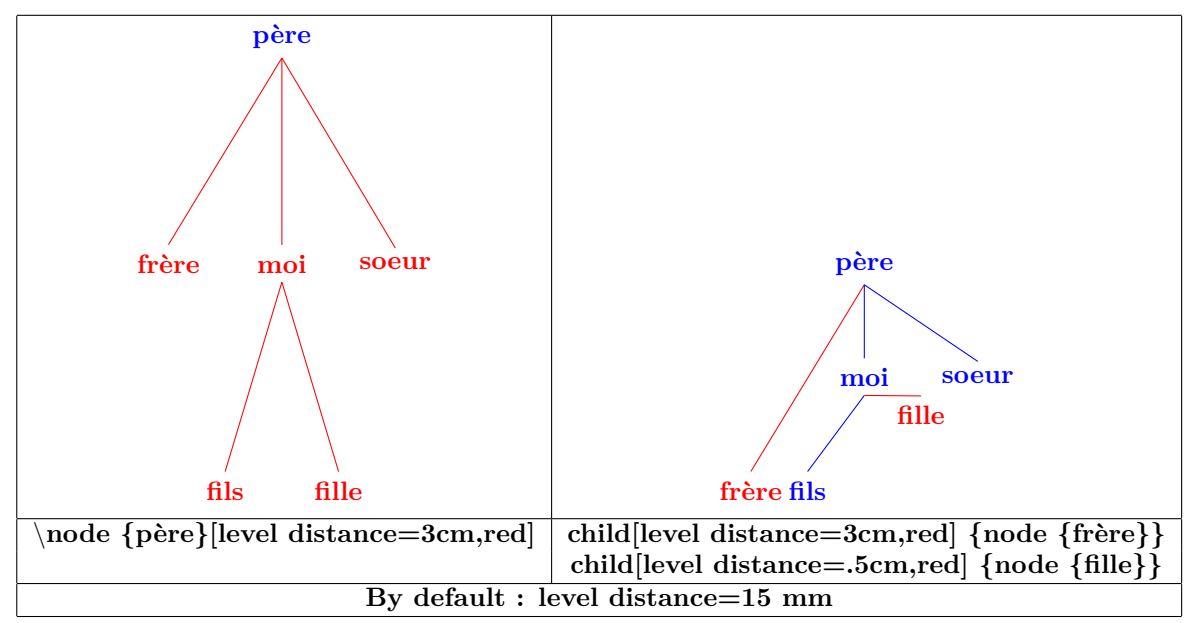

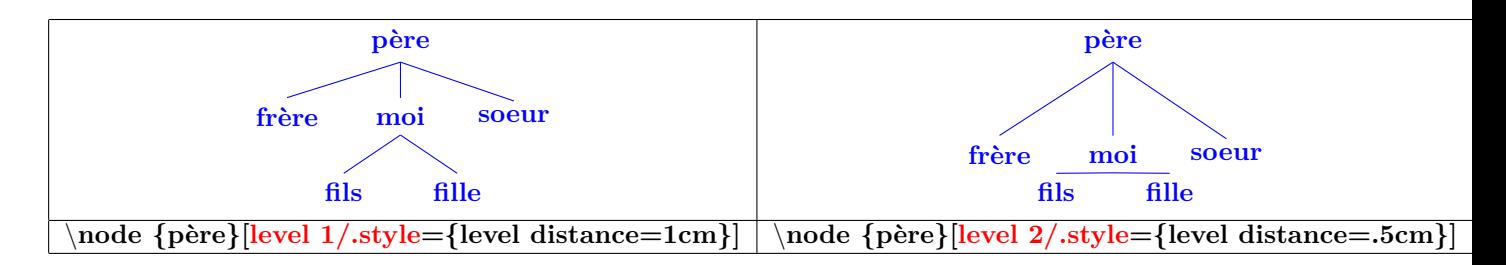

### **25.5 Two children distance**

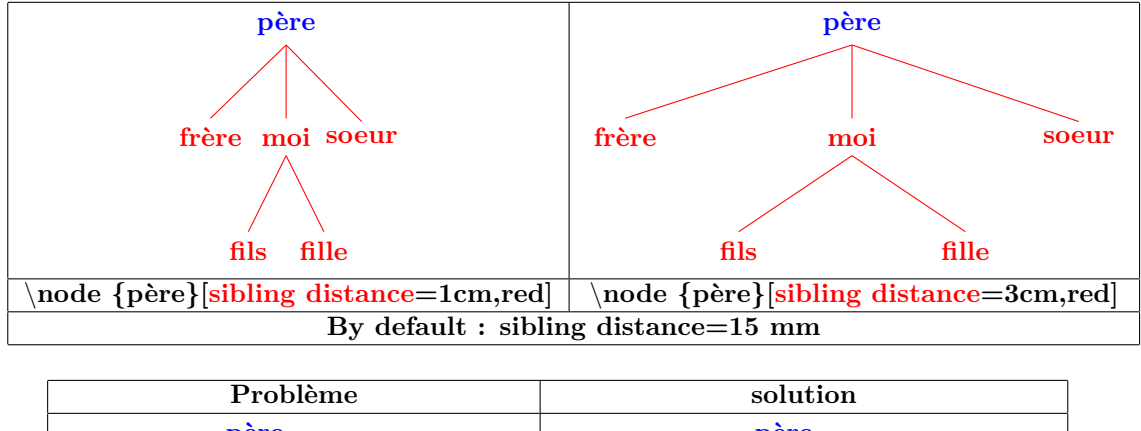

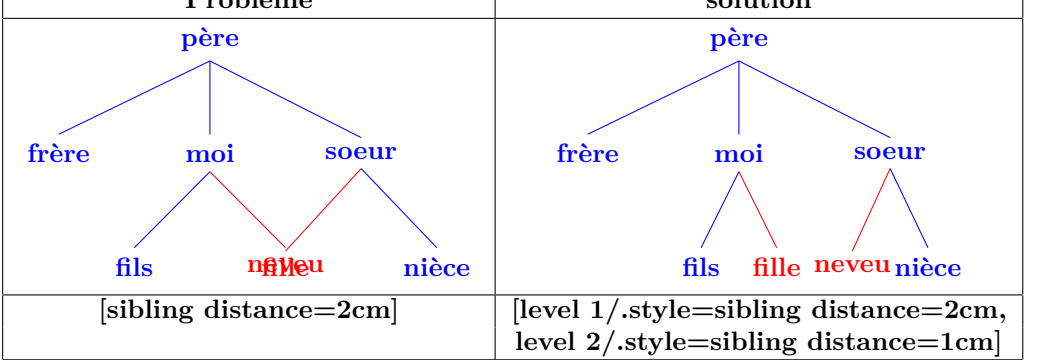

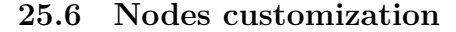

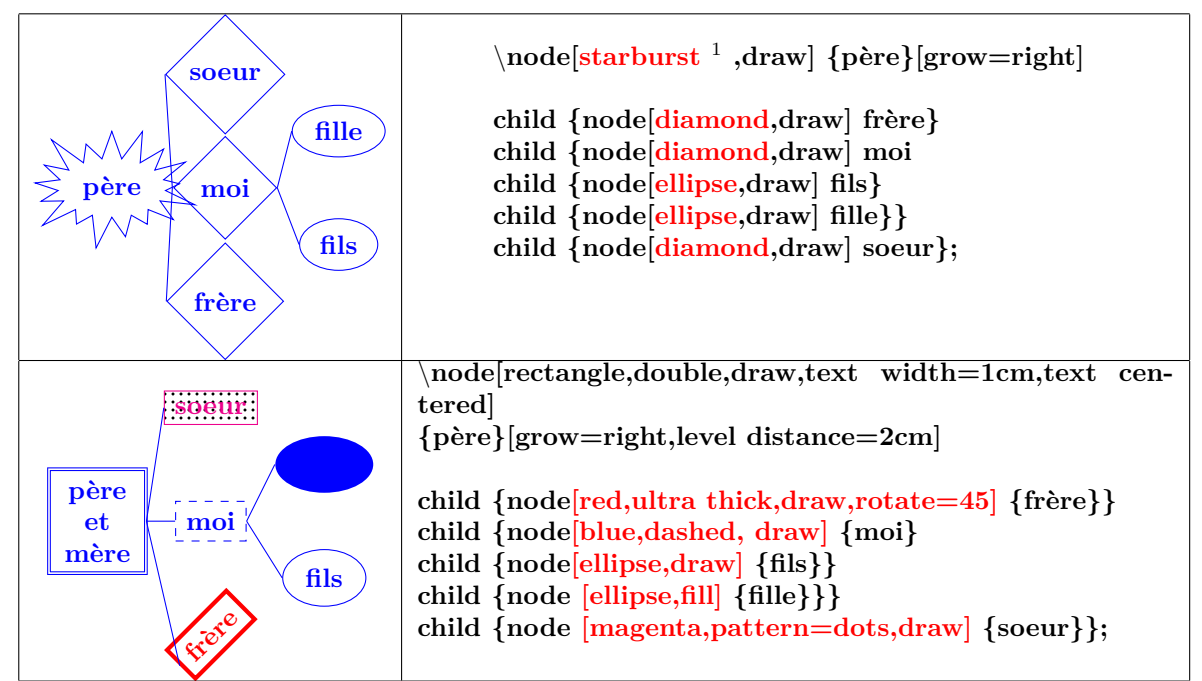

**25.6.1 Nodes name**

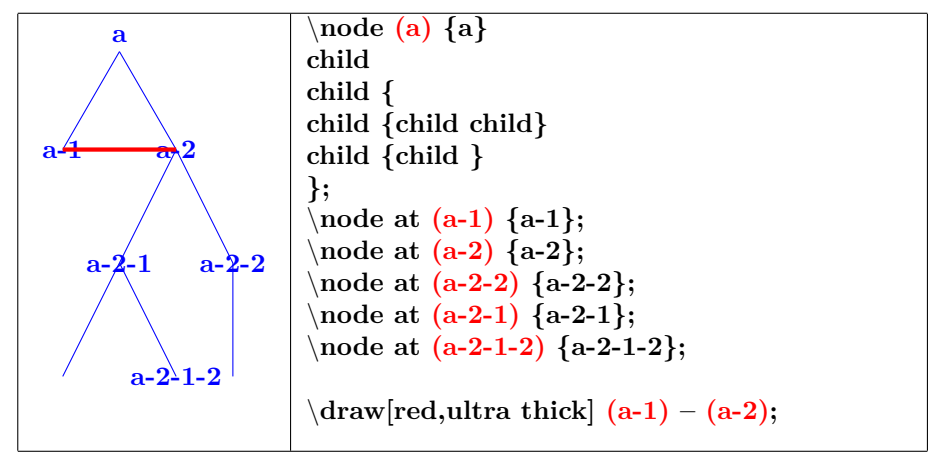

 $1$ autres types de nœuds voir pages [71](#page-70-0),74,76, etc

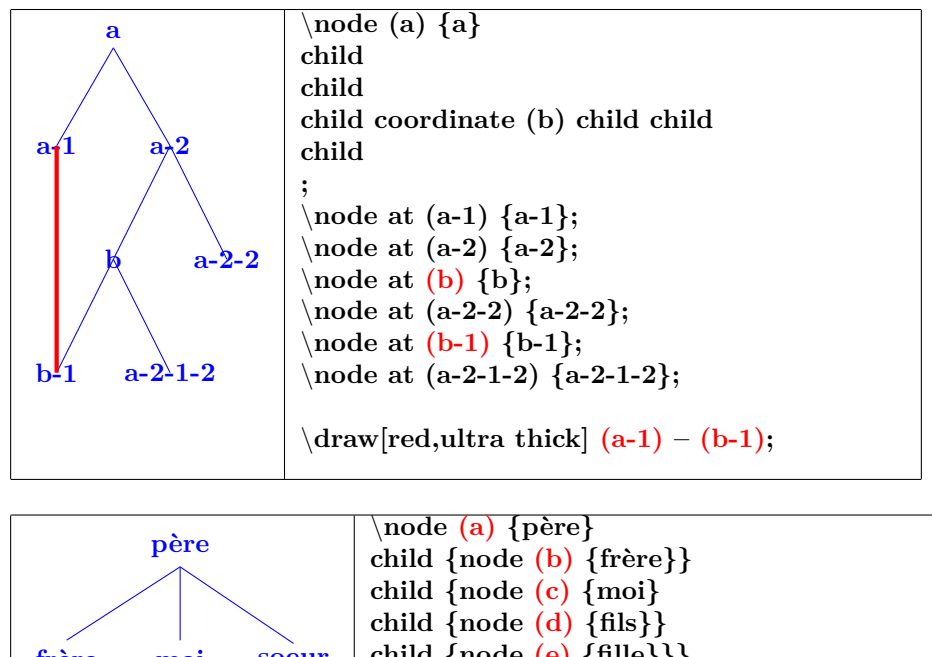

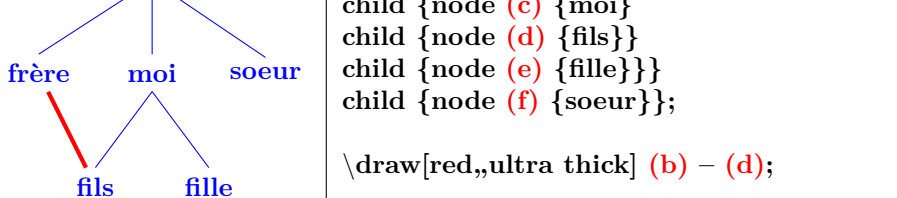

**25.6.2 Missing a node**

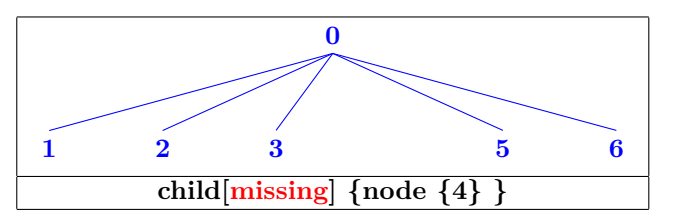

**25.6.3 Attachment point modification**

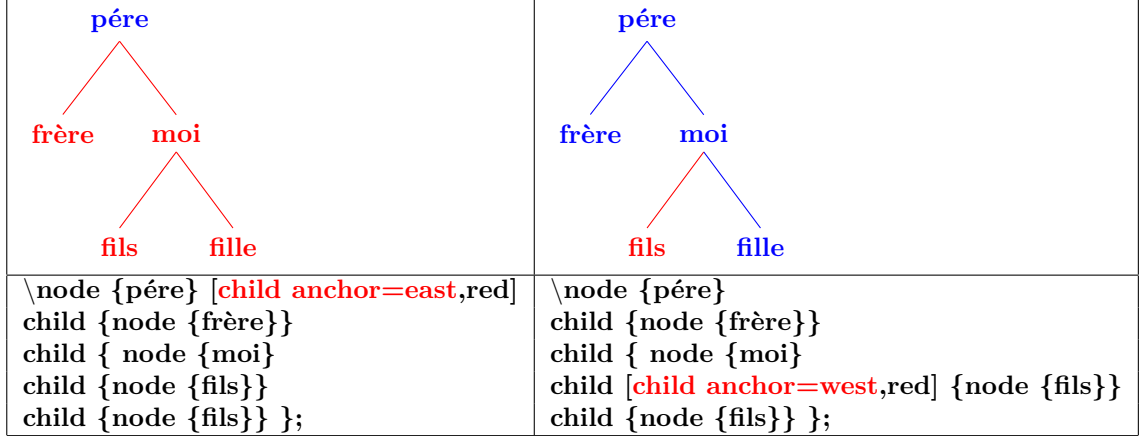

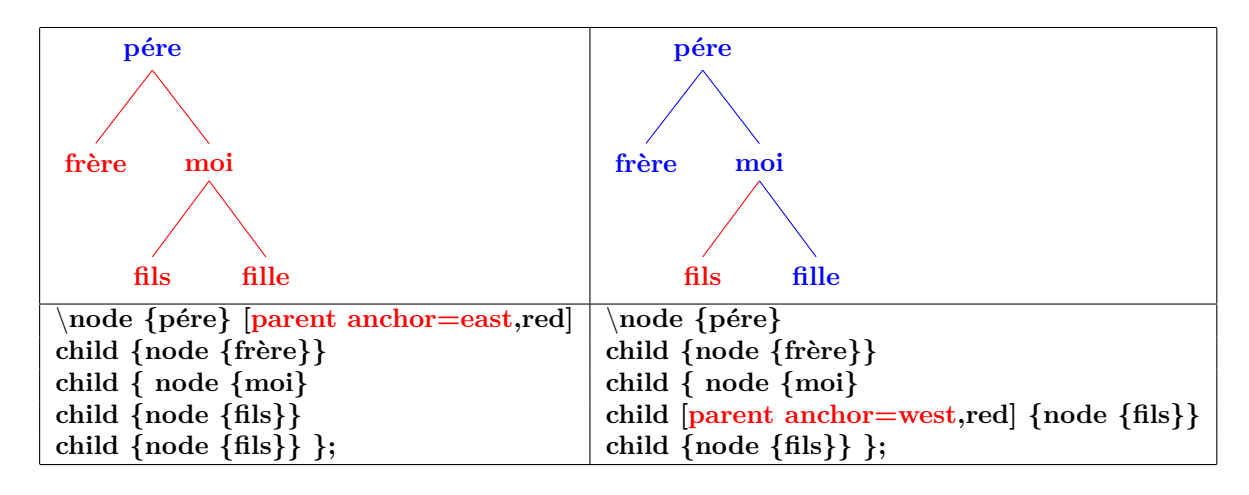

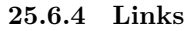

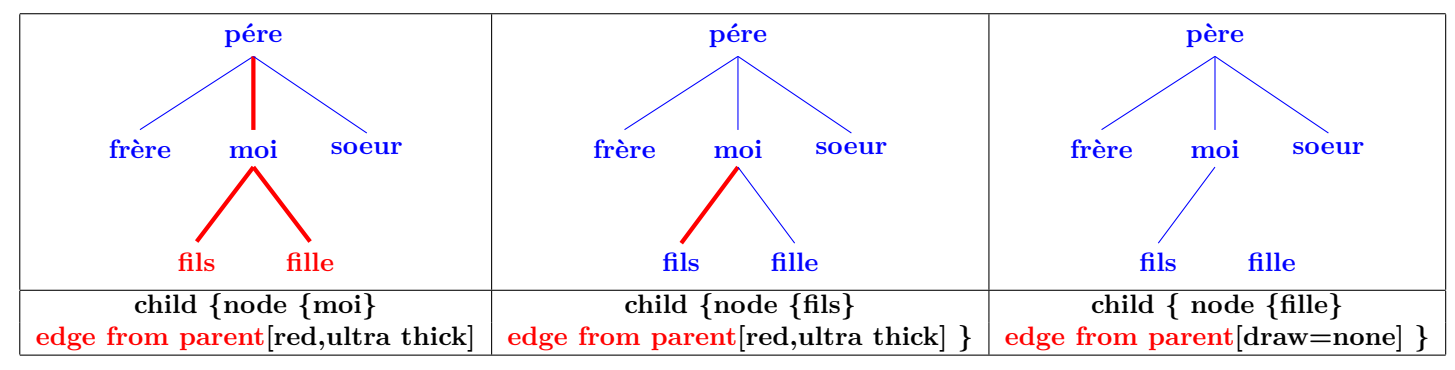

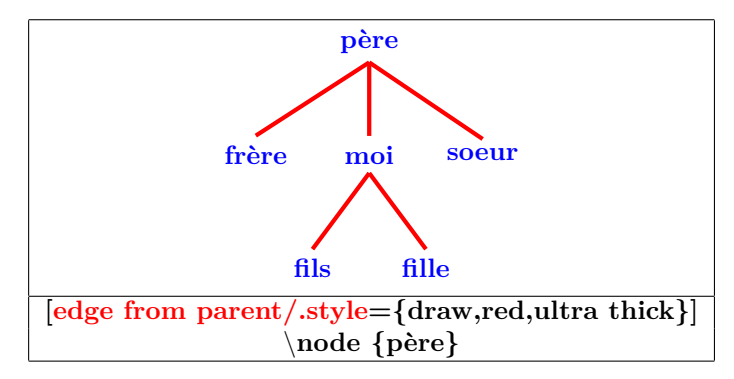

**25.6.5 Labels on link**

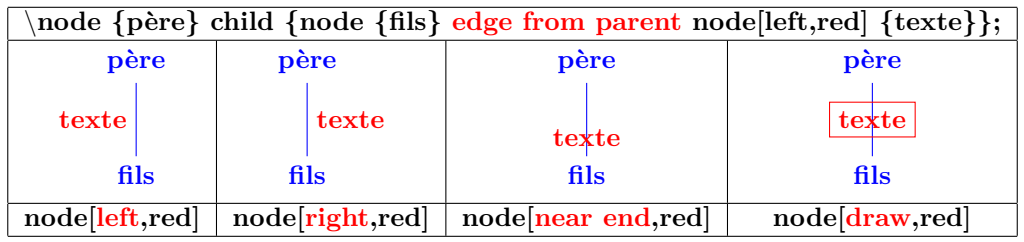

**25.6.6 Links customization**

| edge from parent path= $\{(\text{ikzparentnode}.\text{south})\dots \text{ controls }+(0,-1) \text{ and }+(0,1)\dots$<br>\tikzchildnode.north) \] |                       |                             |  |
|----------------------------------------------------------------------------------------------------|-----------------------|-----------------------------|--|
| père                                                                                                    | père                  | père                        |  |
|                                                                                                    |                       |                             |  |
| frère<br>soeur<br>moi                                                                                                    | frère<br>soeur<br>moi | frère<br>soeur<br>moi       |  |
|                                                                                                    |                       |                             |  |
| fils<br>fille                                                                                                    | fils<br>fille         | fille<br>fils               |  |
| controls $+(0,-1)$ and $+(0,1)$                                                                                                    |                       | $\text{to}$ [in=90,out=-90] |  |

**voir liaison de noeuds label**
#### <span id="page-144-1"></span><span id="page-144-0"></span>**25.7 More options with « library trees »**

**Load package :** \**usetikzlibrary{trees}**

**PGFmanual section : 72**

#### **25.7.1 one child and two childrenn position**

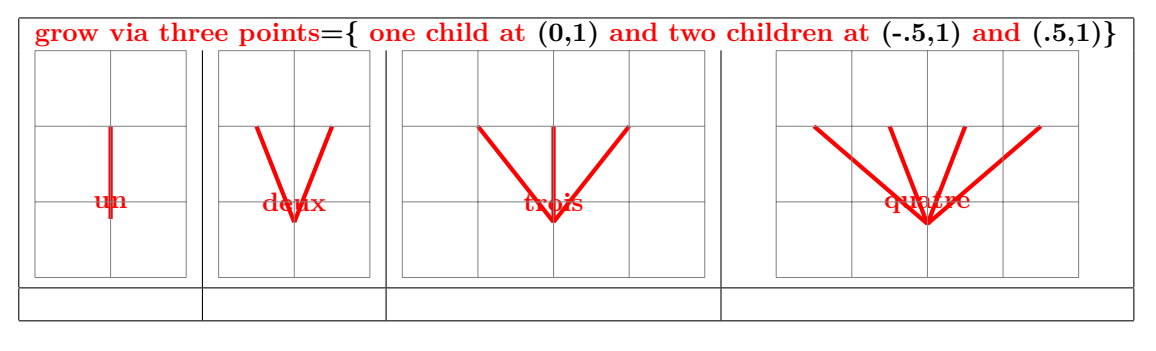

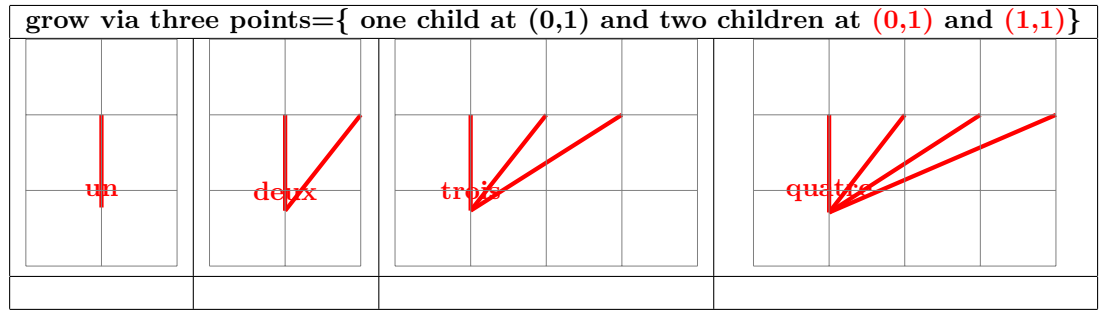

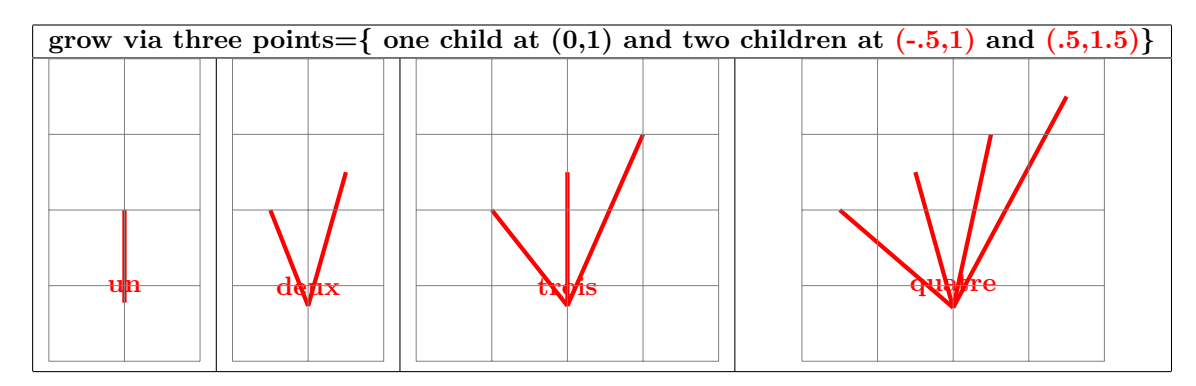

**25.7.2 Angular linking**

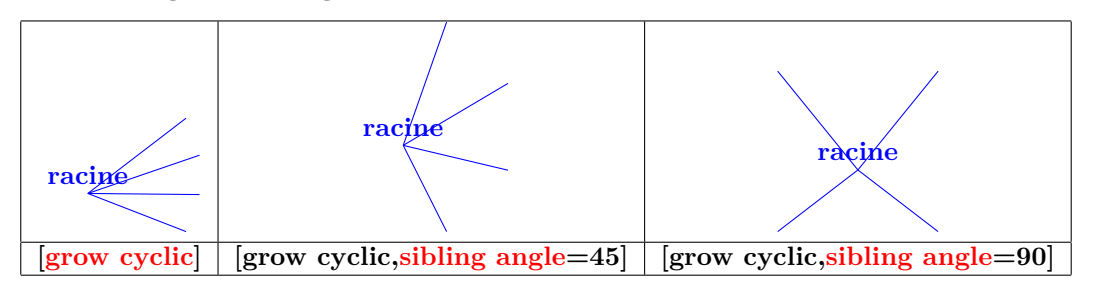

<span id="page-145-0"></span>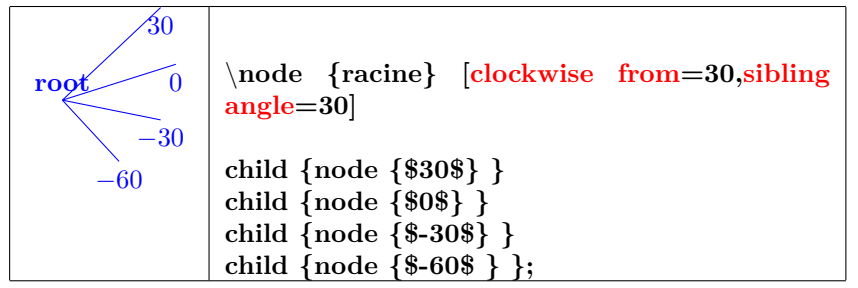

**25.7.3 Forking links**

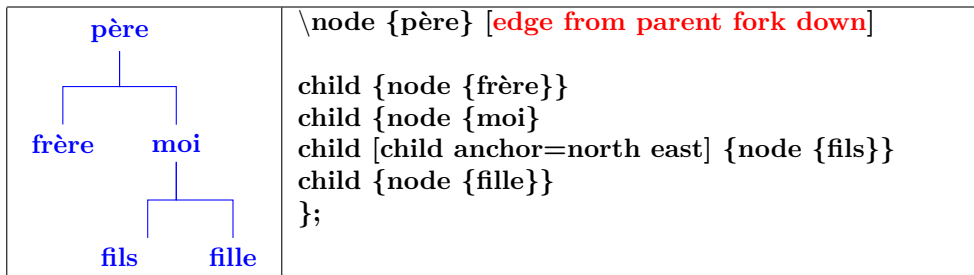

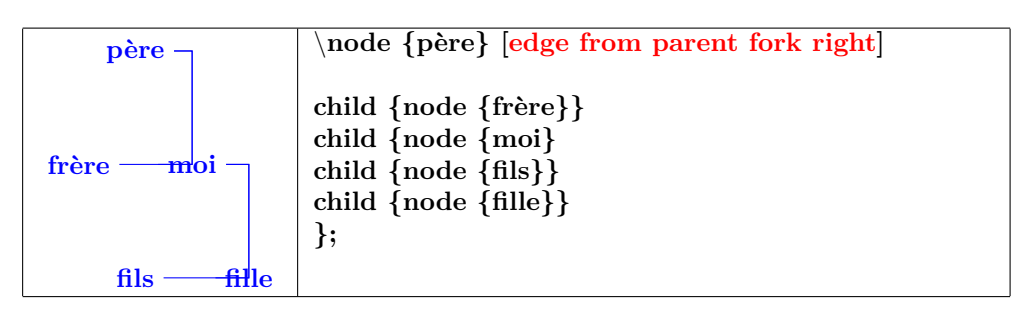

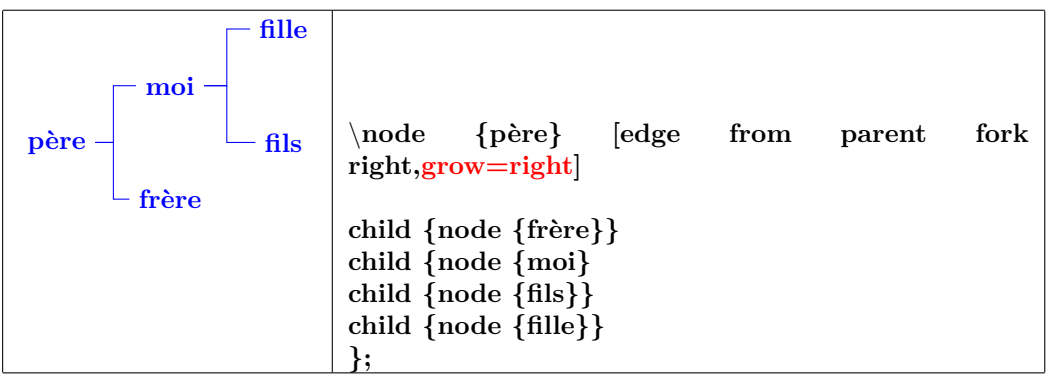

### <span id="page-146-1"></span><span id="page-146-0"></span>**26 Animate a TikZ picture**

**Load package :** \**usepackage{animate}**

#### **26.1 Animation from picture files**

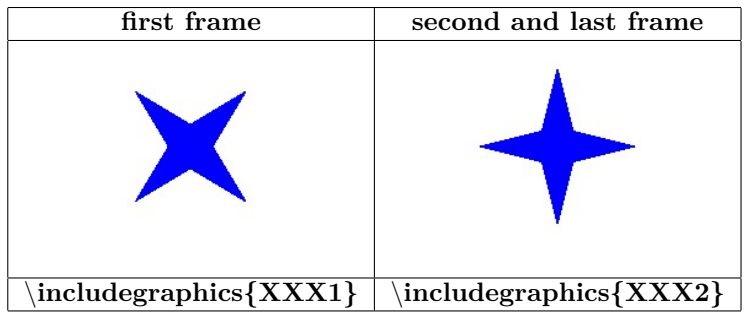

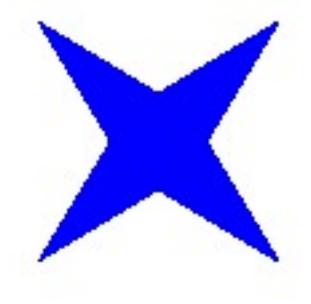

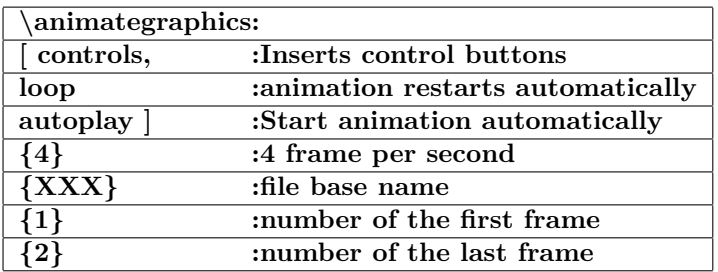

### $\boxed{\left| K \right| \left| \left| \left| \left| \left| \left| \right| \right| \right| \right| \left| \left| \left| \right| \right| \right| + \left| \left| \left| \left| \left| \left| \right| \right| \right| \right| \right| \left| \left| \left| \left| \right| \right| \right| \right| + \left| \left| \left| \left| \left| \left| \left| \left| \right| \right| \right| \right| \right| \right| \left| \left| \left| \left| \left| \left| \left| \right| \right| \right| \right| \right| \right| }$

#### **26.2 Animateinline**

**\begin{animateinline}[controls,loop,autoplay]{5}**

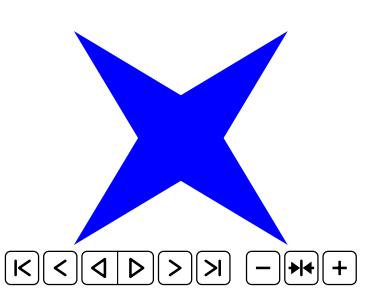

```
% first frame
\begin{tikzpicture} \fill[blue] (45:2) - - (135:.5)- - (225:2)- -(315:.5)
- - cycle; \fill[blue] (45:.5) - - (135:2)- - (225:.5)- -(315:2) - - cycle;
\end{tikzpicture}
% second frame
\newframe
\begin{tikzpicture}
\fill[blue] (0:2) - - (90:.5)- - (180:2)- -(270:.5) - - cycle;
\fill[blue] (0:.5) - - (90:2)- - (180:.5)- -(270:2) - - cycle;
\end{tikzpicture}
```
**\end{animateinline}**

#### <span id="page-147-0"></span>**26.3 Multiframe**

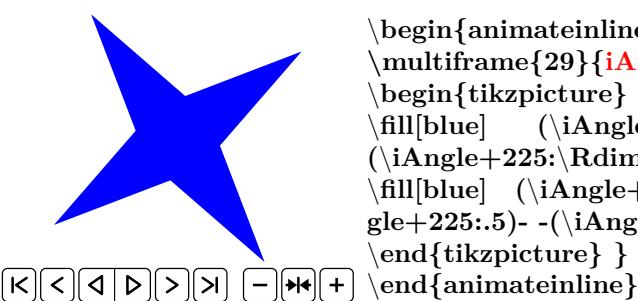

\**begin{animateinline}[poster=first,controls, palindrome]{12} \multiframe{29}{iAngle=80+10, Rdim=2.0+-0.2}{** \**begin{tikzpicture}** \**fill[blue] (**\**iAngle+45:**\**Rdim) - - (**\**iAngle+135:.5)- - (**\**iAngle+225:**\**Rdim)- -(**\**iAngle+315:.5) - - cycle;** \**fill[blue] (**\**iAngle+45:.5) - - (**\**iAngle+135:**\**Rdim)- - (**\**iAngle+225:.5)- -(**\**iAngle+315:**\**Rdim) - - cycle;** \**end{tikzpicture} }**

**The first letter of the variable name determines his type**

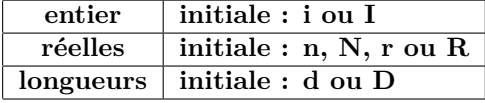

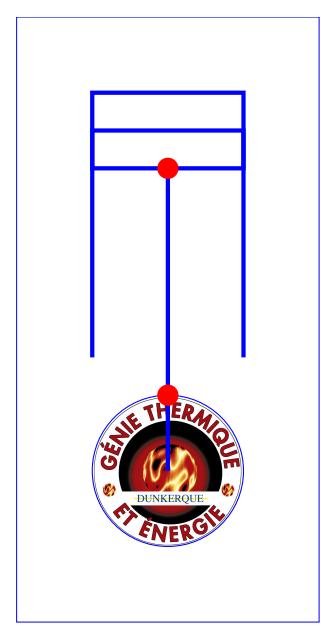

\**begin{animateinline}[autoplay,loop]{12}** \**multiframe{24}{iAngle=0+15,icol=0+5}{**\**begin{tikzpicture}** \**draw[line width=0pt] (-2,-3) rectangle(6,3);** \**draw (0,0) node[fill=white,circle,rotate=**\**iAngle] {**\**includegraphics[width=2cm]{LogoIUT}} (0,0) circle (1);** \**draw (0,0) circle (1);** \**coordinate (abc) at (\${sqrt(9-sin(**\**iAngle)\*sin(**\**iAngle))+cos(**\**iAngle)}\*(1,0)\$) ;** \**coordinate (xyz) at (**\**iAngle:1);** \**draw[ultra thick] (0,0) - -(xyz);** \**draw[ultra thick] (xyz) - - (abc) ;** \**fill[color=blue!**\**icol] (abc)++(0.5,-1) rectangle (5,1) ;** \**draw[ultra thick] (abc) ++(0,-1) rectangle ++(.5,2) ;** \**draw[ultra thick] (1.5,1) - - (5,1) - - (5,-1) - - (1.5,-1);** \**fill[red] (xyz) circle (4pt);** \**fill[red] (abc) circle (4pt);** \**end{tikzpicture}}** \**end{animateinline}**

## **27 Packages studied in this document**

#### **Basic TikZ package :**

**Load package :** \**usepackage{tikz}**

**Other packages**

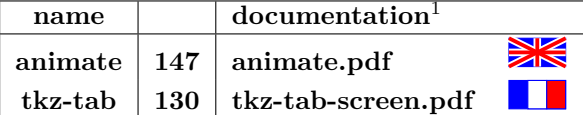

**Optional library :**

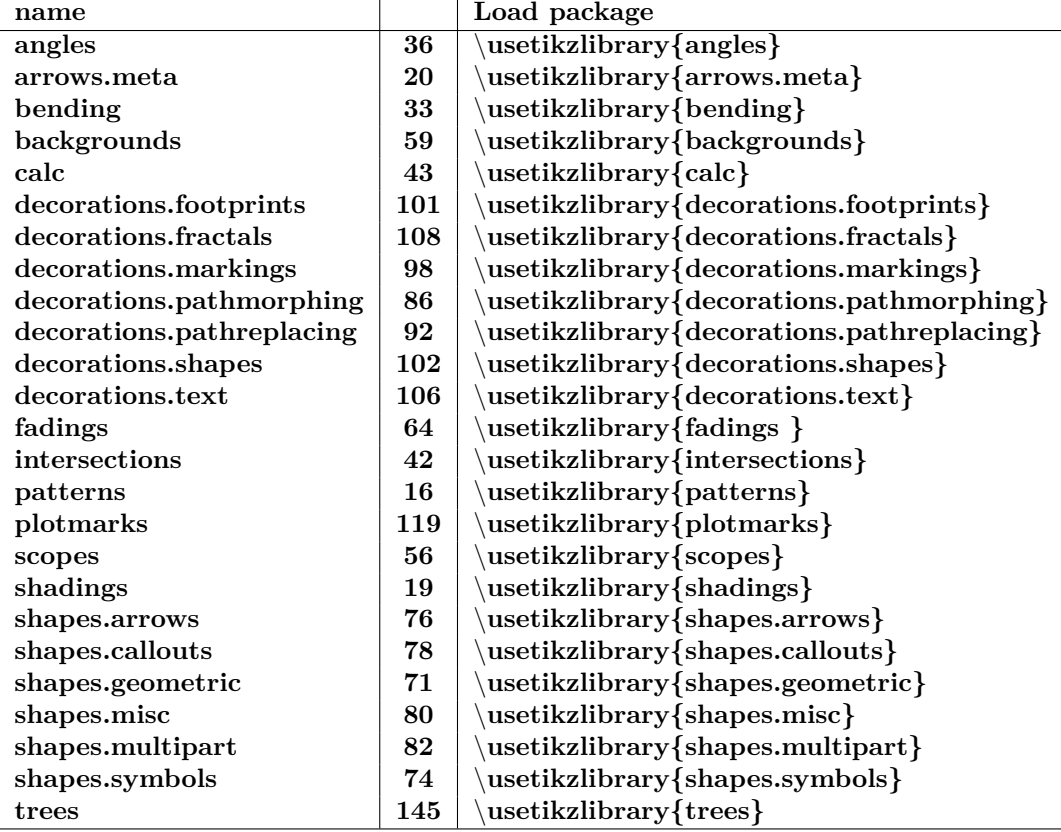

<span id="page-149-0"></span>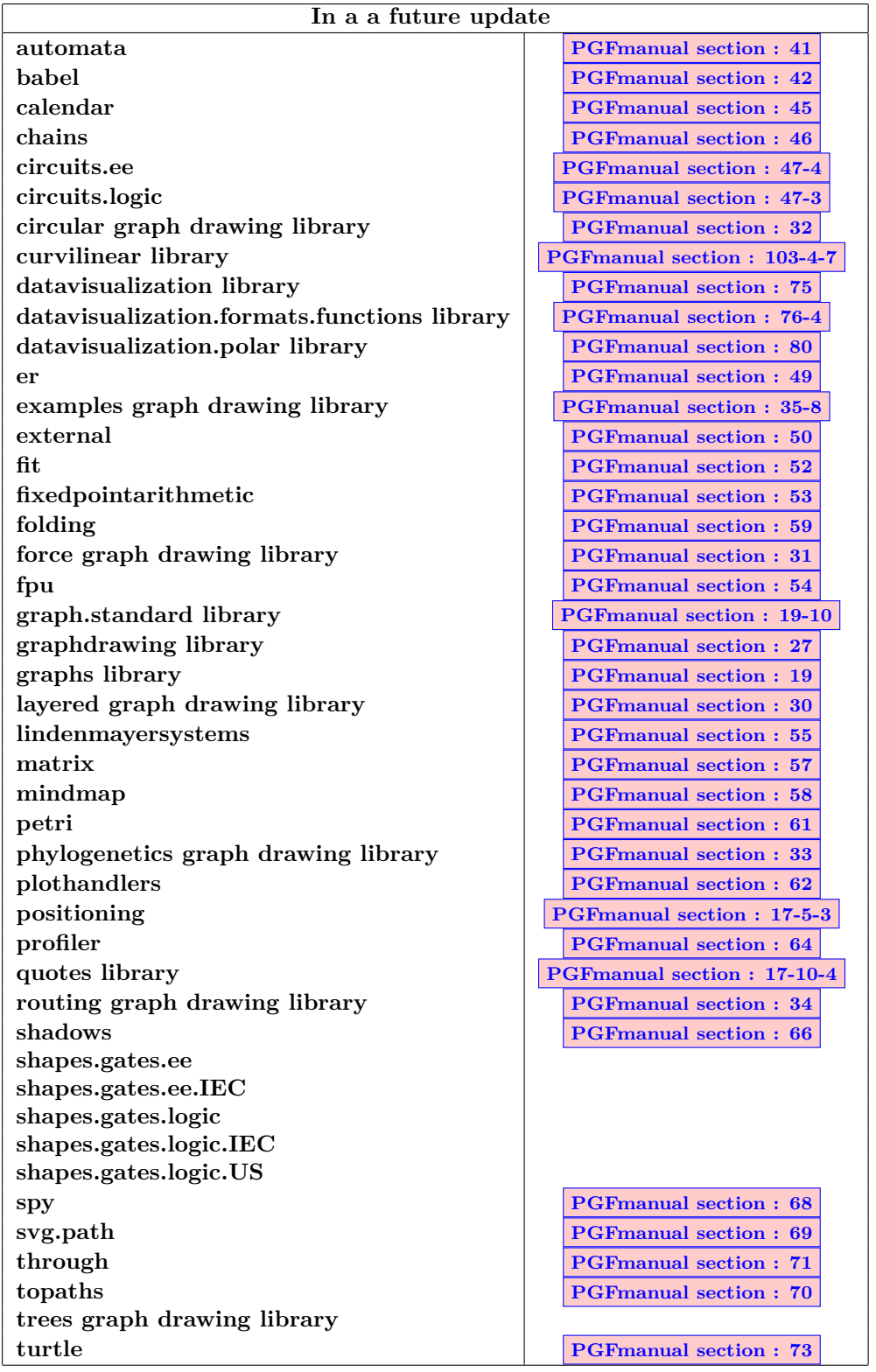

## **References**

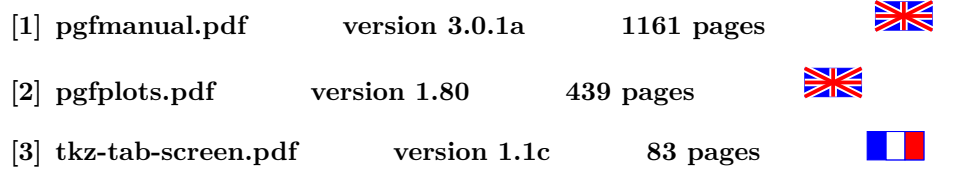

# **28 Index**

### **Index**

**1 Environnements \begin{animateinline}, [147](#page-146-1) \begin{scope}, [56](#page-55-1) \begin{tikzfadingfrompicture}, [64](#page-63-1) \begin{tikzpicture}, [54](#page-53-0) \end{animateinline}, [147](#page-146-1) \end{scope}, [56](#page-55-1) \end{tikzfadingfrompicture}, [64](#page-63-1) \end{tikzpicture}, [54](#page-53-0) 2 Commandes \addplot, [120,](#page-119-0) [124](#page-123-0) \animategraphics, [147](#page-146-1) \arrow, [100](#page-99-0) \arrowreversed, [100](#page-99-0) \begin{axis}, [120](#page-119-0) \begin{loglogaxis}, [120](#page-119-0) \begin{semilogxaxis}, [120](#page-119-0) \begin{semilogyaxis}, [120](#page-119-0) \clip, [55](#page-54-0) \colorbox, [135](#page-134-0) \colorlet, [61](#page-60-0) \coordinate, [41](#page-40-0) \definecolor, [61](#page-60-0) \draw, [9,](#page-8-0) [86–](#page-85-1)[94,](#page-93-0) [98,](#page-97-1) [101](#page-100-1)[–105,](#page-104-0) [108,](#page-107-1) [110](#page-109-0) \fbox, [54](#page-53-0) \fill, [9,](#page-8-0) [101](#page-100-1) \filldraw, [9](#page-8-0) \foreach, [136](#page-135-0) \legend, [124](#page-123-0) \multiframe, [148](#page-147-0) \newcommand, [68](#page-67-0) \newframe, [147](#page-146-1) \node, [46,](#page-45-0) [100](#page-99-0) \nodepart, [82](#page-81-1) \pgfdeclareimage, [113](#page-112-0) \pgfkeysvalueof, [99](#page-98-0) \pgfuseimage, [113](#page-112-0) \pic, [34](#page-33-0) \scoped, [57](#page-56-0) \shade, [18](#page-17-1) \shadedraw, [18](#page-17-1) \shorthandoff, [49](#page-48-0) \shorthandon, [49](#page-48-0) \tikzchildnode.north, [144](#page-143-0) \tikzfading, [66](#page-65-0) \tikzinputsegmentfirst, [96,](#page-95-0) [97](#page-96-0) \tikzinputsegmentlast, [96,](#page-95-0) [97](#page-96-0) \tikzinputsegmentsupporta, [97](#page-96-0) \tikzinputsegmentsupportb, [97](#page-96-0) \tikzparentnode.south, [144](#page-143-0) \tikzset, [35](#page-34-0)**

**\tkzTabIma, [135](#page-134-0) \tkzTabInit, [130](#page-129-1) \tkzTabLine, [131](#page-130-0) \tkzTabVal, [135](#page-134-0) \tkzTabVar, [132](#page-131-0)[–134](#page-133-0) 3 Paramètres et options Elements and, [9](#page-8-0) arc, [10](#page-9-0) circle, [9,](#page-8-0) [10](#page-9-0) controls, [9](#page-8-0) cos, [11](#page-10-0) ellipse, [10](#page-9-0) parabola, [10](#page-9-0) rectangle, [9](#page-8-0) sin, [11](#page-10-0) to, [11](#page-10-0) 3 Paramètres et options .default, [69](#page-68-0) .style, [69](#page-68-0) /.style, [69](#page-68-0) <->, [60](#page-59-0) arc (180:-45:2 and 1), [10](#page-9-0) error bars/x dir, [123](#page-122-0) name intersections, [42](#page-41-1) near end, [50](#page-49-0) with, [98](#page-97-1) above, [48,](#page-47-0) [50](#page-49-0) above left, [48](#page-47-0) above right, [48](#page-47-0) align=center, [107](#page-106-0) align=left, [107](#page-106-0) align=right, [107](#page-106-0) amplitude, [86](#page-85-1)[–93](#page-92-0) amplitude=0.5cm, [90,](#page-89-0) [92](#page-91-1) amplitude=10pt, [89](#page-88-0) amplitude=5pt, [91](#page-90-0) anchor, [41](#page-40-0) anchor=east, [48](#page-47-0) anchor=north, [48](#page-47-0) anchor=north east, [48](#page-47-0) anchor=north west, [48](#page-47-0) anchor=south, [48](#page-47-0) anchor=south east, [48](#page-47-0) anchor=south west, [48](#page-47-0) anchor=west, [48](#page-47-0) and, [98](#page-97-1) angle, [36,](#page-35-1) [39–](#page-38-0)[41,](#page-40-0) [92](#page-91-1)[–94](#page-93-0) angle eccentricity, [37](#page-36-0) angle radius, [36](#page-35-1) arrow box arrows, [76](#page-75-1) arrow box head extend, [77](#page-76-0)** **arrow box head indent, [77](#page-76-0) arrow box shaft width, [77](#page-76-0) arrow box tip angle, [77](#page-76-0) aspect, [73,](#page-72-0) [88,](#page-87-0) [90,](#page-89-0) [92](#page-91-1) aspect=2, [73](#page-72-0) at, [46,](#page-45-0) [124](#page-123-0) at end, [50](#page-49-0) at start, [50](#page-49-0) auto, [51](#page-50-0) background code, [35](#page-34-0) background grid/.style, [60](#page-59-0) background left/.style, [60](#page-59-0) background rectangle/.style, [59](#page-58-1) bar shift, [115](#page-114-0) barycentric cs, [40](#page-39-0) baseline, [53,](#page-52-0) [54](#page-53-0) behind path, [35](#page-34-0) below, [48,](#page-47-0) [50](#page-49-0) below left, [48](#page-47-0) below right, [48](#page-47-0) bend, [10,](#page-9-0) [33](#page-32-1) bend at end, [11](#page-10-0) bend at start, [11](#page-10-0) bend left, [46](#page-45-0) bend pos, [10](#page-9-0) bend right, [46,](#page-45-0) [51](#page-50-0) between borders, [103](#page-102-0) between centers, [103](#page-102-0) between positions, [98](#page-97-1) bird, [101](#page-100-1) bottom color, [18](#page-17-1) bumps, [109](#page-108-0) by, [42](#page-41-1) callout absolute pointer, [78](#page-77-1) callout pointer arc, [78](#page-77-1) callout pointer end size, [79](#page-78-0) callout pointer segments, [79](#page-78-0) callout pointer shorten, [78](#page-77-1) callout pointer start size, [79](#page-78-0) callout relative pointer, [78](#page-77-1) Cantor set, [108](#page-107-1) canvas cs, [39,](#page-38-0) [43](#page-42-1) canvas polar cs, [39](#page-38-0) chamfered rectangle angle, [80](#page-79-1) chamfered rectangle corners, [81](#page-80-0) chamfered rectangle xsep, [80](#page-79-1) chamfered rectangle ysep, [80,](#page-79-1) [81](#page-80-0) child anchor=west, [142](#page-141-0) circle, [46,](#page-45-0) [70](#page-69-0) circle solidus, [82](#page-81-1) circle split, [82](#page-81-1) circular sector angle, [72](#page-71-0) clockwise from, [146](#page-145-0) closepath code, [96](#page-95-0) cloud, [102](#page-101-1)**

**cloud ignores aspect, [74](#page-73-1) cloud puff arc, [74](#page-73-1) cloud puffs, [74](#page-73-1) code, [34](#page-33-0) color, [131](#page-130-0) colorbar, [129](#page-128-0) colorC, [131](#page-130-0) colorL, [131](#page-130-0) colormap/blackwhite, [128](#page-127-0) colormap/bluered, [128](#page-127-0) colormap/cool, [128](#page-127-0) colormap/greenyellow, [128](#page-127-0) colormap/hot, [128](#page-127-0) colormap/hot2, [128](#page-127-0) colormap/jet, [128](#page-127-0) colormap/redyellow, [128](#page-127-0) colormap/violet, [128](#page-127-0) colorT, [131](#page-130-0) colorV, [131](#page-130-0) const plot, [115,](#page-114-0) [121](#page-120-0) const plot mark left, [115](#page-114-0) const plot mark mid, [121](#page-120-0) const plot mark right, [115,](#page-114-0) [121](#page-120-0) coordinates, [114](#page-113-0) crosses, [102](#page-101-1) current page.center, [58](#page-57-0) current page.east, [58](#page-57-0) current page.north, [58](#page-57-0) current page.north east, [58](#page-57-0) current page.north west, [58](#page-57-0) current page.south, [58](#page-57-0) current page.south east, [58](#page-57-0) current page.south west, [58](#page-57-0) current page.west, [58](#page-57-0) curveto code, [97](#page-96-0) cycle, [12](#page-11-0) cylinder body fill, [73](#page-72-0) cylinder end fill, [73](#page-72-0) cylinder uses custom fill, [73](#page-72-0) dart, [102](#page-101-1) dart tail angle, [72](#page-71-0) dart tip angle, [72](#page-71-0) dash dot, [15](#page-14-0) dash dot dot, [15](#page-14-0) dash pattern, [15](#page-14-0) dash phase, [15](#page-14-0) dashed, [15,](#page-14-0) [60](#page-59-0) decorate, [110,](#page-109-0) [112](#page-111-0) decorate with, [102](#page-101-1) decorate with=dart, [102](#page-101-1) decoration=border, [92](#page-91-1) decoration=brace, [92](#page-91-1) decoration=bumps, [89](#page-88-0) decoration=coil, [89](#page-88-0) decoration=crosses, [102](#page-101-1)**

**decoration=footprints, [101](#page-100-1) decoration=random steps, [86](#page-85-1) decoration=saw, [87](#page-86-0) decoration=snake, [90](#page-89-0) decoration=straight zigzag, [86](#page-85-1) decoration=ticks, [93](#page-92-0) decoration=waves, [94](#page-93-0) decoration=zigzag, [88](#page-87-0) deltacl, [130](#page-129-1) densely dash dot, [15](#page-14-0) densely dash dot dot, [15](#page-14-0) densely dashed, [15](#page-14-0) densely dotted, [15](#page-14-0) diamond, [71,](#page-70-1) [141](#page-140-0) dlw, [131](#page-130-0) domain, [117,](#page-116-0) [120](#page-119-0) dotted, [15](#page-14-0) double, [16,](#page-15-1) [59,](#page-58-1) [60,](#page-59-0) [70,](#page-69-0) [103](#page-102-0) double arrow head extend, [76](#page-75-1) double arrow head indent, [76](#page-75-1) double arrow tip angle, [76](#page-75-1) double distance, [16](#page-15-1) double distance between line centers, [16](#page-15-1) double equal sign distance, [16](#page-15-1) draw, [46,](#page-45-0) [60,](#page-59-0) [70,](#page-69-0) [124,](#page-123-0) [135,](#page-134-0) [143](#page-142-0) draw opacity, [62](#page-61-0) ecorate,decoration=footprints, [110](#page-109-0) edge, [47](#page-46-0) edge from parent, [143](#page-142-0) edge from parent fork down, [146](#page-145-0) edge from parent fork right, [146](#page-145-0) edge from parent/.style, [143](#page-142-0) ellipse, [141](#page-140-0) ellipse split, [82](#page-81-1) end angle, [10](#page-9-0) error bars/x dir, [123](#page-122-0) error bars/x fixed, [123](#page-122-0) error bars/x fixed relative, [123](#page-122-0) error bars/y dir, [123](#page-122-0) error bars/y fixed, [123](#page-122-0) error bars/y fixed relative, [123](#page-122-0) espcl, [130](#page-129-1) even odd rule, [17](#page-16-0) expanding waves, [93](#page-92-0) fading angle, [66](#page-65-0) fading transform, [66](#page-65-0) felis silvestris, [101](#page-100-1) file, [114](#page-113-0) fill, [46,](#page-45-0) [59](#page-58-1) fill opacity, [62](#page-61-0) fit fading, [65](#page-64-0) fit to path, [107](#page-106-0) fit to path stretching spaces, [107](#page-106-0) flex, [33](#page-32-1)**

**flex', [33](#page-32-1) font, [84,](#page-83-0) [124](#page-123-0) foot angle, [101](#page-100-1) foot length, [101](#page-100-1)** foot of  $=$  gnome, [101](#page-100-1) **foot sep, [101](#page-100-1) footprints, [109](#page-108-0) foreach, [138](#page-137-0) foreground code, [35](#page-34-0) framed, [59](#page-58-1) framed , gridded, [60](#page-59-0) gnome, [101](#page-100-1) grid, [38,](#page-37-0) [125](#page-124-0) gridded, [60](#page-59-0) grow cyclic, [145](#page-144-1) grow', [138](#page-137-0) grow=-30, [138](#page-137-0) grow=30, [138](#page-137-0) grow=east, [139](#page-138-0) grow=left, [139](#page-138-0) grow=north, [139](#page-138-0) grow=north east, [139](#page-138-0) grow=north west, [139](#page-138-0) grow=right, [139,](#page-138-0) [146](#page-145-0) grow=up, [139](#page-138-0) height, [125](#page-124-0) help lines, [38](#page-37-0) human, [101](#page-100-1) id, [119](#page-118-1) in, [11,](#page-10-0) [46](#page-45-0) inner color, [18](#page-17-1) inner frame sep, [59](#page-58-1) inner frame xsep, [59](#page-58-1) inner frame ysep, [59](#page-58-1) inner sep, [70](#page-69-0) inner xsep, [70](#page-69-0) inner ysep, [70](#page-69-0) insert path, [13](#page-12-0) intersection, [42](#page-41-1) isosceles triangle apex angle, [72](#page-71-0) isosceles triangle stretches, [72](#page-71-0) jump mark left, [115,](#page-114-0) [121](#page-120-0) jump mark mid, [121](#page-120-0) jump mark right, [115,](#page-114-0) [121](#page-120-0) kite, [102](#page-101-1) kite lower vertex angle, [72](#page-71-0) kite upper vertex angle, [72](#page-71-0) kite vertex angles, [72](#page-71-0) Koch curve type 1, [108](#page-107-1) Koch curve type 2, [108](#page-107-1) Koch snowflake, [108](#page-107-1) label, [49](#page-48-0) left, [48,](#page-47-0) [143](#page-142-0) left color, [18](#page-17-1) left indent, [107](#page-106-0)**

**left indent=1cm, [107](#page-106-0) legend cell align, [125](#page-124-0) legend columns, [124](#page-123-0) legend entries, [124](#page-123-0) legend pos, [124](#page-123-0) legend style, [124](#page-123-0) level 1/.style, [140](#page-139-0) level 2/.style, [140](#page-139-0) lgt, [130](#page-129-1) line cap, [14](#page-13-0) line join, [15](#page-14-0) line width, [14,](#page-13-0) [59,](#page-58-1) [60](#page-59-0) lineto code, [96](#page-95-0) loose background, [59](#page-58-1) loosely dash dot, [15](#page-14-0) loosely dash dot dot, [15](#page-14-0) loosely dashed, [15](#page-14-0) loosely dotted, [15](#page-14-0) lower left, [19](#page-18-0) lower right, [19](#page-18-0) magnifying glass handle angle, [74](#page-73-1) magnifying glass handle aspect, [74](#page-73-1) mark color, [119](#page-118-1) mark connection node, [100](#page-99-0) mark indices, [118](#page-117-0) mark options, [118](#page-117-0) mark phase, [118](#page-117-0) mark repeat, [118](#page-117-0) mark size, [118](#page-117-0) mark=at position, [98](#page-97-1) mark=text, [118](#page-117-0) mesh, [122,](#page-121-0) [127](#page-126-0) meta-segment length, [86](#page-85-1)[–88](#page-87-0) meta-segment length=0.5cm, [86](#page-85-1) middle color, [18](#page-17-1) midway, [50](#page-49-0) minimum height, [70](#page-69-0) minimum size, [70](#page-69-0) minimum width, [70](#page-69-0) mirror, [92](#page-91-1) missing, [142](#page-141-0) miter limit, [15](#page-14-0) moveto code, [96](#page-95-0) name, [41,](#page-40-0) [42,](#page-41-1) [64,](#page-63-1) [66](#page-65-0) name path, [42](#page-41-1) near end, [143](#page-142-0) near start, [50](#page-49-0) nearly opaque, [62](#page-61-0) nearly transparent, [62](#page-61-0) node, [43](#page-42-1) node cs, [41](#page-40-0) nodes near coords, [125](#page-124-0) only marks, [115,](#page-114-0) [122](#page-121-0) opaque, [62](#page-61-0) out, [11,](#page-10-0) [46](#page-45-0)**

**outer color, [18](#page-17-1) outer frame sep, [60](#page-59-0) outer frame xsep, [60](#page-59-0) outer frame ysep, [60](#page-59-0) outer sep, [70](#page-69-0) outer xsep, [70](#page-69-0) outer ysep, [70](#page-69-0) paint, [103](#page-102-0) parabola height, [11](#page-10-0) parent anchor=east, [143](#page-142-0) parent anchor=west, [143](#page-142-0) path fading, [64](#page-63-1)[–66](#page-65-0) path picture, [17](#page-16-0) path picture bounding box, [18](#page-17-1) pattern, [16](#page-15-1) pattern color, [16](#page-15-1) pi\*8, [93](#page-92-0) pic, [34,](#page-33-0) [36](#page-35-1) pic actions, [35](#page-34-0) pic type, [34](#page-33-0) pin, [49](#page-48-0) pin distance, [49](#page-48-0) pin position, [49](#page-48-0) point, [43](#page-42-1) polar comb, [115](#page-114-0) pos, [50](#page-49-0) post length=, [110,](#page-109-0) [111](#page-110-0) post=, [110,](#page-109-0) [111](#page-110-0) postaction, [112](#page-111-0) pre length=, [110,](#page-109-0) [111](#page-110-0) pre=, [110,](#page-109-0) [111](#page-110-0) quick, [32](#page-31-0) quiver, [122](#page-121-0) radius, [10,](#page-9-0) [39,](#page-38-0) [40,](#page-39-0) [94](#page-93-0) raise, [92](#page-91-1) random starburst, [74](#page-73-1) rectangle, [102](#page-101-1) rectangle split, [82](#page-81-1) rectangle split draw splits, [82](#page-81-1) rectangle split empty part depth, [83](#page-82-0) rectangle split empty part height, [83](#page-82-0) rectangle split empty part width, [83](#page-82-0) rectangle split horizontal, [82](#page-81-1) rectangle split ignore empty parts, [82](#page-81-1) rectangle split part align, [83](#page-82-0) rectangle split part fill, [83](#page-82-0) rectangle split parts, [82](#page-81-1) regular polygon sides, [72](#page-71-0) reverse path, [107](#page-106-0) right, [48,](#page-47-0) [143](#page-142-0) right color, [18](#page-17-1) right indent, [107](#page-106-0) rotate, [38,](#page-37-0) [52](#page-51-0) rounded corners, [12,](#page-11-0) [59,](#page-58-1) [70](#page-69-0) rounded rectangle arc length, [80](#page-79-1)**

**rounded rectangle east arc, [80](#page-79-1) rounded rectangle left arc, [80](#page-79-1) rounded rectangle right arc, [80](#page-79-1) rounded rectangle west arc, [80](#page-79-1) samples, [117,](#page-116-0) [120](#page-119-0) samples at, [117](#page-116-0) scale, [25,](#page-24-0) [52,](#page-51-0) [55](#page-54-0) scale length, [25](#page-24-0) scale width, [25](#page-24-0) scatter, [122](#page-121-0) scope fading, [66](#page-65-0) segment lenght, [90](#page-89-0) segment length, [86–](#page-85-1)[94,](#page-93-0) [102](#page-101-1) segment length=0.5cm, [93](#page-92-0) segment length=1cm, [93](#page-92-0) segment length=20pt, [87,](#page-86-0) [88](#page-87-0) segment length=2cm, [87](#page-86-0) semilogxaxis, [120](#page-119-0) semilogyaxis, [120](#page-119-0) semithick, [14](#page-13-0) semitransparent, [62](#page-61-0) shader, [128](#page-127-0) shading, [18](#page-17-1) shading angle, [18](#page-17-1) shape, [71,](#page-70-1) [124](#page-123-0) shape aspect, [73](#page-72-0) shape backgrounds, [102](#page-101-1) shape border rotate, [104](#page-103-0) shape end height, [105](#page-104-0) shape end size, [105](#page-104-0) shape end width, [105](#page-104-0) shape evenly spread, [103](#page-102-0) shape height, [102,](#page-101-1) [104](#page-103-0) shape scaled, [105](#page-104-0) shape sep, [103](#page-102-0) shape size, [102,](#page-101-1) [104](#page-103-0) shape sloped=true, [104](#page-103-0) shape start height, [105](#page-104-0) shape start size, [105](#page-104-0) shape start width, [105](#page-104-0) shape width, [102,](#page-101-1) [104](#page-103-0) shape=dart, [102](#page-101-1) sharp corners, [12](#page-11-0) show background bottom, [59](#page-58-1) show background grid, [60](#page-59-0) show background left, [59](#page-58-1) show background rectangle, [59](#page-58-1) show background right, [59](#page-58-1) show background top, [59](#page-58-1) show path construction, [96,](#page-95-0) [97](#page-96-0) sibling angle, [145,](#page-144-1) [146](#page-145-0) sibling distance, [140](#page-139-0) signal, [102](#page-101-1) signal from, [75](#page-74-0) signal from=above, [75](#page-74-0)**

**signal pointer angle, [75](#page-74-0) signal to, [75](#page-74-0) single arrow head extend, [76](#page-75-1) single arrow head indent, [76](#page-75-1) single arrow tip angle, [76](#page-75-1) sloped, [50](#page-49-0) smooth, [114](#page-113-0) solid, [15](#page-14-0) solution, [43](#page-42-1) stack plots, [122](#page-121-0) stack plots=y, [122](#page-121-0) star, [102](#page-101-1) star point height, [72](#page-71-0) star point ratio, [72,](#page-71-0) [103](#page-102-0) star points, [72,](#page-71-0) [103](#page-102-0) starburst, [102,](#page-101-1) [141](#page-140-0) starburst point height, [74](#page-73-1) starburst points, [74](#page-73-1) start angle, [10](#page-9-0) step, [38,](#page-37-0) [60,](#page-59-0) [98](#page-97-1) stride length, [101](#page-100-1) surf, [127](#page-126-0) swap, [51](#page-50-0) tangent cs, [43](#page-42-1) tape, [102](#page-101-1) tape bend bottom, [75](#page-74-0) tape bend height, [75](#page-74-0) tape bend top, [75](#page-74-0) tension, [114](#page-113-0) text depth, [83,](#page-82-0) [84](#page-83-0) text height, [83,](#page-82-0) [84](#page-83-0) text justified, [84](#page-83-0) text mark, [118](#page-117-0) text opacity, [62](#page-61-0) thick, [14](#page-13-0) thin, [14](#page-13-0) tight background, [59](#page-58-1) title, [123](#page-122-0) top color, [18,](#page-17-1) [59](#page-58-1) total, [42](#page-41-1) transform shape, [34,](#page-33-0) [99](#page-98-0) transparency group, [67](#page-66-0) transparent, [62](#page-61-0) trapezium angle, [71](#page-70-1) trapezium left angle, [71](#page-70-1) trapezium right angle, [71](#page-70-1) trapezium stretches, [71](#page-70-1) triangles, [102](#page-101-1) trim left, [55](#page-54-0) trim right, [55](#page-54-0) turn, [45](#page-44-0) ultra nearly opaque, [62](#page-61-0) ultra nearly transparent, [62](#page-61-0) ultra thick, [14,](#page-13-0) [60,](#page-59-0) [103](#page-102-0) ultra thin, [14](#page-13-0)**

**upper left, [19](#page-18-0) upper right, [19](#page-18-0) use as bounding box, [54](#page-53-0) very near end, [50](#page-49-0) very near start, [50](#page-49-0) very nearly opaque, [62](#page-61-0) very nearly transparent, [62](#page-61-0) very thick, [14](#page-13-0) very thin, [14](#page-13-0) view/az, [129](#page-128-0) view/el, [129](#page-128-0) width, [125](#page-124-0) x, [52,](#page-51-0) [115,](#page-114-0) [116,](#page-115-0) [121](#page-120-0) x radius, [10,](#page-9-0) [39,](#page-38-0) [40](#page-39-0) xbar, [116,](#page-115-0) [122](#page-121-0) xbar interval, [116,](#page-115-0) [122](#page-121-0) xcomb, [115,](#page-114-0) [122](#page-121-0) xlabel, [123](#page-122-0) xmajorgrids, [125](#page-124-0) xmax, [121](#page-120-0) xmin, [121](#page-120-0) xshift, [52](#page-51-0) xslant, [52](#page-51-0) xyz cs, [39](#page-38-0) xyz polar cs, [40](#page-39-0) y, [52,](#page-51-0) [115,](#page-114-0) [116,](#page-115-0) [121](#page-120-0) y radius, [10,](#page-9-0) [39,](#page-38-0) [40](#page-39-0) ybar, [115,](#page-114-0) [122](#page-121-0) ybar interval, [115,](#page-114-0) [122](#page-121-0) ybar stacked, [122](#page-121-0) ycomb, [115,](#page-114-0) [122](#page-121-0) ylabel, [123](#page-122-0) ymajorgrids, [125](#page-124-0) ymax, [121](#page-120-0) ymin, [121](#page-120-0) yshift, [52](#page-51-0) yslant, [52](#page-51-0) 4 Options axis (shading), [18](#page-17-1) ball (shading), [18](#page-17-1) bevel (line join), [15](#page-14-0) bricks (pattern), [16](#page-15-1) butt (line cap), [14](#page-13-0) checkerboard (pattern), [16](#page-15-1) checkerboard light gray (pattern), [17](#page-16-0) color wheel (shading), [19](#page-18-0) color wheel black center (shading), [19](#page-18-0) color wheel white center (shading), [19](#page-18-0) crosshatch dots (pattern), [16](#page-15-1) crosshatch dots gray (pattern), [17](#page-16-0) crosshatch dots light steel blue (pattern), [17](#page-16-0) dots (pattern), [16](#page-15-1)**

**fivepointed stars (pattern), [16](#page-15-1) grid (pattern), [16](#page-15-1) horizontal lines (pattern), [16](#page-15-1) horizontal lines dark blue (pattern), [17](#page-16-0) horizontal lines dark gray (pattern), [17](#page-16-0) horizontal lines gray (pattern), [17](#page-16-0) horizontal lines light blue (pattern), [17](#page-16-0) horizontal lines light gray (pattern), [17](#page-16-0) Mandelbrot set (shadingv), [19](#page-18-0) miter (line join), [15](#page-14-0) north east lines (pattern), [16](#page-15-1) north west lines (pattern), [16](#page-15-1) radial (shading), [18](#page-17-1) rect (line cap), [14](#page-13-0) rosshatch (pattern), [16](#page-15-1) round (line cap), [14](#page-13-0) round (line join), [15](#page-14-0) sixpointed stars (pattern), [16](#page-15-1) vertical lines (pattern), [16](#page-15-1) 4 Variables Tikz color, [63](#page-62-0) current subpath start, [13](#page-12-0) darken, [63](#page-62-0) difference, [63](#page-62-0) exclusion, [63](#page-62-0) hue, [63](#page-62-0) lighten, [63](#page-62-0) luminosity, [63](#page-62-0) multiply, [63](#page-62-0) normal, [63](#page-62-0) off, [15](#page-14-0) on, [15](#page-14-0) overlay, [63](#page-62-0) saturation, [63](#page-62-0) screen, [63](#page-62-0) 5 Extrémités -, [20](#page-19-1) ->, [20](#page-19-1) -Arc Barb, [20](#page-19-1) -Bar, [20](#page-19-1) -Bracket, [20](#page-19-1) -Butt Cap, [20](#page-19-1) -Circle, [20](#page-19-1) -Classical TikZ Rightarrow, [20](#page-19-1) -Computer Modern Rightarrow, [20](#page-19-1) -Diamond, [20](#page-19-1) -Ellipse, [20](#page-19-1) -Fast Round, [20](#page-19-1) -Fast Triangle, [20](#page-19-1) -Hooks, [20](#page-19-1) -Implies, [20](#page-19-1)**

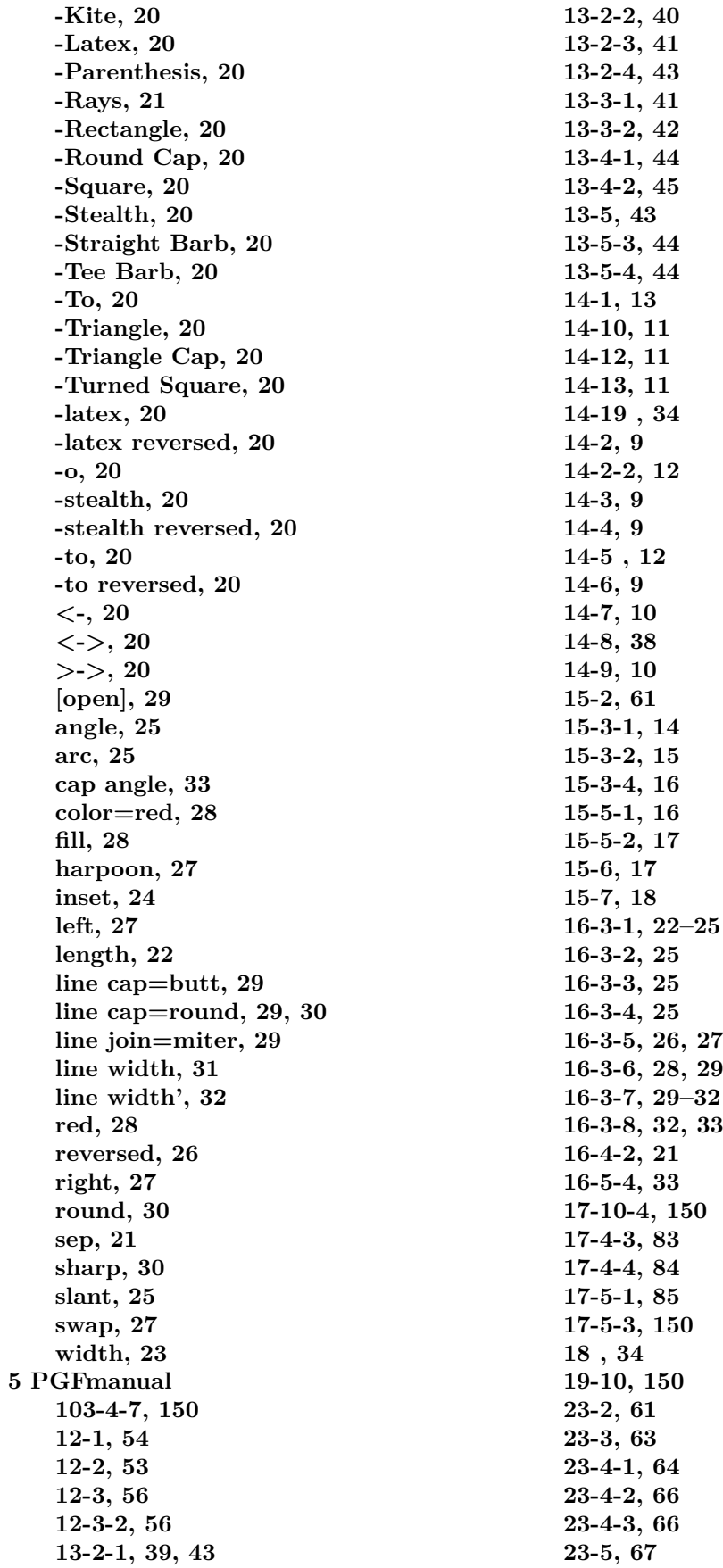

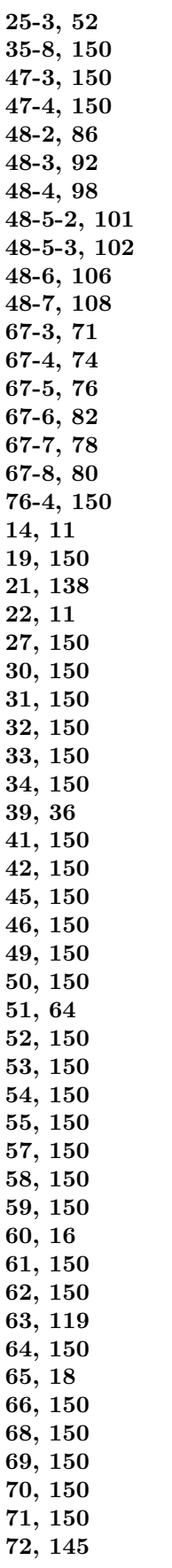

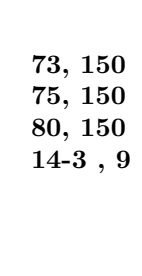